# ETSI GR NFV-TST 007 V2.5.1 (2018-08)

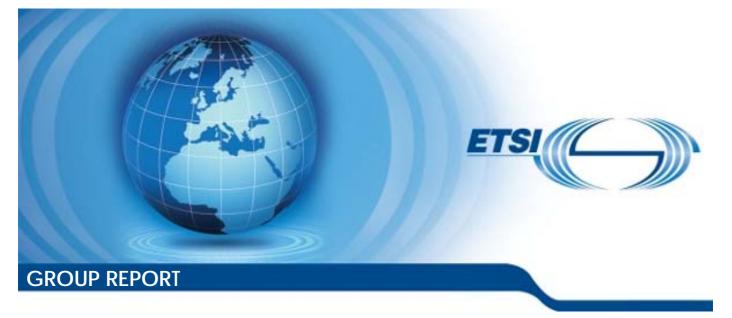

Network Functions Virtualisation (NFV) Release 2; Testing; Guidelines on Interoperability Testing for MANO

Disclaimer

The present document has been produced and approved by the Network Functions Virtualisation (NFV) ETSI Industry Specification Group (ISG) and represents the views of those members who participated in this ISG. It does not necessarily represent the views of the entire ETSI membership.

Reference RGR/NFV-TST007ed251

Keywords interoperability, management, MANO, NFV, testing

#### ETSI

#### 650 Route des Lucioles F-06921 Sophia Antipolis Cedex - FRANCE

Tel.: +33 4 92 94 42 00 Fax: +33 4 93 65 47 16

Siret N° 348 623 562 00017 - NAF 742 C Association à but non lucratif enregistrée à la Sous-Préfecture de Grasse (06) N° 7803/88

#### Important notice

The present document can be downloaded from: <u>http://www.etsi.org/standards-search</u>

The present document may be made available in electronic versions and/or in print. The content of any electronic and/or print versions of the present document shall not be modified without the prior written authorization of ETSI. In case of any existing or perceived difference in contents between such versions and/or in print, the only prevailing document is the print of the Portable Document Format (PDF) version kept on a specific network drive within ETSI Secretariat.

Users of the present document should be aware that the document may be subject to revision or change of status. Information on the current status of this and other ETSI documents is available at <u>https://portal.etsi.org/TB/ETSIDeliverableStatus.aspx</u>

If you find errors in the present document, please send your comment to one of the following services: https://portal.etsi.org/People/CommiteeSupportStaff.aspx

#### Copyright Notification

No part may be reproduced or utilized in any form or by any means, electronic or mechanical, including photocopying and microfilm except as authorized by written permission of ETSI. The content of the PDF version shall not be modified without the written authorization of ETSI. The copyright and the foregoing restriction extend to reproduction in all media.

> © ETSI 2018. All rights reserved.

DECT<sup>™</sup>, PLUGTESTS<sup>™</sup>, UMTS<sup>™</sup> and the ETSI logo are trademarks of ETSI registered for the benefit of its Members. **3GPP**<sup>™</sup> and LTE<sup>™</sup> are trademarks of ETSI registered for the benefit of its Members and of the 3GPP Organizational Partners. **oneM2M** logo is protected for the benefit of its Members.

**GSM®** and the GSM logo are trademarks registered and owned by the GSM Association.

# Contents

| Intell | lectual Property Rights                       | 6 |
|--------|-----------------------------------------------|---|
| Forev  | word                                          | 6 |
| Moda   | al verbs terminology                          | 6 |
| 1      | Scope                                         | 7 |
| 2      | References                                    | 7 |
| 2.1    | Normative references                          |   |
| 2.2    | Informative references                        |   |
| 3      | Definitions and abbreviations                 | 8 |
| 3.1    | Definitions and aboreviations.                |   |
| 3.2    | Abbreviations                                 |   |
| 4      | Interoperability Features Statement (IFS)     | Q |
| 4.1    | Introduction                                  |   |
| 4.2    | IFS for VIM                                   |   |
| 4.2.1  | Software Image Management                     |   |
| 4.2.2  | VNF Package Management                        |   |
| 4.2.3  | VNF Lifecycle Management                      |   |
| 4.2.4  |                                               |   |
| 4.2.5  | 6                                             |   |
| 4.2.6  |                                               |   |
| 4.3    | IFS for VNFM                                  |   |
| 4.3.1  | Software Image Management                     |   |
| 4.3.2  | 6 6                                           |   |
| 4.3.3  | VNF Lifecycle Management                      |   |
| 4.3.4  | Fault Management                              |   |
| 4.3.5  | Performance Management                        |   |
| 4.3.6  | NS Lifecycle Management                       |   |
| 4.4    | IFS for NFVO                                  |   |
| 4.4.1  | Software Image Management                     |   |
| 4.4.2  | VNF Package Management                        |   |
| 4.4.3  | VNF Lifecycle Management                      |   |
| 4.4.4  | Fault Management                              |   |
| 4.4.5  | Performance Management                        |   |
| 4.4.6  |                                               |   |
| 4.5    | IFS for EM/VNF                                |   |
| 4.5.1  | Software Image Management                     |   |
| 4.5.2  |                                               |   |
| 4.5.3  | VNF Lifecycle Management                      |   |
| 4.5.4  | Fault Management                              |   |
| 4.5.5  | Performance Management                        |   |
| 4.5.6  | NS Lifecycle Management                       |   |
| 5      | System Under Test (SUT)                       |   |
| 5.1    | SUT Configuration 1                           |   |
| 5.2    | SUT Configuration 2                           |   |
| 5.3    | SUT Configuration 3                           |   |
| 6      | Test Suite Structure                          |   |
| 6.1    | Introduction                                  |   |
| 6.2    | Software Image Management Test Cases Overview |   |
| 6.3    | VNF Package Management Test Cases Overview    |   |
| 6.4    | VNF Lifecycle Management Test Cases Overview  |   |
| 6.5    | Fault Management Test Cases Overview          |   |
| 6.6    | Performance Management Test Cases Overview    |   |
| 6.7    | NS Lifecycle Management Test Cases Overview   |   |

| 7 Te                 | est Descriptions                                                                                                    |    |
|----------------------|----------------------------------------------------------------------------------------------------|----|
| 7.1                  | Introduction                                                                                                    |    |
| 7.2                  | Software Image Management                                                                                                    |    |
| 7.2.1                | Add Software Image                                                                                                    |    |
| 7.2.2                | Query Software Image                                                                                                    |    |
| 7.2.2.1              | Query Software Image by NFVO                                                                                                    |    |
| 7.2.2.2              | Query Software Image by VNFM                                                                                                    |    |
| 7.2.3                | Update Software Image                                                                                                    |    |
| 7.2.4                | Delete Software Image                                                                                                    |    |
| 7.3                  | VNF Package Management                                                                                                    |    |
| 7.3.1<br>7.3.2       | On-board VNF Package                                                                                                    |    |
| 7.3.2                | Delete VNF Package<br>Abort VNF Package Delete Operation                                                                          |    |
| 7.3.3                | VNF Lifecycle Management                                                                                                    |    |
| 7.4.1                | Instantiate VNF with an EM Request                                                                                                |    |
| 7.4.2                | Query VNF with an EM Request                                                                                                    |    |
| 7.4.3                | Modify VNF Configuration Information with an EM Request                                                                           |    |
| 7.4.4                | Start VNF/VNFC with an EM Request                                                                                                 |    |
| 7.4.5                | Stop VNF/VNFC with an EM Request                                                                                                  |    |
| 7.4.6                | VNF Healing with an EM/VNF Request                                                                                                |    |
| 7.4.7                | VNF Scale Out with an EM/VNF Request                                                                                              |    |
| 7.4.8                | VNF Scale In with an EM/VNF Request                                                                                               |    |
| 7.4.9                | Terminate VNF with an EM Request                                                                                                  |    |
| 7.5                  | Fault Management                                                                                                    | 51 |
| 7.5.1                | Virtualised Resource Fault Management                                                                                             |    |
| 7.5.1.1              | Virtualised Resource Fault Alarm Notification                                                                                     |    |
| 7.5.1.2              | Virtualised Resource Fault Alarm Clearance Notification                                                                           |    |
| 7.5.2                | VNF Fault Management                                                                                                    |    |
| 7.5.2.1              | VNF Fault Alarm Notifications                                                                                                    |    |
| 7.5.2.2              | VNF Fault Alarm Clearance Notifications                                                                                           |    |
| 7.6                  | Performance Management                                                                                                    |    |
| 7.6.1                | Virtualised Resource Performance Management                                                                                       |    |
| 7.6.1.1<br>7.6.1.2   | Virtualised Resource PM Job Creation and Notification Monitoring<br>Virtualised Resource PM Job Creation and Threshold Monitoring |    |
| 7.6.1.2              | Virtualised Resource PM Job Cleation and Threshold Monitoring                                                                     |    |
| 7.6.1.3              | Virtualised Resource PM Threshold Deletion                                                                                        |    |
| 7.6.2                | VNF Performance Management                                                                                                    |    |
| 7.6.2.1              | VNF PM Job Creation and Notification Monitoring                                                                                   |    |
| 7.6.2.2              | VNF PM Job Creation and Threshold Monitoring                                                                                      |    |
| 7.6.2.3              | VNF PM Job Deletion                                                                                                    |    |
| 7.6.2.4              | VNF PM Threshold Deletion                                                                                                    |    |
| 7.7                  | NS Lifecycle Management                                                                                                    |    |
| 7.7.1                | NS Instantiation                                                                                                    |    |
| 7.7.1.1              | Standalone NS Instantiation                                                                                                    | 61 |
| 7.7.1.2              | Nested NS Instantiation                                                                                                    | 62 |
| 7.7.2                | NS Scaling                                                                                                    | 63 |
| 7.7.2.1              | NS Scale Out                                                                                                    |    |
| 7.7.2.1.1            | NS Scale out with an Operator Action                                                                                              |    |
| 7.7.2.1.2            | NS Scale out with a VNF Indicator                                                                                                 |    |
| 7.7.2.1.3            | NS Scale out with a VIM KPI                                                                                                    |    |
| 7.7.2.2              | NS Scale In                                                                                                    |    |
| 7.7.2.2.1            | NS Scale In with an Operator Action                                                                                               |    |
| 7.7.2.2.2            | NS Scale in with a VNF Indicator                                                                                                  |    |
| 7.7.2.2.3            | NS Scale in with a VIM KPI                                                                                                    |    |
| 7.7.2.3<br>7.7.2.3.1 | NS VNF Scale Out<br>NS VNF Scale Out with an Operator Action                                                                      |    |
| 7.7.2.3.1            | NS VNF Scale Out with a VNF Indicator                                                                                             |    |
| 7.7.2.3.2            | NS VNF Scale Out with a VNF Indicator                                                                                             |    |
| 7.7.2.3.3            | NS VNF Scale Out with a VIM KF1                                                                                                   |    |
| 7.7.2.4.1            | NS VNF Scale In with an Operator Action                                                                                           |    |
| 7.7.2.4.2            | NS VNF Scale In with a VNF Indicator                                                                                              |    |
| 7.7.2.4.3            | NS VNF Scale In with a VIM KPI                                                                                                    |    |
|                      |                                                                                                    |    |

| 7.7.3    | NS Update                                       | 75 |
|----------|-------------------------------------------------|----|
| 7.7.3.1  | Start VNF Instance                              |    |
| 7.7.3.2  | Stop VNF Instance                               |    |
| 7.7.3.3  | Instantiate VNF and Add Instance to NS Instance |    |
| 7.7.3.4  | Remove VNF Instances from a NS Instance         |    |
| 7.7.3.5  | Add Shared VNF Instances to NS Instance         |    |
| 7.7.3.6  | Remove Shared VNF Instances from NS Instance    |    |
| 7.7.3.7  | Change VNF Deployment Flavour                   |    |
| 7.7.4    | NS Healing                                      |    |
| 7.7.4.1  | Partial NS Healing with an Operator Action      |    |
| 7.7.4.2  | Complete NS Healing with an Operator Action     |    |
| 7.7.5    | NS Termination                                  |    |
| 7.7.5.1  | Standalone NS Termination                       |    |
| 7.7.5.2  | Nested NS Termination                           |    |
| Annex A: | Technical Report Card Sample                    | 84 |
| Annex B: | Document Usage Process Diagram                  | 85 |
| Annex C: | Authors & Contributors                          | 86 |
| History  |                                                 |    |

# Intellectual Property Rights

#### **Essential patents**

IPRs essential or potentially essential to normative deliverables may have been declared to ETSI. The information pertaining to these essential IPRs, if any, is publicly available for **ETSI members and non-members**, and can be found in ETSI SR 000 314: "Intellectual Property Rights (IPRs); Essential, or potentially Essential, IPRs notified to ETSI in respect of ETSI standards", which is available from the ETSI Secretariat. Latest updates are available on the ETSI Web server (https://ipr.etsi.org/).

Pursuant to the ETSI IPR Policy, no investigation, including IPR searches, has been carried out by ETSI. No guarantee can be given as to the existence of other IPRs not referenced in ETSI SR 000 314 (or the updates on the ETSI Web server) which are, or may be, or may become, essential to the present document.

#### Trademarks

The present document may include trademarks and/or tradenames which are asserted and/or registered by their owners. ETSI claims no ownership of these except for any which are indicated as being the property of ETSI, and conveys no right to use or reproduce any trademark and/or tradename. Mention of those trademarks in the present document does not constitute an endorsement by ETSI of products, services or organizations associated with those trademarks.

# Foreword

This Group Report (GR) has been produced by ETSI Industry Specification Group (ISG) Network Functions Virtualisation (NFV).

# Modal verbs terminology

In the present document "**should**", "**should not**", "**may**", "**need not**", "**will**", "**will not**", "**can**" and "**cannot**" are to be interpreted as described in clause 3.2 of the <u>ETSI Drafting Rules</u> (Verbal forms for the expression of provisions).

"must" and "must not" are NOT allowed in ETSI deliverables except when used in direct citation.

# 1 Scope

The present document describes a set of informative interoperability test guidelines for NFV capabilities that require interactions between the components implementing NFV functionality, namely, the NFVO, VNFM, EM-VNF and VIM-NFVI (Functions under Test).

The guidelines in the present document follow the interoperability testing methodology described in ETSI GS NFV-TST 002 [i.1] and are implementation agnostic. The capabilities in scope are enabled by the interfaces on the main NFV reference points between the Functions Under Test:

- Or-Vi;
- Or-Vnfm;
- Vi-Vnfm; and
- Ve-Vnfm.

# 2 References

### 2.1 Normative references

Normative references are not applicable in the present document.

### 2.2 Informative references

References are either specific (identified by date of publication and/or edition number or version number) or non-specific. For specific references, only the cited version applies. For non-specific references, the latest version of the referenced document (including any amendments) applies.

NOTE: While any hyperlinks included in this clause were valid at the time of publication, ETSI cannot guarantee their long term validity.

The following referenced documents are not necessary for the application of the present document but they assist the user with regard to a particular subject area.

| [i.1] | ETSI GS NFV-TST 002 (V1.1.1): "Network Functions Virtualisation (NFV); Testing Methodology; Report on NFV Interoperability Testing Methodology".                                               |
|-------|----------------------------------------------------------------------------------------------------|
| [i.2] | ETSI GS NFV 003 (V1.2.1): "Network Functions Virtualisation (NFV); Terminology for Main Concepts in NFV".                                                                                      |
| [i.3] | ETSI GS NFV-IFA 005 (V2.3.1): "Network Functions Virtualisation (NFV) Release 2;<br>Management and Orchestration; Or-Vi reference point - Interface and Information Model<br>Specification".   |
| [i.4] | ETSI GS NFV-IFA 006 (V2.3.1): "Network Functions Virtualisation (NFV) Release 2;<br>Management and Orchestration; Vi-Vnfm reference point - Interface and Information Model<br>Specification". |
| [i.5] | ETSI GS NFV-IFA 007 (V2.3.1): "Network Functions Virtualisation (NFV) Release 2;<br>Management and Orchestration; Or-Vnfm reference point - Interface and Information Model<br>Specification". |
| [i.6] | ETSI GS NFV-IFA 008 (V2.3.1): "Network Functions Virtualisation (NFV) Release 2;<br>Management and Orchestration; Ve-Vnfm reference point - Interface and Information Model<br>Specification". |
| [i.7] | ETSI GS NFV-IFA 010 (V2.3.1): "Network Functions Virtualisation (NFV) Release 2; Management and Orchestration; Functional requirements specification".                                         |

- [i.8] ETSI GS NFV-IFA 011 (V2.3.1): "Network Functions Virtualisation (NFV) Release 2; Management and Orchestration; VNF Packaging Specification".
- [i.9] ETSI GS NFV-IFA 013 (V2.3.1): "Network Functions Virtualisation (NFV) Release 2; Management and Orchestration; Os-Ma-Nfvo reference point - Interface and Information Model Specification".

8

# 3 Definitions and abbreviations

### 3.1 Definitions

For the purposes of the present document, the terms and definitions given in ETSI GS NFV 003 [i.2] apply.

NOTE: A term defined in the present document takes precedence over the definition of the same term, if any, in ETSI GS NFV 003 [i.2].

### 3.2 Abbreviations

For the purposes of the present document, the abbreviations given in ETSI GS NFV 003 [i.2] and the following apply:

NOTE: An abbreviation defined in the present document takes precedence over the definition of the same abbreviation, if any, in ETSI GS NFV 003 [i.2].

| CRM    | Compute Resource Management         |
|--------|-------------------------------------|
| DF     | Deployment Flavour                  |
| EM     | Element Manager                     |
| FM     | Fault Management                    |
| IFS    | Interoperability Features Statement |
| KPI    | Key Performance Indicators          |
| MANO   | Management and Orchestration        |
| NFV    | Network Function Virtualisation     |
| NFVI   | NFV Infrastructure                  |
| NFVO   | NFV Orchestrator                    |
| NIC    | Network Interface Controller        |
| NS     | Network Service                     |
| NSD    | NS Descriptor                       |
| NRM    | Network Resource Management         |
| PM     | Performance Management              |
| SRM    | Storage Resource Management         |
| SUT    | System Under Test                   |
| VIM    | Virtual Infrastructure Manager      |
| VL     | Virtual Link                        |
| VLD    | VL Descriptor                       |
| VM     | Virtual Machine                     |
| VNF    | Virtual Network Functions           |
| VNFC   | VNF Component                       |
| VNFD   | VNF Descriptor                      |
| VNFFG  | VNF Forwarding Graph                |
| VNFFGD | VNFFG Descriptor                    |
| VNFM   | VNF Manager                         |
| VR     | Virtual Resource                    |
|        |                                     |

# 4 Interoperability Features Statement (IFS)

### 4.1 Introduction

This clause compiles the Interoperability Feature Statement (IFS) for VIM, VNFM, EM/VNF and NFVO according to clause 4.3.3 of ETSI GS NFV-TST 002 [i.1] and following the example in ETSI GS NFV-TST 002 [i.1], annex A.

The interoperability feature statement identifier starts with a reference to the relevant functional block that produces or consumes the interface:

- IDs starting with "VIM\_" designate features on interfaces produced or consumed by the VIM
- IDs starting with "VNFM\_" designate features on interfaces produced or consumed by the VNFM
- IDs starting with "NFVO\_" designate features on interfaces produced or consumed by the NFVO
- IDs starting with "EM\_" designate features on interfaces produced or consumed by the EM/VNF

The purpose of the Interoperable Features Statement (IFS) is to identify those standardized functions which a FUT supports, including those which are optional and those which are conditional on the support of other functions. Supported interoperability feature statements should be indicated by Y in the Support column (or N if not supported). The Details column can be used to add further support details when necessary.

### 4.2 IFS for VIM

### 4.2.1 Software Image Management

| Functional Block          | VIM                                                            | /IM                      |         |         |  |
|---------------------------|----------------------------------------------------------------|--------------------------|---------|---------|--|
| Functional Area           | Software Image Management                                      | oftware Image Management |         |         |  |
| Observed Reference Point  | Or-Vi                                                          | )r-Vi                    |         |         |  |
| Observed Interface        | Software Image Management                                      |                          |         |         |  |
| Producer/Consumer         | Producer                                                       |                          |         |         |  |
| References                | ferences ETSI GS NFV-IFA 005 [i.3]                             |                          |         |         |  |
| Interoperability Features |                                                                |                          |         |         |  |
| ld                        | Feature                                                        | Status                   | Support | Details |  |
| VIM_SWIM_QUERY_IM_BY_NFVO | VIM supports software image<br>information queries by the NFVO | М                        |         |         |  |
| VIM_SWIM_ADD_IM           | VIM supports "add image" operations by the NFVO                | М                        |         |         |  |
| VIM_SWIM_UPDATE_IM        | VIM supports "update image"<br>operations by the NFVO          | М                        |         |         |  |
| VIM_SWIM_DELETE_IM        | VIM supports "delete image"<br>operations by the NFVO          | М                        |         |         |  |

#### Table 4.2.1-1

#### Table 4.2.1-2

| Functional Block          | VIM                                                         |        |         |         |  |
|---------------------------|-------------------------------------------------------------|--------|---------|---------|--|
| Functional Area           | Software Image Management                                   |        |         |         |  |
| Observed Reference Point  | Vi-Vnfm                                                     |        |         |         |  |
| Observed Interface        | oserved Interface Software Image Management                 |        |         |         |  |
| Producer/Consumer         | Producer                                                    |        |         |         |  |
| References                | ETSI GS NFV-IFA 006 [i.4]                                   |        |         |         |  |
| Interoperability Features |                                                             |        |         |         |  |
| ld                        | Feature                                                     | Status | Support | Details |  |
| VIM_SWIM_QUERY_IM_BY_VNFM | VIM supports software image information queries by the VNFM | М      |         |         |  |

# 4.2.2 VNF Package Management

No IFS needed for VNF Package Management on the VIM.

# 4.2.3 VNF Lifecycle Management

### Table 4.2.3-1

| Functional Block          | VIM                                                                              |                          |         |         |  |  |
|---------------------------|----------------------------------------------------------------------------------|--------------------------|---------|---------|--|--|
| Functional Area           | VNF Lifecycle Management                                                         | /NF Lifecycle Management |         |         |  |  |
| Observed Reference Point  | Or-Vi                                                                            |                          |         |         |  |  |
| Observed Interface        | Virtualised Compute Resource Manage                                              | ment                     |         |         |  |  |
| Producer/Consumer         | Producer                                                                         |                          |         |         |  |  |
| References                | ETSI GS NFV-IFA 005 [i.3]                                                        |                          |         |         |  |  |
| Interoperability Features |                                                                                  |                          |         |         |  |  |
| ld                        | Feature                                                                          | Status                   | Support | Details |  |  |
| VIM_CRM_ALLOCATE_BY_NFVO  | VIM supports "allocate compute<br>resource" operation requests from the<br>NFVO  | Μ                        |         |         |  |  |
| VIM_CRM_INFO_TO_NFVO      | VIM can send compute resource<br>information to the NFVO                         | Μ                        |         |         |  |  |
| VIM_CRM_OPERATE_BY_NFVO   | VIM supports "operate compute<br>resource" operation requests from the<br>NFVO   | Μ                        |         |         |  |  |
| VIM_CRM_TERMINATE_BY_NFVO | VIM supports "terminate compute<br>resource" operation requests from the<br>NFVO | Μ                        |         |         |  |  |

### Table 4.2.3-2

| Functional Block          | VIM                                                                              |                          |         |         |  |
|---------------------------|----------------------------------------------------------------------------------|--------------------------|---------|---------|--|
| Functional Area           | VNF Lifecycle Management                                                         | VNF Lifecycle Management |         |         |  |
| Observed Reference Point  | Vi-Vnfm                                                                          |                          |         |         |  |
| Observed Interface        | Virtualised Compute Resource Manage                                              | ement                    |         |         |  |
| Producer/Consumer         | Producer                                                                         |                          |         |         |  |
| References                | ETSI GS NFV-IFA 006 [i.4]                                                        |                          |         |         |  |
| Interoperability Features |                                                                                  |                          |         |         |  |
| ld                        | Feature                                                                          | Status                   | Support | Details |  |
| VIM_CRM_ALLOCATE_BY_VNFM  | VIM supports "allocate compute<br>resource" operation requests from the<br>VNFM  | М                        |         |         |  |
| VIM_CRM_INFO_TO_VNFM      | VIM can send compute resource<br>information to the VNFM                         | М                        |         |         |  |
| VIM_CRM_OPERATE_BY_VNFM   | VIM supports "operate compute<br>resource" operation requests from the<br>VNFM   | М                        |         |         |  |
| VIM_CRM_TERMINATE_BY_VNFM | VIM supports "terminate compute<br>resource" operation requests from the<br>VNFM | м                        |         |         |  |

### Table 4.2.3-3

| Functional Block          | VIM                                                                             |        |         |         |  |
|---------------------------|---------------------------------------------------------------------------------|--------|---------|---------|--|
| Functional Area           | VNF Lifecycle Management                                                        |        |         |         |  |
| Observed Reference Point  | Or-Vi                                                                           |        |         |         |  |
| Observed Interface        | Virtualised Network Resource Manage                                             | ment   |         |         |  |
| Producer/Consumer         | Producer                                                                        |        |         |         |  |
| References                | eferences ETSI GS NFV-IFA 005 [i.3]                                             |        |         |         |  |
| Interoperability Features | -                                                                               |        |         |         |  |
| ld                        | Feature                                                                         | Status | Support | Details |  |
| VIM_NRM_ALLOCATE_BY_NFVO  | VIM supports "allocate network<br>resource" operation requests from the<br>NFVO | М      |         |         |  |
| VIM_NRM_INFO_TO_NFVO      | VIM can send network resource<br>information to the NFVO                        | М      |         |         |  |
| VIM NRM TERMINATE BY NFVO | VIM supports "terminate network resource" operation requests from the           | м      |         |         |  |

### Table 4.2.3-4

| Functional Block          | VIM                                                                              |        |         |         |  |
|---------------------------|----------------------------------------------------------------------------------|--------|---------|---------|--|
| Functional Area           | Network Resource Management                                                      |        |         |         |  |
| Observed Reference Point  | Vi-Vnfm                                                                          |        |         |         |  |
| Observed Interface        | Virtualised Network Resource Manage                                              | ment   |         |         |  |
| Producer/Consumer         | Producer                                                                         |        |         |         |  |
| References                | References ETSI GS NFV-IFA 006 [i.4]                                             |        |         |         |  |
| Interoperability Features |                                                                                  |        |         |         |  |
| ld                        | Feature                                                                          | Status | Support | Details |  |
| VIM_NRM_ALLOCATE_BY_VNFM  | VIM supports "allocate network<br>resource" operation requests from the<br>VNFM  | м      |         |         |  |
| VIM_NRM_INFO_TO_VNFM      | VIM can send network resource<br>information to the VNFM                         | М      |         |         |  |
| VIM_NRM_TERMINATE_BY_VNFM | VIM supports "terminate network<br>resource" operation requests from the<br>VNFM | М      |         |         |  |

### Table 4.2.3-5

| Functional Block          | VIM                                                                             |        |         |         |  |
|---------------------------|---------------------------------------------------------------------------------|--------|---------|---------|--|
| Functional Area           | VNF Lifecycle Management                                                        |        |         |         |  |
| Observed Reference Point  | Or-Vi                                                                           |        |         |         |  |
| Observed Interface        | Virtualised Storage Resource Manager                                            | ment   |         |         |  |
| Producer/Consumer         | ucer/Consumer Producer                                                          |        |         |         |  |
| References                | References ETSI GS NFV-IFA 005 [i.3]                                            |        |         |         |  |
| Interoperability Features |                                                                                 |        |         |         |  |
| ld                        | Feature                                                                         | Status | Support | Details |  |
| VIM_SRM_ALLOCATE_BY_NFVO  | VIM supports "allocate storage<br>resource" operation requests from the<br>NFVO | М      |         |         |  |
|                           | VIM can send storage resource                                                   |        |         |         |  |
| VIM_SRM_INFO_TO_NFVO      | information to the NFVO                                                         | М      |         |         |  |

Table 4.2.3-6

| Functional Block          | VIM                                                                              |        |         |         |  |
|---------------------------|----------------------------------------------------------------------------------|--------|---------|---------|--|
| Functional Area           | VNF Lifecycle Management                                                         |        |         |         |  |
| Observed Reference Point  | Vi-Vnfm                                                                          |        |         |         |  |
| Observed Interface        | Virtualised Storage Resource Manager                                             | ment   |         |         |  |
| Producer/Consumer         | Producer                                                                         |        |         |         |  |
| References                | ETSI GS NFV-IFA 006 [i.4]                                                        |        |         |         |  |
| Interoperability Features |                                                                                  |        |         |         |  |
| ld                        | Feature                                                                          | Status | Support | Details |  |
| VIM_SRM_ALLOCATE_BY_VNFM  | VIM supports "allocate storage<br>resource" operation requests from the<br>VNFM  | м      |         |         |  |
| VIM_SRM_INFO_TO_VNFM      | VIM can send storage resource<br>information to the VNFM                         | М      |         |         |  |
| VIM_SRM_TERMINATE_BY_VNFM | VIM supports "terminate storage<br>resource" operation requests from the<br>VNFM | м      |         |         |  |

# 4.2.4 Fault Management

### Table 4.2.4-1

| Functional Block          | VIM                                                                                |        |         |         |  |
|---------------------------|------------------------------------------------------------------------------------|--------|---------|---------|--|
| Functional Area           | Fault Management                                                                   |        |         |         |  |
| Observed Reference Point  | Or-Vi                                                                              |        |         |         |  |
| Observed Interface        | Virtualised Resources Fault Managem                                                | ent    |         |         |  |
| Producer/Consumer         | Producer                                                                           |        |         |         |  |
| References                | ETSI GS NFV-IFA 005 [i.3]                                                          |        |         |         |  |
| Interoperability Features |                                                                                    |        |         |         |  |
| ld                        | Feature                                                                            | Status | Support | Details |  |
| VIM_FM_SUBSCRIBE_BY_NFVO  | VIM supports alarm notifications<br>subscriptions by the NFVO                      | М      |         |         |  |
| VIM_FM_NOTIFY_BY_NFVO     | VIM can generate virtualised<br>resources fault alarm notifications to<br>the NFVO | м      |         |         |  |
| VIM FM QUERY BY NFVO      | VIM supports virtualised resource fault alarm list queries by the NFVO             | М      |         |         |  |

#### Table 4.2.4-2

| Functional Block          | VIM                                                                                | VIM    |         |         |  |
|---------------------------|------------------------------------------------------------------------------------|--------|---------|---------|--|
| Functional Area           | Fault Management                                                                   |        |         |         |  |
| Observed Reference Point  | Vi-Vnfm                                                                            |        |         |         |  |
| Observed Interface        | Virtualised Resources Fault Managem                                                | nent   |         |         |  |
| Producer/Consumer         | Producer                                                                           |        |         |         |  |
| References                | ETSI GS NFV-IFA 006 [i.4]                                                          |        |         |         |  |
| Interoperability Features |                                                                                    |        |         |         |  |
| ld                        | Feature                                                                            | Status | Support | Details |  |
| VIM_FM_SUBSCRIBE_BY_VNFM  | VIM supports alarm notifications<br>subscriptions by the VNFM                      | М      |         |         |  |
|                           |                                                                                    |        |         |         |  |
| VIM_FM_NOTIFY_BY_VNFM     | VIM can generate virtualised<br>resources fault alarm notifications to<br>the VNFM | М      |         |         |  |

# 4.2.5 Performance Management

| Functional Block                           |                      | VIM                                    |             |         |         |  |
|--------------------------------------------|----------------------|----------------------------------------|-------------|---------|---------|--|
| Functional Area                            |                      | Fault Management                       |             |         |         |  |
| Observed Reference Point Or-Vi             |                      |                                        |             |         |         |  |
| Observed Interface Virtualised Resources P |                      | erformanc                              | e Managemen | t       |         |  |
| Producer/Consumer                          |                      | Producer                               |             | 0       |         |  |
| References                                 |                      | ETSI GS NFV-IFA 005 [i                 | .3]         |         |         |  |
| Interoperability Features                  |                      |                                        |             |         |         |  |
| ld                                         | Feature              |                                        | Status      | Support | Details |  |
| VIM_PM_PMJOB_CREATE_BY_NFVO                |                      | ports VR PM jobs<br>by the NFVO        | М           |         |         |  |
| VIM_PM_PMJOB_SUBSCRIBE_BY_NFVO             |                      | oorts VR PM job<br>tions from the NFVO | М           |         |         |  |
| VIM_PM_PMJOB_NOTIFY_BY_NFVO                |                      | generate VR PM<br>ons to the NFVO      | М           |         |         |  |
| VIM_PM_PMJOB_QUERY_BY_NFVO                 | VIM supp<br>by the N | oorts VR PM job queries<br>FVO         | М           |         |         |  |
| VIM_PM_PMJOB_DELETE_BY_NFVO                |                      | ports VR PM jobs<br>by the NFVO        | М           |         |         |  |
| VIM_PM_PMTH_CREATE_BY_NFVO                 |                      | oorts VR PM thresholds by the NFVO     | М           |         |         |  |
| VIM_PM_PMTH_QUERY_BY_NFVO                  | VIM supp             | oorts VR PM threshold<br>by the NFVO   | М           |         |         |  |
| VIM_PM_PMTH_DELETE_BY_NFVO                 |                      | borts VR PM thresholds by the NFVO     | М           |         |         |  |

### Table 4.2.5-1

13

#### Table 4.2.5-2

| Functional Block               | VIM                                                   |           |         |         |  |
|--------------------------------|-------------------------------------------------------|-----------|---------|---------|--|
| Functional Area                | Performance Management                                |           |         |         |  |
| Observed Reference Point       | Vi-Vnfm                                               |           |         |         |  |
| Observed Interface             | Virtualised Resources Performance N                   | /lanageme | ent     |         |  |
| Producer/Consumer              | Producer                                              |           |         |         |  |
| References                     | ETSI GS NFV-IFA 006 [i.4]                             |           |         |         |  |
| Interoperability Features      | · · · · ·                                             |           |         |         |  |
| ld                             | Feature                                               | Status    | Support | Details |  |
| VIM_PM_PMJOB_CREATE_BY_VNFM    | VIM supports VR PM jobs creation<br>by the VNFM       | М         |         |         |  |
| VIM_PM_PMJOB_SUBSCRIBE_BY_VNFM | VIM supports VR PM job<br>subscriptions from the VNFM | М         |         |         |  |
| VIM_PM_PMJOB_NOTIFY_BY_VNFM    | VIM can generate VR PM<br>notifications to the VNFM   | М         |         |         |  |
| VIM_PM_PMJOB_QUERY_BY_VNFM     | VIM supports VR PM job queries by the VNFM            | М         |         |         |  |
| VIM_PM_PMJOB_DELETE_BY_VNFM    | VIM supports VR PM jobs deletion<br>by the VNFM       | М         |         |         |  |
| VIM_PM_PMTH_CREATE_BY_VNFM     | VIM supports VR PM thresholds<br>creation by the VNFM | М         |         |         |  |
| VIM_PM_PMTH_QUERY_BY_VNFM      | VIM supports VR PM threshold<br>queries by the VNFM   | М         |         |         |  |
| VIM_PM_PMTH_DELETE_BY_VNFM     | VIM supports VR PM thresholds<br>deletion by the VNFM | М         |         |         |  |

4.2.6

### Table 4.2.6-1

|                           |                                                                |        |         | 1       |
|---------------------------|----------------------------------------------------------------|--------|---------|---------|
| Functional Block          | VIM                                                            |        |         |         |
| Functional Area           | NS Lifecycle Management                                        |        |         |         |
| Observed Reference Point  | Or-Vi                                                          |        |         |         |
| Observed Interface        | Software Image Management                                      |        |         |         |
| Producer/Consumer         | Producer                                                       |        |         |         |
| References                | ETSI GS NFV-IFA 005 [i.3]                                      |        |         |         |
| Interoperability Features |                                                                |        |         |         |
| ld                        | Feature                                                        | Status | Support | Details |
| VIM_SWIM_QUERY_IM_BY_NFVO | VIM supports software image<br>information queries by the NFVO | М      |         |         |

#### Table 4.2.6-2

| Functional Block          | VIM                                                            |        |         |         |
|---------------------------|----------------------------------------------------------------|--------|---------|---------|
| Functional Area           | NS Lifecycle Management                                        |        |         |         |
| Observed Reference Point  | Vi-Vnfm                                                        |        |         |         |
| Observed Interface        | Software Image Management                                      |        |         |         |
| Producer/Consumer         | Producer                                                       |        |         |         |
| References                | ETSI GS NFV-IFA 006 [i.4]                                      |        |         |         |
| Interoperability Features |                                                                |        |         |         |
| ld                        | Feature                                                        | Status | Support | Details |
| VIM_SWIM_QUERY_IM_BY_VNFM | VIM supports software image<br>information queries by the VNFM | М      |         |         |

#### Table 4.2.6-3

| Functional Block          | VIM                                                                              |                         |         |         |  |  |
|---------------------------|----------------------------------------------------------------------------------|-------------------------|---------|---------|--|--|
| Functional Area           | NS Lifecycle Management                                                          | NS Lifecycle Management |         |         |  |  |
| Observed Reference Point  | Or-Vi                                                                            |                         |         |         |  |  |
| Observed Interface        | Virtualised Compute Resource Manage                                              | ement                   |         |         |  |  |
| Producer/Consumer         | Producer                                                                         |                         |         |         |  |  |
| References                | ETSI GS NFV-IFA 005 [i.3]                                                        |                         |         |         |  |  |
| Interoperability Features |                                                                                  |                         |         |         |  |  |
| Id                        | Feature                                                                          | Status                  | Support | Details |  |  |
| VIM_CRM_ALLOCATE_BY_NFVO  | VIM supports "allocate compute<br>resource" operation requests from the<br>NFVO  | м                       |         |         |  |  |
| VIM_CRM_TERMINATE_BY_NFVO | VIM supports "terminate compute<br>resource" operation requests from the<br>NFVO | м                       |         |         |  |  |
| VIM_CRM_INFO_TO_NFVO      | VIM can send compute resource<br>information to the NFVO                         | М                       |         |         |  |  |
| VIM_CRM_OPERATE_BY_NFVO   | VIM supports "operate compute<br>resource" operation requests from the<br>NFVO   | м                       |         |         |  |  |

#### Table 4.2.6-4

| Functional Block          | VIM                                                                              |        |         |         |  |
|---------------------------|----------------------------------------------------------------------------------|--------|---------|---------|--|
| FUNCTIONAL BIOCK          |                                                                                  |        |         |         |  |
| Functional Area           | NS Lifecycle Management                                                          |        |         |         |  |
| Observed Reference Point  | Or-Vi                                                                            |        |         |         |  |
| Observed Interface        | Virtualised Network Resource Manage                                              | ment   |         |         |  |
| Producer/Consumer         | Producer                                                                         |        |         |         |  |
| References                | ETSI GS NFV-IFA 005 [i.3]                                                        |        |         |         |  |
| Interoperability Features | · · · · · ·                                                                      |        |         |         |  |
| ld                        | Feature                                                                          | Status | Support | Details |  |
| VIM_NRM_ALLOCATE_BY_NFVO  | VIM supports "allocate network<br>resource" operation requests from the<br>NFVO  | м      |         |         |  |
| VIM_NRM_TERMINATE_BY_NFVO | VIM supports "terminate network<br>resource" operation requests from the<br>NFVO | м      |         |         |  |
| VIM_NRM_INFO_TO_NFVO      | VIM can send network resource<br>information to the NFVO                         | М      |         |         |  |

### Table 4.2.6-5

| Functional Block          | VIM                                                                              |        |         |         |
|---------------------------|----------------------------------------------------------------------------------|--------|---------|---------|
| Functional Area           | NS Lifecycle Management                                                          |        |         |         |
| Observed Reference Point  | Or-Vi                                                                            |        |         |         |
| Observed Interface        | Virtualised Storage Resource Manager                                             | ment   |         |         |
| Producer/Consumer         | Producer                                                                         |        |         |         |
| References                | ETSI GS NFV-IFA 005 [i.3]                                                        |        |         |         |
| Interoperability Features |                                                                                  |        |         |         |
| ld                        | Feature                                                                          | Status | Support | Details |
| VIM_SRM_ALLOCATE_BY_NFVO  | VIM supports "allocate storage<br>resource" operation requests from the<br>NFVO  | М      |         |         |
| VIM_SRM_TERMINATE_BY_NFVO | VIM supports "terminate storage<br>resource" operation requests from the<br>NFVO | м      |         |         |
| VIM_SRM_INFO_TO_NFVO      | VIM can send storage resource<br>information to the NFVO                         | м      |         |         |

#### Table 4.2.6-6

| Functional Block          | VIM                                                                              |        |         |         |  |
|---------------------------|----------------------------------------------------------------------------------|--------|---------|---------|--|
| Functional Area           | NS Lifecycle Management                                                          |        |         |         |  |
| Observed Reference Point  | Vi-Vnfm                                                                          |        |         |         |  |
| Observed Interface        | Virtualised Compute Resource Manage                                              | ement  |         |         |  |
| Producer/Consumer         | Producer                                                                         |        |         |         |  |
| References                | ETSI GS NFV-IFA 006 [i.4]                                                        |        |         |         |  |
| Interoperability Features |                                                                                  |        |         |         |  |
| ld                        | Feature                                                                          | Status | Support | Details |  |
| VIM_CRM_ALLOCATE_BY_VNFM  | VIM supports "allocate compute<br>resource" operation requests from the<br>VNFM  | м      |         |         |  |
| VIM_CRM_TERMINATE_BY_VNFM | VIM supports "terminate compute<br>resource" operation requests from the<br>VNFM | м      |         |         |  |
| VIM_CRM_INFO_TO_VNFM      | VIM can send compute resource<br>information to the VNFM                         | М      |         |         |  |
| VIM_CRM_OPERATE_BY_VNFM   | VIM supports "operate compute<br>resource" operation requests from the<br>VNFM   | м      |         |         |  |

### Table 4.2.6-7

| Functional Block          | VIM                                                                              |        |         |         |
|---------------------------|----------------------------------------------------------------------------------|--------|---------|---------|
| Functional Area           | NS Lifecycle Management                                                          |        |         |         |
| Observed Reference Point  | Vi-Vnfm                                                                          |        |         |         |
| Observed Interface        | Virtualised Network Resource Manage                                              | ment   |         |         |
| Producer/Consumer         | Producer                                                                         |        |         |         |
| References                | ETSI GS NFV-IFA 006 [i.4]                                                        |        |         |         |
| Interoperability Features |                                                                                  |        |         |         |
| ld                        | Feature                                                                          | Status | Support | Details |
| VIM_NRM_ALLOCATE_BY_VNFM  | VIM supports "allocate network<br>resource" operation requests from the<br>VNFM  | М      |         |         |
| VIM_NRM_TERMINATE_BY_VNFM | VIM supports "terminate network<br>resource" operation requests from the<br>VNFM | М      |         |         |
| VIM_NRM_INFO_TO_VNFM      | VIM can send network resource<br>information to the VNFM                         | М      |         |         |

### Table 4.2.6-8

| Functional Block          | VIM                                                                             |        |         |         |
|---------------------------|---------------------------------------------------------------------------------|--------|---------|---------|
| Functional Area           | NS Lifecycle Management                                                         |        |         |         |
| Observed Reference Point  | Vi-Vnfm                                                                         |        |         |         |
| Observed Interface        | Virtualised Storage Resource Manager                                            | ment   |         |         |
| Producer/Consumer         | Producer                                                                        |        |         |         |
| References                | ETSI GS NFV-IFA 006 [i.4]                                                       |        |         |         |
| Interoperability Features |                                                                                 |        |         |         |
| ld                        | Feature                                                                         | Status | Support | Details |
| VIM_SRM_ALLOCATE_BY_VNFM  | VIM supports "allocate storage<br>resource" operation requests from the<br>VNFM | М      |         |         |
| VIM_SRM_TERMINATE_BY_VNFM | VIM supports "terminate storage<br>resource" operation requests from the        | М      |         |         |
|                           | VNFM                                                                            |        |         |         |

#### Table 4.2.6-9

| Functional Block               |         | VIM                                    |            |              |         |
|--------------------------------|---------|----------------------------------------|------------|--------------|---------|
| Functional Area                |         | NS Lifecycle Managemei                 | nt         |              |         |
| Observed Reference Point       |         | Or-Vi                                  |            |              |         |
| Observed Interface             |         | Virtualised Resources Pe               | erformance | e Management |         |
| Producer/Consumer              |         | Producer                               |            |              |         |
| References                     |         | ETSI GS NFV-IFA 005 [i.                | .3]        |              |         |
| Interoperability Features      |         |                                        |            |              |         |
| ld                             | Feature | 1                                      | Status     | Support      | Details |
| VIM_PM_PMJOB_CREATE_BY_NFVO    |         | ports VR PM jobs<br>by the NFVO        | М          |              |         |
| VIM_PM_PMJOB_SUBSCRIBE_BY_NFVO |         | ports VR PM job<br>tions from the NFVO | М          |              |         |
| VIM_PM_PMJOB_NOTIFY_BY_NFVO    |         | generate VR PM<br>ons to the NFVO      | М          |              |         |
| VIM_PM_PMTH_CREATE_BY_NFVO     |         | ports VR PM thresholds by the NFVO     | М          |              |         |

#### Table 4.2.6-10

| Functional Block               | VIM                                                   |           |         |         |
|--------------------------------|-------------------------------------------------------|-----------|---------|---------|
| Functional Area                | NS Lifecycle Management                               |           |         |         |
| Observed Reference Point       | Vi-Vnfm                                               |           |         |         |
| Observed Interface             | Virtualised Resources Performance                     | /lanageme | ent     |         |
| Producer/Consumer              | Producer                                              |           |         |         |
| References                     | ETSI GS NFV-IFA 006 [i.4]                             |           |         |         |
| Interoperability Features      |                                                       |           |         |         |
| ld                             | Feature                                               | Status    | Support | Details |
| VIM_PM_PMJOB_CREATE_BY_VNFM    | VIM supports VR PM jobs creation<br>by the VNFM       | М         |         |         |
| VIM_PM_PMJOB_SUBSCRIBE_BY_VNFM | VIM supports VR PM job<br>subscriptions from the VNFM | М         |         |         |
| VIM_PM_PMJOB_NOTIFY_BY_VNFM    | VIM can generate VR PM<br>notifications to the VNFM   | М         |         |         |
| VIM_PM_PMTH_CREATE_BY_VNFM     | VIM supports VR PM thresholds<br>creation by the VNFM | М         |         |         |

# 4.3 IFS for VNFM

# 4.3.1 Software Image Management

### Table 4.3.1-1

| Functional Block          | VNFM                                                    |        |         |         |
|---------------------------|---------------------------------------------------------|--------|---------|---------|
| Functional Area           | Software Image Management                               |        |         |         |
| Observed Reference Point  | Vi-Vnfm                                                 |        |         |         |
| Observed Interface        | Software Image Management                               |        |         |         |
| Producer/Consumer         | Consumer                                                |        |         |         |
| References                | ETSI GS NFV-IFA 006 [i.4]                               |        |         |         |
| Interoperability Features |                                                         |        |         |         |
| ld                        | Feature                                                 | Status | Support | Details |
| VNFM_SWIM_QUERY_IM        | VNFM can query software image<br>information on the VIM | М      |         |         |

# 4.3.2 VNF Package Management

No IFS needed for VNF Package Management on the VNFM.

# 4.3.3 VNF Lifecycle Management

| Functional Block          | VNFM                                                                               |        |         |         |
|---------------------------|------------------------------------------------------------------------------------|--------|---------|---------|
| Functional Area           | VNF Lifecycle Management                                                           |        |         |         |
| Observed Reference Point  | Vi-Vnfm                                                                            |        |         |         |
| Observed Interface        | Virtualised Compute Resource Mana                                                  | gement |         |         |
| Producer/Consumer         | Consumer                                                                           | •      |         |         |
| References                | ETSI GS NFV-IFA 006 [i.4]                                                          |        |         |         |
| Interoperability Features | · · ·                                                                              |        |         |         |
| ld                        | Feature                                                                            | Status | Support | Details |
| VNFM_CRM_QUERY            | VNFM can query compute resource<br>information from the VIM                        | М      |         |         |
| VNFM_CRM_ALLOCATE         | VNFM can generate "allocate<br>compute resource" operation<br>requests to the VIM  | М      |         |         |
| VNFM_CRM_OPERATE          | VNFM can generate "operate<br>compute resource" operation<br>requests to the VIM   | М      |         |         |
| VNFM_CRM_TERMINATE        | VNFM can generate "terminate<br>compute resource" operation<br>requests to the VIM | М      |         |         |

### Table 4.3.3-1

#### Table 4.3.3-2

| Functional Block          | VNFM                                                                               |        |         |         |
|---------------------------|------------------------------------------------------------------------------------|--------|---------|---------|
| Functional Area           | VNF Lifecycle Management                                                           |        |         |         |
| Observed Reference Point  | Vi-Vnfm                                                                            |        |         |         |
| Observed Interface        | Virtualised Network Resource Manage                                                | ment   |         |         |
| Producer/Consumer         | Consumer                                                                           |        |         |         |
| References                | ETSI GS NFV-IFA 006 [i.4]                                                          |        |         |         |
| Interoperability Features |                                                                                    |        |         |         |
| ld                        | Feature                                                                            | Status | Support | Details |
| VNFM_NRM_QUERY            | VNFM can query network resource<br>information from the VIM                        | М      |         |         |
| VNFM_NRM_ALLOCATE         | VNFM can generate "allocate<br>network resource" operation requests<br>to the VIM  | М      |         |         |
| VNFM_NRM_TERMINATE        | VNFM can generate "terminate<br>network resource" operation requests<br>to the VIM | М      |         |         |

### Table 4.3.3-3

| Functional Block          | VNFM                                                        |        |         |         |
|---------------------------|-------------------------------------------------------------|--------|---------|---------|
| Functional Area           | VNF Lifecycle Management                                    |        |         |         |
| Observed Reference Point  | Vi-Vnfm                                                     |        |         |         |
| Observed Interface        | Virtualised Storage Resource Manager                        | ment   |         |         |
| Producer/Consumer         | Consumer                                                    |        |         |         |
| References                | ETSI GS NFV-IFA 006 [i.4]                                   |        |         |         |
| Interoperability Features |                                                             |        |         |         |
| ld                        | Feature                                                     | Status | Support | Details |
| VNFM_SRM_QUERY            | VNFM can query storage resource<br>information from the VIM | м      |         |         |
|                           | VNFM can generate "allocate storage                         |        |         |         |
| VNFM_SRM_ALLOCATE         | resource" operation requests to the VIM                     | Μ      |         |         |

Table 4.3.3-4

| Functional Block          | VNFM                                                 |        |         |         |
|---------------------------|------------------------------------------------------|--------|---------|---------|
| Functional Area           | VNF Lifecycle Management                             |        |         |         |
| Observed Reference Point  | Or-Vnfm                                              |        |         |         |
| Observed Interface        | VNF Lifecycle Management                             |        |         |         |
| Producer/Consumer         | Producer                                             |        |         |         |
| References                | ETSI GS NFV-IFA 007 [i.5]                            |        |         |         |
| Interoperability Features |                                                      |        |         |         |
| ld                        | Feature                                              | Status | Support | Details |
| VNFM_VNFLCM_QUERY         | VNFM supports VNF information<br>queries by the NFVO | М      |         |         |

### Table 4.3.3-5

| Functional Block            | VNFM                                                                               |        |         |         |
|-----------------------------|------------------------------------------------------------------------------------|--------|---------|---------|
| Functional Area             | VNF Lifecycle Management                                                           |        |         |         |
| Observed Reference Point    | Ve-Vnfm                                                                            |        |         |         |
|                             |                                                                                    |        |         |         |
| Observed Interface          | VNF Lifecycle Management                                                           |        |         |         |
| Producer/Consumer           | Producer                                                                           |        |         |         |
| References                  | ETSI GS NFV-IFA 008 [i.6]                                                          |        |         |         |
| Interoperability Features   |                                                                                    |        |         |         |
| Id                          | Feature                                                                            | Status | Support | Details |
| VNFM_VNFLCM_VNF_INSTANTIATE | VNFM supports "instantiate VNF"<br>requests from the EM                            | М      |         |         |
| VNFM_VNFLCM_VNF_QUERY       | VNFM supports "query VNF"<br>requests from the EM                                  | М      |         |         |
| VNFM_VNFLCM_VNF_MODIFY_INFO | VNFM supports "modify VNF<br>information" requests from the EM                     | М      |         |         |
| VNFM_VNFLCM_VNF_OPERATE     | VNFM supports "operate VNF"<br>requests from the EM                                | М      |         |         |
| VNFM_VNFLCM_VNF_HEAL        | VNFM supports "heal VNF" requests<br>from the EM/VNF                               | М      |         |         |
| VNFM_VNFLCM_VNF_SCALE_OUT   | VNFM supports "scale out by adding<br>VNFC instances" requests from the<br>EM/VNF  | М      |         |         |
| VNFM_VNFLCM_VNF_SCALE_IN    | VNFM supports "scale in by removing<br>VNFC instances" requests from the<br>EM/VNF | м      |         |         |
| VNFM_VNFLCM_VNF_TERMINATE   | VNFM supports "terminate VNF"<br>requests from the EM                              | М      |         |         |

#### Table 4.3.3-6

| Functional Block          | VNFM                                 |        |         |         |
|---------------------------|--------------------------------------|--------|---------|---------|
| Functional Area           | VNF Lifecycle Management             |        |         |         |
| Observed Reference Point  | Or-Vnfm                              |        |         |         |
| Observed Interface        | VNF Lifecycle Operation Granting     |        |         |         |
| Producer/Consumer         | Consumer                             |        |         |         |
| References                | ETSI GS NFV-IFA 007 [i.5]            |        |         |         |
| Interoperability Features |                                      |        |         |         |
| ld                        | Feature                              | Status | Support | Details |
|                           | VNFM can generate "Grant VNF         |        |         |         |
| VNFM_VNFLCM_GRANTING      | Lifecycle Operation" requests to the | 0      |         |         |
|                           | NFVO                                 |        |         |         |

# 4.3.4 Fault Management

### Table 4.3.4-1

| Functional Block          | VNFM                                                                                  |        |         |         |
|---------------------------|---------------------------------------------------------------------------------------|--------|---------|---------|
| Functional Area           | Fault Management                                                                      |        |         |         |
| Observed Reference Point  | Vi-Vnfm                                                                               |        |         |         |
| Observed Interface        | Virtualised Resources Fault Managem                                                   | ent    |         |         |
| Producer/Consumer         | Consumer                                                                              |        |         |         |
| References                | ETSI GS NFV-IFA 006 [i.4]                                                             |        |         |         |
| Interoperability Features |                                                                                       |        |         |         |
| ld                        | Feature                                                                               | Status | Support | Details |
| VNFM_FM_VR_SUBSCRIBE      | VNFM can subscribe to alarm<br>notifications on the VIM                               | М      |         |         |
| VNFM_FM_VR_NOTIFY         | VNFM can process virtualised<br>resource fault alarm notifications from<br>by the VIM | М      |         |         |
|                           | VNFM can get the list of virtualised                                                  | 1      |         |         |

### Table 4.3.4-2

| Functional Block          | VNFM                                                                                  |             |         |         |
|---------------------------|---------------------------------------------------------------------------------------|-------------|---------|---------|
| Functional Area           | Fault Management                                                                      |             |         |         |
| Observed Reference Point  | Or-Vnfm                                                                               |             |         |         |
| Observed Interface        | VNF Fault Management                                                                  |             |         |         |
| Producer/Consumer         | Producer                                                                              |             |         |         |
| References                | ETSI GS NFV-IFA 007 [i.5]                                                             |             |         |         |
| Interoperability Features |                                                                                       |             |         |         |
| interoperability realties |                                                                                       |             |         |         |
| Id                        | Feature                                                                               | Status      | Support | Details |
|                           | <b>Feature</b><br>VNFM supports alarm notifications<br>subscriptions from by the NFVO | Status<br>M | Support | Details |
| ld                        | VNFM supports alarm notifications                                                     |             | Support | Details |

# 4.3.5 Performance Management

| Functional Block           | VNFM                                                  |          |         |         |  |
|----------------------------|-------------------------------------------------------|----------|---------|---------|--|
| Functional Area            | Performance Management                                |          |         |         |  |
| Observed Reference Point   | Vi-Vnfm                                               |          |         |         |  |
| Observed Interface         | Virtualised Resources Performance Ma                  | anagemei | nt      |         |  |
| Producer/Consumer          | Consumer                                              |          |         |         |  |
| References                 | ETSI GS NFV-IFA 006 [i.4]                             |          |         |         |  |
| Interoperability Features  |                                                       |          |         |         |  |
| ld                         | Feature                                               | Status   | Support | Details |  |
| VNFM_PM_VR_PMJOB_CREATE    | VNFM can create VR PM jobs on the VIM                 | М        |         |         |  |
| VNFM_PM_VR_PMJOB_SUBSCRIBE | VNFM can subscribe to VR PM jobs<br>on the VIM        | М        |         |         |  |
| VNFM_PM_VR_PMJOB_NOTIFY    | VNFM supports VR PM job<br>notifications from the VIM | М        |         |         |  |
| VNFM_PM_VR_PMJOB_QUERY     | VNFM can query VR PM jobs from<br>the VIM             | М        |         |         |  |
| VNFM_PM_VR_PMJOB_DELETE    | VNFM can delete VR PM jobs from<br>the VIM            | М        |         |         |  |
| VNFM_PM_VR_PMTH_CREATE     | VNFM can create VR PM thresholds<br>on the VIM        | М        |         |         |  |
| VNFM_PM_VR_PMTH_QUERY      | VNFM can query VR PM thresholds<br>from the VIM       | М        |         |         |  |
| VNFM_PM_VR_PMTH_DELETE     | VNFM can delete VR PM thresholds<br>from the VIM      | М        |         |         |  |

### Table 4.3.5-1

21

### Table 4.3.5-2

| Functional Block            | VNFM                                                    |        |         |         |  |
|-----------------------------|---------------------------------------------------------|--------|---------|---------|--|
| Functional Area             | Performance Management                                  |        |         |         |  |
| Observed Reference Point    | Or-Vnfm                                                 |        |         |         |  |
| Observed Interface          | VNF Performance Management                              |        |         |         |  |
| Producer/Consumer           | Producer                                                |        |         |         |  |
| References                  | ETSI GS NFV-IFA 007 [i.5]                               |        |         |         |  |
| Interoperability Features   |                                                         |        |         |         |  |
| ld                          | Feature                                                 | Status | Support | Details |  |
| VNFM_PM_VNF_PMJOB_CREATE    | VNFM supports VNF PM jobs<br>creation by the NFVO       | М      |         |         |  |
| VNFM_PM_VNF_PMJOB_SUBSCRIBE | VNFM supports VNF PM job<br>subscriptions from the NFVO | М      |         |         |  |
| VNFM_PM_VNF_PMJOB_NOTIFY    | VNFM can generate VNF PM notifications to the NFVO      | М      |         |         |  |
| VNFM_PM_VNF_PMJOB_QUERY     | VNFM supports VNF PM job<br>queries by the NFVO         | М      |         |         |  |
| VNFM_PM_VNF_PMJOB_DELETE    | VNFM supports VNF PM jobs deletion by the NFVO          | М      |         |         |  |
| VNFM_PM_VNF_PMTH_CREATE     | VNFM supports VNF PM thresholds creation by the NFVO    | М      |         |         |  |
| VNFM_PM_VNF_PMTH_QUERY      | VNFM supports VNF PM threshold<br>queries by the NFVO   | М      |         |         |  |
| VNFM_PM_VNF_PMTH_DELETE     | VNFM supports VNF PM thresholds deletion by the NFVO    | М      |         |         |  |

# 4.3.6 NS Lifecycle Management

### Table 4.3.6-1

| Functional Block          | VNFM                                                    |                           |         |         |  |
|---------------------------|---------------------------------------------------------|---------------------------|---------|---------|--|
| Functional Area           | NS Lifecycle Management                                 |                           |         |         |  |
| Observed Reference Point  | Vi-Vnfm                                                 |                           |         |         |  |
| Observed Interface        | Software Image Management                               | Software Image Management |         |         |  |
| Producer/Consumer         | Consumer                                                | Consumer                  |         |         |  |
| References                | ETSI GS NFV-IFA 006 [i.4]                               | ETSI GS NFV-IFA 006 [i.4] |         |         |  |
| Interoperability Features |                                                         |                           |         |         |  |
| ld                        | Feature                                                 | Status                    | Support | Details |  |
| VNFM_SWIM_QUERY_IM        | VNFM can query software image<br>information on the VIM | М                         |         |         |  |

#### Table 4.3.6-2

| Functional Block          | VNFM                                                                               | VNFM   |         |         |  |
|---------------------------|------------------------------------------------------------------------------------|--------|---------|---------|--|
| Functional Area           | NS Lifecycle Management                                                            |        |         |         |  |
| Observed Reference Point  | Vi-Vnfm                                                                            |        |         |         |  |
| Observed Interface        | Virtualised Compute Resource Manag                                                 | gement |         |         |  |
| Producer/Consumer         | Consumer                                                                           |        |         |         |  |
| References                | ETSI GS NFV-IFA 006 [i.4]                                                          |        |         |         |  |
| Interoperability Features |                                                                                    |        |         |         |  |
| ld                        | Feature                                                                            | Status | Support | Details |  |
| VNFM_CRM_QUERY            | VNFM can query compute resource<br>information from the VIM                        | М      |         |         |  |
| VNFM_CRM_ALLOCATE         | VNFM can generate "allocate<br>compute resource" operation<br>requests to the VIM  | М      |         |         |  |
| VNFM_CRM_OPERATE          | VNFM can generate "operate<br>compute resource" operation<br>requests to the VIM   | м      |         |         |  |
| VNFM_CRM_TERMINATE        | VNFM can generate "terminate<br>compute resource" operation<br>requests to the VIM | М      |         |         |  |

#### Table 4.3.6-3

| Functional Block          | VNFM                                                                               |        |         |         |  |
|---------------------------|------------------------------------------------------------------------------------|--------|---------|---------|--|
| Functional Area           | NS Lifecycle Management                                                            |        |         |         |  |
| Observed Reference Point  | Vi-Vnfm                                                                            |        |         |         |  |
| Observed Interface        | Virtualised Network Resource Manage                                                | ment   |         |         |  |
| Producer/Consumer         | Consumer                                                                           |        |         |         |  |
| References                | ETSI GS NFV-IFA 006 [i.4]                                                          |        |         |         |  |
| Interoperability Features |                                                                                    |        |         |         |  |
| ld                        | Feature                                                                            | Status | Support | Details |  |
| VNFM_NRM_QUERY            | VNFM can query network resource<br>information from the VIM                        | М      |         |         |  |
| VNFM_NRM_ALLOCATE         | VNFM can generate "allocate<br>network resource" operation requests<br>to the VIM  | М      |         |         |  |
| VNFM_NRM_TERMINATE        | VNFM can generate "terminate<br>network resource" operation requests<br>to the VIM | М      |         |         |  |

ETSI

#### Table 4.3.6-4

| Functional Block          | VNFM                                                                               |        |         |         |
|---------------------------|------------------------------------------------------------------------------------|--------|---------|---------|
| Functional Area           | NS Lifecycle Management                                                            |        |         |         |
| Observed Reference Point  | Vi-Vnfm                                                                            |        |         |         |
| Observed Interface        | Virtualised Storage Resource Manager                                               | ment   |         |         |
| Producer/Consumer         | Consumer                                                                           |        |         |         |
| References                | ETSI GS NFV-IFA 006 [i.4]                                                          |        |         |         |
| Interoperability Features |                                                                                    |        |         |         |
| ld                        | Feature                                                                            | Status | Support | Details |
| VNFM_SRM_QUERY            | VNFM can query storage resource<br>information from the VIM                        | М      |         |         |
| VNFM_SRM_ALLOCATE         | VNFM can generate "allocate storage resource" operation requests to the VIM        | м      |         |         |
| VNFM_SRM_TERMINATE        | VNFM can generate "terminate<br>storage resource" operation requests<br>to the VIM | М      |         |         |

#### Table 4.3.6-5

| Functional Block           | VNFM                                                  |          |         |         |
|----------------------------|-------------------------------------------------------|----------|---------|---------|
| Functional Area            | NS Lifecycle Management                               |          |         |         |
| Observed Reference Point   | Vi-Vnfm                                               |          |         |         |
| Observed Interface         | Virtualised Resources Performance Ma                  | anagemer | nt      |         |
| Producer/Consumer          | Consumer                                              |          |         |         |
| References                 | ETSI GS NFV-IFA 006 [i.4]                             |          |         |         |
| Interoperability Features  |                                                       |          |         |         |
| ld                         | Feature                                               | Status   | Support | Details |
| VNFM_PM_VR_PMJOB_CREATE    | VNFM can create VR PM jobs on the VIM                 | М        |         |         |
| VNFM_PM_VR_PMJOB_SUBSCRIBE | VNFM can subscribe to VR PM jobs<br>on the VIM        | Μ        |         |         |
| VNFM_PM_VR_PMJOB_NOTIFY    | VNFM supports VR PM job<br>notifications from the VIM | М        |         |         |

| Table | 4.3.6-6 |
|-------|---------|
| IUNIO | 1.0.0 0 |

| Functional Block          | VNFM                                                                             |        |         |         |
|---------------------------|----------------------------------------------------------------------------------|--------|---------|---------|
| Functional Area           | NS Lifecycle Management                                                          |        |         |         |
| Observed Reference Point  | Or-Vnfm                                                                          |        |         |         |
| Observed Interface        | VNF Lifecycle Management                                                         |        |         |         |
| Producer/Consumer         | Producer                                                                         |        |         |         |
| References                | ETSI GS NFV-IFA 007 [i.5]                                                        |        |         |         |
| Interoperability Features |                                                                                  |        |         |         |
| ld                        | Feature                                                                          | Status | Support | Details |
|                           | VNFM supports "create VNF                                                        |        |         |         |
| VNFM_VNFLCM_CREATE_VNFID  | NFVO                                                                             | Μ      |         |         |
| VNFM_VNFLCM_INSTANTIATE   | VNFM supports "instantiate VNF"<br>operation requests from the NFVO              | М      |         |         |
| VNFM_VNFLCM_DELETE_VNFID  | NFVO                                                                             | Μ      |         |         |
| VNFM_VNFLCM_TERMINATE     | VNFM supports "terminate VNF"<br>operation requests from the NFVO                | Μ      |         |         |
| VNFM_VNFLCM_QUERY         | VNFM supports VNF information<br>queries by the NFVO                             | М      |         |         |
| VNFM_VNFLCM_HEAL          | VNFM supports VNF healing<br>requests from the NFVO                              | М      |         |         |
| VNFM_VNFLCM_OPERATE       | VNFM supports "operate VNF"<br>operation requests from the NFVO                  | М      |         |         |
| VNFM_VNFLCM_NS_SCALE_OUT  | VNFM supports "scale out by adding<br>VNF instances" requests from the<br>NFVO   | М      |         |         |
| VNFM_VNFLCM_NS_SCALE_IN   | VNFM supports "scale in by removing<br>VNF instances" requests from the<br>NFVO  | Μ      |         |         |
| VNFM_VNFLCM_VNF_SCALE_OUT | VNFM supports "scale out by adding<br>VNFC instances" requests from the<br>NFVO  | Μ      |         |         |
| VNFM_VNFLCM_VNF_SCALE_IN  | VNFM supports "scale in by removing<br>VNFC instances" requests from the<br>NFVO | Μ      |         |         |

#### Table 4.3.6-7

| Functional Block          | VNFM                                                         |                         |         |         |  |  |
|---------------------------|--------------------------------------------------------------|-------------------------|---------|---------|--|--|
| Functional Area           | NS Lifecycle Management                                      | NS Lifecycle Management |         |         |  |  |
| Observed Reference Point  | Or-Vnfm                                                      | Or-Vnfm                 |         |         |  |  |
| Observed Interface        | Indicator                                                    | Indicator               |         |         |  |  |
| Producer/Consumer         | Producer                                                     |                         |         |         |  |  |
| References                | ETSI GS NFV-IFA 007 [i.5]                                    |                         |         |         |  |  |
| Interoperability Features |                                                              |                         |         |         |  |  |
| ld                        | Feature                                                      | Status                  | Support | Details |  |  |
| VNFM_NSVNFINDI_SUBSCRIBE  | VNFM supports VNF indicator<br>subscriptions from the NFVO   | М                       |         |         |  |  |
| VNFM_NSVNFINDI_NOTIFY     | VNFM can generate VNF indicator<br>notifications to the NFVO | М                       |         |         |  |  |

| Table | 4.3.6-8 |
|-------|---------|
|-------|---------|

| Functional Block          | VNFM                                                         |           |         |         |  |  |
|---------------------------|--------------------------------------------------------------|-----------|---------|---------|--|--|
| Functional Area           | NS Lifecycle Management                                      |           |         |         |  |  |
| Observed Reference Point  | Ve-Vnfm                                                      |           |         |         |  |  |
| Observed Interface        | Indicator                                                    | Indicator |         |         |  |  |
| Producer/Consumer         | Consumer                                                     |           |         |         |  |  |
| References                | ETSI GS NFV-IFA 008 [i.6]                                    |           |         |         |  |  |
| Interoperability Features |                                                              |           |         |         |  |  |
| ld                        | Feature                                                      | Status    | Support | Details |  |  |
| VNFM_VNFINDI_SUBSCRIBE    | VNFM can subscribe to VNF<br>indicators on the EM/VNF        | М         |         |         |  |  |
| VNFM_VNFINDI_NOTIFY       | VNFM supports VNF indicator<br>notifications from the EM/VNF | М         |         |         |  |  |

# 4.4 IFS for NFVO

# 4.4.1 Software Image Management

| Table  | 4.4.1-1 |
|--------|---------|
| i abio |         |

| Functional Block          | NFVO                                                     |        |         |         |
|---------------------------|----------------------------------------------------------|--------|---------|---------|
| Functional Area           | Software Image Management                                |        |         |         |
| Observed Reference Point  | Or-Vi                                                    |        |         |         |
| Observed Interface        | Software Image Management                                |        |         |         |
| Producer/Consumer         | Consumer                                                 |        |         |         |
| References                | ETSI GS NFV-IFA 005 [i.3]                                |        |         |         |
| Interoperability Features |                                                          |        |         |         |
| ld                        | Feature                                                  | Status | Support | Details |
| NFVO_SWIM_ADD_IM          | NFVO can add software images on the VIM                  | М      |         |         |
| NFVO_SWIM_QUERY_IM        | NFVO can query software image<br>information on the VIM  | М      |         |         |
| NFVO_SWIM_UPDATE_IM       | NFVO can update software image<br>information on the VIM | М      |         |         |
| NFVO_SWIM_DELETE_IM       | NFVO can delete software images<br>from the VIM          | М      |         |         |

# 4.4.2 VNF Package Management

### Table 4.4.2-1

| Functional Block          | NFVO                                                                                 |        |         |         |
|---------------------------|--------------------------------------------------------------------------------------|--------|---------|---------|
| Functional Area           | VNF Package Management                                                               |        |         |         |
| Observed Reference Point  | Os-Ma-Nfvo                                                                           |        |         |         |
| Observed Interface        | VNF Package Management                                                               |        |         |         |
| Producer/Consumer         | Producer                                                                             |        |         |         |
| References                | ETSI GS NFV-IFA 013 [i.9]                                                            |        |         |         |
| Interoperability Features |                                                                                      |        |         |         |
| ld                        | Feature                                                                              | Status | Support | Details |
| NFVO_VNFPM_VALIDATE       | NFVO can check the integrity and<br>validity of VNF Packages                         | М      |         |         |
| NFVO_VNFPM_ACCESS         | NFVO can access the VNF catalogue<br>where the VNF Packages information<br>is stored | М      |         |         |
| NFVO_VNFPM_QUERY          | NFVO supports on-boarded VNF<br>Packages queries                                     | Μ      |         |         |
| NFVO_VNFPM_ABORT_DELETE   | NFVO supports the delete VNF<br>Package operation abortion                           | М      |         |         |

# 4.4.3 VNF Lifecycle Management

#### Functional Block NFVO **Functional Area** VNF Lifecycle Management **Observed Reference Point** Or-Vi Software Image Management **Observed Interface** Producer/Consumer Consumer References ETSI GS NFV-IFA 005 [i.3] Interoperability Features Feature Status Details ld Support NFVO can query software image NFVO\_SWIM\_QUERY\_IM М information on the VIM

#### Table 4.4.3-2

| Functional Block                | NFVO                                                                               |        |         |         |  |
|---------------------------------|------------------------------------------------------------------------------------|--------|---------|---------|--|
| Functional Area                 | VNF Lifecycle Management                                                           |        |         |         |  |
| <b>Observed Reference Point</b> | Or-Vi                                                                              |        |         |         |  |
| Observed Interface              | Virtualised Compute Resource Manag                                                 | gement |         |         |  |
| Producer/Consumer               | Consumer                                                                           |        |         |         |  |
| References                      | ETSI GS NFV-IFA 005 [i.3]                                                          |        |         |         |  |
| Interoperability Features       |                                                                                    |        |         |         |  |
| ld                              | Feature                                                                            | Status | Support | Details |  |
| NFVO_CRM_QUERY                  | NFVO can query compute resource<br>information from the VIM                        | М      |         |         |  |
| NFVO_CRM_ALLOCATE               | NFVO can generate "allocate<br>compute resource" operation<br>requests to the VIM  | М      |         |         |  |
| NFVO_CRM_OPERATE                | NFVO can generate "operate<br>compute resource" operation<br>requests to the VIM   | М      |         |         |  |
| NFVO_CRM_TERMINATE              | NFVO can generate "terminate<br>compute resource" operation<br>requests to the VIM | М      |         |         |  |

#### Table 4.4.3-3

| Functional Block                    | NFVO                                    |                                         |         |         |
|-------------------------------------|-----------------------------------------|-----------------------------------------|---------|---------|
| Functional Area                     | VNF Lifecycle Management                |                                         |         |         |
| Observed Reference Point            | Or-Vi                                   |                                         |         |         |
| Observed Interface                  | Virtualised Network Resource Management | Virtualised Network Resource Management |         |         |
| Producer/Consumer                   | Consumer                                |                                         |         |         |
| References                          | ETSI GS NFV-IFA 005 [i.3]               |                                         |         |         |
| Interoperability Features           |                                         |                                         |         |         |
| ld                                  | Feature                                 | Status                                  | Support | Details |
|                                     | NFVO can query network resource         |                                         |         |         |
| NFVO_NRM_QUERY                      | information from the VIM                | М                                       |         |         |
| NFVO_NRM_QUERY<br>NFVO_NRM_ALLOCATE |                                         | M<br>M                                  |         |         |

Table 4.4.3-1

### Table 4.4.3-4

| Functional Block          | NFVO                                                                               | NFVO   |         |         |  |
|---------------------------|------------------------------------------------------------------------------------|--------|---------|---------|--|
| Functional Area           | VNF Lifecycle Management                                                           |        |         |         |  |
| Observed Reference Point  | Or-Vi                                                                              |        |         |         |  |
| Observed Interface        | Virtualised Storage Resource Manager                                               | ment   |         |         |  |
| Producer/Consumer         | Consumer                                                                           |        |         |         |  |
| References                | ETSI GS NFV-IFA 005 [i.3]                                                          |        |         |         |  |
| Interoperability Features | Interoperability Features                                                          |        |         |         |  |
| ld                        | Feature                                                                            | Status | Support | Details |  |
| NFVO_SRM_QUERY            | NFVO can query storage resource<br>information from the VIM                        | м      |         |         |  |
| NFVO_SRM_ALLOCATE         | NFVO can generate "allocate storage<br>resource" operation requests to the<br>VIM  | М      |         |         |  |
| NFVO_SRM_TERMINATE        | NFVO can generate "terminate<br>storage resource" operation requests<br>to the VIM | М      |         |         |  |

### Table 4.4.3-5

| Functional Block          | NFVO                                            |         |         |         |  |
|---------------------------|-------------------------------------------------|---------|---------|---------|--|
| Functional Area           | VNF Lifecycle Management                        |         |         |         |  |
| Observed Reference Point  | Or-Vnfm                                         | Or-Vnfm |         |         |  |
| Observed Interface        | VNF Lifecycle Management                        |         |         |         |  |
| Producer/Consumer         | Consumer                                        |         |         |         |  |
| References                | ETSI GS NFV-IFA 007 [i.5]                       |         |         |         |  |
| Interoperability Features |                                                 |         |         |         |  |
| ld                        | Feature                                         | Status  | Support | Details |  |
| NFVO_VNFLCM_QUERY         | NFVO can query VNF information<br>from the VNFM | М       |         |         |  |

### Table 4.4.3-6

| Functional Block          | NFVO                                                                    |        |         |         |
|---------------------------|-------------------------------------------------------------------------|--------|---------|---------|
| Functional Area           | VNF Lifecycle Management                                                |        |         |         |
| Observed Reference Point  | Or-Vnfm                                                                 |        |         |         |
| Observed Interface        | VNF Lifecycle Operation Granting                                        |        |         |         |
| Producer/Consumer         | Producer                                                                |        |         |         |
| References                | ETSI GS NFV-IFA 007 [i.5]                                               |        |         |         |
| Interoperability Features |                                                                         |        |         |         |
| ld                        | Feature                                                                 | Status | Support | Details |
| NFVO_VNFLCM_GRANTING      | NFVO supports "Grant VNF Lifecycle<br>Operation" requests from the VNFM | 0      |         |         |

# 4.4.4 Fault Management

| Functional Block          | NFVO                                                                               | NFVO                                  |         |         |  |
|---------------------------|------------------------------------------------------------------------------------|---------------------------------------|---------|---------|--|
| Functional Area           | Fault Management                                                                   |                                       |         |         |  |
| Observed Reference Point  | Or-Vi                                                                              |                                       |         |         |  |
| Observed Interface        | Virtualised Resource Fault Management                                              | Virtualised Resource Fault Management |         |         |  |
| Producer/Consumer         | Consumer                                                                           |                                       |         |         |  |
| References                | ETSI GS NFV-IFA 005 [i.3]                                                          |                                       |         |         |  |
| Interoperability Features |                                                                                    |                                       |         |         |  |
| ld                        | Feature                                                                            | Status                                | Support | Details |  |
| NFVO_FM_VR_SUBSCRIBE      | NFVO can subscribe to virtualised resource fault alarms on the VIM                 | М                                     |         |         |  |
| NFVO_FM_VR_NOTIFY         | NFVO can process virtualised<br>resource fault alarm notifications from<br>the VIM | М                                     |         |         |  |
|                           |                                                                                    |                                       |         |         |  |

### Table 4.4.4-1

### Table 4.4.4-2

| Functional Block          | NFVO                                                       |        |         |         |
|---------------------------|------------------------------------------------------------|--------|---------|---------|
| Functional Area           | Fault Management                                           |        |         |         |
| Observed Reference Point  | Or-Vnfm                                                    |        |         |         |
| Observed Interface        | VNF Fault Management                                       |        |         |         |
| Producer/Consumer         | Consumer                                                   |        |         |         |
| References                | ETSI GS NFV-IFA 007 [i.5]                                  |        |         |         |
| Interoperability Features |                                                            |        |         |         |
| ld                        | Feature                                                    | Status | Support | Details |
| NFVO FM VNF SUBSCRIBE     | NFVO can subscribe to alarm                                | М      |         |         |
|                           | notifications on the VNFM                                  |        |         |         |
| NEVO FM VNE NOTIFY        | NFVO can process VNF fault alarm                           | м      |         |         |
|                           | notifications from by the VNFM                             | 101    |         |         |
|                           |                                                            |        |         |         |
| NFVO FM VNF GET ALARMS    | NFVO can get the list of VNF fault<br>alarms from the VNFM | м      |         |         |

# 4.4.5 Performance Management

| T                          |                                                   |        |         |         |  |
|----------------------------|---------------------------------------------------|--------|---------|---------|--|
| Functional Block           | NFVO                                              |        |         |         |  |
| Functional Area            | Performance Management                            |        |         |         |  |
| Observed Reference Point   | Or-Vi                                             |        |         |         |  |
| Observed Interface         | Virtualised Resource Performance Management       |        |         |         |  |
| Producer/Consumer          | Consumer                                          |        |         |         |  |
| References                 | ETSI GS NFV-IFA 005 [i.3]                         |        |         |         |  |
| Interoperability Features  |                                                   |        |         |         |  |
| ld                         | Feature                                           | Status | Support | Details |  |
| NFVO_PM_VR_PMJOB_CREATE    | NFVO can create VR PM jobs on the VIM             | м      |         |         |  |
| NFVO_PM_VR_PMJOB_SUBSCRIBE | NFVO can subscribe to VR PM jobs<br>on the VIM    | м      |         |         |  |
| NFVO_PM_VR_PMJOB_NOTIFY    | NFVO supports VR PM notifications<br>from the VIM | м      |         |         |  |
| NFVO_PM_VR_PMJOB_QUERY     | NFVO can query VR PM jobs from the VIM            | М      |         |         |  |
| NFVO_PM_VR_PMJOB_DELETE    | NFVO can delete VR PM jobs from the VIM           | М      |         |         |  |
| NFVO_PM_VR_PMTH_CREATE     | NFVO can create VR PM thresholds<br>on the VIM    | М      |         |         |  |
| NFVO_PM_VR_PMTH_QUERY      | NFVO can query VR PM thresholds<br>from the VIM   | М      |         |         |  |
| NFVO_PM_VR_PMTH_DELETE     | NFVO can delete VR PM thresholds<br>from the VIM  | м      |         |         |  |

### Table 4.4.5-1

29

### Table 4.4.5-2

| Functional Block            | NFVO                                               |        |         |         |  |
|-----------------------------|----------------------------------------------------|--------|---------|---------|--|
| Functional Area             | Performance Management                             |        |         |         |  |
| Observed Reference Point    | Or-Vnfm                                            |        |         |         |  |
| Observed Interface          | VNF Performance Management                         |        |         |         |  |
| Producer/Consumer           | Consumer                                           |        |         |         |  |
| References                  | ETSI GS NFV-IFA 007 [i.5]                          |        |         |         |  |
| Interoperability Features   |                                                    |        |         |         |  |
| ld                          | Feature                                            | Status | Support | Details |  |
| NFVO_PM_VNF_PMJOB_CREATE    | NFVO can create VNF PM jobs on the VNFM            | М      |         |         |  |
| NFVO_PM_VNF_PMJOB_SUBSCRIBE | NFVO can subscribe to VNF PM jobs<br>on the VNFM   | М      |         |         |  |
| NFVO_PM_VNF_PMJOB_NOTIFY    | NFVO supports VNF PM notifications from the VNFM   | М      |         |         |  |
| NFVO_PM_VNF_PMJOB_QUERY     | NFVO can query VNF PM jobs from the VNFM           | М      |         |         |  |
| NFVO_PM_VNF_PMJOB_DELETE    | NFVO can create VNF PM jobs on<br>the VNFM         | М      |         |         |  |
| NFVO_PM_VNF_PMTH_CREATE     | NFVO can create VNF PM thresholds<br>on the VNFM   | М      |         |         |  |
| NFVO_PM_VNF_PMTH_QUERY      | NFVO can query VNF PM thresholds from the VNFM     | М      |         |         |  |
| NFVO_PM_VNF_PMTH_DELETE     | NFVO can delete VNF PM thresholds<br>from the VNFM | М      |         |         |  |

# 4.4.6 NS Lifecycle Management

#### **Functional Block** NFVO **Functional Area** NS Lifecycle Management **Observed Reference Point** Or-Vi **Observed Interface** Software Image Management Producer/Consumer Consumer References ETSI GS NFV-IFA 005 [i.3] Interoperability Features Status ld Feature Support Details NFVO can query software image NFVO\_SWIM\_QUERY\_IM М information on the VIM

#### Table 4.4.6-2

| Functional Block          | NEVO                                                                               |        |         |         |
|---------------------------|------------------------------------------------------------------------------------|--------|---------|---------|
| Functional Area           | NS Lifecycle Management                                                            |        |         |         |
| Observed Reference Point  | Or-Vi                                                                              |        |         |         |
| Observed Interface        | Virtualised Compute Resource Manag                                                 | ement  |         |         |
| Producer/Consumer         | Consumer                                                                           |        |         |         |
| References                | ETSI GS NFV-IFA 005 [i.3]                                                          |        |         |         |
| Interoperability Features | · ·                                                                                |        |         |         |
| ld                        | Feature                                                                            | Status | Support | Details |
| NFVO_CRM_QUERY            | NFVO can query compute resource<br>information from the VIM                        | М      |         |         |
| NFVO_CRM_ALLOCATE         | NFVO can generate "allocate<br>compute resource" operation<br>requests to the VIM  | М      |         |         |
| NFVO_CRM_OPERATE          | NFVO can generate "operate<br>compute resource" operation<br>requests to the VIM   | Μ      |         |         |
| NFVO_CRM_TERMINATE        | NFVO can generate "terminate<br>compute resource" operation<br>requests to the VIM | Μ      |         |         |

#### Table 4.4.6-3

| Functional Block          | NFVO                                                                               |        |         |         |
|---------------------------|------------------------------------------------------------------------------------|--------|---------|---------|
| Functional Area           | NS Lifecycle Management                                                            |        |         |         |
| Observed Reference Point  | Or-Vi                                                                              |        |         |         |
| Observed Interface        | Virtualised Network Resource Manage                                                | ment   |         |         |
| Producer/Consumer         | Consumer                                                                           |        |         |         |
| References                | ETSI GS NFV-IFA 005 [i.3]                                                          |        |         |         |
| Interoperability Features | Interoperability Features                                                          |        |         |         |
| ld                        | Feature                                                                            | Status | Support | Details |
| NFVO_NRM_QUERY            | NFVO can query network resource<br>information from the VIM                        | М      |         |         |
| NFVO_NRM_ALLOCATE         | NFVO can generate "allocate network<br>resource" operation requests to the<br>VIM  | м      |         |         |
| NFVO_NRM_TERMINATE        | NFVO can generate "terminate<br>network resource" operation requests<br>to the VIM | м      |         |         |

Table 4.4.6-1

### Table 4.4.6-4

| Functional Block          | NFVO                                                                               | NFVO   |         |         |  |
|---------------------------|------------------------------------------------------------------------------------|--------|---------|---------|--|
| Functional Area           | NS Lifecycle Management                                                            |        |         |         |  |
| Observed Reference Point  | Or-Vi                                                                              |        |         |         |  |
| Observed Interface        | Virtualised Storage Resource Manage                                                | ment   |         |         |  |
| Producer/Consumer         | Consumer                                                                           |        |         |         |  |
| References                | ETSI GS NFV-IFA 005 [i.3]                                                          |        |         |         |  |
| Interoperability Features |                                                                                    |        |         |         |  |
| ld                        | Feature                                                                            | Status | Support | Details |  |
| NFVO_SRM_QUERY            | NFVO can query storage resource<br>information from the VIM                        | М      |         |         |  |
| NFVO_SRM_ALLOCATE         | NFVO can generate "allocate storage<br>resource" operation requests to the<br>VIM  | м      |         |         |  |
| NFVO_SRM_TERMINATE        | NFVO can generate "terminate<br>storage resource" operation requests<br>to the VIM | м      |         |         |  |

#### Table 4.4.6-5

| Functional Block           | NFVO                                           |          |         |         |
|----------------------------|------------------------------------------------|----------|---------|---------|
| Functional Area            | NS Lifecycle Management                        |          |         |         |
| Observed Reference Point   | Or-Vi                                          |          |         |         |
| Observed Interface         | Virtualised Resource Performance Ma            | nagement | t       |         |
| Producer/Consumer          | Consumer                                       |          |         |         |
| References                 | ETSI GS NFV-IFA 005 [i.3]                      |          |         |         |
| Interoperability Features  |                                                |          |         |         |
| ld                         | Feature                                        | Status   | Support | Details |
| NFVO_PM_VR_PMJOB_CREATE    | NFVO can create VR PM jobs on the VIM          | М        |         |         |
| NFVO_PM_VR_PMJOB_SUBSCRIBE | NFVO can subscribe to VR PM jobs<br>on the VIM | М        |         |         |
| NFVO_PM_VR_PMJOB_NOTIFY    | NFVO supports VR PM notifications from the VIM | М        |         |         |

| Tabla  | 4466    |
|--------|---------|
| i abie | 4.4.6-6 |

| Functional Block          | NEVO                                                                              |        |         |         |
|---------------------------|-----------------------------------------------------------------------------------|--------|---------|---------|
| Functional Area           | NS Lifecycle Management                                                           |        |         |         |
| Observed Reference Point  | Or-Vnfm                                                                           |        |         |         |
| Observed Interface        | VNF Lifecycle Management                                                          |        |         |         |
| Producer/Consumer         | Consumer                                                                          |        |         |         |
| References                | ETSI GS NFV-IFA 007 [i.5]                                                         |        |         |         |
| Interoperability Features |                                                                                   |        |         |         |
| ld                        | Feature                                                                           | Status | Support | Details |
| NFVO_VNFLCM_CREATE_VNFID  | NFVO can generate "create VNF<br>identifier" operation requests to the<br>VNFM    | М      |         |         |
| NFVO_VNFLCM_INSTANTIATE   | NFVO can generate "instantiate VNF" operation requests to the VNFM                | М      |         |         |
| NFVO_VNFLCM_DELETE_VNFID  | NFVO can generate "delete VNF<br>identifier" operation requests to the<br>VNFM    | М      |         |         |
| NFVO_VNFLCM_TERMINATE     | NFVO can generate "terminate VNF" operation requests to the VNFM                  | М      |         |         |
| NFVO_VNFLCM_QUERY         | NFVO can query VNF information<br>from the VNFM                                   | М      |         |         |
| NFVO_VNFLCM_HEAL          | NFVO can generate VNF healing<br>requests to the VNFM                             | М      |         |         |
| NFVO_VNFLCM_OPERATE       | NFVO can generate "operate VNF" operation requests to the VNFM                    | М      |         |         |
| NFVO_VNFLCM_NS_SCALE_OUT  | NFVO can generate "scale out by<br>adding VNF instances" requests to<br>the VNFM  | Μ      |         |         |
| NFVO_VNFLCM_NS_SCALE_IN   | NFVO can generate "scale in by<br>removing VNF instances" requests to<br>the VNFM | М      |         |         |
| NFVO_VNFLCM_VNF_SCALE_OUT | NFVO can generate "scale out by adding VNFC instances" to the VNFM                | М      |         |         |
| NFVO_VNFLCM_VNF_SCALE_IN  | NFVO can generate "scale in by<br>removing VNFC instances" to the<br>VNFM         | М      |         |         |

#### Table 4.4.6-7

| Functional Block          | NFVO                                                       |        |         |         |  |
|---------------------------|------------------------------------------------------------|--------|---------|---------|--|
| Functional Area           | NS Lifecycle Management                                    |        |         |         |  |
| Observed Reference Point  | Or-Vnfm                                                    |        |         |         |  |
| Observed Interface        | Indicator                                                  |        |         |         |  |
| Producer/Consumer         | Consumer                                                   |        |         |         |  |
| References                | ETSI GS NFV-IFA 007 [i.5]                                  |        |         |         |  |
| Interoperability Features | Interoperability Features                                  |        |         |         |  |
| ld                        | Feature                                                    | Status | Support | Details |  |
| VNFM_NSVNFINDI_SUBSCRIBE  | NFVO can subscribe to VNF<br>indicators on the VNFM        | м      |         |         |  |
| VNFM NSVNFINDI NOTIFY     | NFVO supports VNF indicator<br>notifications from the VNFM | М      |         |         |  |

# 4.5 IFS for EM/VNF

# 4.5.1 Software Image Management

No IFS needed for Software Image Management on the EM/VNF.

No IFS needed for VNF Package Management on the EM/VNF.

### 4.5.3 VNF Lifecycle Management

### Table 4.5.3-1

| Functional Block              | EM/VNF                                                                               |        |         |         |
|-------------------------------|--------------------------------------------------------------------------------------|--------|---------|---------|
| Functional Area               | VNF Lifecycle Management                                                             |        |         |         |
| Observed Reference Point      | Ve-Vnfm                                                                              |        |         |         |
| Observed Interface            | VNF Lifecycle Management                                                             |        |         |         |
| Producer/Consumer             | Consumer                                                                             |        |         |         |
| References                    | ETSI GS NFV-IFA 008 [i.6]                                                            |        |         |         |
| Interoperability Features     |                                                                                      | -      | -       |         |
| ld                            | Feature                                                                              | Status | Support | Details |
| EM_VNFLCM_VNF_INSTANTIATE     | EM can generate "Instantiate VNF" requests to the VNFM                               | М      |         |         |
| EM_VNFLCM_VNF_QUERY           | EM can generate "query VNF"<br>requests to the VNFM                                  | М      |         |         |
| EM_VNFLCM_VNF_MODIFY_INF<br>O | EM can generate "modify VNF information" requests to the VNFM                        | М      |         |         |
| EM_VNFLCM_VNF_OPERATE         | EM can generate "operate VNF" requests to the VNFM                                   | М      |         |         |
| EM_VNFLCM_VNF_SCALE_OUT       | EM/VNF can generate "scale out by<br>adding VNFC instances" requests to<br>the VNFM  | м      |         |         |
| EM_VNFLCM_VNF_SCALE_IN        | EM/VNF can generate "scale in by<br>removing VNFC instances" requests<br>to the VNFM | м      |         |         |
| EM_VNFLCM_VNF_HEAL            | EM/VNF can generate "heal VNF"<br>requests to the VNFM                               | М      |         |         |
| EM_VNFLCM_VNF_TERMINATE       | EM can generate "terminate VNF" requests to the VNFM                                 | М      |         |         |

### 4.5.4 Fault Management

No IFS needed for Fault Management on the EM/VNF.

### 4.5.5 Performance Management

No IFS needed for Performance Management on the EM/VNF.

### 4.5.6 NS Lifecycle Management

### Table 4.5.6-1

| Functional Block          | EM/VNF                                                       |        |         |         |  |
|---------------------------|--------------------------------------------------------------|--------|---------|---------|--|
| Functional Area           | NS Lifecycle Management                                      |        |         |         |  |
| Observed Reference Point  | Ve-Vnfm                                                      |        |         |         |  |
| Observed Interface        | Indicator                                                    |        |         |         |  |
| Producer/Consumer         | Producer                                                     |        |         |         |  |
| References                | ETSI GS NFV-IFA 008 [i.6]                                    |        |         |         |  |
| Interoperability Features | Interoperability Features                                    |        |         |         |  |
| ld                        | Feature                                                      | Status | Support | Details |  |
| EM_VNFINDI_SUBSCRIBE      | EM/VNF supports VNF indicator<br>subscriptions from the VNFM | М      |         |         |  |
| EM VNFINDI NOTIFY         | EM/VNF can generate VNF indicator                            | М      |         |         |  |

5 System Under Test (SUT)

# 5.1 SUT Configuration 1

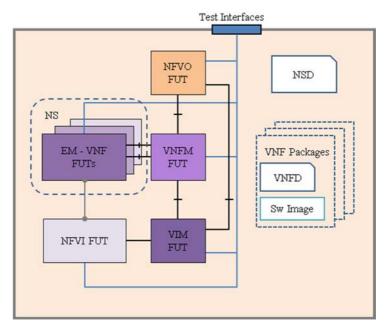

34

Figure 5.1-1: SUT Configuration 1

# 5.2 SUT Configuration 2

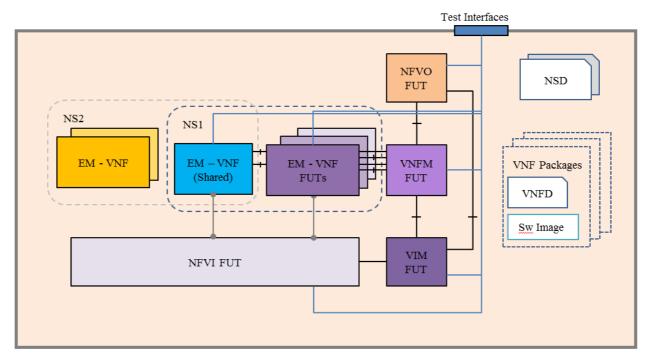

Figure 5.2-1: SUT Configuration 2

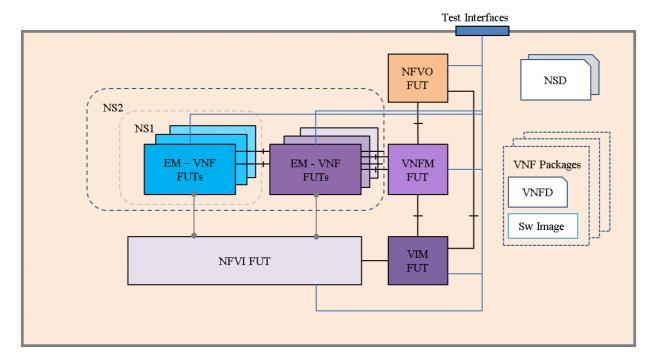

# 5.3 SUT Configuration 3

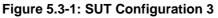

# 6 Test Suite Structure

### 6.1 Introduction

This clause describes the test suite structure and naming convention for the test descriptions according to ETSI GS NFV-TST 002 [i.1], clause 4.3.5.

The test cases in this test suite are grouped by the major functional areas they cover. The test identifiers use a common prefix of TD\_NFV\_ with an additional unique string for each area. Each test has a unique test identifier and a running number of the test case (in case of additional test case that cover similar test purpose).

The test case groups and their corresponding identifier naming prefix are described in table 6.1-1.

| Test Case Group           | Identifier Name Prefix |
|---------------------------|------------------------|
| Software Image Management | TD_NFV_SWIM_           |
| VNF Package Management    | TD_NFV_VNFPM_          |
| VNF Lifecycle Management  | TD_NFV_VNFLCM_         |
| Fault Management          | TD_NFV_FM_             |
| Performance Management    | TD_NFV_PM_             |
| NS Lifecycle Management   | TD_NFV_NSLCM_          |

#### Table 6.1-1

# 6.2 Software Image Management Test Cases Overview

| Test description identifier | Test purpose                                                                                                    |
|-----------------------------|----------------------------------------------------------------------------------------------------|
| TD_NFV_SWIM_ADD_001         | Verify that the NFVO can add a software image to the image repository managed by the VIM                           |
| TD_NFV_SWIM_QUERY_001       | Verify that the NFVO can retrieve the information of a software image from the image repository managed by the VIM |
| TD_NFV_SWIM_QUERY_002       | Verify that the VNFM can retrieve the information of a software image from the image repository managed by the VIM |
| TD_NFV_SWIM_UPDATE_001      | Verify that the NFVO can update the metadata of a software image in the image repository managed by the VIM        |
| TD_NFV_SWIM_DELETE_001      | Verify that the NFVO can delete a software image from the image repository managed by the VIM                      |

#### Table 6.2-1

# 6.3 VNF Package Management Test Cases Overview

#### Table 6.3-1

| Test case Identifier      | Test case purpose                                                             |
|---------------------------|-------------------------------------------------------------------------------|
| TD_NFV_VNFPM_ONBOARD_001  | To verify that a VNF Package can be successfully on-boarded to the VNF        |
|                           | catalogue managed by the NFVO                                                 |
|                           | To verify that an on-boarded VNF Package can be successfully deleted from the |
|                           | VNF catalogue managed by the NFVO                                             |
| TD_NEV_VNEPM_ABORTDEL_001 | To verify that an on-boarded VNF Package that has been in deletion pending    |
|                           | state can be successfully aborted the deletion by the NFVO                    |

# 6.4 VNF Lifecycle Management Test Cases Overview

#### Table 6.4-1

| Test case Identifier              | Test case purpose                                                                                                 |
|-----------------------------------|----------------------------------------------------------------------------------------------------|
| TD_NFV_VNFLCM_INSTANTIATE_VNF_001 | Verify that a VNF be successfully instantiated when a "instantiate VNF" operation is triggered by the EM          |
| TD_NFV_VNFLCM_QUERY_VNF_001       | Verify that the VNF instance's information can be queried successfully by the EM                                  |
| TD_NFV_VNFLCM_MODIFY_VNF_INFO_001 | Verify that the VNF information can be updated successfully by the EM                                             |
| TD_NFV_VNFLCM_START_VNF_001       | Verify that a VNF/VNFC instance be successfully started when an<br>"operate VNF" operation is triggered by the EM |
| TD_NFV_VNFLCM_STOP_VNF_001        | Verify that a VNF/VNFC instance be successfully stopped when an<br>"operate VNF" operation is triggered by the EM |
| TD_NFV_VNFLCM_HEAL_VNF_001        | Verify that a VNF can be successfully healed when VNF healing request is sent out by the EM/VNF                   |
| TD_NFV_VNFLCM_SCALE_OUT_VNF_001   | Verify that a VNF can be successfully scaled out by adding VNFC instances triggered by a EM/VNF request           |
| TD_NFV_VNFLCM_SCALE_IN_VNF_001    | Verify that a VNF can be successfully scaled in by removing VNFC instances triggered by a EM/VNF request          |
| TD_NFV_VNFLCM_TERMINATE_VNF_001   | Verify that a VNF be successfully terminated when a "terminate VNF" operation is triggered by the EM              |

# 6.5 Fault Management Test Cases Overview

Table 6.5-1

| Test case Identifier     | Test case purpose                                                                                                    |
|--------------------------|----------------------------------------------------------------------------------------------------|
| TD_NFV_FM_VR_NOTIFY_001  | Verify that a fault alarm notification propagates to the NFVO when a virtualised resource that is required for the NS connectivity fails                        |
| TD_NFV_FM_VR_CLEAR_001   | Verify that a fault clearance notification propagates to the NFVO when a failed virtualised resource that is required for the NS connectivity is recovered      |
| TD_NFV_FM_VNF_NOTIFY_001 | Verify that a VNF fault alarm notification propagates via the VNFM to the NFVO when a VNF fault is triggered by a failed virtualised resource                   |
| TD_NFV_FM_VNF_CLEAR_001  | Verify that a VNF fault alarm clearance notification propagates via the VNFM to the NFVO when a VNF fault is cleared by resolving a failed virtualised resource |

# 6.6 Performance Management Test Cases Overview

Table 6.6-1

| Test case Identifier               | Test case purpose                                                                                                    |
|------------------------------------|----------------------------------------------------------------------------------------------------|
| TD_NFV_PM_VR_CREATE_NOTIFY_001     | Verify that the performance metrics of a virtualised resource that is required for a NS instance connectivity can be monitored using PM jobs and notifications          |
| TD_NFV_PM_VR_CREATE_THRESHOLD_001  | Verify that the performance metrics of a virtualised resource that is required for a NS instance connectivity can be monitored using PM jobs and thresholds             |
| TD_NFV_PM_VR_DELETE_MONITOR_001    | Verify that the monitoring of performance metrics of a virtualised resource that is required for a NS instance connectivity can be stopped by deleting PM jobs          |
| TD_NFV_PM_VR_DELETE_THRESHOLD_001  | Verify that a threshold created for a virtualised resource that is required for a NS instance connectivity can be deleted                                               |
| TD_NFV_PM_VNF_CREATE_NOTIFY_001    | Verify that the performance metrics of a virtualised resource that is allocated to a VNF instance inside a NS instance can be monitored using PM jobs and notifications |
| TD_NFV_PM_VNF_CREATE_THRESHOLD_001 | Verify that the performance metrics of a virtualised resource that is allocated to a VNF instance inside a NS instance can be monitored using PM jobs and thresholds    |
| TD_NFV_PM_VNF_DELETE_MONITOR_001   | Verify that the monitoring of performance metrics of a virtualised resource that is allocated to a VNF instance inside a NS instance can be stopped by deleting PM jobs |
| TD_NFV_PM_VNF_DELETE_THRESHOLD_001 | Verify that a threshold created for a virtualised resource that is allocated to a VNF instance inside a NS instance can be deleted                                      |

# 6.7 NS Lifecycle Management Test Cases Overview

| Table | 6.7-1 |
|-------|-------|
|-------|-------|

| Test case Identifier                 | Test case purpose                                                                                                    |
|--------------------------------------|----------------------------------------------------------------------------------------------------|
| TD_NFV_NSLCM_INSTANTIATE_001         | To verify that a standalone NS can be successfully instantiated                                                       |
| TD_NFV_NSLCM_INSTANTIATE_NEST_NS_001 | To verify that a NS referencing an existing nested NS can be<br>successfully instantiated                             |
| TD_NFV_NSLCM_SCALE_OUT_001           | Verify that the NS can be successfully scaled out by adding VNF instances triggered by an operator action             |
| TD_NFV_NSLCM_SCALE_OUT_002           | Verify that the NS can be successfully scaled out by adding VNF instances triggered automatically by a VNF indicator  |
| TD_NFV_NSLCM_SCALE_OUT_003           | Verify that the NS can be successfully scaled out by adding VNF instances triggered automatically by a VIM KPI        |
| TD_NFV_NSLCM_SCALE_IN_001            | Verify that the NS can be successfully scaled in by removing VNF instances triggered by an operator action            |
| TD_NFV_NSLCM_SCALE_IN_002            | Verify that the NS can be successfully scaled in by removing VNF instances triggered automatically by a VNF indicator |

| Test case Identifier                 | Test case purpose                                                                                                    |
|--------------------------------------|----------------------------------------------------------------------------------------------------|
| TD_NFV_NSLCM_SCALE_IN_003            | Verify that the NS can be successfully scaled in by removing VNF instances triggered automatically by a VIM KPI                               |
| TD_NFV_NSLCM_SCALE_OUT_VNF_001       | To verify that a VNF in a NS can be successfully scaled out by<br>adding VNFC instances when triggered by a NFVO operator                     |
| TD_NFV_NSLCM_SCALE_OUT_VNF_002       | To verify that a VNF in a NS can be successfully scaled out by<br>adding VNFC instances when triggered automatically by a VNF<br>indicator    |
| TD_NFV_NSLCM_SCALE_OUT_VNF_003       | To verify that a VNF in a NS can be successfully scaled out by<br>adding VNFC instances when triggered automatically by a VIM<br>KPI          |
| TD_NFV_NSLCM_SCALE_IN_VNF_001        | Verify that a VNF in a NS can be successfully scaled in by<br>removing VNFC instances from an existing VNF triggered by an<br>operator action |
| TD_NFV_NSLCM_SCALE_IN_VNF_002        | Verify that a VNF in a NS can be successfully scaled in by<br>removing VNFC instances triggered automatically by a VNF<br>indicator           |
| TD_NFV_NSLCM_SCALE_IN_VNF_003        | Verify that a VNF in a NS can be successfully scaled in by<br>removing VNFC instances triggered automatically by a VIM KPI                    |
| TD_NFV_NSLCM_UPDATE_START_001        | Verify the capability to start a VNF instance inside a NS instance                                                                            |
| TD_NFV_NSLCM_UPDATE_STOP_001         | Verify the capability to stop a VNF instance inside a NS instance                                                                             |
| TD_NFV_NSLCM_UPDATE_INST_ADD_VNF_001 | To verify that one or more VNFs can be instantiated and the instances added to a running NS instance                                          |
| TD_NFV_NSLCM_UPDATE_REM_VNF_001      | To verify that one or more VNF instances can be removed from a<br>running NS instance                                                         |
| TD_NFV_NSLCM_UPDATE_ADD_SHVNF_001    | To verify that one or more shared VNF instances can be added to a running NS instance                                                         |
| TD_NFV_NSLCM_UPDATE_REM_SHVNF_001    | To verify that one or more shared VNF instances can be removed<br>from a running NS instance                                                  |
| TD_NFV_NSLCM_UPDATE_ADD_VL_001       | To verify that one or more virtual links (VL) can be added to a running NS instance                                                           |
| TD_NFV_NSLCM_UPDATE_REM_VL_001       | To verify that one or more virtual links (VL) can be removed from a running NS instance                                                       |
| TD_NFV_NSLCM_UPDATE_VNF_DF_001       | To verify that the deployment flavour of one or more VNF instances in a NS instance can be changed                                            |
| TD_NFV_NSLCM_HEAL_001                | Verify that VNF instances inside the NS can be successfully healed when partial NS healing (VNF healing) is triggered by an operator action   |
| TD_NFV_NSLCM_HEAL_002                | Verify that a NS can be successfully healed when complete NS healing is triggered by an operator action                                       |
| TD_NFV_NSLCM_TERMINATE_001           | To verify that a standalone NS instance can be successfully<br>terminated                                                                     |
| TD_NFV_NSLCM_TERMINATE_NESTED_NS_001 | To verify that a NS instance referencing an existing nested NS can be successfully terminated                                                 |

38

# 7 Test Descriptions

## 7.1 Introduction

This clause contains the test descriptions for the NFV functional areas. The results of IOP Checks and IOP Verdict inside each test description form should be indicated by OK/NOK according to clause 4.3.7 of ETSI GS NFV-TST 002 [i.1]. Non-applicable test descriptions can be marked as N/A. Collective results for functional areas can be reported according to the sample report card in annex A of the present document.

# 7.2 Software Image Management

## 7.2.1 Add Software Image

|                                |                               |                                                                                          | Test Description: add software image                                                                                                    |        |  |
|--------------------------------|-------------------------------|------------------------------------------------------------------------------------------|----------------------------------------------------------------------------------------------------|--------|--|
| Identifier                     | dentifier TD_NFV_SWIM_ADD_001 |                                                                                          |                                                                                                    |        |  |
| Test Purpose                   |                               | Verify that the NFVO can add a software image to the image repository managed by the VIM |                                                                                                    |        |  |
| Configuration                  | ١                             | SUT Configuration 1                                                                      |                                                                                                    |        |  |
| References                     |                               | ETSI GS NFV-IFA 005 [i.3]                                                                |                                                                                                    |        |  |
| Applicability<br>Pre-test cond | itions                        | <ul> <li>VIM suppor</li> <li>VIM suppor</li> <li>(VIM_SWIN</li> </ul>                    | add software images on the VIM (NFVO_SWIM_ADD_IM)<br>ts "add image" operations by the NFVO (VIM_SWIM_ADD_IM)<br>ts software image information queries by the NFVO<br>M_QUERY_IM_BY_NFVO) |        |  |
|                                |                               | 001110101                                                                                |                                                                                                    |        |  |
| Test                           | Step                          | Туре                                                                                     | Description                                                                                                    | Result |  |
| Sequence                       | 1                             | Stimulus                                                                                 | Trigger an "add image" operation on the NFVO                                                                                                    |        |  |
|                                | 2                             | IOP Check                                                                                | Verify the image information by querying the list of images on the image repository managed by the VIM                                                                                   |        |  |
|                                | 3                             | IOP Check                                                                                | Verify that the NFVO shows no "add image" operation errors                                                                                                    |        |  |
| IOP Verdict                    |                               |                                                                                          |                                                                                                    |        |  |

39

# 7.2.2 Query Software Image

### 7.2.2.1 Query Software Image by NFVO

|                                   |                | Tes                                                                                                    | t Description: query software image by NFVO                                                                                                    |            |
|-----------------------------------|----------------|----------------------------------------------------------------------------------------------------|----------------------------------------------------------------------------------------------------|------------|
| Identifier                        |                | TD_NFV_SWIN                                                                                               |                                                                                                    |            |
| Test Purpose                      | ;              | Verify that the NFVO can retrieve the information of a software image from the imag<br>managed by the VIM |                                                                                                    |            |
| Configuratio                      | n              | SUT Configuration 1                                                                                       |                                                                                                    |            |
| References                        |                | ETSI GS NFV-IFA 005 [i.3]                                                                                 |                                                                                                    |            |
| Applicability                     |                | <ul> <li>VIM suppo</li> </ul>                                                                             | query software image information on the VIM (NFVO_SWIM_QUE<br>rts software image information queries by the NFVO<br>M_QUERY_IM_BY_NFVO)                                                      | κτ_IIVI)   |
|                                   |                |                                                                                                    |                                                                                                    |            |
| Pre-test cond                     | ditions        |                                                                                                    | re image to be queried is added to the image repository managed SWIM_ADD_001)                                                                                                    | by the VIM |
|                                   |                |                                                                                                    |                                                                                                    | by the VIM |
| Test                              | ditions Step 1 | (TD_NFV_                                                                                                  | SWIM_ADD_001)                                                                                                    | -          |
| Test                              |                | (TD_NFV_                                                                                                  | Description         Trigger the query of the relevant image information on the                                                                                                    | -          |
| Pre-test cond<br>Test<br>Sequence | Step<br>1      | (TD_NFV_<br>Type<br>Stimulus                                                                              | Description         Trigger the query of the relevant image information on the NFVO using the unique image identifier         Verify the image information by querying the list of images on | -          |

|               |        | Test                                                                                                    | Description: query software image by VNFM                                                              |            |
|---------------|--------|----------------------------------------------------------------------------------------------------|----------------------------------------------------------------------------------------------------|------------|
| Identifier    |        | TD NFV SWIM                                                                                                    |                                                                                                    |            |
| Test Purpose  |        | Verify that the VNFM can retrieve the information of a software image from the image r<br>managed by the VIM                                                                                       |                                                                                                    |            |
| Configuration |        | SUT Configuration 1                                                                                                    |                                                                                                    |            |
| References    |        | ETSI GS NFV-IFA 006 [i.4]                                                                                                    |                                                                                                    |            |
| Applicability |        | <ul> <li>VNFM can query software image information on the VIM (VNFM_SWIM_QUERY_IM)</li> <li>VIM supports software image information queries by the VNFM<br/>(VIM_SWIM_QUERY_IM_BY_VNFM)</li> </ul> |                                                                                                    |            |
|               |        |                                                                                                    |                                                                                                    |            |
| Pre-test cond | itions |                                                                                                    | re image to be queried is added to the image repository managed SWIM_ADD_001)                          | by the VIM |
| Test          | Step   | Туре                                                                                                    | Description                                                                                            | Result     |
| Sequence      | 1      | Stimulus                                                                                                    | Trigger the query of the relevant image information on the VNFM using the unique image identifier      |            |
|               | 2      | IOP Check                                                                                                    | Verify the image information by querying the list of images on the image repository managed by the VIM |            |
|               | 3      | IOP Check                                                                                                    | Verify that the image information obtained by the VNFM matches the image information in step 2         |            |
| IOP Verdict   |        |                                                                                                    |                                                                                                    |            |

## 7.2.2.2 Query Software Image by VNFM

## 7.2.3 Update Software Image

|                                |        |                                                                                                | Test Description: update software image                         |            |  |  |
|--------------------------------|--------|------------------------------------------------------------------------------------------------|-----------------------------------------------------------------|------------|--|--|
| Identifier                     |        | TD_NFV_SWIM_UPDATE_001                                                                         |                                                                 |            |  |  |
| Test Purpose Verify that the N |        |                                                                                                | FVO can update the metadata of a software image in the image re | pository   |  |  |
| -                              |        | managed by the VIM                                                                             |                                                                 |            |  |  |
| Configuration                  |        | SUT Configuration 1                                                                            |                                                                 |            |  |  |
| References                     |        | ETSI GS NFV-IFA 005 [i.3]                                                                      |                                                                 |            |  |  |
| Applicability                  |        | <ul> <li>NFVO can update software image information on the VIM (NFVO_SWIM_UPDATE_IM</li> </ul> |                                                                 |            |  |  |
|                                |        | <ul> <li>VIM support</li> </ul>                                                                | ts "update image" operations by the NFVO (VIM_SWIM_UPDATE       | _IM)       |  |  |
|                                |        |                                                                                                | ts software image information queries by the NFVO               |            |  |  |
|                                |        |                                                                                                | L_QUERY_IM_BY_NFVO)                                             |            |  |  |
|                                |        |                                                                                                |                                                                 |            |  |  |
| Pre-test cond                  | itions | <ul> <li>The softwar</li> </ul>                                                                | e image to be updated is added to the image repository managed  | by the VIM |  |  |
|                                |        |                                                                                                | SWIM_ADD_001)                                                   |            |  |  |
|                                |        | The update                                                                                     | d software image metadata is defined                            |            |  |  |
|                                |        |                                                                                                |                                                                 |            |  |  |
| Test                           | Step   | Туре                                                                                           | Description                                                     | Result     |  |  |
| Sequence                       | 1      | Stimulus                                                                                       | Trigger an "update image" operation on the NFVO using the       |            |  |  |
|                                |        |                                                                                                | unique image identifier and including the updated metadata      |            |  |  |
|                                | 2      | IOP Check                                                                                      | Verify the updated image information by querying the list of    |            |  |  |
|                                |        |                                                                                                | images on the image repository managed by the VIM               |            |  |  |
|                                | 3      | IOP Check                                                                                      | Verify that the NFVO shows no "update image" operation errors   |            |  |  |
| IOP Verdict                    |        |                                                                                                | · · ·                                                           |            |  |  |

|                 |       |                                                                                              | Test Description: delete software image                                                                                     |              |  |
|-----------------|-------|----------------------------------------------------------------------------------------------|----------------------------------------------------------------------------------------------------|--------------|--|
| Identifier      |       | TD_NFV_SWIM_DELETE_001                                                                       |                                                                                                    |              |  |
| Test Purpose    | ,     | Verify that the NFVO can delete a software image from the image repository managed by the VI |                                                                                                    |              |  |
| Configuration   |       | SUT Configuration 1                                                                          |                                                                                                    |              |  |
| References      |       | ETSI GS NFV-IFA 005 [i.3]                                                                    |                                                                                                    |              |  |
| Applicability   |       | NFVO can delete software images from the VIM (NFVO_SWIM_DELETE_IM)                           |                                                                                                    |              |  |
|                 |       | <ul> <li>VIM suppor</li> </ul>                                                               | ts "delete image" operations by the NFVO (VIM_SWIM_DELETE_                                                                  | IM)          |  |
|                 |       | <ul> <li>VIM suppor</li> </ul>                                                               | ts software image information queries by the NFVO                                                                           |              |  |
|                 |       | (VIM_SWIN                                                                                    | /_QUERY_IM_BY_NFVO)                                                                                                    |              |  |
|                 |       |                                                                                              |                                                                                                    |              |  |
| Pre-test condit | tions |                                                                                              | re image to be deleted has been added to the image repository ma<br>FV_SWIM_ADD_001)                                        | naged by the |  |
|                 |       |                                                                                              |                                                                                                    |              |  |
| Test            | Step  | Туре                                                                                         | Description                                                                                                    | Result       |  |
| Sequence        | 1     | Stimulus                                                                                     | Trigger a "delete image" operation on the NFVO using the<br>unique image identifier                                         |              |  |
|                 | 2     | IOP Check                                                                                    | Verify that the affected image has been deleted from the image repository managed by the VIM by querying the list of images |              |  |
|                 | 3     | IOP Check                                                                                    | Verify that the NFVO shows no "delete image" operation errors                                                               |              |  |
| IOP Verdict     |       |                                                                                              |                                                                                                    |              |  |

# 7.3 VNF Package Management

# 7.3.1 On-board VNF Package

|                                |             |                                                                                                  | Test Description: on-board VNF package                                                                                                    |        |
|--------------------------------|-------------|--------------------------------------------------------------------------------------------------|----------------------------------------------------------------------------------------------------|--------|
| Identifier                     |             |                                                                                                  | M ONBOARD 001                                                                                                    |        |
| Test Purpose                   |             | To verify that a VNF Package can be successfully on-boarded to the VNF catalogue man<br>the NFVO |                                                                                                    |        |
| Configuration                  | ۱           | SUT Configuration 1                                                                              |                                                                                                    |        |
| References                     |             | ETSI GS NFV-IFA 013 [i.9] and ETSI GS NFV-IFA 011 [i.8]                                          |                                                                                                    |        |
| Applicability<br>Pre-test cond |             |                                                                                                  |                                                                                                    | stored |
|                                |             | and artefact                                                                                     |                                                                                                    |        |
| Test                           | Step        | Туре                                                                                             | Description                                                                                                    |        |
|                                |             |                                                                                                  |                                                                                                    | Result |
| Sequence                       | 1           | Stimulus                                                                                         |                                                                                                    | Result |
| Sequence                       | 1<br>2      |                                                                                                  | Trigger the on-boarding of a VNF Package on the NFVO<br>Verify that the VNF Package is stored in the VNF catalogue<br>managed by the NFVO | Result |
| Sequence                       | 1<br>2<br>3 | Stimulus                                                                                         | Trigger the on-boarding of a VNF Package on the NFVO<br>Verify that the VNF Package is stored in the VNF catalogue                        | Result |

|                |       |                                     | Test Description: delete VNF package                                                                                                    |                |
|----------------|-------|-------------------------------------|----------------------------------------------------------------------------------------------------|----------------|
| Identifier     |       | TD_NFV_VNFP                         | M_DELETE_001                                                                                                    |                |
| Test Purpose   |       | To verify that an<br>managed by the | on-boarded VNF Package can be successfully deleted from the $\$ NFVO                                                                    | /NF catalogue  |
| Configuration  |       | SUT Configuration                   | on 1                                                                                                    |                |
| References     |       | ETSI GS NFV-IF                      | A 013 [i.9]                                                                                                    |                |
| Applicability  |       | (NFVO_VN                            | access the VNF catalogue where the VNF Packages information is<br>FPM_ACCESS)<br>orts on-boarded VNF Packages gueries (NFVO_VNFPM_QUERY |                |
|                |       | <ul> <li>NEVO supp</li> </ul>       | ons on-boarded vine Fackages queries (ine vo_vine Fin_QUER f                                                                            | )              |
| Pre-test condi | tions |                                     | ackage is on-boarded, not in a "used" state, and not in a "deletion instances associated to the VNF Package are terminated              | pending" state |
| Test           | Step  | Туре                                | Description                                                                                                    | Result         |
| Sequence       | 1     | Stimulus                            | Trigger the deletion of a VNF Package on the NFVO                                                                                       |                |
|                | 2     | IOP Check                           | Verify that VNF Package has been deleted by querying the NFVO                                                                           |                |
| IOP Verdict    |       | -                                   | ·                                                                                                    |                |

## 7.3.3 Abort VNF Package Delete Operation

|                |       | Test De           | escription: abort VNF package delete operation                                                                                |              |
|----------------|-------|-------------------|----------------------------------------------------------------------------------------------------|--------------|
| Identifier     |       |                   | M_ABORTDEL_001                                                                                                    |              |
| Test Purpose   |       |                   | on-boarded VNF Package that is in deletion pending state can be etion by the NFVO                                             | successfully |
| Configuration  |       | SUT Configuration | on 1                                                                                                    |              |
| References     |       | ETSI GS NFV-IF    | A 013 [i.9]                                                                                                    |              |
| Applicability  |       | (NFVO_VN          | orts the delete VNF Package operation abortion<br>FPM_ABORT_DELETE)<br>orts on-boarded VNF Packages queries (NFVO_VNFPM_QUERY | )            |
| Pre-test condi | tions | The VNF Pa        | ackage is on-boarded and in "deletion pending" state                                                                          |              |
| Test           | Step  | Туре              | Description                                                                                                    | Result       |
| Sequence       | 1     | Stimulus          | Trigger the abortion of the deletion operation of an on-boarded VNF Package on NFVO                                           |              |
|                | 2     | IOP Check         | Verify that the VNF Package is not deleted by querying the NFVO                                                               |              |
|                | 3     | IOP Check         | Verify the VNF Package is in disabled state by querying the NFVO                                                              |              |
| IOP Verdict    |       |                   |                                                                                                    |              |

# 7.4 VNF Lifecycle Management

### 7.4.1 Instantiate VNF with an EM Request

|               | Test Description: instantiate VNF with an EM request                                                          |  |  |  |  |
|---------------|----------------------------------------------------------------------------------------------------|--|--|--|--|
| Identifier    | TD_NFV_VNFLCM_INSTANTIATE_VNF_001                                                                             |  |  |  |  |
| Test Purpose  | Verify that a VNF be successfully instantiated when an "instantiate VNF" operation is triggered by<br>the EM  |  |  |  |  |
| Configuration | SUT Configuration 1                                                                                           |  |  |  |  |
| References    | ETSI GS NFV-IFA 005 [i.3], ETSI GS NFV-IFA 006 [i.4], ETSI GS NFV-IFA 007 [i.5] and ETSI GS NFV-IFA 008 [i.6] |  |  |  |  |

| Applicability                       |                                                                                                    |                                                                                                    |                                                                                                    |                         |
|-------------------------------------|----------------------------------------------------------------------------------------------------|----------------------------------------------------------------------------------------------------|----------------------------------------------------------------------------------------------------|-------------------------|
|                                     |                                                                                                    |                                                                                                    | M can generate "allocate compute resource" operation requests to<br>M_ALLOCATE or VNFM_CRM_ALLOCATE)                                                                                                    | the VIM                 |
|                                     |                                                                                                    |                                                                                                    | M can generate "allocate network resource" operation requests to t<br>M_ALLOCATE or VNFM_NRM_ALLOCATE)                                                                                                    | the VIM                 |
|                                     |                                                                                                    | NFVO/VNF                                                                                                    | M can generate "allocate storage resource" operation requests to t<br>M_ALLOCATE or VNFM_SRM_ALLOCATE)                                                                                                    | he VIM                  |
|                                     |                                                                                                    | <ul> <li>VIM suppor</li> </ul>                                                                                                    | M_ALLOCATE of VNFM_SRM_ALLOCATE)<br>ts "allocate compute resource" operation requests from the NFVO/<br>_ALLOCATE_BY_NFVO or VIM_CRM_ALLOCATE_BY_VNFM)                                                                                                    | VNFM                    |
|                                     |                                                                                                    | <ul> <li>VIM suppor</li> </ul>                                                                                                    | _ALLOCATE_BT_INFVO OF VIM_CRIM_ALLOCATE_BT_VNFM)<br>ts "allocate network resource" operation requests from the NFVO/\<br>_ALLOCATE_BY_NFVO or VIM_NRM_ALLOCATE_BY_VNFM)                                                                                                    | /NFM                    |
|                                     |                                                                                                    | <ul> <li>VIM suppor</li> </ul>                                                                                                    | s "allocate storage resource" operation requests from the NFVO/V<br>ALLOCATE_BY_NFVO or VIM_SRM_ALLOCATE_BY_VNFM)                                                                                                    | 'NFM                    |
|                                     |                                                                                                    | NFVO/VNF                                                                                                    | M can query software image information from the VIM (NFVO_SW)                                                                                                    | IM_QUERY_IM             |
|                                     |                                                                                                    | <ul> <li>VIM suppor</li> </ul>                                                                                                    | ts software image information queries by the NFVO/VNFM<br>/_QUERY_IM_BY_NFVO or VIM_SWIM_QUERY_IM_BY_VNFM)                                                                                                    |                         |
|                                     |                                                                                                    |                                                                                                    | M can query compute resource information from the VIM (NFVO_C                                                                                                    | CRM_QUERY or            |
|                                     |                                                                                                    |                                                                                                    | M can query network resource information from the VIM (NFVO_N                                                                                                    | RM_QUERY or             |
|                                     |                                                                                                    | <ul> <li>NFVO/VNF<br/>VNFM_SRM</li> </ul>                                                                                                    | M can query storage resource information from the VIM (NFVO_SF<br>M_QUERY)                                                                                                    | RM_QUERY or             |
|                                     |                                                                                                    | VIM_CRM_                                                                                                    | nd compute resource information to the NFVO (VIM_CRM_INFO_1<br>INFO_TO_VNFM)                                                                                                    |                         |
|                                     |                                                                                                    | VIM_NRM_                                                                                                    | nd network resource information to the NFVO (VIM_NRM_INFO_T<br>INFO_TO_VNFM)                                                                                                    | _                       |
|                                     |                                                                                                    | VIM_SRM_                                                                                                    | nd storage resource information to the NFVO (VIM_SRM_INFO_T(<br>INFO_TO_VNFM)                                                                                                    | D_NFVO or               |
|                                     |                                                                                                    | (EM_VNFL                                                                                                    | nerate "Instantiate VNF" requests to the VNFM<br>CM_VNF_INSTANTIATE)                                                                                                    |                         |
|                                     |                                                                                                    |                                                                                                    | ports "instantiate VNF" requests from the EM<br>FLCM_VNF_INSTANTIATE)                                                                                                    |                         |
|                                     |                                                                                                    |                                                                                                    |                                                                                                    |                         |
|                                     |                                                                                                    | <ul> <li>Optionally, '</li> </ul>                                                                                                    | VNFM can generate "Grant VNF Lifecycle Operation" requests to the                                                                                                    |                         |
|                                     |                                                                                                    | <ul><li> Optionally, '</li><li> (VNFM_VN)</li></ul>                                                                                                    |                                                                                                    |                         |
| Pre-test condit                     | tions                                                                                                    | <ul> <li>Optionally, '</li> <li>(VNFM_VN requests from the second second secon</li></ul>       | VNFM can generate "Grant VNF Lifecycle Operation" requests to the<br>FLCM_GRANTING) and NFVO supports "Grant VNF Lifecycle Operation"                                                                                                    | eration"                |
| Pre-test condit                     | tions                                                                                                    | Optionally,      (VNFM_VN<br>requests frc     Any constra<br>resource loc                                                                                                    | VNFM can generate "Grant VNF Lifecycle Operation" requests to the<br>FLCM_GRANTING) and NFVO supports "Grant VNF Lifecycle Operation" the VNFM (NFVO_VNFLCM_GRANTING)<br>and the VNFM (NFVO_VNFLCM_GRANTING)                                                                                                    | eration"                |
| Pre-test condit                     | tions                                                                                                    | <ul> <li>Optionally, '<br/>(VNFM_VN<br/>requests from the source loc</li> <li>Any constrative source loc</li> <li>The softwar</li> </ul>                                                                                                    | VNFM can generate "Grant VNF Lifecycle Operation" requests to th<br>FLCM_GRANTING) and NFVO supports "Grant VNF Lifecycle Operation"<br>om the VNFM (NFVO_VNFLCM_GRANTING)<br>aints required for the virtualised resource such as affinity/anti-affinity<br>cations are defined in the VNFD<br>re image repository is reachable by the VIM                                                                                                    | eration"                |
| Pre-test condit                     | tions                                                                                                    | <ul> <li>Optionally, '<br/>(VNFM_VN<br/>requests from<br/>Any constrative<br/>resource loop</li> <li>The softwar</li> </ul>                                                                                                    | VNFM can generate "Grant VNF Lifecycle Operation" requests to the<br>FLCM_GRANTING) and NFVO supports "Grant VNF Lifecycle Operation" the VNFM (NFVO_VNFLCM_GRANTING)<br>and the VNFM (NFVO_VNFLCM_GRANTING)                                                                                                    | eration"                |
|                                     | tions                                                                                                    | <ul> <li>Optionally, '<br/>(VNFM_VN<br/>requests from<br/>Any constrative<br/>resource loop</li> <li>The softwar</li> </ul>                                                                                                    | VNFM can generate "Grant VNF Lifecycle Operation" requests to th<br>FLCM_GRANTING) and NFVO supports "Grant VNF Lifecycle Operation<br>om the VNFM (NFVO_VNFLCM_GRANTING)<br>aints required for the virtualised resource such as affinity/anti-affinity<br>cations are defined in the VNFD<br>re image repository is reachable by the VIM<br>d resources are available on the NFVI<br>Description                                                                                                    | eration"                |
| Test                                |                                                                                                    | <ul> <li>Optionally, '<br/>(VNFM_VN<br/>requests from<br/>Any constrative<br/>resource loop<br/>The softwar</li> <li>The require</li> </ul>                                                                                                    | VNFM can generate "Grant VNF Lifecycle Operation" requests to the FLCM_GRANTING) and NFVO supports "Grant VNF Lifecycle Operation the VNFM (NFVO_VNFLCM_GRANTING) and the VNFM (NFVO_VNFLCM_GRANTING) and the VNFD reactions are defined in the VNFD reactions are defined in the VNFD reactions are available on the NFVI and resources are available on the NFVI and resources are available on the NFVI and resourc | eration"<br>y rules and |
| Test                                | Step                                                                                                    | Optionally,      (VNFM_VN<br>requests from the request from the request from the require for the software for the software for the require the require the requi           | VNFM can generate "Grant VNF Lifecycle Operation" requests to th<br>FLCM_GRANTING) and NFVO supports "Grant VNF Lifecycle Operation"<br>om the VNFM (NFVO_VNFLCM_GRANTING)<br>aints required for the virtualised resource such as affinity/anti-affinity<br>cations are defined in the VNFD<br>re image repository is reachable by the VIM<br>d resources are available on the NFVI<br>Description<br>Trigger an "instantiate VNF" operation on the EM<br>If VNFM_VNFLCM_GRANTING and                                                                                                    | eration"<br>y rules and |
| Test                                | Step                                                                                                    | <ul> <li>Optionally, '<br/>(VNFM_VN<br/>requests from<br/>Any constrative<br/>resource loop<br/>The softwar</li> <li>The require</li> <li>Type</li> <li>Stimulus</li> </ul>                                                                                                    | VNFM can generate "Grant VNF Lifecycle Operation" requests to th<br>FLCM_GRANTING) and NFVO supports "Grant VNF Lifecycle Operation"<br>om the VNFM (NFVO_VNFLCM_GRANTING)<br>aints required for the virtualised resource such as affinity/anti-affinity<br>cations are defined in the VNFD<br>re image repository is reachable by the VIM<br>d resources are available on the NFVI<br>Description<br>Trigger an "instantiate VNF" operation on the EM<br>If VNFM_VNFLCM_GRANTING and<br>NFVO_VNFLCM_GRANTING are supported, verify that the                                                                                                    | eration"<br>y rules and |
|                                     | Step                                                                                                    | <ul> <li>Optionally, '<br/>(VNFM_VN<br/>requests from<br/>Any constrative<br/>resource loop<br/>The softwar</li> <li>The require</li> <li>Type</li> <li>Stimulus</li> </ul>                                                                                                    | VNFM can generate "Grant VNF Lifecycle Operation" requests to th<br>FLCM_GRANTING) and NFVO supports "Grant VNF Lifecycle Operation"<br>mether VNFM (NFVO_VNFLCM_GRANTING)<br>aints required for the virtualised resource such as affinity/anti-affinity<br>cations are defined in the VNFD<br>re image repository is reachable by the VIM<br>d resources are available on the NFVI<br>Description<br>Trigger an "instantiate VNF" operation on the EM<br>If VNFM_VNFLCM_GRANTING and<br>NFVO_VNFLCM_GRANTING are supported, verify that the<br>requested grant for the "instantiate VNF" operation has been                                                                                                    | eration"<br>y rules and |
|                                     | <b>Step</b><br>1<br>2                                                                                            | <ul> <li>Optionally, '         <ul> <li>(VNFM_VN requests from the requests from the source loop of the software of the software of the software of the require of the require of the require of the require of the software of the require of the require of the re</li></ul></li></ul>     | VNFM can generate "Grant VNF Lifecycle Operation" requests to th<br>FLCM_GRANTING) and NFVO supports "Grant VNF Lifecycle Operation"<br>mether VNFM (NFVO_VNFLCM_GRANTING)<br>mether of the virtualised resource such as affinity/anti-affinity<br>cations are defined in the VNFD<br>re image repository is reachable by the VIM<br>d resources are available on the NFVI<br>Description<br>Trigger an "instantiate VNF" operation on the EM<br>If VNFM_VNFLCM_GRANTING and<br>NFVO_VNFLCM_GRANTING are supported, verify that the<br>requested grant for the "instantiate VNF" operation has been<br>approved by the NFVO                                                                                                    | eration"<br>y rules and |
|                                     | Step                                                                                                    | Optionally, '     (VNFM_VN     requests fro     Any constra     resource loo     The softwar     The require     Type     Stimulus     IOP Check     IOP Check                                                                                                    | VNFM can generate "Grant VNF Lifecycle Operation" requests to th<br>FLCM_GRANTING) and NFVO supports "Grant VNF Lifecycle Operation<br>om the VNFM (NFVO_VNFLCM_GRANTING)<br>aints required for the virtualised resource such as affinity/anti-affinity<br>cations are defined in the VNFD<br>re image repository is reachable by the VIM<br>d resources are available on the NFVI<br><b>Description</b><br>Trigger an "instantiate VNF" operation on the EM<br>If VNFM_VNFLCM_GRANTING and<br>NFVO_VNFLCM_GRANTING are supported, verify that the<br>requested grant for the "instantiate VNF" operation has been<br>approved by the NFVO<br>Verify that the software images have been successfully added<br>to the image repository managed by the VIM                                                                                                    | eration"<br>y rules and |
| Test                                | Step           1           2           3           4                                                             | Optionally, '     (VNFM_VN     requests fro     Any constra     resource loo     The softwar     The require <u>Type     Stimulus     IOP Check     IOP Check     IOP Check </u>                                                                                                    | VNFM can generate "Grant VNF Lifecycle Operation" requests to th<br>FLCM_GRANTING) and NFVO supports "Grant VNF Lifecycle Operation<br>om the VNFM (NFVO_VNFLCM_GRANTING)<br>aints required for the virtualised resource such as affinity/anti-affinity<br>cations are defined in the VNFD<br>re image repository is reachable by the VIM<br>d resources are available on the NFVI<br><u>Description</u><br>Trigger an "instantiate VNF" operation on the EM<br>If VNFM_VNFLCM_GRANTING and<br>NFVO_VNFLCM_GRANTING are supported, verify that the<br>requested grant for the "instantiate VNF" operation has been<br>approved by the NFVO<br>Verify that the software images have been successfully added<br>to the image repository managed by the VIM<br>Verify that the requested virtualised resources have been<br>allocated by the VIM according to the VNFD                                                                                                    | eration"<br>y rules and |
| Test                                | Step           1           2           3           4           5                                                 | <ul> <li>Optionally, '         <ul> <li>(VNFM_VN requests from the equests from the equests from the equests from the software the software the software the equire the equire the equ</li></ul></li></ul>     | VNFM can generate "Grant VNF Lifecycle Operation" requests to th<br>FLCM_GRANTING) and NFVO supports "Grant VNF Lifecycle Operation<br>om the VNFM (NFVO_VNFLCM_GRANTING)<br>aints required for the virtualised resource such as affinity/anti-affinity<br>cations are defined in the VNFD<br>re image repository is reachable by the VIM<br>d resources are available on the NFVI<br><u>Description</u><br>Trigger an "instantiate VNF" operation on the EM<br>If VNFM_VNFLCM_GRANTING and<br>NFVO_VNFLCM_GRANTING are supported, verify that the<br>requested grant for the "instantiate VNF" operation has been<br>approved by the NFVO<br>Verify that the software images have been successfully added<br>to the image repository managed by the VIM<br>Verify that the requested virtualised resources have been<br>allocated by the VIM according to the VNFD<br>Verify that virtualised resource allocation constraints have been<br>met by querying the VIM                                                                                                    | eration"<br>y rules and |
| Pre-test condit<br>Test<br>Sequence | Step           1           2           3           4                                                             | Optionally, '     (VNFM_VN     requests fro     Any constra     resource loo     The softwar     The require <u>Type     Stimulus     IOP Check     IOP Check     IOP Check </u>                                                                                                    | VNFM can generate "Grant VNF Lifecycle Operation" requests to th<br>FLCM_GRANTING) and NFVO supports "Grant VNF Lifecycle Operation<br>mether VNFM (NFVO_VNFLCM_GRANTING)<br>and the VNFM (NFVO_VNFLCM_GRANTING)<br>and resources are defined in the VNFD<br>re image repository is reachable by the VIM<br>d resources are available on the NFVI<br><b>Description</b><br>Trigger an "instantiate VNF" operation on the EM<br>If VNFM_VNFLCM_GRANTING and<br>NFVO_VNFLCM_GRANTING are supported, verify that the<br>requested grant for the "instantiate VNF" operation has been<br>approved by the NFVO<br>Verify that the software images have been successfully added<br>to the image repository managed by the VIM<br>Verify that the requested virtualised resources have been<br>allocated by the VIM according to the VNFD<br>Verify that virtualised resource allocation constraints have been<br>met by querying the VIM<br>Verify that any existing virtualised resources have not been<br>affected by the allocation of the new virtualised resources by                                                                                                    | eration"<br>y rules and |
| Test                                | Step           1           2           3           4           5                                                 | <ul> <li>Optionally, '         <ul> <li>(VNFM_VN requests from the equests from the equests from the equests from the software the software the software the equire the equire the equ</li></ul></li></ul>     | VNFM can generate "Grant VNF Lifecycle Operation" requests to th<br>FLCM_GRANTING) and NFVO supports "Grant VNF Lifecycle Operation on the VNFM (NFVO_VNFLCM_GRANTING)<br>and the VNFM (NFVO_VNFLCM_GRANTING)<br>and the VNFD one image repository is reachable by the VIM of resources are available on the NFVI<br><b>Description</b><br>Trigger an "instantiate VNF" operation on the EM<br>If VNFM_VNFLCM_GRANTING and<br>NFVO_VNFLCM_GRANTING are supported, verify that the<br>requested grant for the "instantiate VNF" operation has been<br>approved by the NFVO<br>Verify that the software images have been successfully added<br>to the image repository managed by the VIM<br>Verify that the requested virtualised resources have been<br>allocated by the VIM according to the VNFD<br>Verify that virtualised resource allocation constraints have been<br>met by querying the VIM<br>Verify that any existing virtualised resources have not been<br>affected by the allocation of the new virtualised resources by<br>querying the VIM<br>Verify that the VNF instance resources are visible on the                                                                                                    | eration"<br>y rules and |
| Test                                | Step           1           2           3           4           5           6           7                         | <ul> <li>Optionally, '         <ul> <li>(VNFM_VN requests from the equests from the equests from the software the software the software the software the software the the equire the equire the e</li></ul></li></ul>     | VNFM can generate "Grant VNF Lifecycle Operation" requests to th<br>FLCM_GRANTING) and NFVO supports "Grant VNF Lifecycle Operation<br>of the VNFM (NFVO_VNFLCM_GRANTING)<br>and the VNFD set of the virtualised resource such as affinity/anti-affinity<br>cations are defined in the VNFD<br>re image repository is reachable by the VIM<br>d resources are available on the NFVI<br>Description<br>Trigger an "instantiate VNF" operation on the EM<br>If VNFM_VNFLCM_GRANTING and<br>NFVO_VNFLCM_GRANTING are supported, verify that the<br>requested grant for the "instantiate VNF" operation has been<br>approved by the NFVO<br>Verify that the software images have been successfully added<br>to the image repository managed by the VIM<br>Verify that the requested virtualised resources have been<br>allocated by the VIM according to the VNFD<br>Verify that any existing virtualised resources have not been<br>affected by the allocation of the new virtualised resources by<br>querying the VIM<br>Verify that the VNF instance resources are visible on the<br>VNFM                                                                                                    | eration"<br>y rules and |
| Test                                | Step           1           2           3           4           5           6                                     | <ul> <li>Optionally, '         <ul> <li>(VNFM_VN requests from the equests from the equests from the equests from the software resource loop of the software the equire the equire the</li></ul></li></ul>     | VNFM can generate "Grant VNF Lifecycle Operation" requests to th<br>FLCM_GRANTING) and NFVO supports "Grant VNF Lifecycle Operation on the VNFM (NFVO_VNFLCM_GRANTING)<br>and the VNFM (NFVO_VNFLCM_GRANTING)<br>and the vertice of the virtualised resource such as affinity/anti-affinity<br>cations are defined in the VNFD<br>re image repository is reachable by the VIM<br>d resources are available on the NFVI<br><b>Description</b><br>Trigger an "instantiate VNF" operation on the EM<br>If VNFM_VNFLCM_GRANTING and<br>NFVO_VNFLCM_GRANTING are supported, verify that the<br>requested grant for the "instantiate VNF" operation has been<br>approved by the NFVO<br>Verify that the software images have been successfully added<br>to the image repository managed by the VIM<br>Verify that the requested virtualised resources have been<br>allocated by the VIM according to the VNFD<br>Verify that any existing virtualised resources have not been<br>affected by the allocation of the new virtualised resources by<br>querying the VIM<br>Verify that the VNF instance resources are visible on the<br>VNFM<br>Verify that the VNF instance resources are visible on the VNFM<br>Verify that the VNF instance is reachable via the management                                                                                                    | eration"<br>y rules and |
| Test                                | Step           1           2           3           4           5           6           7           8             | <ul> <li>Optionally, '         <ul> <li>(VNFM_VN requests from the equests from the equests from the software resource low the software the software the software the software the equire the equire the equ</li></ul></li></ul>     | VNFM can generate "Grant VNF Lifecycle Operation" requests to th<br>FLCM_GRANTING) and NFVO supports "Grant VNF Lifecycle Operation" the VNFM (NFVO_VNFLCM_GRANTING)<br>and the VNFM (NFVO_VNFLCM_GRANTING)<br>and the VNFM (NFVO_VNFLCM_GRANTING)<br>and the VNFD reimage repository is reachable by the VIM<br>d resources are available on the NFVI<br><b>Description</b><br>Trigger an "instantiate VNF" operation on the EM<br>If VNFM_VNFLCM_GRANTING and<br>NFVO_VNFLCM_GRANTING are supported, verify that the<br>requested grant for the "instantiate VNF" operation has been<br>approved by the NFVO<br>Verify that the software images have been successfully added<br>to the image repository managed by the VIM<br>Verify that the requested virtualised resources have been<br>allocated by the VIM according to the VNFD<br>Verify that any existing virtualised resources have not been<br>affected by the allocation of the new virtualised resources by<br>querying the VIM<br>Verify that the VNF instance resources are visible on the<br>VNFM<br>Verify that the VNF instance resources are visible on the NFVO<br>Verify that the VNF instance resources are visible on the NFVO<br>Verify that the VNF instance is reachable via the management<br>network<br>Verify that the VNF instance has been configured according to                                                                                                    | eration"<br>y rules and |
| Test                                | Step           1           2           3           4           5           6           7           8           9 | <ul> <li>Optionally, '         <ul> <li>(VNFM_VN<br/>requests from the software resource low of the software the software of the software of the s</li></ul></li></ul> | VNFM can generate "Grant VNF Lifecycle Operation" requests to th<br>FLCM_GRANTING) and NFVO supports "Grant VNF Lifecycle Operation" the VNFM (NFVO_VNFLCM_GRANTING)<br>and the VNFM (NFVO_VNFLCM_GRANTING)<br>and the VNFM (NFVO_VNFLCM_GRANTING)<br>and the VNFD reimage repository is reachable by the VIM<br>d resources are available on the NFVI<br><b>Description</b><br>Trigger an "instantiate VNF" operation on the EM<br>If VNFM_VNFLCM_GRANTING and<br>NFVO_VNFLCM_GRANTING are supported, verify that the<br>requested grant for the "instantiate VNF" operation has been<br>approved by the NFVO<br>Verify that the software images have been successfully added<br>to the image repository managed by the VIM<br>Verify that the requested virtualised resources have been<br>allocated by the VIM according to the VNFD<br>Verify that any existing virtualised resources have not been<br>met by querying the VIM<br>Verify that any existing virtualised resources have not been<br>affected by the allocation of the new virtualised resources by<br>querying the VIM<br>Verify that the VNF instance resources are visible on the<br>VNFM<br>Verify that the VNF instance resources are visible on the NFVO<br>Verify that the VNF instance is reachable via the management<br>network                                                                                                    | eration"<br>y rules and |

ETSI

7.4.2

|                  |                 | Test Des                              | cription: query VNF information with an EM request                                                                                                    |        |
|------------------|-----------------|---------------------------------------|----------------------------------------------------------------------------------------------------|--------|
| Identifier       |                 |                                       | CM QUERY VNF 001                                                                                                    |        |
| Test Purpose     |                 |                                       | /NF instance's information can be queried successfully by the EM                                                                                                    |        |
| Configuration    |                 | SUT Configurat                        |                                                                                                    |        |
| References       |                 | ETSI GS NFV-I                         |                                                                                                    |        |
| Applicability    |                 | <ul> <li>EM can get</li> </ul>        | nerate "query VNF" requests to the VNFM (EM_VNFLCM_VNF_QU                                                                                                    | JERY)  |
|                  |                 | <ul> <li>VNFM supplication</li> </ul> | ports "query VNF" requests from the EM (VNFM_VNFLCM_VNF_Q                                                                                                    | UERÝ)  |
|                  |                 |                                       |                                                                                                    | •      |
| Pre-test cond    | itions          | <ul> <li>The VNF is</li> </ul>        | s instantiated (TD_NFV_VNFLCM_INSTANTIATE_VNF_001)                                                                                                    |        |
|                  |                 |                                       |                                                                                                    |        |
|                  |                 |                                       |                                                                                                    |        |
| Test             | Step            | Туре                                  | Description                                                                                                    | Result |
| Test<br>Sequence | Step<br>1       | <b>Type</b><br>Stimulus               | Description           Trigger the EM to query the VNF information using the unique VNF instance identifier from the VNFM                                                                                                    | Result |
|                  | <b>Step</b> 1 2 |                                       | Trigger the EM to query the VNF information using the unique                                                                                                    | Result |
|                  | 1               | Stimulus                              | Trigger the EM to query the VNF information using the unique<br>VNF instance identifier from the VNFM<br>Verify that the EM has received the VNF information from the                                                          | Result |
|                  | 1               | Stimulus<br>IOP Check                 | Trigger the EM to query the VNF information using the unique<br>VNF instance identifier from the VNFMVerify that the EM has received the VNF information from the<br>VNFMVerify that VNF information in Step 2 matches the VNF | Result |

## 7.4.3 Modify VNF Configuration Information with an EM Request

|               |      | Test                             | Description: update VNF with an EM request                                                                                                    |        |
|---------------|------|----------------------------------|----------------------------------------------------------------------------------------------------|--------|
| Identifier    | -    | TD_NFV_VNFL                      | CM_MODIFY_VNF_INFO_001                                                                                                    |        |
| Test Purpose  | )    | Verify that the V                | NF information can be updated successfully by the EM                                                                                                    |        |
| Configuration | า เ  | SUT Configurati                  | on 1                                                                                                    |        |
| References    |      | ETSI GS NFV-IF                   | A 007 [i.5] and ETSI GS NFV-IFA 008 [i.6]                                                                                                    |        |
| Applicability |      | (EM_VNFL)<br>• VNFM supp         | nerate "modify VNF information" requests to the VNFM<br>CM_VNF_MODIFY_INFO)<br>Ports "modify VNF information" requests from the EM<br>FLCM_VNF_MODIFY_INFO) |        |
|               |      | <ul> <li>NFVO can of</li> </ul>  | query VNF information from the VNFM (NFVO_VNFLCM_QUERY)<br>orts VNF information queries by the NFVO (VNFM_VNFLCM_QU                                         |        |
| Pre-test cond |      | <ul> <li>The original</li> </ul> | instantiated (TD_NFV_VNFLCM_INSTANTIATE_VNF_001)<br>VNF instance information is available for comparison<br>/NFLCM_QUERY_VNF_001)                           |        |
| Test          | Step | Туре                             | Description                                                                                                    | Result |
| Sequence      | 1    | Stimulus                         | Trigger the EM to modify the VNF instance information on the VNFM                                                                                           |        |
|               | 2    | IOP Check                        | Verify that the VNF instance information has been updated on the VNFM                                                                                       |        |
|               | 3    | IOP Check                        | Verify that the VNF instance information has been updated by<br>querying the NFVO                                                                           |        |
|               | 4    | IOP Check                        | Verify that the EM indicates the "modify VNF information" operation result as successful                                                                    |        |
| IOP Verdict   |      |                                  |                                                                                                    |        |

# 7.4.4 Start VNF/VNFC with an EM Request

| Idontifier                         |          |                                | Description: start VNF/VNFC with an EM request                                                    |                 |
|------------------------------------|----------|--------------------------------|---------------------------------------------------------------------------------------------------|-----------------|
| Identifier                         |          |                                | CM_START_VNF_001<br>F/VNFC instance be successfully started when an "operate VNF" c               | noration in     |
| Test Purpose                       |          | triggered by the               |                                                                                                   | peration is     |
| Configuration                      |          | SUT Configurat                 |                                                                                                   |                 |
| References                         |          |                                | FA 005 [i.3], ETSI GS NFV-IFA 006 [i.4], ETSI GS NFV-IFA 007 [i. <del>5</del>                     | i] and ETSI     |
|                                    |          | GS NFV-IFA 00                  |                                                                                                   |                 |
| Applicability                      |          |                                | nerate "operate VNF" requests to the VNFM (EM_VNFLCM_VNF_C                                        |                 |
|                                    |          |                                | ports "operate VNF" requests from the EM (VNFM_VNFLCM_VNF_                                        |                 |
|                                    |          |                                | M can generate "operate compute resource" operation requests to<br>M_OPERATE or VNFM_CRM_OPERATE) | the VIM         |
|                                    |          |                                | rts "operate compute resource" operation requests from the NFVO/                                  | VNFM            |
|                                    |          |                                | _OPERATE_BY_NFVO or VIM_CRM_OPERATE_BY_VNFM)                                                      |                 |
|                                    |          |                                | M can query compute resource information from the VIM (NFVO_C                                     | RM_QUERY o      |
|                                    |          |                                | M_QUERY)                                                                                          |                 |
|                                    |          |                                | nd compute resource information to the NFVO/VNFM                                                  |                 |
|                                    |          |                                | _INFO_TO_NFVO or VIM_CRM_INFO_TO_VNFM)                                                            |                 |
|                                    |          |                                | nd network resource information to the NFVO/VNFM<br>_INFO_TO_NFVO or VIM_NRM_INFO_TO_VNFM)        |                 |
|                                    |          |                                | nd storage resource information to the NFVO/VNFM (VIM_SRM_IN                                      |                 |
|                                    |          |                                | M_INFO_TO_VNFM)                                                                                   |                 |
|                                    |          |                                | query VNF information from the VNFM (NFVO_VNFLCM_QUERY)                                           |                 |
|                                    |          |                                | ports VNF information queries by the NFVO (VNFM_VNFLCM_QUI                                        |                 |
|                                    |          |                                | VNFM can generate "Grant VNF Lifecycle Operation" requests to t                                   |                 |
|                                    |          |                                | IFLCM_GRANTING) and NFVO supports "Grant VNF Lifecycle Op                                         | eration"        |
|                                    |          | requests fro                   | om the VNFM (NFVO_VNFLCM_GRANTING)                                                                |                 |
| Pre-test cond                      | itions   | <ul> <li>The VNF is</li> </ul> |                                                                                                   |                 |
|                                    | nions    |                                | instantiated (TD_NFV_VNFLCM_INSTANTIATE_VNF_001)                                                  |                 |
|                                    |          |                                | TVNPC Instance is in a stopped operational state. See hote.                                       |                 |
| Test                               | Step     | Туре                           | Description                                                                                       | Result          |
| Sequence                           | 1        | Stimulus                       | Trigger the EM to start the target VNF/VNFC instance                                              |                 |
| •                                  | 2        | IOP Check                      | If VNFM_VNFLCM_GRANTING and                                                                       |                 |
|                                    |          |                                | NFVO_VNFLCM_GRANTING are supported, verify that the                                               |                 |
|                                    |          |                                | requested grant for the "operate VNF" operation has been                                          |                 |
|                                    |          |                                | approved by the NFVO                                                                              |                 |
|                                    | 3        | IOP Check                      | Verify that the compute resources allocated to the target                                         |                 |
|                                    |          |                                | VNF/VNFC instance have been started by querying the VIM                                           |                 |
|                                    | 4        | IOP Check                      | Verify that other existing compute resources have not been                                        |                 |
|                                    | -        |                                | affected by the performed operation by querying the VIM                                           |                 |
|                                    | 5        | IOP Check                      | Verify that the VNF/VNFC instance operational state on the                                        |                 |
|                                    | 6        | IOP Check                      | VNFM is indicated as "started"<br>Verify that the EM indicates the "operate VNF" operation result |                 |
|                                    | 0        |                                | as successful                                                                                     |                 |
|                                    | 7        | IOP Check                      | Verify that the VNF/VNFC instance operates successfully by                                        |                 |
|                                    |          |                                | running the end-to-end functional test                                                            |                 |
|                                    |          | •                              |                                                                                                   |                 |
| IOP verdict                        |          |                                |                                                                                                   |                 |
| I <b>OP Verdict</b><br>NOTE: In th | ne state | STOPPED, the                   | virtualised container(s), where the VNFC instance(s) of the VNF ru                                | n, are shut dow |

# 7.4.5 Stop VNF/VNFC with an EM Request

|                |       | Test D                                                                                                    | Description: stop VNF/VNFC with an EM request                                                                                                    |                                                                              |
|----------------|-------|----------------------------------------------------------------------------------------------------|----------------------------------------------------------------------------------------------------|------------------------------------------------------------------------------|
| Identifier     |       | TD_NFV_VNFL                                                                                                    | CM_STOP_VNF_001                                                                                                    |                                                                              |
| Test Purpose   |       | Verify that a VN<br>triggered by the                                                                                                    | IF/VNFC instance be successfully stopped when an "operate VNF" EM                                                                                                    | operation is                                                                 |
| Configuration  |       | SUT Configurat                                                                                                    |                                                                                                    |                                                                              |
| References     |       | ETSI GS NFV-II<br>GS NFV-IFA 00                                                                                                    | FA 005 [i.3], ETSI GS NFV-IFA 006 [i.4], ETSI GS NFV-IFA 007 [i.5<br>18 [i.6]                                                                                                    | ] and ETSI                                                                   |
| Applicability  |       | <ul> <li>VNFM supp<br/>NFVO/VNF<br/>(NFVO_CR</li> <li>VIM suppor<br/>(VIM_CRM</li> <li>NFVO/VNF<br/>VNFM_CRI</li> <li>VIM can se<br/>(VIM_CRM</li> <li>VIM can se<br/>(VIM_NRM</li> <li>VIM can se<br/>or VIM_SRI</li> <li>NFVO can</li> <li>VNFM supp</li> <li>Optionally,<br/>(VNFM_VN</li> </ul> | herate "operate VNF" requests to the VNFM (EM_VNFLCM_VNF_C<br>borts "operate VNF" requests from the EM (VNFM_VNFLCM_VNF_<br>in can generate "operate compute resource" operation requests to<br>the operate compute resource" operation requests from the NFVO/<br>_OPERATE_BY_NFVO or VIM_CRM_OPERATE_BY_VNFM)<br>in can query compute resource information from the VIM (NFVO_C<br>M_QUERY)<br>and compute resource information to the NFVO/VNFM<br>_INFO_TO_NFVO or VIM_CRM_INFO_TO_VNFM)<br>ind network resource information to the NFVO/VNFM<br>_INFO_TO_NFVO or VIM_CRM_INFO_TO_VNFM)<br>and storage resource information to the NFVO/VNFM<br>_INFO_TO_NFVO or VIM_RM_INFO_TO_VNFM)<br>and storage resource information to the NFVO/VNFM<br>_INFO_TO_NFVO or VIM_RM_INFO_TO_VNFM)<br>and storage resource information to the NFVO/VNFM (VIM_SRM_IN<br>M_INFO_TO_VNFM)<br>query VNF information from the VNFM (NFVO_VNFLCM_QUERY)<br>borts VNF information queries by the NFVO (VNFM_VNFLCM_QUERY)<br>borts VNF information queries by the NFVO (VNFM_VNFLCM_QUERY)<br>borts VNF information queries by the NFVO (VNFM_VNFLCM_QUE<br>VNFM can generate "Grant VNF Lifecycle Operation" requests to the<br>IFLCM_GRANTING) and NFVO supports "Grant VNF Lifecycle Operation" requests to the<br>VNFM (NFVO_VNFLCM_GRANTING) | OPERATE)<br>the VIM<br>VNFM<br>RM_QUERY or<br>IFO_TO_NFVO<br>ERY)<br>ne NFVO |
| Pre-test condi | tions |                                                                                                    | instantiated (TD_NFV_VNFLCM_INSTANTIATE_VNF_001)<br>//VNFC instance is in a "started" operational state                                                                                                    |                                                                              |
| Test           | Ston  | Type                                                                                                    | Description                                                                                                    | Result                                                                       |
|                | Step  | Type<br>Stimulus                                                                                                    | Trigger the EM to stop the target VNF/VNFC instance                                                                                                    | Result                                                                       |
| Sequence       | 2     | IOP Check                                                                                                    | If VNFM_VNFLCM_GRANTING and<br>NFVO_VNFLCM_GRANTING are supported, verify that the<br>requested grant for the "operate VNF" operation has been<br>approved by the NFVO                                                                                                    |                                                                              |
|                | 3     | IOP Check                                                                                                    | Verify that the compute resources allocated to the target<br>VNF/VNFC instance have been stopped by querying the VIM.<br>See note.                                                                                                    |                                                                              |
|                | 4     | IOP Check                                                                                                    | Verify that other existing compute resources have not been affected by the performed operation by querying the VIM                                                                                                    |                                                                              |
|                | 5     | IOP Check                                                                                                    | Verify that the VNF/VNFC instance operational state on the<br>VNFM is indicated as "stopped"                                                                                                    |                                                                              |
|                | 6     | IOP Check                                                                                                    | Verify that the EM indicates the "operate VNF" operation result as successful                                                                                                    |                                                                              |
| IOP Verdict    |       |                                                                                                    |                                                                                                    |                                                                              |
| NOTE: In th    |       |                                                                                                    | virtualised container(s), where the VNFC instance(s) of the VNF rur                                                                                                    |                                                                              |

# 7.4.6 VNF Healing with an EM/VNF Request

|                 |      |                                | scription: VNF healing with an EM/VNF Request                                                                                        |            |
|-----------------|------|--------------------------------|----------------------------------------------------------------------------------------------------|------------|
| Identifier      |      |                                | CM_HEAL_VNF_001                                                                                                    |            |
| Test Purpose    |      | EM/VNF                         | F can be successfully healed when a VNF healing request is sent                                                                      | but by the |
| Configuration   |      | SUT Configurati                | on 1                                                                                                    |            |
| References      |      | ETSI GS NFV-IF                 | A 005 [i.3], ETSI GS NFV-IFA 006 [i.4], ETSI GS NFV-IFA 007 [i.4                                                                     | 5], ETSI   |
| Applicability   |      |                                | 8 [i.6], ETSI GS NFV-IFA 010 [i.7] and ETSI GS NFV-IFA 013 [i.9]<br>M can generate "allocate compute resource" operation requests to | the VIM    |
| Applicability   |      |                                | M_ALLOCATE or VNFM_CRM_ALLOCATE)                                                                                                    |            |
|                 |      | NFVO/VNF                       | M can generate "allocate network resource" operation requests to M_ALLOCATE or VNFM_NRM_ALLOCATE)                                    | the VIM    |
|                 |      | NFVO/VNF                       | M can generate "allocate storage resource" operation requests to t                                                                   | the VIM    |
|                 |      | (VIM_CRM_                      | ts "allocate compute resource" operation requests from the NFVO,<br>_ALLOCATE_BY_NFVO or VIM_CRM_ALLOCATE_BY_VNFM)                   |            |
|                 |      |                                | ts "allocate network resource" operation requests from the NFVO/                                                                     | VNFM       |
|                 |      |                                | _ALLOCATE_BY_NFVO or VIM_NRM_ALLOCATE_BY_VNFM) ts "allocate storage resource" operation requests from the NFVO/\                     |            |
|                 |      |                                | _ALLOCATE_BY_NFVO or VIM_SRM_ALLOCATE_BY_VNFM)                                                                                       |            |
|                 |      |                                | M can generate "terminate compute resource" operation requests<br>M_TERMINATE or VNFM_CRM_TERMINATE)                                 | to the VIM |
|                 |      | NFVO/VNF                       | M can generate "terminate network resource" operation requests t                                                                     | o the VIM  |
|                 |      |                                | M_TERMINATE or VNFM_NRM_TERMINATE)<br>M can generate "terminate storage resource" operation requests to                              | the VIM    |
|                 |      |                                | M can generate terminate storage resource operation requests it<br>M_TERMINATE or VNFM_SRM_TERMINATE)                                |            |
|                 |      | <ul> <li>VIM suppor</li> </ul> | ts "terminate compute resource" operation requests from the NFV                                                                      |            |
|                 |      |                                | _TERMINATE_BY_NFVO or VIM_CRM_TERMINATE_BY_VNFM;<br>ts "terminate network resource" operation requests from the NFVC                 |            |
|                 |      |                                | _TERMINATE_BY_NFVO or VIM_NRM_TERMINATE_BY_VNFM                                                                                      |            |
|                 |      | <ul> <li>VIM suppor</li> </ul> | ts "terminate storage resource" operation requests from the NFVO                                                                     | /VNFM      |
|                 |      |                                | _TERMINATE_BY_NFVO or VIM_SRM_TERMINATE_BY_VNFM)                                                                                     |            |
|                 |      |                                | orts "heal VNF" requests from EM/VNF (VNFM_VNFLCM_VNF_H<br>n generate "heal VNF" requests to the VNFM (EM_VNFLCM_VNF                 |            |
|                 |      |                                | VNFM can generate "Grant VNF Lifecycle Operation" requests to the                                                                    |            |
|                 |      |                                | FLCM_GRANTING) and NFVO supports "Grant VNF Lifecycle Op                                                                             |            |
|                 |      | requests fro                   | om the VNFM (NFVO_VNFLCM_GRANTING)                                                                                                   |            |
| Pre-test condit | ions |                                | failed state (for example a virtualised resource needed by the impact seen terminated directly on the VIM)                           | acted VNF  |
|                 | -    | •                              |                                                                                                    |            |
| Test            | Step | Туре                           | Description                                                                                                    | Result     |
| Sequence        | 1    | Stimulus                       | Trigger the EM/VNF to send a VNF healing request to the<br>VNFM                                                                      |            |
|                 | 2    | IOP Check                      | If VNFM_VNFLCM_GRANTING and                                                                                                    |            |
|                 |      |                                | NFVO_VNFLCM_GRANTING are supported, verify that the requested grant for the "heal VNF" operation has been                            |            |
|                 |      |                                | approved by the NFVO                                                                                                    |            |
|                 | 3    | IOP Check                      | Verify that any additional resources required for the healing                                                                        |            |
|                 |      |                                | process have been allocated by the VIM according to the                                                                              |            |
|                 | 4    | IOP Check                      | descriptors<br>Verify that healed VNF instance is running and reachable via                                                          |            |
|                 | -    | IOI Check                      | the management network                                                                                                    |            |
|                 | 5    | IOP Check                      | Verify that the healed VNF instance has been configured                                                                              |            |
|                 |      |                                | according to the descriptors by querying the VNFM                                                                                    |            |
|                 | 6    | IOP Check                      | Verify that any failed resources have been terminated and released by the VIM                                                        |            |
|                 | 7    | IOP Check                      | Verify that the EM/VNF indicates the VNF healing operation                                                                           |            |
|                 | 8    | IOP Check                      | result as successful<br>Verify that the NFVO indicates the VNF healing operation result                                              |            |
|                 |      |                                | as successful                                                                                                    |            |
|                 | 9    | IOP Check                      | Verify that the VNF has been healed by running an end-to-end                                                                         |            |
|                 |      |                                | functional test factoring in the functionality of the healed VNF instance                                                            |            |
|                 |      | 1                              |                                                                                                    |            |
| OP Verdict      |      |                                |                                                                                                    |            |

# 7.4.7 VNF Scale Out with an EM/VNF Request

|                            | ŀ                                                                                                    |                                                                                                    | scription: scale out VNF with an EM/VNF request                                                                                                    |                   |
|----------------------------|----------------------------------------------------------------------------------------------------|----------------------------------------------------------------------------------------------------|----------------------------------------------------------------------------------------------------|-------------------|
| Identifier<br>Test Purpose |                                                                                                    |                                                                                                    | CM_SCALE_OUT_VNF_001<br>F can be successfully scaled out by adding VNFC instances trigge                                                                                                    | red by the        |
|                            |                                                                                                    | EM/VNF                                                                                                    |                                                                                                    |                   |
| Configuratio               |                                                                                                    | SUT Configurat                                                                                                    |                                                                                                    |                   |
| References                 |                                                                                                    |                                                                                                    | FA 005 [i.3], ETSI GS NFV-IFA 006 [i.4], ETSI GS NFV-IFA 007 [i.4]                                                                                                    | 5], ETSI          |
| Applicability              |                                                                                                    | <ul> <li>NFVO/VNF</li> </ul>                                                                                                    | 18 [i.6], ETSI GS NFV-IFA 010 [i.7] and ETSI GS NFV-IFA 013 [i.9]<br>The can generate "allocate compute resource" operation requests to<br>RM_ALLOCATE or VNFM_CRM_ALLOCATE)                                                                                                    | the VIM           |
|                            | 1                                                                                                    | <ul> <li>NFVO/VNF</li> </ul>                                                                                                    | M_ALLOCATE of VNI M_CRM_ALLOCATE)<br>M can generate "allocate network resource" operation requests to<br>M_ALLOCATE or VNFM_NRM_ALLOCATE)                                                                                                    | the VIM           |
|                            | I                                                                                                    | NFVO/VNF                                                                                                    | M_ALLOCATE or VNFM_SRM_ALLOCATE)                                                                                                    | the VIM           |
|                            | 1                                                                                                    | <ul> <li>VIM support</li> </ul>                                                                                                    | rts "allocate compute resource" operation requests from the NFVO/<br>_ALLOCATE_BY_NFVO or VIM_CRM_ALLOCATE_BY_VNFM)                                                                                                    | /VNFM             |
|                            | I                                                                                                    | <ul> <li>VIM support</li> </ul>                                                                                                    | rts "allocate network resource" operation requests from the NFVO/^<br>_ALLOCATE_BY_NFVO or VIM_NRM_ALLOCATE_BY_VNFM)                                                                                                    | VNFM              |
| l                          | 1                                                                                                    | (VIM_SRM                                                                                                    | rts "allocate storage resource" operation requests from the NFVO/\<br>_ALLOCATE_BY_NFVO or VIM_SRM_ALLOCATE_BY_VNFM)                                                                                                    |                   |
|                            | ,                                                                                                    | (EM_VNFL                                                                                                    | an generate "scale out by adding VNFC instances" requests to the `<br>CM_VNF_SCALE_OUT)                                                                                                    |                   |
|                            | 1                                                                                                    |                                                                                                    | ports "scale out by adding VNFC instances" requests from the EM/<br>IFLCM_VNF_SCALE_OUT)                                                                                                    | VNF               |
| l                          | 1                                                                                                    | <ul> <li>Optionally,<br/>(VNFM_VN</li> </ul>                                                                                                    | VNFM can generate "Grant VNF Lifecycle Operation" requests to t<br>IFLCM_GRANTING) and NFVO supports "Grant VNF Lifecycle Op<br>om the VNFM (NFVO_VNFLCM_GRANTING)                                                                                                    |                   |
| Pre-test conc              | ditions                                                                                                    |                                                                                                    | onfigured to trigger scale out when scale out request is received fro<br>ne required amount of consumable virtual resources to run the scal                                                                                                    |                   |
|                            |                                                                                                    |                                                                                                    |                                                                                                    | ed-out VNF        |
|                            |                                                                                                    |                                                                                                    | t scale level of the VNF instance is not at the maximum scale level                                                                                                    | ed-out VNF        |
| Test                       |                                                                                                    | The current                                                                                                    | t scale level of the VNF instance is not at the maximum scale level                                                                                                    |                   |
| Test<br>Sequence           | Step                                                                                                    |                                                                                                    | t scale level of the VNF instance is not at the maximum scale level Description                                                                                                    | ed-out VNF Result |
|                            | Step<br>1                                                                                                    | The current     Type     Stimulus                                                                                                    | t scale level of the VNF instance is not at the maximum scale level                                                                                                    |                   |
|                            | Step                                                                                                    | The current     Type                                                                                                    | t scale level of the VNF instance is not at the maximum scale level                                                                                                    |                   |
|                            | Step<br>1                                                                                                    | The current     Type     Stimulus                                                                                                    | t scale level of the VNF instance is not at the maximum scale level                                                                                                    |                   |
| Test<br>Sequence           | Step<br>1                                                                                                    | The current     Type     Stimulus                                                                                                    | t scale level of the VNF instance is not at the maximum scale level                                                                                                    |                   |
|                            | Step<br>1                                                                                                    | The current     Type     Stimulus                                                                                                    | t scale level of the VNF instance is not at the maximum scale level                                                                                                    |                   |
|                            | Step           1           2           3                                                                         | The current     Type     Stimulus     IOP Check     IOP Check                                                                                                    | t scale level of the VNF instance is not at the maximum scale level                                                                                                    |                   |
|                            | <b>Step</b><br>1<br>2                                                                                            | The current     Type     Stimulus     IOP Check                                                                                                    | t scale level of the VNF instance is not at the maximum scale level                                                                                                    |                   |
|                            | Step           1           2           3                                                                         | The current     Type     Stimulus     IOP Check     IOP Check                                                                                                    | t scale level of the VNF instance is not at the maximum scale level                                                                                                    |                   |
|                            | Step           1           2           3           4                                                             | The current     Type     Stimulus     IOP Check     IOP Check     IOP Check                                                                                                    | t scale level of the VNF instance is not at the maximum scale level                                                                                                    |                   |
|                            | Step           1           2           3           4           5                                                 | The current     Type     Stimulus     IOP Check     IOP Check     IOP Check     IOP Check                                                                                                   | Description           Trigger the EM/VNF to send a "scale out by adding VNFC instance(s)" request to the VNFM           If VNFM_VNFLCM_GRANTING and           NFVO_VNFLCM_GRANTING are supported, verify that the requested grant for the "VNF scale out" operation has been approved by the NFVO           Verify that the "scale out by adding VNFC instance(s)" procedure has been started on the NFVO           Verify that the additional VNFC instance(s) have been deployed by querying the VNFM           Verify that the additional resources have been allocated by the VIM according to the VNFD           Verify that the additional VNFC instance(s) are running and are reachable through their management network           Verify that the VNFC instance(s) are running and are reachable through their management network                                                                                                    |                   |
|                            | Step           1           2           3           4           5           6                                     | The current     Type     Stimulus     IOP Check     IOP Check     IOP Check     IOP Check     IOP Check     IOP Check                                                                       | Description           Trigger the EM/VNF to send a "scale out by adding VNFC instance(s)" request to the VNFM           If VNFM_VNFLCM_GRANTING and           NFVO_VNFLCM_GRANTING are supported, verify that the requested grant for the "VNF scale out" operation has been approved by the NFVO           Verify that the "scale out by adding VNFC instance(s)" procedure has been started on the NFVO           Verify that the additional VNFC instance(s) have been deployed by querying the VNFM           Verify that the additional resources have been allocated by the VIM according to the VNFD           Verify that the additional VNFC instance(s) are running and are reachable through their management network           Verify that the VNFC configuration has been updated to include the additional VNFC instances according to the VNFD by querying the VNFM           Verify that the Additional VNFC instances (s) are connected to VNFD by querying the VNFM                                                                                                    |                   |
|                            | Step           1           2           3           4           5           6           7                         | The current     Type     Stimulus     IOP Check     IOP Check     IOP Check     IOP Check     IOP Check     IOP Check     IOP Check     IOP Check                                           | Description         Trigger the EM/VNF to send a "scale out by adding VNFC instance(s)" request to the VNFM         If VNFM_VNFLCM_GRANTING and         NFVO_VNFLCM_GRANTING are supported, verify that the requested grant for the "VNF scale out" operation has been approved by the NFVO         Verify that the "scale out by adding VNFC instance(s)" procedure has been started on the NFVO         Verify that the additional VNFC instance(s) have been deployed by querying the VNFM         Verify that the additional resources have been allocated by the VIM according to the VNFD         Verify that the additional VNFC instance(s) are running and are reachable through their management network         Verify that the Additional VNFC instance(s) are running and are reachable through their management network         Verify that the Additional VNFC instance(s) are running and are reachable through their management network         Verify that the Additional VNFC instances(s) are connected to include the additional VNFC instances (s) are connected to the VNFD by querying the VNFM         Verify that the additional VNFC instances(s) are connected to the VL(s) according to the VNFD         Verify that the EM/VNF indicates the scaling operation result as |                   |
|                            | Step           1           2           3           4           5           6           7           8             | The current     Type     Stimulus     IOP Check     IOP Check     IOP Check     IOP Check     IOP Check     IOP Check     IOP Check     IOP Check     IOP Check                             | Description           Trigger the EM/VNF to send a "scale out by adding VNFC instance(s)" request to the VNFM           If VNFM_VNFLCM_GRANTING and           NFVO_VNFLCM_GRANTING are supported, verify that the requested grant for the "VNF scale out" operation has been approved by the NFVO           Verify that the "scale out by adding VNFC instance(s)" procedure has been started on the NFVO           Verify that the additional VNFC instance(s) have been deployed by querying the VNFM           Verify that the additional resources have been allocated by the VIM according to the VNFD           Verify that the additional VNFC instance(s) are running and are reachable through their management network           Verify that the Additional VNFC instance(s) are running and are reachable through their management network           Verify that the Additional VNFC instance(s) are running and are reachable through their management network           Verify that the Additional VNFC instance(s) are running and are reachable through their management network           Verify that the VNFC instances according to the VNFD by querying the VNFM           Verify that the additional VNFC instances(s) are connected to the VL(s) according to the VNFD            |                   |
|                            | Step           1           2           3           4           5           6           7           8           9 | The current     Type     Stimulus     IOP Check     IOP Check     IOP Check     IOP Check     IOP Check     IOP Check     IOP Check     IOP Check     IOP Check     IOP Check     IOP Check | t scale level of the VNF instance is not at the maximum scale level                                                                                                    |                   |

| 7.4.8 | VNF Scale In with an EM/VNF Request |
|-------|-------------------------------------|
|-------|-------------------------------------|

| Identifier             |                                                                                                    |                                                                                                    | escription: VNF scale in with an EM/VNF request<br>.CM_SCALE_IN_VNF_001                                                                                                    |                                               |
|------------------------|----------------------------------------------------------------------------------------------------|----------------------------------------------------------------------------------------------------|----------------------------------------------------------------------------------------------------|-----------------------------------------------|
| Test Purpose           |                                                                                                    |                                                                                                    | IF can be successfully scaled in by removing VNFC instances trigge                                                                                                    | ered by the                                   |
|                        |                                                                                                    | EM/VNF                                                                                                    |                                                                                                    |                                               |
| Configuration          |                                                                                                    | SUT Configurat                                                                                                    |                                                                                                    |                                               |
| References             |                                                                                                    |                                                                                                    | FA 005 [i.3], ETSI GS NFV-IFA 006 [i.4], ETSI GS NFV-IFA 007 [i.5                                                                                                    | 5], ETSI                                      |
| Applicability          |                                                                                                    |                                                                                                    | 8 [i.6], ETSI GS NFV-IFA 010 [i.7] and ETSI GS NFV-IFA 013 [i.9] M can generate "terminate compute resource" operation requests                                                                                                    |                                               |
|                        |                                                                                                    | <ul> <li>NFVO/VNF<br/>(NFVO_NF<br/>(NFVO_SR</li> <li>VIM suppo<br/>(VIM_CRM</li> <li>VIM suppo<br/>(VIM_NRM</li> <li>VIM suppo<br/>(VIM_SRM</li> <li>VIM suppo<br/>(VIM_SRM</li> <li>EM/VNF ca<br/>(EM_VNFL</li> <li>VNFM supp<br/>(VNFM_VN</li> <li>Optionally,<br/>(VNFM_VN</li> </ul> | RM_TERMINATE or VNFM_CRM_TERMINATE)<br>M can generate "terminate network resource" operation requests to<br>RM_TERMINATE or VNFM_NRM_TERMINATE)<br>M can generate "terminate storage resource" operation requests to<br>RM_TERMINATE or VNFM_SRM_TERMINATE)<br>rts "terminate compute resource" operation requests from the NFVC<br>_TERMINATE_BY_NFVO or VIM_CRM_TERMINATE_BY_VNFM)<br>rts "terminate network resource" operation requests from the NFVC<br>_TERMINATE_BY_NFVO or VIM_NRM_TERMINATE_BY_VNFM)<br>rts "terminate storage resource" operation requests from the NFVC<br>_TERMINATE_BY_NFVO or VIM_SRM_TERMINATE_BY_VNFM)<br>an generate "scale in by removing VNFC instances" to the VNFM<br>.CM_VNF_SCALE_IN)<br>ports "scale in by removing VNFC instances" requests from the EM<br>IFLCM_VNF_SCALE_IN)<br>VNFM can generate "Grant VNF Lifecycle Operation" requests to the<br>IFLCM_GRANTING) and NFVO supports "Grant VNF Lifecycle Operation" requests to the<br>IFLCM_GRANTING) and NFVO Supports "Grant VNF Lifecycle Operation" requests to the<br>IFLCM_ONFM (NFVO_VNFLCM_GRANTING)                                                                                                    | o the VIM<br>D/VNFM<br>/VNFM<br>/VNFM<br>/VNF |
|                        |                                                                                                    |                                                                                                    |                                                                                                    |                                               |
| Pre-test condi         | itions                                                                                                    | The curren                                                                                                    | t NS deployment size allows scaling in<br>t scale level of the VNF instance is not at the minimum scale level                                                                                                    |                                               |
| Pre-test condi<br>Test | itions<br>Step                                                                                                   | The curren                                                                                                    | t NS deployment size allows scaling in<br>t scale level of the VNF instance is not at the minimum scale level<br>Description                                                                                                    | Result                                        |
|                        | Step<br>1                                                                                                    | <ul> <li>The curren</li> <li>The curren</li> <li>Type</li> <li>Stimulus</li> </ul>                                                                                                    | t NS deployment size allows scaling in<br>t scale level of the VNF instance is not at the minimum scale level           Description           Trigger the EM/VNF to send a "scale in by removing VNFC instance(s)" request to the VNFM                                                                                                    | Result                                        |
| Test                   | Step                                                                                                    | The curren     The curren     The curren     Type                                                                                                    | t NS deployment size allows scaling in<br>t scale level of the VNF instance is not at the minimum scale level           Description           Trigger the EM/VNF to send a "scale in by removing VNFC instance(s)" request to the VNFM           If VNFM_VNFLCM_GRANTING and NFVO_VNFLCM_GRANTING are supported, verify that the requested grant for the "VNF scale in" operation has been                                                                                                    | Result                                        |
| Test                   | Step<br>1                                                                                                    | <ul> <li>The curren</li> <li>The curren</li> <li>Type</li> <li>Stimulus</li> </ul>                                                                                                    | t NS deployment size allows scaling in<br>t scale level of the VNF instance is not at the minimum scale level<br>Description<br>Trigger the EM/VNF to send a "scale in by removing VNFC<br>instance(s)" request to the VNFM<br>If VNFM_VNFLCM_GRANTING and<br>NFVO_VNFLCM_GRANTING are supported, verify that the<br>requested grant for the "VNF scale in" operation has been<br>approved by the NFVO<br>Verify that the "scale in by removing VNFC instance(s)"                                                                                                    | Result                                        |
| Test                   | <b>Step</b><br>1<br>2                                                                                            | <ul> <li>The curren</li> <li>The curren</li> <li>Type</li> <li>Stimulus</li> <li>IOP Check</li> </ul>                                                                                                    | t NS deployment size allows scaling in<br>t scale level of the VNF instance is not at the minimum scale level<br>Description<br>Trigger the EM/VNF to send a "scale in by removing VNFC<br>instance(s)" request to the VNFM<br>If VNFM_VNFLCM_GRANTING and<br>NFVO_VNFLCM_GRANTING are supported, verify that the<br>requested grant for the "VNF scale in" operation has been<br>approved by the NFVO<br>Verify that the "scale in by removing VNFC instance(s)"<br>procedure has been started in NFVO<br>Verify that the impacted VNFC instance(s) inside the VNF have                                                                                                    | Result                                        |
| Test                   | <b>Step</b> 1 2 3                                                                                                | The curren     The curren     Type     Stimulus     IOP Check     IOP Check                                                                                                    | t NS deployment size allows scaling in<br>t scale level of the VNF instance is not at the minimum scale level<br>Description<br>Trigger the EM/VNF to send a "scale in by removing VNFC<br>instance(s)" request to the VNFM<br>If VNFM_VNFLCM_GRANTING and<br>NFVO_VNFLCM_GRANTING are supported, verify that the<br>requested grant for the "VNF scale in" operation has been<br>approved by the NFVO<br>Verify that the "scale in by removing VNFC instance(s)"<br>procedure has been started in NFVO                                                                                                    | Result                                        |
| Test                   | Step           1           2           3           4           5           6                                     | The curren     The curren     Type     Stimulus     IOP Check     IOP Check     IOP Check     IOP Check     IOP Check     IOP Check                                                                                                    | t NS deployment size allows scaling in<br>t scale level of the VNF instance is not at the minimum scale level<br>Description<br>Trigger the EM/VNF to send a "scale in by removing VNFC<br>instance(s)" request to the VNFM<br>If VNFM_VNFLCM_GRANTING and<br>NFVO_VNFLCM_GRANTING are supported, verify that the<br>requested grant for the "VNF scale in" operation has been<br>approved by the NFVO<br>Verify that the "scale in by removing VNFC instance(s)"<br>procedure has been started in NFVO<br>Verify that the impacted VNFC instance(s) inside the VNF have<br>been terminated by querying the VNFM<br>Verify that the impacted VNFC instance(s) resources have<br>been released by the VIM<br>Verify that the remaining VNFC instance(s) are still running and<br>reachable via their management network                                                                                                    | Result                                        |
| Test                   | Step           1           2           3           4           5                                                 | The curren     Type     Stimulus     IOP Check     IOP Check     IOP Check     IOP Check     IOP Check     IOP Check     IOP Check     IOP Check                                                                                                    | t NS deployment size allows scaling in<br>t scale level of the VNF instance is not at the minimum scale level<br>Description<br>Trigger the EM/VNF to send a "scale in by removing VNFC<br>instance(s)" request to the VNFM<br>If VNFM_VNFLCM_GRANTING and<br>NFVO_VNFLCM_GRANTING are supported, verify that the<br>requested grant for the "VNF scale in" operation has been<br>approved by the NFVO<br>Verify that the "scale in by removing VNFC instance(s)"<br>procedure has been started in NFVO<br>Verify that the impacted VNFC instance(s) inside the VNF have<br>been terminated by querying the VNFM<br>Verify that the impacted VNFC instance(s) resources have<br>been released by the VIM<br>Verify that the remaining VNFC instance(s) are still running and<br>reachable via their management network<br>Verify that the VNFC instances according to the descriptors by<br>querying the VNFM                                                                                                    | Result                                        |
| Test                   | Step           1           2           3           4           5           6                                     | The curren     The curren     Type     Stimulus     IOP Check     IOP Check     IOP Check     IOP Check     IOP Check     IOP Check                                                                                                    | t NS deployment size allows scaling in<br>t scale level of the VNF instance is not at the minimum scale level<br>Description<br>Trigger the EM/VNF to send a "scale in by removing VNFC<br>instance(s)" request to the VNFM<br>If VNFM_VNFLCM_GRANTING and<br>NFVO_VNFLCM_GRANTING are supported, verify that the<br>requested grant for the "VNF scale in" operation has been<br>approved by the NFVO<br>Verify that the "scale in by removing VNFC instance(s)"<br>procedure has been started in NFVO<br>Verify that the impacted VNFC instance(s) inside the VNF have<br>been terminated by querying the VNFM<br>Verify that the impacted VNFC instance(s) resources have<br>been released by the VIM<br>Verify that the remaining VNFC instance(s) are still running and<br>reachable via their management network<br>Verify that the VNFC instances according to the descriptors by                                                                                                    | Result                                        |
| Test                   | Step           1           2           3           4           5           6           7                         | The curren     Type     Stimulus     IOP Check     IOP Check     IOP Check     IOP Check     IOP Check     IOP Check     IOP Check     IOP Check                                                                                                    | t NS deployment size allows scaling in<br>t scale level of the VNF instance is not at the minimum scale level<br>Description<br>Trigger the EM/VNF to send a "scale in by removing VNFC<br>instance(s)" request to the VNFM<br>If VNFM_VNFLCM_GRANTING and<br>NFVO_VNFLCM_GRANTING are supported, verify that the<br>requested grant for the "VNF scale in" operation has been<br>approved by the NFVO<br>Verify that the "scale in by removing VNFC instance(s)"<br>procedure has been started in NFVO<br>Verify that the impacted VNFC instance(s) inside the VNF have<br>been terminated by querying the VNFM<br>Verify that the impacted VNFC instance(s) resources have<br>been released by the VIM<br>Verify that the remaining VNFC instance(s) are still running and<br>reachable via their management network<br>Verify that the VNFC instances(s) and VL(s) are still<br>connected according to the descriptors<br>Verify that the EM/VNF indicates the scaling operation result as                                                                                                    | Result                                        |
| Test                   | Step           1           2           3           4           5           6           7           8             | The curren     Type     Stimulus     IOP Check     IOP Check     IOP Check     IOP Check     IOP Check     IOP Check     IOP Check     IOP Check     IOP Check     IOP Check                                                                                                    | t NS deployment size allows scaling in<br>t scale level of the VNF instance is not at the minimum scale level<br>Description<br>Trigger the EM/VNF to send a "scale in by removing VNFC<br>instance(s)" request to the VNFM<br>If VNFM_VNFLCM_GRANTING and<br>NFVO_VNFLCM_GRANTING are supported, verify that the<br>requested grant for the "VNF scale in" operation has been<br>approved by the NFVO<br>Verify that the "scale in by removing VNFC instance(s)"<br>procedure has been started in NFVO<br>Verify that the impacted VNFC instance(s) inside the VNF have<br>been terminated by querying the VNFM<br>Verify that the impacted VNFC instance(s) resources have<br>been released by the VIM<br>Verify that the remaining VNFC instance(s) are still running and<br>reachable via their management network<br>Verify that the VNFC instances(s) and VL(s) are still<br>connected according to the descriptors                                                                                                    | Result                                        |
| Test                   | Step           1           2           3           4           5           6           7           8           9 | The curren     Type     Stimulus     IOP Check     IOP Check     IOP Check     IOP Check     IOP Check     IOP Check     IOP Check     IOP Check     IOP Check     IOP Check     IOP Check                                                                                               | t NS deployment size allows scaling in<br>t scale level of the VNF instance is not at the minimum scale level<br>Description<br>Trigger the EM/VNF to send a "scale in by removing VNFC<br>instance(s)" request to the VNFM<br>If VNFM_VNFLCM_GRANTING and<br>NFVO_VNFLCM_GRANTING are supported, verify that the<br>requested grant for the "VNF scale in" operation has been<br>approved by the NFVO<br>Verify that the "scale in by removing VNFC instance(s)"<br>procedure has been started in NFVO<br>Verify that the impacted VNFC instance(s) inside the VNF have<br>been terminated by querying the VNFM<br>Verify that the impacted VNFC instance(s) resources have<br>been released by the VIM<br>Verify that the remaining VNFC instance(s) are still running and<br>reachable via their management network<br>Verify that the VNF configuration has been updated to exclude<br>the removed VNFC instances according to the descriptors by<br>querying the VNFM<br>Verify that the remaining VNFC instances(s) and VL(s) are still<br>connected according to the descriptors<br>Verify that the EM/VNF indicates the scaling operation result as<br>successful<br>Verify that the NFVO indicates the scaling operation result as | Result                                        |

# 7.4.9 Terminate VNF with an EM Request

| Identifier<br>Test Purpose<br>Configuration<br>References<br>Applicability | V<br>E<br>S                                                                                           | ferify that a VNI<br>Configuration<br>SUT Configuration<br>SUT Configuration   | A 005 [i.3], ETSI GS NFV-IFA 006 [i.4], ETSI GS NFV-IFA 007 [i.5<br>8 [i.6]<br>M can generate "terminate compute resource" operation requests to<br>M_TERMINATE or VNFM_CRM_TERMINATE)<br>M can generate "terminate network resource" operation requests to<br>M_TERMINATE or VNFM_NRM_TERMINATE)<br>M can generate "terminate storage resource" operation requests to<br>M_TERMINATE or VNFM_SRM_TERMINATE)<br>ts "terminate compute resource" operation requests from the NFVC<br>_TERMINATE_BY_NFVO or VIM_CRM_TERMINATE_BY_VNFM)<br>ts "terminate network resource" operation requests from the NFVO<br>_TERMINATE_BY_NFVO or VIM_NRM_TERMINATE_BY_VNFM)<br>ts "terminate storage resource" operation requests from the NFVO<br>_TERMINATE_BY_NFVO or VIM_NRM_TERMINATE_BY_VNFM)<br>ts "terminate storage resource" operation requests from the NFVO<br>_TERMINATE_BY_NFVO or VIM_SRM_TERMINATE_BY_VNFM)<br>M can query compute resource information from the VIM (NFVO_NIM_QUERY)<br>M can query network resource information from the VIM (NFVO_NIM_QUERY)                                                                                                    | 5] and ETSI<br>5] and ETSI<br>50 the VIM<br>50 the VIM<br>50 the VIM<br>50 the VIM<br>50 VNFM<br>70 VNFM<br>70 |  |  |  |
|----------------------------------------------------------------------------|----------------------------------------------------------------------------------------------------|----------------------------------------------------------------------------------------------------|----------------------------------------------------------------------------------------------------|----------------------------------------------------------------------------------------------------|--|--|--|
| Configuration<br>References                                                | E<br>S<br>G<br>O<br>O<br>O<br>O<br>O<br>O<br>O<br>O<br>O<br>O<br>O<br>O<br>O<br>O<br>O<br>O<br>O<br>O | M<br>SUT Configuration<br>SUT Configuration<br>SUT Config | on 1<br>FA 005 [i.3], ETSI GS NFV-IFA 006 [i.4], ETSI GS NFV-IFA 007 [i.5<br>8 [i.6]<br>M can generate "terminate compute resource" operation requests to<br>M_TERMINATE or VNFM_CRM_TERMINATE)<br>M can generate "terminate network resource" operation requests to<br>M_TERMINATE or VNFM_NRM_TERMINATE)<br>M can generate "terminate storage resource" operation requests to<br>M_TERMINATE or VNFM_SRM_TERMINATE)<br>ts "terminate compute resource" operation requests from the NFVC<br>_TERMINATE_BY_NFVO or VIM_CRM_TERMINATE_BY_VNFM)<br>ts "terminate network resource" operation requests from the NFVO<br>_TERMINATE_BY_NFVO or VIM_NRM_TERMINATE_BY_VNFM)<br>ts "terminate storage resource" operation requests from the NFVO<br>_TERMINATE_BY_NFVO or VIM_NRM_TERMINATE_BY_VNFM)<br>ts "terminate storage resource" operation requests from the NFVO<br>_TERMINATE_BY_NFVO or VIM_SRM_TERMINATE_BY_VNFM)<br>M can query compute resource information from the VIM (NFVO_N<br>M_QUERY)<br>M can query network resource information from the VIM (NFVO_N<br>M_QUERY)                                                                                                    | 5] and ETSI<br>5] and ETSI<br>50 the VIM<br>50 the VIM<br>50 the VIM<br>50 the VIM<br>50 VNFM<br>70 VNFM<br>70 VNFM<br>70 VNFM<br>70 VNFM<br>70 VNFM<br>70 RM_QUERY or<br>70 RM_QUERY or                                                                                                    |  |  |  |
| References                                                                 | E<br>G<br>•<br>•<br>•<br>•<br>•                                                                       | TSI GS NFV-IFA 008<br>NFVO/VNFI<br>(NFVO_CRI<br>NFVO/VNFI<br>(NFVO_NRI<br>NFVO/VNFI<br>(NFVO_SRI<br>VIM support<br>(VIM_CRM_<br>VIM support<br>(VIM_NRM_<br>VIM support<br>(VIM_SRM_<br>NFVO/VNFI<br>NFVO/VNFI<br>VNFM_CRM<br>NFVO/VNFI                                                                                                    | A 005 [i.3], ETSI GS NFV-IFA 006 [i.4], ETSI GS NFV-IFA 007 [i.5<br>8 [i.6]<br>M can generate "terminate compute resource" operation requests to<br>M_TERMINATE or VNFM_CRM_TERMINATE)<br>M can generate "terminate network resource" operation requests to<br>M_TERMINATE or VNFM_NRM_TERMINATE)<br>M can generate "terminate storage resource" operation requests to<br>M_TERMINATE or VNFM_SRM_TERMINATE)<br>ts "terminate compute resource" operation requests from the NFVC<br>_TERMINATE_BY_NFVO or VIM_CRM_TERMINATE_BY_VNFM)<br>ts "terminate network resource" operation requests from the NFVO<br>_TERMINATE_BY_NFVO or VIM_NRM_TERMINATE_BY_VNFM)<br>ts "terminate storage resource" operation requests from the NFVO<br>_TERMINATE_BY_NFVO or VIM_NRM_TERMINATE_BY_VNFM)<br>ts "terminate storage resource" operation requests from the NFVO<br>_TERMINATE_BY_NFVO or VIM_SRM_TERMINATE_BY_VNFM)<br>M can query compute resource information from the VIM (NFVO_NIM_QUERY)<br>M can query network resource information from the VIM (NFVO_NIM_QUERY)                                                                                                    | to the VIM<br>the VIM<br>the VIM<br>VVNFM<br>VVNFM<br>VNFM<br>CRM_QUERY or<br>RM_QUERY or                                                                                                    |  |  |  |
|                                                                            | G<br>•<br>•<br>•<br>•<br>•<br>•                                                                       | SS NFV-IFA 006<br>NFVO/VNFI<br>(NFVO_CRI<br>NFVO/VNFI<br>(NFVO_NRI<br>NFVO/VNFI<br>(NFVO_SRI<br>VIM support<br>(VIM_CRM_<br>VIM support<br>(VIM_SRM_<br>NFVO/VNFI<br>NFVO/VNFI<br>NFVO/VNFI<br>VNFM_CRM                                                                                                    | <u>B [i.6]</u><br>M can generate "terminate compute resource" operation requests to<br>M_TERMINATE or VNFM_CRM_TERMINATE)<br>M can generate "terminate network resource" operation requests to<br>M_TERMINATE or VNFM_NRM_TERMINATE)<br>M can generate "terminate storage resource" operation requests to<br>M_TERMINATE or VNFM_SRM_TERMINATE)<br>ts "terminate compute resource" operation requests from the NFVC<br>_TERMINATE_BY_NFVO or VIM_CRM_TERMINATE_BY_VNFM)<br>ts "terminate network resource" operation requests from the NFVO<br>_TERMINATE_BY_NFVO or VIM_NRM_TERMINATE_BY_VNFM)<br>ts "terminate storage resource" operation requests from the NFVO<br>_TERMINATE_BY_NFVO or VIM_NRM_TERMINATE_BY_VNFM)<br>ts "terminate storage resource" operation requests from the NFVO<br>_TERMINATE_BY_NFVO or VIM_SRM_TERMINATE_BY_VNFM)<br>M can query compute resource information from the VIM (NFVO_N<br>M_QUERY)<br>M can query network resource information from the VIM (NFVO_N<br>M_QUERY)                                                                                                    | to the VIM<br>the VIM<br>the VIM<br>VVNFM<br>VVNFM<br>VNFM<br>CRM_QUERY or<br>RM_QUERY or                                                                                                    |  |  |  |
| Applicability                                                              | •                                                                                                    | NFVO/VNFI<br>(NFVO_CRI<br>NFVO/VNFI<br>(NFVO_NRI<br>NFVO/VNFI<br>(NFVO_SRI<br>VIM support<br>(VIM_CRM_<br>VIM support<br>(VIM_NRM_<br>VIM support<br>(VIM_SRM_<br>NFVO/VNFI<br>NFVO/VNFI<br>VNFM_CRM                                                                                                    | M can generate "terminate compute resource" operation requests to<br>M_TERMINATE or VNFM_CRM_TERMINATE)<br>M can generate "terminate network resource" operation requests to<br>M_TERMINATE or VNFM_NRM_TERMINATE)<br>M can generate "terminate storage resource" operation requests to<br>M_TERMINATE or VNFM_SRM_TERMINATE)<br>ts "terminate compute resource" operation requests from the NFVC<br>_TERMINATE_BY_NFVO or VIM_CRM_TERMINATE_BY_VNFM)<br>ts "terminate network resource" operation requests from the NFVO<br>_TERMINATE_BY_NFVO or VIM_NRM_TERMINATE_BY_VNFM)<br>ts "terminate storage resource" operation requests from the NFVO<br>_TERMINATE_BY_NFVO or VIM_NRM_TERMINATE_BY_VNFM)<br>ts "terminate storage resource" operation requests from the NFVO<br>_TERMINATE_BY_NFVO or VIM_SRM_TERMINATE_BY_VNFM)<br>M can query compute resource information from the VIM (NFVO_N<br>M_QUERY)<br>M can query network resource information from the VIM (NFVO_N<br>M_QUERY)                                                                                                    | o the VIM<br>o the VIM<br>D/VNFM<br>/VNFM<br>/VNFM<br>CRM_QUERY or<br>RM_QUERY or                                                                                                    |  |  |  |
| Applicability                                                              | •<br>•<br>•<br>•                                                                                      | (NFVO_CRI<br>NFVO/VNFI<br>(NFVO_NRI<br>NFVO/VNFI<br>(NFVO_SRI<br>VIM support<br>(VIM_CRM_<br>VIM support<br>(VIM_NRM_<br>VIM support<br>(VIM_SRM_<br>NFVO/VNFI<br>NFVO/VNFI<br>VNFM_CRM                                                                                                    | M_TERMINATE or VNFM_CRM_TERMINATE)<br>M can generate "terminate network resource" operation requests to<br>M_TERMINATE or VNFM_NRM_TERMINATE)<br>M can generate "terminate storage resource" operation requests to<br>M_TERMINATE or VNFM_SRM_TERMINATE)<br>ts "terminate compute resource" operation requests from the NFVO<br>_TERMINATE_BY_NFVO or VIM_CRM_TERMINATE_BY_VNFM)<br>ts "terminate network resource" operation requests from the NFVO<br>_TERMINATE_BY_NFVO or VIM_NRM_TERMINATE_BY_VNFM)<br>ts "terminate storage resource" operation requests from the NFVO<br>_TERMINATE_BY_NFVO or VIM_NRM_TERMINATE_BY_VNFM)<br>ts "terminate storage resource" operation requests from the NFVO<br>_TERMINATE_BY_NFVO or VIM_SRM_TERMINATE_BY_VNFM)<br>M can query compute resource information from the VIM (NFVO_NIM<br>M can query network resource information from the VIM (NFVO_NIM<br>M can query network resource information | o the VIM<br>o the VIM<br>D/VNFM<br>/VNFM<br>/VNFM<br>CRM_QUERY or<br>RM_QUERY or                                                                                                    |  |  |  |
|                                                                            | •<br>•<br>•                                                                                           | (NFVO_NRI<br>NFVO/VNFI<br>(NFVO_SRI<br>VIM support<br>(VIM_CRM_<br>VIM support<br>(VIM_NRM_<br>VIM support<br>(VIM_SRM_<br>NFVO/VNFI<br>VNFM_CRM<br>NFVO/VNFI<br>VNFM_NRM                                                                                                    | M_TERMINATE or VNFM_NRM_TERMINATE)<br>M can generate "terminate storage resource" operation requests to<br>M_TERMINATE or VNFM_SRM_TERMINATE)<br>ts "terminate compute resource" operation requests from the NFVO<br>_TERMINATE_BY_NFVO or VIM_CRM_TERMINATE_BY_VNFM)<br>ts "terminate network resource" operation requests from the NFVO<br>_TERMINATE_BY_NFVO or VIM_NRM_TERMINATE_BY_VNFM)<br>ts "terminate storage resource" operation requests from the NFVO/<br>_TERMINATE_BY_NFVO or VIM_SRM_TERMINATE_BY_VNFM)<br>ts "terminate storage resource information from the VIM (NFVO_C<br>M_QUERY)<br>M can query network resource information from the VIM (NFVO_NIM<br>M_QUERY)                                                                                                    | o the VIM<br>D/VNFM<br>/VNFM<br>/VNFM<br>CRM_QUERY or<br>RM_QUERY or                                                                                                    |  |  |  |
|                                                                            | •                                                                                                    | NFVO/VNFI<br>(NFVO_SRI<br>VIM support<br>(VIM_CRM_<br>VIM support<br>(VIM_NRM_<br>VIM support<br>(VIM_SRM_<br>NFVO/VNFI<br>VNFM_CRM<br>NFVO/VNFI<br>VNFM_NRM                                                                                                    | M can generate "terminate storage resource" operation requests to<br>M_TERMINATE or VNFM_SRM_TERMINATE)<br>ts "terminate compute resource" operation requests from the NFVC<br>_TERMINATE_BY_NFVO or VIM_CRM_TERMINATE_BY_VNFM)<br>ts "terminate network resource" operation requests from the NFVO<br>_TERMINATE_BY_NFVO or VIM_NRM_TERMINATE_BY_VNFM)<br>ts "terminate storage resource" operation requests from the NFVO/<br>_TERMINATE_BY_NFVO or VIM_SRM_TERMINATE_BY_VNFM)<br>M can query compute resource information from the VIM (NFVO_C<br>M_QUERY)<br>M can query network resource information from the VIM (NFVO_NIM_<br>M_QUERY)                                                                                                    | D/VNFM<br>/VNFM<br>/VNFM<br>CRM_QUERY or<br>RM_QUERY or                                                                                                    |  |  |  |
|                                                                            | •                                                                                                    | VIM support<br>(VIM_CRM_<br>VIM support<br>(VIM_NRM_<br>VIM support<br>(VIM_SRM_<br>NFVO/VNFI<br>VNFM_CRM<br>NFVO/VNFI<br>VNFM_NRM                                                                                                    | ts "terminate compute resource" operation requests from the NFVC<br>_TERMINATE_BY_NFVO or VIM_CRM_TERMINATE_BY_VNFM)<br>ts "terminate network resource" operation requests from the NFVO<br>_TERMINATE_BY_NFVO or VIM_NRM_TERMINATE_BY_VNFM)<br>ts "terminate storage resource" operation requests from the NFVO<br>_TERMINATE_BY_NFVO or VIM_SRM_TERMINATE_BY_VNFM)<br>M can query compute resource information from the VIM (NFVO_C<br>M_QUERY)<br>M can query network resource information from the VIM (NFVO_NIM<br>_QUERY)                                                                                                    | /VNFM<br>/VNFM<br>CRM_QUERY or<br>RM_QUERY or                                                                                                    |  |  |  |
|                                                                            | •                                                                                                    | VIM support<br>(VIM_NRM_<br>VIM support<br>(VIM_SRM_<br>NFVO/VNFI<br>VNFM_CRM<br>NFVO/VNFI<br>VNFM_NRM                                                                                                    | ts "terminate network resource" operation requests from the NFVO<br>_TERMINATE_BY_NFVO or VIM_NRM_TERMINATE_BY_VNFM)<br>ts "terminate storage resource" operation requests from the NFVO/<br>_TERMINATE_BY_NFVO or VIM_SRM_TERMINATE_BY_VNFM)<br>M can query compute resource information from the VIM (NFVO_C<br>M_QUERY)<br>M can query network resource information from the VIM (NFVO_N<br>M_QUERY)                                                                                                    | /VNFM<br>/VNFM<br>CRM_QUERY or<br>RM_QUERY or                                                                                                    |  |  |  |
|                                                                            | •                                                                                                    | VIM support<br>(VIM_SRM_<br>NFVO/VNFI<br>VNFM_CRM<br>NFVO/VNFI<br>VNFM_NRM                                                                                                    | ts "terminate storage resource" operation requests from the NFVO/<br>_TERMINATE_BY_NFVO or VIM_SRM_TERMINATE_BY_VNFM)<br>M can query compute resource information from the VIM (NFVO_C<br>M_QUERY)<br>M can query network resource information from the VIM (NFVO_NI<br>M_QUERY)                                                                                                    | /VNFM<br>CRM_QUERY or<br>RM_QUERY or                                                                                                    |  |  |  |
|                                                                            | •                                                                                                    | NFVO/VNFI<br>VNFM_CRM<br>NFVO/VNFI<br>VNFM_NRM                                                                                                    | M can query compute resource information from the VIM (NFVO_C<br>M_QUERY)<br>M can query network resource information from the VIM (NFVO_N<br>M_QUERY)                                                                                                    | CRM_QUERY or                                                                                                    |  |  |  |
|                                                                            |                                                                                                    | NFVO/VNFI<br>VNFM_NRM                                                                                                    | M can query network resource information from the VIM (NFVO_N<br>M_QUERY)                                                                                                    |                                                                                                    |  |  |  |
|                                                                            | •                                                                                                    |                                                                                                    |                                                                                                    |                                                                                                    |  |  |  |
|                                                                            |                                                                                                    |                                                                                                    | <ul> <li>VNFM_NRM_QUERY)</li> <li>NFVO/VNFM can query storage resource information from the VIM (NFVO_SRM_QUERY or</li> </ul>                                                                                                    |                                                                                                    |  |  |  |
|                                                                            |                                                                                                    | <ul> <li>VNFM_SRM_QUERY)</li> <li>VIM can send compute resource information to the NFVO (VIM_CRM_INFO_TO_NFVO or</li> </ul>                                                                                                    |                                                                                                    |                                                                                                    |  |  |  |
|                                                                            |                                                                                                    | VIM_CRM_INFO_TO_VNFM)                                                                                                    |                                                                                                    |                                                                                                    |  |  |  |
|                                                                            | •                                                                                                    | <ul> <li>VIM can send network resource information to the NFVO (VIM_NRM_INFO_TO_NFVO or<br/>VIM_NRM_INFO_TO_VNFM)</li> </ul>                                                                                                    |                                                                                                    |                                                                                                    |  |  |  |
|                                                                            | •                                                                                                    | <ul> <li>VIM can send storage resource information to the NFVO (VIM_SRM_INFO_TO_NFVO or<br/>VIM_SRM_INFO_TO_VNFM)</li> </ul>                                                                                                    |                                                                                                    |                                                                                                    |  |  |  |
|                                                                            | •                                                                                                    | • EM can generate "terminate VNF" requests to the VNFM (EM_VNFLCM_VNF_TERMINATE)                                                                                                    |                                                                                                    |                                                                                                    |  |  |  |
|                                                                            | •                                                                                                    |                                                                                                    |                                                                                                    |                                                                                                    |  |  |  |
|                                                                            | •                                                                                                    |                                                                                                    | VNFM can generate "Grant VNF Lifecycle Operation" requests to th                                                                                                    |                                                                                                    |  |  |  |
|                                                                            |                                                                                                    |                                                                                                    | FLCM_GRANTING) and NFVO supports "Grant VNF Lifecycle Ope<br>om the VNFM (NFVO_VNFLCM_GRANTING)                                                                                                    | eration                                                                                                    |  |  |  |
|                                                                            |                                                                                                    | requests no                                                                                                    |                                                                                                    |                                                                                                    |  |  |  |
| Pre-test condition                                                         | ns 🖕                                                                                                  | The target \                                                                                                    | /NF is instantiated                                                                                                    |                                                                                                    |  |  |  |
|                                                                            | •                                                                                                    | The larget v                                                                                                    |                                                                                                    |                                                                                                    |  |  |  |
| Test Ste                                                                   | tep                                                                                                   | Туре                                                                                                    | Description                                                                                                    | Result                                                                                                    |  |  |  |
|                                                                            | 1                                                                                                    | Stimulus                                                                                                    | Trigger an "terminate VNF" operation on the EM                                                                                                    | Rooun                                                                                                    |  |  |  |
| -                                                                          | 2                                                                                                    | IOP Check                                                                                                    | If VNFM_VNFLCM_GRANTING and                                                                                                    |                                                                                                    |  |  |  |
|                                                                            | -                                                                                                    |                                                                                                    | NFVO_VNFLCM_GRANTING are supported, verify that the                                                                                                    |                                                                                                    |  |  |  |
|                                                                            |                                                                                                    |                                                                                                    | requested grant for the "VNF terminate" operation has been                                                                                                    |                                                                                                    |  |  |  |
|                                                                            |                                                                                                    |                                                                                                    | approved by the NFVO                                                                                                    |                                                                                                    |  |  |  |
| 3                                                                          | 3                                                                                                    | IOP Check                                                                                                    | Verify that the impacted virtualised resources have been terminated by the VIM                                                                                                    |                                                                                                    |  |  |  |
|                                                                            | 4                                                                                                    | IOP Check                                                                                                    | Verify that other allocated virtualised resources have not been                                                                                                    |                                                                                                    |  |  |  |
|                                                                            | ·                                                                                                    |                                                                                                    | affected by the termination of the virtualised resources of the                                                                                                    |                                                                                                    |  |  |  |
|                                                                            |                                                                                                    |                                                                                                    | VNF instance by querying the VIM                                                                                                    |                                                                                                    |  |  |  |
| IOP Verdict                                                                |                                                                                                    |                                                                                                    |                                                                                                    |                                                                                                    |  |  |  |

## 7.5.1 Virtualised Resource Fault Management

### 7.5.1.1 Virtualised Resource Fault Alarm Notification

|                |        | Test Desc                                                                                                    | ription: virtualised resource fault alarm notification                                                                                                    |        |  |  |  |
|----------------|--------|----------------------------------------------------------------------------------------------------|----------------------------------------------------------------------------------------------------|--------|--|--|--|
| Identifier     |        |                                                                                                    | R_NOTIFY_001                                                                                                    |        |  |  |  |
| Test Purpose   |        | Verify that a fau                                                                                                    | erify that a fault alarm notification propagates to the NFVO when a virtualised resource that is equired for the NS connectivity fails                                                                                                    |        |  |  |  |
| Configuration  |        |                                                                                                    | JT Configuration 1                                                                                                    |        |  |  |  |
| References     |        | ETSI GS NFV-I                                                                                                    | SI GS NFV-IFA 005 [i.3] and ETSI GS NFV-IFA 013 [i.9]                                                                                                    |        |  |  |  |
| Applicability  |        | <ul> <li>NFVO can<br/>(NFVO_FM</li> <li>VIM suppor<br/>(VIM_FM_S</li> <li>VIM can ge<br/>(VIM_FM_M</li> <li>NFVO can<br/>(NFVO_FM</li> <li>NFVO can<br/>(NFVO_FM</li> <li>NFVO can<br/>(NFVO_FM</li> <li>VIM suppor</li> </ul> | subscribe to virtualised resource fault alarms on the VIM<br>LVR_SUBSCRIBE)<br>rts alarm notifications subscriptions from the NFVO<br>SUBSCRIBE_BY_NFVO)<br>nerate virtualised resources fault alarm notifications to the NFVO<br>NOTIFY_BY_NFVO)<br>process virtualised resource fault alarm notifications from the VIM<br>LVR_NOTIFY)<br>get the list of virtualised resource fault alarms from the VIM<br>LVR_GET_ALARMS)<br>rts virtualised resource fault alarm list queries by the NFVO<br>QUERY_BY_NFVO) |        |  |  |  |
| Pre-test condi | itions |                                                                                                    | ntiated (TD_NFV_NSLCM_INSTANTIATE_001)<br>bscribed to virtualised resources fault alarms on the VIM                                                                                                    |        |  |  |  |
| Test           | Step   | Туре                                                                                                    | Description                                                                                                    | Result |  |  |  |
| Sequence       | 1      | Stimulus                                                                                                    | Trigger a fault on a virtualised resource that is required for the NS instance connectivity on the NFVI (e.g. disable the NIC allocated to a network resource)                                                                                                    |        |  |  |  |
|                | 2      | IOP Check                                                                                                    | Verify that a virtualised resource fault alarm has been created<br>on the VIM by querying the list of virtualised resource fault<br>alarms                                                                                                    |        |  |  |  |
|                | 3      | IOP Check                                                                                                    | Verify that a NS fault alarm has been created on the NFVO by<br>querying the list of NS fault alarms                                                                                                    |        |  |  |  |
| OP Verdict     |        |                                                                                                    |                                                                                                    |        |  |  |  |

#### 7.5.1.2 Virtualised Resource Fault Alarm Clearance Notification

|               | Test Description: virtualised resource fault alarm clearance notification                                                                                                    |  |  |  |  |  |  |
|---------------|----------------------------------------------------------------------------------------------------|--|--|--|--|--|--|
| Identifier    | TD_NFV_FM_VR_CLEAR_001                                                                                                    |  |  |  |  |  |  |
| Test Purpose  | Verify that a fault clearance notification propagates to the NFVO when a failed virtualised resource that is required for the NS connectivity is recovered                                                                                                    |  |  |  |  |  |  |
| Configuration | SUT Configuration 1                                                                                                    |  |  |  |  |  |  |
| References    | ETSI GS NFV-IFA 005 [i.3] and ETSI GS NFV-IFA 013 [i.9]                                                                                                    |  |  |  |  |  |  |
| Applicability | <ul> <li>NFVO can subscribe to virtualised resource fault alarms on the VIM<br/>(NFVO_FM_VR_SUBSCRIBE)</li> <li>VIM supports virtualised resource fault alarms subscriptions from the NFVO<br/>(VIM_FM_SUBSCRIBE_BY_NFVO)</li> <li>VIM can generate virtualised resource fault alarm notifications to the NFVO<br/>(VIM_FM_NOTIFY_BY_NFVO)</li> <li>NFVO can process virtualised resource fault alarm notifications from the VIM<br/>(NFVO_FM_VR_NOTIFY)</li> <li>NFVO can get the list of virtualised resource fault alarms from the VIM<br/>(NFVO_FM_VR_GET_ALARMS)</li> <li>VIM supports virtualised resource fault alarm list queries by the NFVO<br/>(VIM_FM_QUERY_BY_NFVO)</li> </ul> |  |  |  |  |  |  |

| Pre-test cond | <ul> <li>Pre-test conditions</li> <li>NS is instantiated (TD_NFV_NSLCM_INSTANTIATE_001)</li> <li>NFVO is subscribed to virtualised resources fault alarms on the VIM</li> <li>NS fault alarm is created on the NFVO by failing a virtualised resource that is re<br/>NS connectivity (TD_NFV_FM_VR_NOTIFY_001)</li> </ul> |           |                                                                                                    |        |  |  |
|---------------|----------------------------------------------------------------------------------------------------|-----------|----------------------------------------------------------------------------------------------------|--------|--|--|
| Test          | Step                                                                                                    | Туре      | Description                                                                                                    | Result |  |  |
| Sequence      | 1                                                                                                    | Stimulus  | Resolve the failure of the virtualised resource that is required<br>for the NS instance connectivity (e.g. reconnect the NIC<br>allocated to a network resource) |        |  |  |
|               | 2                                                                                                    | IOP Check | Verify that the relevant virtualised resource fault alarm has<br>been cleared on the VIM by querying the list of virtualised<br>resource fault alarms            |        |  |  |
|               | 3                                                                                                    | IOP Check | Verify that the relevant NS fault alarm has been cleared on the NFVO by querying the list of NS fault alarms                                                     |        |  |  |
| IOP Verdict   |                                                                                                    |           |                                                                                                    |        |  |  |

# 7.5.2 VNF Fault Management

### 7.5.2.1 VNF Fault Alarm Notifications

|                 |       | Те                                                                                                    | est Description: VNF fault alarm notification                                                                                                    |                 |  |  |  |
|-----------------|-------|----------------------------------------------------------------------------------------------------|----------------------------------------------------------------------------------------------------|-----------------|--|--|--|
| Identifier      |       | TD_NFV_FM_VNF_NOTIFY_001                                                                                                    |                                                                                                    |                 |  |  |  |
| Test Purpose    |       |                                                                                                    | F fault alarm notification propagates via the VNFM to the NFVO whether the NFVO whether the | nen a VNF fault |  |  |  |
| •               |       | is triggered by a                                                                                                    | failed virtualised resource                                                                                                    |                 |  |  |  |
| Configuration   |       | SUT Configurati                                                                                                    |                                                                                                    |                 |  |  |  |
| References      |       |                                                                                                    | FA 006 [i.4], ETSI GS NFV-IFA 007 [i.5] and ETSI GS NFV-IFA 01                                                                                                    | 3 [i.9]         |  |  |  |
| Applicability   |       | <ul> <li>NFVO can subscribe to alarm notifications on the VNFM (NFVO_FM_VNF_SUBSCRIBE)</li> </ul>                                                                                                    |                                                                                                    |                 |  |  |  |
|                 |       |                                                                                                    |                                                                                                    |                 |  |  |  |
|                 |       | (VNFM_FM                                                                                                    | (VNFM_FM_VNF_SUBSCRIBE)                                                                                                    |                 |  |  |  |
|                 |       | <ul> <li>VNFM can</li> </ul>                                                                                                    | subscribe to alarm notifications on the VIM (VNFM_FM_VR_SUBS                                                                                                    | SCRIBE)         |  |  |  |
|                 |       |                                                                                                    | ts alarm notifications subscriptions by the VNFM<br>SUBSCRIBE_BY_VNFM)                                                                                                    |                 |  |  |  |
|                 |       | VNFM can                                                                                                    | generate VNF fault alarm notifications to the NFVO (VNFM_FM_V                                                                                                    | NF_NOTIFY)      |  |  |  |
|                 |       |                                                                                                    | process VNF fault alarm notifications from the VNFM (NFVO_FM_                                                                                                    | ,               |  |  |  |
|                 |       |                                                                                                    | nerate virtualised resources fault alarm notifications to the VNFM                                                                                                    | _ /             |  |  |  |
|                 |       | <ul> <li>VIM_EM_NOTIFY_BY_VNFM)</li> <li>VNFM can process virtualised resource fault alarm notifications by the VIM<br/>(VNFM_FM_VR_NOTIFY)</li> <li>NFVO can get the list of VNF fault alarms from the VNFM (NFVO_FM_VNF_GET_ALARMS)</li> <li>VNFM supports VNF fault alarm list queries by the NFVO (VNFM_FM_VNF_QUERY)</li> </ul> |                                                                                                    |                 |  |  |  |
|                 |       |                                                                                                    |                                                                                                    |                 |  |  |  |
|                 |       |                                                                                                    |                                                                                                    |                 |  |  |  |
|                 |       |                                                                                                    |                                                                                                    |                 |  |  |  |
|                 |       | <ul> <li>VNFM can get the list of virtualised resource fault alarms from the VIM</li> </ul>                                                                                                    |                                                                                                    |                 |  |  |  |
|                 |       | (VNFM_FM_VR_GET_ALARM)                                                                                                    |                                                                                                    |                 |  |  |  |
|                 |       | <ul> <li>VIM supports virtualised resources fault alarm list queries by the VNFM</li> </ul>                                                                                                    |                                                                                                    |                 |  |  |  |
|                 |       | (VIM_FM_QUERY_BY_VNFM)                                                                                                    |                                                                                                    |                 |  |  |  |
| -               | _     |                                                                                                    |                                                                                                    |                 |  |  |  |
| Pre-test condit | tions | <ul> <li>NS is instar</li> </ul>                                                                                                    | ntiated (TD_NFV_NSLCM_INSTANTIATE_001)                                                                                                    |                 |  |  |  |
|                 |       | <ul> <li>NFVO is subscribed to VNF fault alarms on the VNFM</li> </ul>                                                                                                    |                                                                                                    |                 |  |  |  |
|                 |       | <ul> <li>VNFM is su</li> </ul>                                                                                                    | bscribed to virtualised resources fault alarms on the VIM                                                                                                    |                 |  |  |  |
|                 |       |                                                                                                    |                                                                                                    |                 |  |  |  |
| Test            | Step  | Туре                                                                                                    | Description                                                                                                    | Result          |  |  |  |
| Sequence        | 1     | Stimulus                                                                                                    | Trigger a failure on a virtualised resource allocated to the relevant VNF instance (e.g. terminate the virtualised resource directly on the VIM)                                                                                                    |                 |  |  |  |
|                 | 2     | IOP Check                                                                                                    | Verify that a virtualised resource fault alarm has been created                                                                                                    |                 |  |  |  |
|                 | _     |                                                                                                    | on the VIM by querying the list of virtualised resource fault                                                                                                    |                 |  |  |  |
|                 |       |                                                                                                    | alarms                                                                                                    |                 |  |  |  |
|                 | 3     | IOP Check                                                                                                    | Verify that a VNF fault alarm has been created for the affected                                                                                                    |                 |  |  |  |
|                 |       |                                                                                                    | VNF instance on the VNFM by querying the list of VNF fault                                                                                                    |                 |  |  |  |
|                 |       |                                                                                                    | alarms                                                                                                    |                 |  |  |  |
|                 | 4     | IOP Check                                                                                                    | Verify that a NS fault alarm has been created on the NFVO by                                                                                                    |                 |  |  |  |
|                 |       |                                                                                                    | querying the list of NS fault alarms                                                                                                    |                 |  |  |  |
| IOP Verdict     |       |                                                                                                    |                                                                                                    |                 |  |  |  |

|                |       |                                                                                                    | scription: VNF fault alarm clearance notification                                                                                                    |                  |  |  |  |
|----------------|-------|----------------------------------------------------------------------------------------------------|----------------------------------------------------------------------------------------------------|------------------|--|--|--|
| Identifier     |       |                                                                                                    | NF_CLEAR_001                                                                                                    |                  |  |  |  |
| Test Purpose   |       | VNF fault is clea                                                                                                    | F fault alarm clearance notification propagates via the VNFM to the<br>red by resolving a failed virtualised resource                                 | e NFVO when a    |  |  |  |
| Configuration  |       | SUT Configurati                                                                                                    |                                                                                                    |                  |  |  |  |
| References     |       | ETSI GS NFV-IF                                                                                                    | FA 006 [i.4], ETSI GS NFV-IFA 007 [i.5] and ETSI GS NFV-IFA 013                                                                                       | 3 [i.9]          |  |  |  |
| Applicability  |       | <ul> <li>VNFM supp</li> </ul>                                                                                                    | subscribe to alarm notifications on the VNFM (NFVO_FM_VNF_SU<br>ports alarm notifications subscriptions from the NFVO<br>_VNF_SUBSCRIBE)              | JBSCRIBE)        |  |  |  |
|                |       | •                                                                                                    | <ul> <li>VNFM can subscribe to alarm notifications on the VIM (VNFM_FM_VR_SUBSCRIBE)</li> </ul>                                                       |                  |  |  |  |
|                |       | <ul> <li>VIM supports alarm notifications subscriptions by the VNFM<br/>(VIM_FM_SUBSCRIBE_BY_VNFM)</li> </ul>                          |                                                                                                    |                  |  |  |  |
|                |       | • VNFM can g                                                                                                    | generate VNF fault alarm clearance notifications to the NFVO<br>_VNF_NOTIFY)                                                                          |                  |  |  |  |
|                |       | <ul> <li>NFVO can p</li> </ul>                                                                                                    | process VNF fault alarm clearance notifications from the VNFM                                                                                         |                  |  |  |  |
|                |       | <ul> <li>VIM can generate virtualised resources fault alarm clearance notifications to the VNFM<br/>(VIM_FM_NOTIFY_BY_VNFM)</li> </ul> |                                                                                                    |                  |  |  |  |
|                |       | <ul> <li>VNFM can process virtualised resource fault alarm clearance notifications from the VIM<br/>(VNFM_FM_VR_NOTIFY)</li> </ul>     |                                                                                                    |                  |  |  |  |
|                |       | <ul> <li>NFVO can get the list of VNF fault alarms from the VNFM (NFVO_FM_VNF_GET_ALARM)</li> </ul>                                    |                                                                                                    |                  |  |  |  |
|                |       | <ul> <li>VNFM supports VNF fault alarm list queries by the NFVO (VNFM_FM_VNF_QUERY)</li> </ul>                                         |                                                                                                    |                  |  |  |  |
|                |       | <ul> <li>VIM supports virtualised resources fault alarm list queries by the VNFM<br/>(VIM_FM_QUERY_BY_VNFM)</li> </ul>                 |                                                                                                    |                  |  |  |  |
|                |       | (*                                                                                                    |                                                                                                    |                  |  |  |  |
| Pre-test condi | tions | <ul> <li>NS is instan</li> </ul>                                                                                                    | itiated (TD_NFV_NSLCM_INSTANTIATE_001)                                                                                                    |                  |  |  |  |
|                |       | <ul> <li>NFVO is subscribed to VNF fault alarms on the VNFM</li> </ul>                                                                 |                                                                                                    |                  |  |  |  |
|                |       |                                                                                                    | bscribed to virtualised resources fault alarms on the VIM                                                                                             |                  |  |  |  |
|                |       | <ul> <li>NS fault ala</li> </ul>                                                                                                    | rm is created on the NFVO by failing a virtualised resource that is IF instance (TD_NFV_FM_VNF_NOTIFY_001)                                            | allocated to the |  |  |  |
|                |       |                                                                                                    |                                                                                                    |                  |  |  |  |
| Test           | Step  | Туре                                                                                                    | Description                                                                                                    | Result           |  |  |  |
| Sequence       | 1     | Stimulus                                                                                                    | Resolve the failure of the virtualised resource allocated to the relevant VNF (e.g. restart the virtualised resource directly on the VIM)             |                  |  |  |  |
|                | 2     | IOP Check                                                                                                    | Verify that the relevant virtualised resource fault alarm has<br>been cleared on the VIM by querying the list of virtualised<br>resource fault alarms |                  |  |  |  |
|                | 3     | IOP Check                                                                                                    | Verify that the relevant VNF fault alarm has been cleared on the VNFM by querying the list of VNF fault alarms                                        |                  |  |  |  |
|                | 4     | IOP Check                                                                                                    | Verify that the relevant NS fault alarm has been cleared on the NFVO by querying the list of NS fault alarms                                          |                  |  |  |  |
| IOP Verdict    |       |                                                                                                    |                                                                                                    |                  |  |  |  |

#### 7.5.2.2 VNF Fault Alarm Clearance Notifications

# 7.6 Performance Management

## 7.6.1 Virtualised Resource Performance Management

### 7.6.1.1 Virtualised Resource PM Job Creation and Notification Monitoring

| Test Description: VR PM job creation and notification monitoring |                                                                                                    |  |  |  |
|------------------------------------------------------------------|----------------------------------------------------------------------------------------------------|--|--|--|
| Identifier                                                       | TD_NFV_PM_VR_CREATE_NOTIFY_001                                                                                                    |  |  |  |
| Test Purpose                                                     | Verify that the performance metrics of a virtualised resource that is required for a NS instance<br>connectivity can be monitored using PM jobs and notifications |  |  |  |
| Configuration                                                    | SUT Configuration 1                                                                                                    |  |  |  |
| References                                                       | ETSI GS NFV-IFA 005 [i.3] and ETSI GS NFV-IFA 013 [i.9]                                                                                                    |  |  |  |

| Applicability                                                            | 1           |                                 | THE ALL AND AND AND AND AND AND AND AND AND AND                                                                                      | <b>\</b>    |
|--------------------------------------------------------------------------|-------------|---------------------------------|----------------------------------------------------------------------------------------------------|-------------|
| Applicability                                                            |             |                                 | create VR PM jobs on the VIM (NFVO_PM_VR_PMJOB_CREATE                                                                                |             |
|                                                                          |             |                                 | rts VR PM jobs creation by the NFVO (VIM_PM_PMJOB_CREATE                                                                             | ,           |
|                                                                          |             |                                 | subscribe to VR PM jobs on the VIM (NFVO_PM_VR_PMJOB_SU                                                                              | BSCRIBE)    |
|                                                                          |             |                                 | rts VR PM job subscriptions from the NFVO PMJOB_SUBSCRIBE_BY_NFVO)                                                                   |             |
|                                                                          |             |                                 | enerate VR PM notifications to the NFVO (VIM_PM_PMJOB_NOTIF                                                                          |             |
|                                                                          |             | •                               | •                                                                                                    | ,           |
|                                                                          |             |                                 | ports VR PM job notifications from the VIM (NFVO_PM_VR_PMJOI                                                                         |             |
|                                                                          |             |                                 | query VR PM jobs from the VIM (NFVO_PM_VR_PMJOB_QUERY                                                                                | ,           |
|                                                                          |             | <ul> <li>VIM support</li> </ul> | rts VR PM job queries by the NFVO (VIM_PM_PMJOB_QUERY_B                                                                              | Y_NFVO)     |
|                                                                          |             |                                 |                                                                                                    |             |
| Pre-test conditions    NS is instantiated (TD_NFV_NSLCM_INSTANTIATE_001) |             |                                 |                                                                                                    |             |
|                                                                          |             | Monitoring                      | parameters (e.g. metrics, metric groups, collection and reporting pe                                                                 | eriods) are |
|                                                                          |             | defined                         |                                                                                                    | ,           |
|                                                                          |             |                                 |                                                                                                    |             |
| Test                                                                     | Step        | Туре                            | Description                                                                                                    | Result      |
| Sequence                                                                 | 1           | Stimulus                        | Trigger the NFVO to create a VR PM job for a virtualised<br>resource that is allocated to the target NS instance                     |             |
|                                                                          | 2           | IOP Check                       | Verify that a VR PM job has been created on the VIM according to the monitoring parameters by querying the VR PM jobs                |             |
|                                                                          | 3           | Stimulus                        | Trigger the NFVO to subscribe to the VR PM job created in step 1                                                                     |             |
|                                                                          | 4           | IOP Check                       | Verify that a "performance information available" notification for<br>the monitored virtualised resource was generated by the VIM to |             |
|                                                                          |             |                                 | the NFVO by monitoring the VR PM notifications. See note.                                                                            |             |
| IOP Verdict                                                              |             | tion and nor                    | na naviada akayıldıka takan inte ananyat                                                                                             |             |
| NOTE: Me                                                                 | tric collec | and report                      | ng periods should be taken into account.                                                                                             |             |

## 7.6.1.2 Virtualised Resource PM Job Creation and Threshold Monitoring

|                |       | Test Descri                                                                                                    | ption: VR PM job creation and threshold monitoring                                                 |        |  |  |  |
|----------------|-------|----------------------------------------------------------------------------------------------------|----------------------------------------------------------------------------------------------------|--------|--|--|--|
| Identifier     |       |                                                                                                    | R_CREATE_THRESHOLD_001                                                                             |        |  |  |  |
| Test Purpose   |       | Verify that the performance metrics of a virtualised resource that is required for a NS instance connectivity can be monitored using PM jobs and thresholds |                                                                                                    |        |  |  |  |
| Configuration  |       |                                                                                                    | SUT Configuration 1                                                                                |        |  |  |  |
| References     |       | ETSI GS NFV-IF                                                                                                    | ETSI GS NFV-IFA 005 [i.3] and ETSI GS NFV-IFA 013 [i.9]                                            |        |  |  |  |
| Applicability  |       | NFVO can create VR PM jobs on the VIM (NFVO_PM_VR_PMJOB_CREATE)                                                                                             |                                                                                                    |        |  |  |  |
|                |       | <ul> <li>VIM supports VR PM jobs creation by the NFVO (VIM_PM_PMJOB_CREATE_BY_NFVO)</li> </ul>                                                              |                                                                                                    |        |  |  |  |
|                |       |                                                                                                    | create VR PM thresholds on the VIM (NFVO_PM_VR_PMTH_CRE                                            | ,      |  |  |  |
|                |       |                                                                                                    | ts VR PM thresholds creation by the NFVO                                                           | ,      |  |  |  |
|                |       | (VIM_PM_PMTH_CREATE_BY_NFVO)                                                                                                    |                                                                                                    |        |  |  |  |
|                |       | <ul> <li>VIM can ge</li> </ul>                                                                                                    | <ul> <li>VIM can generate VR PM notifications to the NFVO (VIM_PM_PMJOB_NOTIFY_BY_NFVO)</li> </ul> |        |  |  |  |
|                |       | <ul> <li>NFVO supports VR PM job notifications from the VIM (NFVO_PM_VR_PMJOB_NOTIFY)</li> </ul>                                                            |                                                                                                    |        |  |  |  |
|                |       | <ul> <li>NFVO can query VR PM jobs from the VIM (NFVO_PM_VR_PMJOB_QUERY)</li> </ul>                                                                         |                                                                                                    |        |  |  |  |
|                |       | <ul> <li>VIM supports VR PM job queries by the NFVO (VIM_PM_PMJOB_QUERY_BY_NFVO)</li> </ul>                                                                 |                                                                                                    |        |  |  |  |
|                |       | <ul> <li>NFVO can guery VR PM thresholds from the VIM (NFVO_PM_VR_PMTH_QUERY)</li> </ul>                                                                    |                                                                                                    |        |  |  |  |
|                |       | <ul> <li>VIM supports VR PM threshold queries by the NFVO (VIM_PM_PMTH_QUERY_BY_NFVO)</li> </ul>                                                            |                                                                                                    |        |  |  |  |
|                |       |                                                                                                    |                                                                                                    |        |  |  |  |
| Pre-test condi | tions | <ul> <li>NS is instar</li> </ul>                                                                                                    | ntiated (TD_NFV_NSLCM_INSTANTIATE_001)                                                             |        |  |  |  |
|                |       | <ul> <li>Monitoring parameters (e.g. metrics, metric groups, thresholds) are defined</li> </ul>                                                             |                                                                                                    |        |  |  |  |
|                |       |                                                                                                    |                                                                                                    |        |  |  |  |
| Test           | Step  | Туре                                                                                                    | Description                                                                                        | Result |  |  |  |
| Sequence       | 1     | Stimulus                                                                                                    | Trigger the NFVO to create a VR PM job for a virtualised                                           |        |  |  |  |
|                |       |                                                                                                    | resource that is allocated to the target NS instance                                               |        |  |  |  |
|                | 2     | IOP Check                                                                                                    | Verify that a VR PM job has been created on the VIM according                                      |        |  |  |  |
|                |       |                                                                                                    | to the monitoring parameters by querying the VR PM jobs                                            |        |  |  |  |
|                | 3     | Stimulus                                                                                                    | Trigger the NFVO to create a VR PM threshold for the<br>virtualised resource monitored in step 1   |        |  |  |  |
|                | 4     | Stimulus                                                                                                    | Trigger the NFVO to subscribe to the threshold crossing                                            |        |  |  |  |
|                | 4     | Sumulus                                                                                                    | notification for the VR PM threshold created in step 3                                             |        |  |  |  |
|                | 5     | Stimulus                                                                                                    | Trigger the virtualised resource to cross the specified threshold                                  |        |  |  |  |
|                |       |                                                                                                    | (e.g. by increasing resource utilization levels in the                                             |        |  |  |  |
|                |       |                                                                                                    | virtualisation container)                                                                          |        |  |  |  |

|             | 6 | Verify that the "threshold crossed" notification for the monitored virtualised resource was generated by the VIM to the NFVO by monitoring the VR PM notifications |  |
|-------------|---|----------------------------------------------------------------------------------------------------|--|
| IOP Verdict |   |                                                                                                    |  |

#### 7.6.1.3 Virtualised Resource PM Job Deletion

|                  |                                          |                                                                                             | Test Description: VR PM job deletion                                                                                                    |                   |  |  |
|------------------|------------------------------------------|---------------------------------------------------------------------------------------------|----------------------------------------------------------------------------------------------------|-------------------|--|--|
| Identifier       | -                                        | TD_NFV_PM_\                                                                                 | /R_DELETE_MONITOR_001                                                                                                    |                   |  |  |
| Test Purpose     |                                          |                                                                                             | nonitoring of performance metrics of a virtualised resource that is re<br>ctivity can be stopped by deleting PM jobs                          | quired for a NS   |  |  |
| Configuration    |                                          | SUT Configurat                                                                              |                                                                                                    |                   |  |  |
| References       |                                          | <u>ETSI GS NFV-I</u>                                                                        | FA 005 [i.3] and ETSI GS NFV-IFA 013 [i.9]                                                                                                    |                   |  |  |
| Applicability    |                                          | <ul> <li>NFVO can</li> </ul>                                                                | delete VR PM jobs from the VIM (NFVO_PM_VR_PMJOB_DELETI                                                                                       | E)                |  |  |
|                  |                                          | <ul> <li>VIM suppo</li> </ul>                                                               | rts VR PM jobs deletion by the NFVO (VIM_PM_PMJOB_DELETE_                                                                                     | BY_NFVO)          |  |  |
|                  |                                          |                                                                                             | subscribe to VR PM jobs on the VIM (NFVO_PM_VR_PMJOB_SU                                                                                       |                   |  |  |
|                  |                                          |                                                                                             | rts VR PM job subscriptions from the NFVO                                                                                                    | ,                 |  |  |
|                  |                                          |                                                                                             | PMJOB_SUBSCRIBE_BY_NFVO)                                                                                                    |                   |  |  |
|                  |                                          | •                                                                                           | enerate VR PM notifications to the NFVO (VIM_PM_PMJOB_NOTIF                                                                                   | Y BY NFVO)        |  |  |
|                  |                                          | •                                                                                           | ports VR PM job notifications from the VIN (NFVO_PM_VR_PMJOE                                                                                  | ,                 |  |  |
|                  |                                          | <ul> <li>NFVO can query VR PM jobs from the VIM (NFVO_PM_VR_PMJOB_QUERY)</li> </ul>         |                                                                                                    |                   |  |  |
|                  |                                          | <ul> <li>VIM supports VR PM job queries by the NFVO (VIM_PM_PMJOB_QUERY_BY_NFVO)</li> </ul> |                                                                                                    |                   |  |  |
|                  |                                          |                                                                                             |                                                                                                    |                   |  |  |
| Pre-test cond    | litiana                                  |                                                                                             |                                                                                                    |                   |  |  |
|                  | altions a                                | NS is insta                                                                                 | ntiated (TD_NEV_NSLCM_INSTANTIATE_001)                                                                                                    |                   |  |  |
|                  |                                          |                                                                                             | ntiated (TD_NFV_NSLCM_INSTANTIATE_001) ad resource that is required for the NS connectivity is monitored by the                               | he NEVO           |  |  |
|                  |                                          | <ul> <li>A virtualise</li> </ul>                                                            | ntiated (TD_NFV_NSLCM_INSTANTIATE_001)<br>ed resource that is required for the NS connectivity is monitored by th<br>PM_VR_CREATE_NOTIFY_001) | he NFVO           |  |  |
|                  |                                          | <ul> <li>A virtualise</li> </ul>                                                            | d resource that is required for the NS connectivity is monitored by the                                                                       | he NFVO           |  |  |
| Test             |                                          | <ul> <li>A virtualise</li> </ul>                                                            | d resource that is required for the NS connectivity is monitored by the                                                                       | he NFVO<br>Result |  |  |
| Test<br>Sequence |                                          | <ul> <li>A virtualise<br/>(TD_NFV_</li> </ul>                                               | d resource that is required for the NS connectivity is monitored by th PM_VR_CREATE_NOTIFY_001)                                               |                   |  |  |
|                  |                                          | <ul> <li>A virtualise<br/>(TD_NFV_</li> <li>Type</li> </ul>                                 | d resource that is required for the NS connectivity is monitored by th PM_VR_CREATE_NOTIFY_001) Description                                   |                   |  |  |
|                  | Step<br>1                                | A virtualise     (TD_NFV_                                                                   | d resource that is required for the NS connectivity is monitored by th PM_VR_CREATE_NOTIFY_001)                                               |                   |  |  |
|                  | Step<br>1                                | A virtualise     (TD_NFV_                                                                   | d resource that is required for the NS connectivity is monitored by th PM_VR_CREATE_NOTIFY_001)                                               |                   |  |  |
|                  | <b>Step</b><br>1<br>2                    | A virtualise<br>(TD_NFV_<br>Type<br>Stimulus<br>IOP Check                                   | d resource that is required for the NS connectivity is monitored by th PM_VR_CREATE_NOTIFY_001)                                               |                   |  |  |
|                  | <b>Step</b><br>1<br>2                    | A virtualise<br>(TD_NFV_<br>Type<br>Stimulus<br>IOP Check                                   | d resource that is required for the NS connectivity is monitored by th PM_VR_CREATE_NOTIFY_001)                                               |                   |  |  |
| Sequence         | <b>Step</b><br>1<br>2                    | A virtualise<br>(TD_NFV_<br>Type<br>Stimulus<br>IOP Check                                   | d resource that is required for the NS connectivity is monitored by th PM_VR_CREATE_NOTIFY_001)                                               |                   |  |  |
| Sequence         | Step           1           2           3 | A virtualise<br>(TD_NFV_<br>Type<br>Stimulus<br>IOP Check                                   | d resource that is required for the NS connectivity is monitored by th PM_VR_CREATE_NOTIFY_001)                                               |                   |  |  |

|               |        | т                                                                                                | est Description: VR PM threshold deletion                              |                   |  |  |
|---------------|--------|--------------------------------------------------------------------------------------------------|------------------------------------------------------------------------|-------------------|--|--|
| Identifier    | -      |                                                                                                  | R_DELETE_THRESHOLD_001                                                 |                   |  |  |
| Test Purpose  | ľ      | Verify that a three                                                                              | eshold created for a virtualised resource that is required for a NS in | stance            |  |  |
|               |        | connectivity can                                                                                 |                                                                        |                   |  |  |
| Configuration |        | SUT Configurati                                                                                  |                                                                        |                   |  |  |
| References    |        | ETSI GS NFV-II                                                                                   | FA 005 [i.3] and ETSI GS NFV-IFA 013 [i.9]                             |                   |  |  |
| Applicability |        | <ul> <li>NFVO can</li> </ul>                                                                     | n delete VR PM thresholds from the VIM (NFVO_PM_VR_PMTH_DELETE)        |                   |  |  |
|               |        | <ul> <li>VIM suppor</li> </ul>                                                                   | ts VR PM thresholds deletion by the NFVO                               |                   |  |  |
|               |        | (VIM_PM_F                                                                                        | PMTH_DELETE_BY_NFVO)                                                   |                   |  |  |
|               |        | NFVO can :                                                                                       | subscribe to VR PM jobs on the VIM (NFVO_PM_VR_PMJOB_SU                | BSCRIBE)          |  |  |
|               |        | <ul> <li>VIM support</li> </ul>                                                                  | ts VR PM job subscriptions from the NFVO                               | ,                 |  |  |
|               |        |                                                                                                  | PMJOB_SUBSCRIBE_BY_NFVO)                                               |                   |  |  |
|               |        | <ul> <li>VIM can ge</li> </ul>                                                                   | nerate VR PM notifications to the NFVO (VIM_PM_PMJOB_NOTIF             | Y BY NFVO)        |  |  |
|               |        | <ul> <li>NFVO supports VR PM job notifications from the VIM (NFVO_PM_VR_PMJOB_NOTIFY)</li> </ul> |                                                                        |                   |  |  |
|               |        | <ul> <li>NFVO can query VR PM thresholds from the VIM (NFVO_PM_VR_PMTH_QUERY)</li> </ul>         |                                                                        |                   |  |  |
|               |        | <ul> <li>VIM supports VR PM threshold queries by the NFVO (VIM_PM_PMTH_QUERY_BY_NFVO)</li> </ul> |                                                                        |                   |  |  |
|               | ľ      |                                                                                                  |                                                                        | T_DT_N( VO)       |  |  |
| Pre-test cond | itions | NS is instar                                                                                     | ntiated (TD_NFV_NSLCM_INSTANTIATE_001)                                 |                   |  |  |
|               |        |                                                                                                  | for a virtualised resource that is required for the NS connectivity is | are at a d by the |  |  |
|               |        |                                                                                                  | NFV_PM_VR_CREATE_THRESHOLD_001)                                        | created by the    |  |  |
|               |        |                                                                                                  |                                                                        |                   |  |  |
| Test          | Step   | Туре                                                                                             | Description                                                            | Result            |  |  |
| Sequence      | 1      | Stimulus                                                                                         | Trigger the NFVO to delete a VR PM threshold of a virtualised          |                   |  |  |
|               |        |                                                                                                  | resource that is allocated to the target NS instance                   |                   |  |  |
|               | 2      | IOP Check                                                                                        | Verify that the relevant VR PM threshold has been deleted on           |                   |  |  |
|               |        |                                                                                                  | the VIM by querying the VR PM thresholds                               |                   |  |  |
|               | 3      | Stimulus                                                                                         | Trigger the virtualised resource to cross the specified threshold      |                   |  |  |
|               |        |                                                                                                  | (e.g. by increasing resource utilization levels in the                 |                   |  |  |
|               |        |                                                                                                  | virtualisation container)                                              |                   |  |  |
|               | 4      | IOP Check                                                                                        | Verify that no "threshold crossed" notification for the monitored      |                   |  |  |
|               |        |                                                                                                  | virtualised resource has been generated by the VIM to the              |                   |  |  |
|               |        |                                                                                                  | NFVO by monitoring the VR PM notifications. See note.                  |                   |  |  |
| IOP Verdict   |        |                                                                                                  |                                                                        |                   |  |  |
| NOTE: Virtu   |        |                                                                                                  | collection and reporting periods should be taken into account.         |                   |  |  |

#### 7.6.1.4 Virtualised Resource PM Threshold Deletion

## 7.6.2 VNF Performance Management

## 7.6.2.1 VNF PM Job Creation and Notification Monitoring

|               | Test Description: VNF PM job creation and notification monitoring                                                                                                    |
|---------------|----------------------------------------------------------------------------------------------------|
| Identifier    | TD_NFV_PM_VNF_CREATE_NOTIFY_001                                                                                                    |
| Test Purpose  | Verify that the performance metrics of a virtualised resource that is allocated to a VNF instance inside a NS instance can be monitored using PM jobs and notifications |
| Configuration | SUT Configuration 1                                                                                                    |
| References    | ETSI GS NFV-IFA 006 [i.4], ETSI GS NFV-IFA 007 [i.5] and ETSI GS NFV-IFA 013 [i.9]                                                                                      |
| Applicability | <ul> <li>NFVO can create VNF PM jobs on the VNFM (NFVO_PM_VNF_PMJOB_DELETE)</li> </ul>                                                                                  |
|               | <ul> <li>VNFM supports VNF PM jobs creation by the NFVO (VNFM_PM_VNF_PMJOB_CREATE)</li> </ul>                                                                           |
|               | <ul> <li>VNFM can create VR PM jobs on the VIM (VNFM_PM_VR_PMJOB_CREATE)</li> </ul>                                                                                     |
|               | <ul> <li>VIM supports VR PM jobs creation by the VNFM (VIM_PM_PMJOB_CREATE_BY_VNFM)</li> </ul>                                                                          |
|               | <ul> <li>NFVO can subscribe to VNF PM jobs on the VNFM (NFVO_PM_VNF_PMJOB_SUBSCRIBE)</li> </ul>                                                                         |
|               | <ul> <li>VNFM supports VNF PM job subscriptions from the NFVO<br/>(VNFM_PM_VNF_PMJOB_SUBSCRIBE)</li> </ul>                                                              |
|               | <ul> <li>VNFM can subscribe to VR PM jobs on the VIM (VNFM_PM_VR_PMJOB_SUBSCRIBE)</li> </ul>                                                                            |
|               | <ul> <li>VIM supports VR PM job subscriptions from the VNFM<br/>(VIM_PM_PMJOB_SUBSCRIBE_BY_VNFM)</li> </ul>                                                             |
|               | <ul> <li>VIM can generate VR PM notifications to the VNFM (VIM_PM_PMJOB_NOTIFY_BY_VNFM)</li> </ul>                                                                      |
|               | <ul> <li>VNFM supports VR PM job notifications from the VIM (VNFM_PM_VR_PMJOB_NOTIFY)</li> </ul>                                                                        |
|               | <ul> <li>VNFM can generate VNF PM notifications to the NFVO (VNFM_PM_VNF_PMJOB_NOTIFY)</li> </ul>                                                                       |

|               |            | <ul><li>(NFVO_PN</li><li>VNFM can</li><li>VIM suppo</li><li>NFVO can</li></ul> | ports VNF PM job notifications from the VNFM<br>M_VNF_PMJOB_NOTIFY)<br>query VR PM jobs from the VIM (VNFM_PM_VR_PMJOB_QUERY<br>rts VR PM job queries by the VNFM (VIM_PM_PMJOB_QUERY_B<br>query VNF PM jobs from the VNFM (NFVO_PM_VNF_PMJOB_QL<br>ports VNF PM job queries by the NFVO (VNFM_PM_VNF_PMJOB_ | Y_VNFM)<br>JERY) |
|---------------|------------|--------------------------------------------------------------------------------|----------------------------------------------------------------------------------------------------|------------------|
| Pre-test cond |            |                                                                                | ntiated (TD_NFV_NSLCM_INSTANTIATE_001)<br>parameters (e.g. metrics, metric groups, collection and reporting pe<br>NFVO                                                                                                    | eriods) are      |
| Test          | Step       | Туре                                                                           | Description                                                                                                    | Result           |
| Sequence      | 1          | Stimulus                                                                       | Trigger the NFVO to create a VNF PM job for a virtualised resource allocated to the relevant VNF instance inside the target NS instance                                                                                                    | Result           |
|               | 2          | IOP Check                                                                      | Verify that a VNF PM job has been created on the VNFM according to the monitoring parameters by querying the VNF PM jobs                                                                                                    |                  |
|               | 3          | IOP Check                                                                      | Verify that a virtualised resource PM job has been created on<br>the VIM according to the monitoring parameters by querying<br>the VR PM jobs                                                                                                    |                  |
|               | 4          | Stimulus                                                                       | Trigger the NFVO to subscribe to the VNF PM job created in<br>step 1                                                                                                    |                  |
|               | 5          | IOP Check                                                                      | Verify that a "performance information available" notification for<br>the monitored virtualised resource was generated by the VIM to<br>the VNFM by monitoring the VR PM notifications. See note.                                                                                                    |                  |
|               | 6          | IOP Check                                                                      | Verify that a "performance information available" notification for<br>the monitored virtualised resource was generated by the VNFM<br>to the NFVO by monitoring the VNF PM notifications. See note.                                                                                                    |                  |
| IOP Verdict   |            |                                                                                |                                                                                                    |                  |
| NOTE: Met     | ric collec | ction and reporti                                                              | ng periods should be taken into account.                                                                                                    |                  |

## 7.6.2.2 VNF PM Job Creation and Threshold Monitoring

|               | Test Description: VNF PM job creation and threshold monitoring                                     |
|---------------|----------------------------------------------------------------------------------------------------|
| Identifier    | TD_NFV_PM_VNF_CREATE_THRESHOLD_001                                                                 |
| Test Purpose  | Verify that the performance metrics of a virtualised resource that is allocated to a VNF instance  |
|               | inside a NS instance can be monitored using PM jobs and thresholds                                 |
| Configuration | SUT Configuration 1                                                                                |
| References    | ETSI GS NFV-IFA 006 [i.4], ETSI GS NFV-IFA 007 [i.5] and ETSI GS NFV-IFA 013 [i.9]                 |
| Applicability | <ul> <li>NFVO can create VNF PM jobs on the VNFM (NFVO_PM_VNF_PMJOB_CREATE)</li> </ul>             |
|               | <ul> <li>VNFM supports VNF PM jobs creation by the NFVO (VNFM_PM_VNF_PMJOB_CREATE)</li> </ul>      |
|               | <ul> <li>VNFM can create VR PM jobs on the VIM (VNFM_PM_VR_PMJOB_CREATE)</li> </ul>                |
|               | <ul> <li>VIM supports VR PM jobs creation by the VNFM (VIM_PM_PMJOB_CREATE_BY_VNFM)</li> </ul>     |
|               | <ul> <li>NFVO can create VNF PM thresholds on the VNFM (NFVO_PM_VNF_PMTH_CREATE)</li> </ul>        |
|               | <ul> <li>VNFM supports VNF PM thresholds creation by the NFVO</li> </ul>                           |
|               | (VNFM_PM_VNF_PMTH_CREATE)                                                                          |
|               | <ul> <li>VNFM can create VR PM thresholds on the VIM (VNFM_PM_VR_PMTH_CREATE)</li> </ul>           |
|               | <ul> <li>VIM supports VR PM thresholds creation by the VNFM</li> </ul>                             |
|               | (VIM_PM_PMTH_CREATE_BY_VNFM)                                                                       |
|               | • NFVO can subscribe to VNF PM jobs on the VNFM (NFVO_PM_VNF_PMJOB_SUBSCRIBE)                      |
|               | <ul> <li>VNFM supports VNF PM job subscriptions from the NFVO</li> </ul>                           |
|               | (VNFM_PM_VNF_PMJOB_SUBSCRIBE)                                                                      |
|               | <ul> <li>VNFM can subscribe to VR PM jobs on the VIM (VNFM_PM_VR_PMJOB_SUBSCRIBE)</li> </ul>       |
|               | <ul> <li>VIM supports VR PM job subscriptions from the VNFM</li> </ul>                             |
|               | (VIM_PM_PMJOB_SUBSCRIBE_BY_VNFM)                                                                   |
|               | <ul> <li>VIM can generate VR PM notifications to the VNFM (VIM_PM_PMJOB_NOTIFY_BY_VNFM)</li> </ul> |
|               | <ul> <li>VNFM supports VR PM job notifications from the VIM (VNFM_PM_VR_PMJOB_NOTIFY)</li> </ul>   |
|               | <ul> <li>VNFM can generate VNF PM notifications to the NFVO (VNFM_PM_VNF_PMJOB_NOTIFY)</li> </ul>  |
|               | <ul> <li>NFVO supports VNF PM job notifications from the VNFM</li> </ul>                           |
|               | (NFVO_PM_VNF_PMJOB_NOTIFY)                                                                         |
|               | <ul> <li>VNFM can query VR PM jobs from the VIM (VNFM_PM_VR_PMJOB_QUERY)</li> </ul>                |

| Pre-test condit |      | <ul> <li>NFVO can</li> <li>VNFM support</li> <li>VNFM can</li> <li>VIM support</li> <li>NFVO can</li> <li>VNFM support</li> </ul> | ts VR PM job queries by the VNFM (VIM_PM_PMJOB_QUERY_B<br>query VNF PM jobs from the VNFM (NFVO_PM_VNF_PMJOB_QL<br>ports VNF PM job queries by the NFVO (VNFM_PM_VNF_PMJOB_<br>query VR PM thresholds from the VIM (VNFM_PM_VR_PMTH_QL<br>ts VR PM threshold queries by the VNFM (VIM_PM_PMTH_QUEF<br>query VNF PM thresholds from the VNFM (NFVO_PM_VNF_PMTH<br>ports VNF PM threshold queries by the NFVO (VNFM_PM_VNF_PMTH<br>ports VNF PM threshold queries by the NFVO (VNFM_PM_VNF_PMTH<br>ports VNF PM threshold queries by the NFVO (VNFM_PM_VNF_PMTH) | JERY)<br>_QUERY)<br>JERY)<br>RY_BY_VNFM)<br>H_QUERY) |
|-----------------|------|----------------------------------------------------------------------------------------------------|----------------------------------------------------------------------------------------------------|------------------------------------------------------|
|                 |      |                                                                                                    | parameters (e.g. VNF instance, metrics, metric groups, threshold)                                                                                                    | are defined on                                       |
| Test            | Step | Туре                                                                                                    | Description                                                                                                    | Result                                               |
| Sequence        | 1    | Stimulus                                                                                                    | Trigger the NFVO to create a PM job for a virtualised resource allocated to the relevant VNF instance inside the target NS instance                                                                                                    |                                                      |
|                 | 2    | IOP Check                                                                                                    | Verify that a VNF PM job has been created on the VNFM according to the monitoring parameters by querying the VNF PM jobs                                                                                                    |                                                      |
|                 | 3    | IOP Check                                                                                                    | Verify that a VR PM job has been created on the VIM according to the monitoring parameters by querying the VR PM jobs                                                                                                    |                                                      |
|                 | 4    | Stimulus                                                                                                    | Trigger the NFVO to create a VNF PM threshold for the<br>virtualised resource monitored in step 1                                                                                                    |                                                      |
|                 | 5    | Stimulus                                                                                                    | Trigger the NFVO to subscribe to the threshold crossing<br>notification for the VNF PM threshold created in step 4                                                                                                    |                                                      |
|                 | 6    | Stimulus                                                                                                    | Trigger the virtualised resource to cross the specified threshold<br>(e.g. by increasing resource utilization levels in the<br>virtualisation container)                                                                                                    |                                                      |
|                 | 7    | IOP Check                                                                                                    | Verify that the "threshold crossed" notification for the monitored virtualised resource was generated by the VIM to the VNFM by monitoring the VR PM notifications                                                                                                    |                                                      |
|                 | 8    | IOP Check                                                                                                    | Verify that the "threshold crossed" notification for the monitored virtualised resource was generated by the VNFM to the NFVO by monitoring the VNF PM notifications                                                                                                    |                                                      |
| IOP Verdict     |      |                                                                                                    |                                                                                                    |                                                      |

### 7.6.2.3 VNF PM Job Deletion

|               | Test Description: VNF PM job deletion                                                                       |
|---------------|----------------------------------------------------------------------------------------------------|
| Identifier    | TD_NFV_PM_VNF_DELETE_MONITOR_001                                                                            |
| Test Purpose  | Verify that the monitoring of performance metrics of a virtualised resource that is allocated to a          |
| _             | VNF instance inside a NS instance can be stopped by deleting PM jobs                                        |
| Configuration | SUT Configuration 1                                                                                         |
| References    | ETSI GS NFV-IFA 006 [i.4], ETSI GS NFV-IFA 007 [i.5] and ETSI GS NFV-IFA 013 [i.9]                          |
| Applicability | <ul> <li>NFVO can delete VNF PM jobs from the VNFM (NFVO_PM_VNF_PMJOB_DELETE)</li> </ul>                    |
|               | <ul> <li>VNFM supports VNF PM jobs deletion by the NFVO (VNFM_PM_VNF_PMJOB_DELETE)</li> </ul>               |
|               | <ul> <li>VNFM can delete VR PM jobs from the VIM (VNFM_PM_VR_PMJOB_DELETE)</li> </ul>                       |
|               | <ul> <li>VIM supports VR PM jobs deletion by the VNFM (VIM_PM_PMJOB_DELETE_BY_VNFM)</li> </ul>              |
|               | <ul> <li>NFVO can delete VNF PM thresholds from the VNFM (NFVO_PM_VNF_PMTH_DELETE)</li> </ul>               |
|               | VNFM supports VNF PM thresholds deletion by the NFVO     (NIFM PM V(NF PMT), DELETE)                        |
|               | (VNFM_PM_VNF_PMTH_DELETE)                                                                                   |
|               | <ul> <li>VNFM can delete VR PM thresholds from the VIM (VNFM_PM_VR_PMTH_DELETE)</li> </ul>                  |
|               | <ul> <li>VIM supports VR PM thresholds deletion by the VNFM<br/>(VIM_PM_PMTH_DELETE_BY_VNFM)</li> </ul>     |
|               | <ul> <li>NFVO can subscribe to VNF PM jobs on the VNFM (NFVO_PM_VNF_PMJOB_SUBSCRIBE)</li> </ul>             |
|               | <ul> <li>VNFM supports VNF PM job subscriptions from the NFVO<br/>(VNFM_PM_VNF_PMJOB_SUBSCRIBE)</li> </ul>  |
|               | <ul> <li>VNFM can subscribe to VR PM jobs on the VIM (VNFM_PM_VR_PMJOB_SUBSCRIBE)</li> </ul>                |
|               | <ul> <li>VIM supports VR PM job subscriptions from the VNFM<br/>(VIM_PM_PMJOB_SUBSCRIBE_BY_VNFM)</li> </ul> |
|               | <ul> <li>VIM can generate VR PM notifications to the VNFM (VIM_PM_PMJOB_NOTIFY_BY_VNFM)</li> </ul>          |
|               | <ul> <li>VNFM supports VR PM job notifications from the VIM (VNFM_PM_VR_PMJOB_NOTIFY)</li> </ul>            |

|               | •           | <ul> <li>NFVO supp<br/>(NFVO_PM</li> <li>VIM support</li> <li>NFVO can</li> <li>VNFM support</li> <li>VNFM can</li> <li>VIM support</li> <li>NFVO can</li> </ul> | generate PM notifications to the NFVO (VNFM_PM_VNF_PMJOB_<br>ports VNF PM job notifications from the VNFM<br>1_VNF_PMJOB_NOTIFY)<br>tts VR PM job queries by the VNFM (VIM_PM_PMJOB_QUERY_B<br>query VNF PM jobs from the VNFM (NFVO_PM_VNF_PMJOB_QL<br>ports VNF PM job queries by the NFVO (VNFM_PM_VNF_PMJOB_<br>query VR PM thresholds from the VIM (VNFM_PM_VR_PMTH_QL<br>tts VR PM threshold queries by the VNFM (VIM_PM_PMTH_QUER<br>query VNF PM thresholds from the VNFM (NFVO_PM_VNF_PMTH_QUER<br>ports VNF PM thresholds from the VNFM (NFVO_PM_VNF_PMTH_QUER<br>query VNF PM thresholds from the VNFM (NFVO_PM_VNF_PMTH_QUER<br>query VNF PM thresholds from the VNFM (NFVO_PM_VNF_PMTH_QUER<br>query VNF PM threshold queries by the NFVO (VNFM_PM_VNF_PMTH_QUER<br>ports VNF PM threshold queries by the NFVO (VNFM_PM_VNF_PMTH_QUER) | Y_VNFM)<br>JERY)<br>_QUERY)<br>JERY)<br>XY_BY_VNFM)<br>H_QUERY) |
|---------------|-------------|----------------------------------------------------------------------------------------------------|----------------------------------------------------------------------------------------------------|-----------------------------------------------------------------|
| Pre-test cond |             | <ul> <li>A virtualise</li> </ul>                                                                                                    | ntiated (TD_NFV_NSLCM_INSTANTIATE_001)<br>d resource that is allocated to a VNF instance inside the target NS<br>by the NFVO (TD_NFV_PM_VNF_CREATE_NOTIFY_001)                                                                                                    | instance is                                                     |
| Test          | Step        | Туре                                                                                                    | Description                                                                                                    | Result                                                          |
| Sequence      | 1           | Stimulus                                                                                                    | Trigger the NFVO to delete a PM job of a virtualised resource<br>that is allocated to a VNF instance inside the target NS<br>instance                                                                                                    |                                                                 |
|               | 2           | IOP Check                                                                                                    | Verify that the relevant VNF PM job has been deleted on the VNFM by querying the VNF PM jobs                                                                                                    |                                                                 |
|               | 3           | IOP Check                                                                                                    | Verify that the relevant VR PM job has been deleted on the VIM by querying the VR PM jobs                                                                                                    |                                                                 |
|               | 4           | IOP Check                                                                                                    | Verify that no "performance information available" notification<br>for the monitored virtualised resource has been generated by<br>the VIM to the VNFM by monitoring the VR PM notifications.<br>See note.                                                                                                    |                                                                 |
|               | 5           | IOP Check                                                                                                    | Verify that no "performance information available" notification<br>for the monitored virtualised resource has been generated by<br>the VNFM to the NFVO by monitoring the VNF PM<br>notifications. See note.                                                                                                    |                                                                 |
| IOP Verdict   |             | -                                                                                                    |                                                                                                    |                                                                 |
| NOTE: Vir     | tualised re | esource metric o                                                                                                    | collection and reporting periods should be taken into account.                                                                                                    |                                                                 |

### 7.6.2.4 VNF PM Threshold Deletion

|               | Test Description: VNF PM threshold deletion                                                           |
|---------------|----------------------------------------------------------------------------------------------------|
| Identifier    | TD_NFV_PM_VNF_DELETE_THRESHOLD_001                                                                    |
| Test Purpose  | Verify that a threshold created for a virtualised resource that is allocated to a VNF instance inside |
|               | a NS instance can be deleted                                                                          |
| Configuration | SUT Configuration 1                                                                                   |
| References    | ETSI GS NFV-IFA 006 [i.4], ETSI GS NFV-IFA 007 [i.5] and ETSI GS NFV-IFA 013 [i.9]                    |
| Applicability | <ul> <li>NFVO can delete VNF PM thresholds from the VNFM (NFVO_PM_VNF_PMTH_DELETE)</li> </ul>         |
|               | VNFM supports VNF PM thresholds deletion by the NFVO                                                  |
|               | (VNFM_PM_VNF_PMTH_DELETE)                                                                             |
|               | • VNFM can delete VR PM thresholds from the VIM (VNFM_PM_VR_PMTH_DELETE)                              |
|               | <ul> <li>VIM supports VR PM thresholds deletion by the VNFM</li> </ul>                                |
|               | (VIM_PM_PMTH_DELETE_BY_VNFM)                                                                          |
|               | • NFVO can subscribe to VNF PM jobs on the VNFM (NFVO_PM_VNF_PMJOB_SUBSCRIBE)                         |
|               | <ul> <li>VNFM supports VNF PM job subscriptions from the NFVO</li> </ul>                              |
|               | (VNFM_PM_VNF_PMJOB_SUBSCRIBE)                                                                         |
|               | <ul> <li>VNFM can subscribe to VR PM jobs on the VIM (VNFM_PM_VR_PMJOB_SUBSCRIBE)</li> </ul>          |
|               | <ul> <li>VIM supports VR PM job subscriptions from the VNFM</li> </ul>                                |
|               | (VIM_PM_PMJOB_SUBSCRIBE_BY_VNFM)                                                                      |
|               | • VIM can generate VR PM notifications to the VNFM (VIM_PM_PMJOB_NOTIFY_BY_VNFM)                      |
|               | <ul> <li>VNFM supports VR PM job notifications from the VIM (VNFM_PM_VR_PMJOB_NOTIFY)</li> </ul>      |
|               | <ul> <li>VNFM can query VR PM jobs from the VIM (VNFM_PM_VR_PMJOB_QUERY)</li> </ul>                   |
|               | <ul> <li>VIM supports VR PM job queries by the VNFM (VIM_PM_PMJOB_QUERY_BY_VNFM)</li> </ul>           |
|               | <ul> <li>NFVO can query VNF PM jobs from the VNFM (NFVO_PM_VNF_PMJOB_QUERY)</li> </ul>                |
|               | VNFM supports VNF PM job queries by the NFVO (VNFM_PM_VNF_PMJOB_QUERY)                                |

| Pre-test condi |      |           | ntiated (TD_NFV_NSLCM_INSTANTIATE_001)<br>I for a virtualised resource that is allocated to a VNF instance inside                                                                   | a NS instanc |
|----------------|------|-----------|----------------------------------------------------------------------------------------------------|--------------|
|                |      |           | by the NFVO (TD_NFV_PM_VNF_CREATE_THRESHOLD_001)                                                                                                    |              |
| Test           | Step | Туре      | Description                                                                                                    | Result       |
| Sequence       | 1    | Stimulus  | Trigger the NFVO to delete a VNF PM threshold of a virtualised resource that is allocated to a VNF instance inside the target NS instance                                           |              |
|                | 2    | IOP Check | Verify that the relevant VNF PM threshold has been deleted on the VNFM by querying the VNF PM thresholds                                                                            |              |
|                | 3    | IOP Check | Verify that the relevant VR PM threshold has been deleted on the VIM by querying the VR PM thresholds                                                                               |              |
|                | 4    | Stimulus  | Trigger the virtualised resource to cross the specified threshold<br>(e.g. by increasing resource utilization levels in the<br>virtualisation container)                            |              |
|                | 5    | IOP Check | Verify that no "threshold crossed" notification for the monitored virtualised resource has been generated by the VNFM to the NFVO by monitoring the VNF PM notifications. See note. |              |
|                | 6    | IOP Check | Verify that no "threshold crossed" notification for the monitored virtualised resource has been generated by the VIM to the VNFM by monitoring the VR PM notifications. See note.   |              |
| IOP Verdict    |      |           |                                                                                                    |              |

# 7.7 NS Lifecycle Management

## 7.7.1 NS Instantiation

### 7.7.1.1 Standalone NS Instantiation

|                 |       |                                                   | st Description: standalone NS instantiation                                                                                          |              |
|-----------------|-------|---------------------------------------------------|----------------------------------------------------------------------------------------------------|--------------|
| Identifier      |       |                                                   | M_INSTANTIATE_001                                                                                                    |              |
| Test Purpose    |       |                                                   | tandalone NS can be successfully instantiated                                                                                        |              |
| Configuration   |       | SUT Configuration                                 |                                                                                                    |              |
| References      |       |                                                   | A 005 [i.3], ETSI GS NFV-IFA 006 [i.4], ETSI GS NFV-IFA 007 [i.5<br>3 [i.6], ETSI GS NFV-IFA 010 [i.7] and ETSI GS NFV-IFA 013 [i.9] | o], ETSI     |
| Applicability   |       |                                                   | M can generate "allocate compute resource" operation requests to<br>M_ALLOCATE or VNFM_CRM_ALLOCATE)                                 | the VIM      |
|                 |       |                                                   | M can generate "allocate network resource" operation requests to M_ALLOCATE or VNFM_NRM_ALLOCATE)                                    | the VIM      |
|                 |       | NFVO/VNFI                                         | M can generate "allocate storage resource" operation requests to t                                                                   | he VIM       |
|                 |       |                                                   | s "allocate compute resource" operation requests from the NFVO/<br>ALLOCATE_BY_NFVO or VIM_CRM_ALLOCATE_BY_VNFM)                     | VNFM         |
|                 |       |                                                   | s "allocate network resource" operation requests from the NFVO/<br>ALLOCATE_BY_NFVO or VIM_NRM_ALLOCATE_BY_VNFM)                     | /NFM         |
|                 |       | <ul> <li>VIM support</li> </ul>                   | s "allocate storage resource" operation requests from the NFVO/V<br>ALLOCATE_BY_NFVO or VIM_SRM_ALLOCATE_BY_VNFM)                    | /NFM         |
|                 |       |                                                   | M can query software image information from the VIM (NFVO_SW WIM_QUERY_IM)                                                           | IM_QUERY_IM  |
|                 |       | <ul> <li>VIM support<br/>(VIM_SWIM</li> </ul>     | is software image information queries by the NFVO/VNFM<br>LQUERY_IM_BY_NFVO or VIM_SWIM_QUERY_IM_BY_VNFM)                            |              |
|                 |       | <ul> <li>NFVO/VNFI<br/>VNFM_CRM</li> </ul>        | <pre>M can query compute resource information from the VIM (NFVO_C<br/>I_QUERY)</pre>                                                | CRM_QUERY or |
|                 |       | <ul> <li>NFVO/VNFI<br/>VNFM_NRM</li> </ul>        | <pre>M can query network resource information from the VIM (NFVO_N I_QUERY)</pre>                                                    | RM_QUERY or  |
|                 |       | <ul> <li>NFVO/VNFI<br/>VNFM_SRM</li> </ul>        | <pre>M can query storage resource information from the VIM (NFVO_SF<br/>1_QUERY)</pre>                                               | RM_QUERY or  |
|                 |       |                                                   | nd compute resource information to the NFVO (VIM_CRM_INFO_<br>INFO_TO_VNFM)                                                          | ΓO_NFVO or   |
|                 |       | <ul> <li>VIM can ser</li> </ul>                   | nd network resource information to the NFVO (VIM_NRM_INFO_T<br>INFO_TO_VNFM)                                                         | O_NFVO or    |
|                 |       |                                                   | nd storage resource information to the NFVO (VIM_SRM_INFO_T(<br>NFO_TO_VNFM)                                                         | O_NFVO or    |
|                 |       |                                                   | uery VNF information from the VNFM (NFVO_VNFLCM_QUERY)                                                                               | 1            |
|                 |       | <ul> <li>VNFM supp</li> </ul>                     | orts VNF information queries by the NFVO (VNFM_VNFLCM_QU                                                                             | ERY)         |
|                 |       |                                                   |                                                                                                    |              |
| Pre-test condit | tions | <ul> <li>NSD, its ass<br/>boarded to t</li> </ul> | sociated descriptors (VLD(s), VNFFGD(s)) and VNF Package(s) has never the NFVO                                                       | ave been on- |
|                 |       |                                                   | e image repository is reachable by the VIM                                                                                           |              |
|                 |       |                                                   | d resources are available on the NFVI                                                                                                |              |
|                 |       | -                                                 |                                                                                                    | <b></b>      |
| Test            | Step  | Туре                                              | Description                                                                                                    | Result       |
| Sequence        | 1     | Stimulus                                          | Trigger NS instantiation on the NFVO                                                                                                 |              |
|                 | 2     | IOP Check                                         | Verify that the software images have been successfully added to the image repository managed by the VIM                              |              |
|                 | 3     | IOP Check                                         | Verify that the requested resources have been allocated by the VIM according to the descriptors                                      |              |
|                 | 4     | IOP Check                                         | Verify that the VNF instance(s) have been deployed according to the NSD (i.e. query the VIM and VNFM for VMs, VLs and CPs)           |              |
|                 | 5     | IOP Check                                         | Verify that the VNF instance(s) are reachable via the management network                                                             |              |
|                 | 6     | IOP Check                                         | Verify that the VNF instance(s) have been configured according to the VNFD(s) by querying the VNFM                                   |              |

#### 7.7.1.2 Nested NS Instantiation

|               |        | -                                               | Test Description: nested NS instantiation                                                                                                    |               |
|---------------|--------|-------------------------------------------------|----------------------------------------------------------------------------------------------------|---------------|
| Identifier    |        |                                                 | M INSTANTIATE NEST NS 001                                                                                                    |               |
| Test Purpose  |        |                                                 | NS referencing an existing nested NS can be successfully instantia                                                                             | ted           |
| Configuration |        | SUT Configurati                                 |                                                                                                    |               |
| References    |        | ETSI GS NFV-IF                                  | A 005 [i.3], ETSI GS NFV-IFA 006 [i.4], ETSI GS NFV-IFA 007 [i.5<br>B [i.6], ETSI GS NFV-IFA 010 [i.7] and ETSI GS NFV-IFA 013 [i.9]           | i], ETSI      |
| Applicability |        |                                                 | M can generate "allocate compute resource" operation requests to<br>M_ALLOCATE or VNFM_CRM_ALLOCATE)                                           | the VIM       |
|               |        | NFVO/VNF                                        | M can generate "allocate network resource" operation requests to t<br>M_ALLOCATE or VNFM_NRM_ALLOCATE)                                         | the VIM       |
|               |        | NFVO/VNF                                        | M can generate "allocate storage resource" operation requests to t<br>M_ALLOCATE or VNFM_SRM_ALLOCATE)                                         | he VIM        |
|               |        | <ul> <li>VIM suppor</li> </ul>                  | ts "allocate compute resource" operation requests from the NFVO/<br>_ALLOCATE_BY_NFVO or VIM_CRM_ALLOCATE_BY_VNFM)                             | VNFM          |
|               |        | <ul> <li>VIM suppor</li> </ul>                  | ts "allocate network resource" operation requests from the NFVO/\<br>_ALLOCATE_BY_NFVO or VIM_NRM_ALLOCATE_BY_VNFM)                            | /NFM          |
|               |        | <ul> <li>VIM suppor</li> </ul>                  | ts "allocate storage resource" operation requests from the NFVO/V<br>_ALLOCATE_BY_NFVO or VIM_SRM_ALLOCATE_BY_VNFM)                            | ΊNFΜ          |
|               |        | NFVO/VNF                                        | M can query software image information from the VIM (NFVO_SW WIM_QUERY_IM)                                                                     | IM_QUERY_IM   |
|               |        |                                                 | ts software image information queries by the NFVO/VNFM<br>1_QUERY_IM_BY_NFVO or VIM_SWIM_QUERY_IM_BY_VNFM)                                     |               |
|               |        |                                                 | nd compute resource information to the NFVO (VIM_CRM_INFO_T<br>INFO_TO_VNFM)                                                                   | O_NFVO or     |
|               |        | <ul> <li>VIM can ser</li> </ul>                 | nd network resource information to the NFVO (VIM_NRM_INFO_T<br>INFO_TO_VNFM)                                                                   | O_NFVO or     |
|               |        | <ul> <li>VIM can ser</li> </ul>                 | nd storage resource information to the NFVO (VIM_SRM_INFO_T(<br>INFO_TO_VNFM)                                                                  | D_NFVO or     |
|               |        |                                                 | query VNF information from the VNFM (NFVO_VNFLCM_QUERY)                                                                                        |               |
|               |        |                                                 | orts VNF information queries by the NFVO (VNFM_VNFLCM_QUE                                                                                      |               |
|               |        |                                                 |                                                                                                    | /             |
| Pre-test cond | itions | <ul> <li>NSD2, its as<br/>boarded to</li> </ul> | ssociated descriptors (VLD(s), VNFFGD(s)) and VNF Package(s) h                                                                                 | nave been on- |
|               |        |                                                 | ences nested NSD1                                                                                                    |               |
|               |        | <ul> <li>NS2 is not i</li> </ul>                |                                                                                                    |               |
|               |        |                                                 | intiated (TD_NFV_NSLCM_INSTANTIATE_001)                                                                                                    |               |
|               |        |                                                 |                                                                                                    |               |
|               |        |                                                 | e image repository is reachable by the VIM                                                                                                    |               |
|               |        | <ul> <li>The require</li> </ul>                 | d resources are available on the NFVI                                                                                                    |               |
| Test          | Stor   | Tunc                                            | Description                                                                                                    | Popult        |
| Sequence      | Step   | Type<br>Stimulus                                | Description                                                                                                    | Result        |
| Sequence      | 1      | Stimulus<br>IOP Check                           | Trigger NS2 instantiation on the NFVO                                                                                                    |               |
|               | 2      | IOP Check                                       | Verify that the software images of the VNF(s) referenced in<br>NSD2 have been successfully added to the image repository<br>managed by the VIM |               |
|               | 3      | IOP Check                                       | Verify that resources associated to NS2 have been allocated by the VIM according to the descriptors                                            |               |
|               | 4      | IOP Check                                       | Verify that the VNF instance(s) have been deployed according to the NSD (i.e. query the VIM and VNFM for VMs, VLs and                          |               |
|               | 5      | IOP Check                                       | CPs)<br>Verify that existing VNF instance(s) in NS1 are running and<br>reachable via the management network                                    |               |
|               | 6      | IOP Check                                       | Verify that the VNF instance(s) in NS2 are running and reachable through the management network                                                |               |
| 1             | 1      | 1                                               |                                                                                                    |               |

| 9<br>10 | IOP Check | Verify that the NFVO indicates NS2 instantiation operation<br>result as successful<br>Verify that NS2 is successfully instantiated by running an end-<br>to-end functional test re-using the functionality of VNF<br>instance(s) inside NS1 |  |
|---------|-----------|----------------------------------------------------------------------------------------------------|--|
| 8       | IOP Check | Verify that the VNF instance(s), VL(s) and VNFFG(s) in NS2 have been connected according to the descriptors                                                                                                    |  |
| 7       | IOP Check | Verify that the VNF instances(s) in NS2 have been configured according to the VNFD(s) by querying the VNFM                                                                                                    |  |

## 7.7.2 NS Scaling

#### 7.7.2.1 NS Scale Out

#### 7.7.2.1.1 NS Scale out with an Operator Action

| 1                                 |                                                                              | Test D                                                                                                    | escription: NS scale out with an operator action                                                                                                    |                                               |
|-----------------------------------|------------------------------------------------------------------------------|----------------------------------------------------------------------------------------------------|----------------------------------------------------------------------------------------------------|-----------------------------------------------|
| Identifier                        |                                                                              | TD NFV NSLC                                                                                                    | CM_SCALE_OUT_001                                                                                                    |                                               |
| Test Purpose                      |                                                                              | Verify that the N<br>operator action                                                                                                    | IS can be successfully scaled out by adding VNF instances triggere                                                                                                    | ed by an                                      |
| Configuration                     | <u>,                                     </u>                                | SUT Configurat                                                                                                    | ion 1                                                                                                    |                                               |
| References                        | •                                                                            | ETSI GS NFV-II                                                                                                    | FA 005 [i.3], ETSI GS NFV-IFA 006 [i.4], ETSI GS NFV-IFA 007 [i.{<br>18 [i.6], ETSI GS NFV-IFA 010 [i.7] and ETSI GS NFV-IFA 013 [i.9]                                                                                                    |                                               |
| Applicability                     |                                                                              | <ul> <li>NFVO/VNF<br/>(NFVO_CR</li> <li>NFVO/VNF<br/>(NFVO_NR</li> <li>NFVO/VNF<br/>(NFVO_SR</li> <li>VIM suppor<br/>(VIM_CRM)</li> <li>VIM suppor<br/>(VIM_NRM)</li> <li>VIM suppor<br/>(VIM_SRM)</li> <li>NFVO can</li> </ul> | M can generate "allocate compute resource" operation requests to<br>M_ALLOCATE or VNFM_CRM_ALLOCATE)<br>Can generate "allocate network resource" operation requests to<br>M_ALLOCATE or VNFM_NRM_ALLOCATE)<br>Can generate "allocate storage resource" operation requests to t<br>M_ALLOCATE or VNFM_SRM_ALLOCATE)<br>The "allocate compute resource" operation requests from the NFVO/<br>_ALLOCATE_BY_NFVO or VIM_CRM_ALLOCATE_BY_VNFM)<br>rts "allocate network resource" operation requests from the NFVO/<br>_ALLOCATE_BY_NFVO or VIM_CRM_ALLOCATE_BY_VNFM)<br>rts "allocate network resource" operation requests from the NFVO/<br>_ALLOCATE_BY_NFVO or VIM_NRM_ALLOCATE_BY_VNFM)<br>rts "allocate storage resource" operation requests from the NFVO/<br>_ALLOCATE_BY_NFVO or VIM_SRM_ALLOCATE_BY_VNFM)<br>rts "allocate storage resource" operation requests from the NFVO/<br>_ALLOCATE_BY_NFVO or VIM_SRM_ALLOCATE_BY_VNFM)<br>generate "scale out by adding VNF instances" requests to the VNF<br>IFLCM_NS_SCALE_OUT)                                    | the VIM<br>the VIM<br>the VIM<br>VNFM<br>VNFM |
|                                   |                                                                              | <ul> <li>VNFM supp</li> </ul>                                                                                                    | ports "scale out by adding VNF instances" requests from the NFVO<br>IFLCM_NS_SCALE_OUT)                                                                                                    |                                               |
| Pre-test cond                     | litions                                                                      | VNFM supp<br>(VNFM_VN     NS is instar                                                                                                    | ports "scale out by adding VNF instances" requests from the NFVO                                                                                                    |                                               |
|                                   |                                                                              | VNFM supp<br>(VNFM_VN     NS is instar     NFVI has th                                                                                                    | borts "scale out by adding VNF instances" requests from the NFVO<br>IFLCM_NS_SCALE_OUT)<br>Intiated (TD_NFV_NSLCM_INSTANTIATE_001)<br>the required amount of consumable virtual resources to run the scal                                                                                                    | ed-out NS                                     |
| Pre-test cond<br>Test<br>Sequence | litions                                                                      | VNFM supp<br>(VNFM_VN     NS is instar                                                                                                    | borts "scale out by adding VNF instances" requests from the NFVO<br>IFLCM_NS_SCALE_OUT)<br>Intiated (TD_NFV_NSLCM_INSTANTIATE_001)<br>the required amount of consumable virtual resources to run the scal<br>Description<br>Trigger NS scale out by adding VNF instances to the NS in                                                                                                    |                                               |
| Test                              | Step                                                                         | VNFM supp<br>(VNFM_VN     NS is instar     NFVI has th     Type                                                                                                    | Dorts "scale out by adding VNF instances" requests from the NFVO<br>IFLCM_NS_SCALE_OUT)<br>Intiated (TD_NFV_NSLCM_INSTANTIATE_001)<br>the required amount of consumable virtual resources to run the scal<br>Description                                                                                                    | ed-out NS                                     |
| Test                              | Step<br>1                                                                    | VNFM supp<br>(VNFM_VN     NS is instar     NFVI has th     Type     Stimulus                                                                                                    | borts "scale out by adding VNF instances" requests from the NFVO<br>IFLCM_NS_SCALE_OUT)<br>Intiated (TD_NFV_NSLCM_INSTANTIATE_001)<br>the required amount of consumable virtual resources to run the scal<br>Description<br>Trigger NS scale out by adding VNF instances to the NS in<br>NFVO with an operator action<br>Verify that the additional VNF instance(s) have been deployed<br>by querying the VNFM<br>Verify that the additional resources have been allocated by the<br>VIM according to the descriptors                                                                                                    | ed-out NS                                     |
| Test                              | <b>Step</b><br>1<br>2                                                        | VNFM supp<br>(VNFM_VN     NS is instar     NFVI has th     Type     Stimulus     IOP Check                                                                                                    | borts "scale out by adding VNF instances" requests from the NFVO<br>IFLCM_NS_SCALE_OUT)<br>Intiated (TD_NFV_NSLCM_INSTANTIATE_001)<br>the required amount of consumable virtual resources to run the scal<br>Description<br>Trigger NS scale out by adding VNF instances to the NS in<br>NFVO with an operator action<br>Verify that the additional VNF instance(s) have been deployed<br>by querying the VNFM<br>Verify that the additional resources have been allocated by the<br>VIM according to the descriptors<br>Verify that the additional VNF instance(s) are running and<br>reachable via their management network                                                                                                    | ed-out NS                                     |
| Test                              | <b>Step</b><br>1<br>2<br>3                                                   | VNFM supp<br>(VNFM_VN     NS is instar     NFVI has th     Type     Stimulus     IOP Check     IOP Check     IOP Check     IOP Check     IOP Check                                                                              | borts "scale out by adding VNF instances" requests from the NFVO<br>IFLCM_NS_SCALE_OUT)<br>Intiated (TD_NFV_NSLCM_INSTANTIATE_001)<br>the required amount of consumable virtual resources to run the scal<br>Description<br>Trigger NS scale out by adding VNF instances to the NS in<br>NFVO with an operator action<br>Verify that the additional VNF instance(s) have been deployed<br>by querying the VNFM<br>Verify that the additional resources have been allocated by the<br>VIM according to the descriptors<br>Verify that the additional VNF instance(s) are running and<br>reachable via their management network<br>Verify that the additional VNF instances(s) have been<br>configured according to the descriptors by querying the VNFM                                                                                                    | ed-out NS                                     |
| Test                              | Step           1           2           3           4                         | VNFM supp<br>(VNFM_VN     NS is instar     NFVI has th     Type     Stimulus     IOP Check     IOP Check     IOP Check                                                                                                    | borts "scale out by adding VNF instances" requests from the NFVO<br>IFLCM_NS_SCALE_OUT)<br>Intiated (TD_NFV_NSLCM_INSTANTIATE_001)<br>the required amount of consumable virtual resources to run the scal<br>Description<br>Trigger NS scale out by adding VNF instances to the NS in<br>NFVO with an operator action<br>Verify that the additional VNF instance(s) have been deployed<br>by querying the VNFM<br>Verify that the additional resources have been allocated by the<br>VIM according to the descriptors<br>Verify that the additional VNF instance(s) are running and<br>reachable via their management network<br>Verify that the additional VNF instances(s) have been                                                                                                    | ed-out NS                                     |
| Test                              | Step           1           2           3           4           5             | VNFM supp<br>(VNFM_VN     NS is instar     NFVI has th     Type     Stimulus     IOP Check     IOP Check     IOP Check     IOP Check     IOP Check                                                                              | borts "scale out by adding VNF instances" requests from the NFVO<br>IFLCM_NS_SCALE_OUT)<br>Intiated (TD_NFV_NSLCM_INSTANTIATE_001)<br>the required amount of consumable virtual resources to run the scal<br>Description<br>Trigger NS scale out by adding VNF instances to the NS in<br>NFVO with an operator action<br>Verify that the additional VNF instance(s) have been deployed<br>by querying the VNFM<br>Verify that the additional resources have been allocated by the<br>VIM according to the descriptors<br>Verify that the additional VNF instance(s) are running and<br>reachable via their management network<br>Verify that the additional VNF instances(s) have been<br>configured according to the descriptors by querying the VNFM<br>Verify that the additional VNF instances(s) have been<br>configured according to the descriptors by querying the VNFM                                                                                                    | ed-out NS                                     |
| Test                              | Step           1           2           3           4           5           6 | VNFM supp<br>(VNFM_VN     NS is instar     NFVI has th     Type     Stimulus     IOP Check     IOP Check     IOP Check     IOP Check     IOP Check     IOP Check     IOP Check                                                  | borts "scale out by adding VNF instances" requests from the NFVO<br>IFLCM_NS_SCALE_OUT)<br>Intiated (TD_NFV_NSLCM_INSTANTIATE_001)<br>the required amount of consumable virtual resources to run the scal<br>Description<br>Trigger NS scale out by adding VNF instances to the NS in<br>NFVO with an operator action<br>Verify that the additional VNF instance(s) have been deployed<br>by querying the VNFM<br>Verify that the additional resources have been allocated by the<br>VIM according to the descriptors<br>Verify that the additional VNF instance(s) are running and<br>reachable via their management network<br>Verify that the additional VNF instances(s) have been<br>configured according to the descriptors by querying the VNFM<br>Verify that the additional VNF instances(s), have been<br>configured according to the descriptors by querying the VNFM<br>Verify that the additional VNF instances(s), VL(s) and<br>VNFFG(s) are connected according to the descriptors<br>Verify that the NFVO indicates the scaling operation result as | ed-out NS                                     |

|               |         | Test                                                                                                    | Description: NS scale out with a VNF indicator                                                                                        |                  |
|---------------|---------|----------------------------------------------------------------------------------------------------|----------------------------------------------------------------------------------------------------|------------------|
| Identifier    |         |                                                                                                    | CM_SCALE_OUT_002                                                                                                    |                  |
| Test Purpose  | •       |                                                                                                    | IS can be successfully scaled out by adding VNF instances triggere                                                                    | ed automatically |
| Configuration |         | SUT Configurat                                                                                                    |                                                                                                    |                  |
| References    |         |                                                                                                    | FA 005 [i.3], ETSI GS NFV-IFA 006 [i.4], ETSI GS NFV-IFA 007 [i.£<br>8 [i.6], ETSI GS NFV-IFA 010 [i.7] and ETSI GS NFV-IFA 013 [i.9] | 5], ETSI         |
| Applicability |         | <ul> <li>NFVO/VNF</li> </ul>                                                                                                    | M can generate "allocate compute resource" operation requests to<br>M_ALLOCATE or VNFM_CRM_ALLOCATE)                                  | the VIM          |
|               | 1       | NFVO/VNF                                                                                                    | M can generate "allocate network resource" operation requests to<br>M_ALLOCATE or VNFM_NRM_ALLOCATE)                                  | the VIM          |
|               | I       |                                                                                                    | M can generate "allocate storage resource" operation requests to t<br>M_ALLOCATE or VNFM_SRM_ALLOCATE)                                | he VIM           |
|               | I       |                                                                                                    | rts "allocate compute resource" operation requests from the NFVO/<br>_ALLOCATE_BY_NFVO or VIM_CRM_ALLOCATE_BY_VNFM)                   | VNFM             |
|               | 1       |                                                                                                    | rts "allocate network resource" operation requests from the NFVO/\<br>_ALLOCATE_BY_NFVO or VIM_NRM_ALLOCATE_BY_VNFM)                  | /NFM             |
|               | 1       | (VIM_SRM                                                                                                    | rts "allocate storage resource" operation requests from the NFVO/\<br>_ALLOCATE_BY_NFVO or VIM_SRM_ALLOCATE_BY_VNFM)                  |                  |
|               |         |                                                                                                    | subscribe to VNF indicators on the EM/VNF (VNFM_VNFINDI_SU                                                                            |                  |
|               | 1       |                                                                                                    | pports VNF indicator subscriptions from the VNFM (EM_VNFINDI_                                                                         |                  |
|               |         |                                                                                                    | an generate VNF indicator notifications to the VNFM (EM_VNFIND)<br>ports VNF indicator notifications from the EM/VNF (VNFM_VNFIND)    |                  |
|               |         |                                                                                                    | generate "scale out by adding VNF instances" requests to the VNF                                                                      |                  |
|               |         |                                                                                                    | FLCM_NS_SCALE_OUT)                                                                                                    |                  |
|               | ,       |                                                                                                    | ports "scale out by adding VNF instances" requests from the NFVO                                                                      |                  |
|               |         |                                                                                                    | IFLCM_NS_SCALE_OUT)                                                                                                    |                  |
|               |         | •                                                                                                    |                                                                                                    |                  |
| Pre-test cond | litions | <ul> <li>NS is instail</li> </ul>                                                                                                    | ntiated (TD_NFV_NSLCM_INSTANTIATE_001)                                                                                                |                  |
|               |         | <ul> <li>NFVI has the second second seco</li></ul> | ne required amount of consumable virtual resources to run the scal                                                                    | ed-out NS        |
|               |         |                                                                                                    | M is configured to trigger "scale out by adding VNF instances" whe                                                                    | n a given VNF    |
|               |         | indicator va                                                                                                    | alue crosses a certain threshold                                                                                                    | -                |
|               |         |                                                                                                    |                                                                                                    |                  |
| Test          | Step    | Туре                                                                                                    | Description                                                                                                    | Result           |
| Sequence      | 1       | Stimulus                                                                                                    | Trigger the EM/VNF to send the targeted VNF indicator to the<br>VNFM until the configured threshold is crossed                        |                  |
|               | 2       | IOP Check                                                                                                    | Verify that the "scale out by adding VNF instance(s)" procedure has been started in NFVO                                              |                  |
|               | 3       | IOP Check                                                                                                    | Verify that the additional VNF instance(s) have been deployed by querying the VNFM                                                    |                  |
|               | 4       | IOP Check                                                                                                    | Verify that the additional resources have been allocated by the VIM according to the descriptors                                      |                  |
|               | 5       | IOP Check                                                                                                    | Verify that the additional VNF instance(s) are running and reachable via their management network                                     |                  |
|               | 6       | IOP Check                                                                                                    | Verify that the additional VNF instances(s) have been<br>configured according to the descriptors by querying the VNFM                 |                  |
|               | 7       | IOP Check                                                                                                    | Verify that the additional VNF instances(s), VL(s) and VNFFG(s) are connected according to the descriptors                            |                  |
|               | 8       | IOP Check                                                                                                    | Verify that the NFVO indicates the scaling operation result as successful                                                             |                  |
|               | 9       | IOP Check                                                                                                    | Verify that NS has been scaled out by running the end-to-end<br>functional test factoring the VNF scale and capacity                  |                  |
| IOP Verdict   |         |                                                                                                    |                                                                                                    |                  |

64

### 7.7.2.1.2 NS Scale out with a VNF Indicator

| Identifier          |                            |                                                                                                    | est Description: NS scale out with a VIM KPI                                                                                                    |                 |
|---------------------|----------------------------|----------------------------------------------------------------------------------------------------|----------------------------------------------------------------------------------------------------|-----------------|
| <b>Test Purpose</b> |                            |                                                                                                    | CM_SCALE_OUT_003<br>IS can be successfully scaled out by adding VNF instances triggere                                                                                                    | d automatically |
| rest Fulpose        |                            | by a VIM KPI                                                                                                    | To call be successfully scaled out by adding VINF instances inggere                                                                                                    | automatically   |
| Configuration       | ۱                          | SUT Configurat                                                                                                    | ion 1                                                                                                    |                 |
| References          |                            | ETSI GS NFV-I                                                                                                    | FA 005 [i.3], ETSI GS NFV-IFA 006 [i.4], ETSI GS NFV-IFA 007 [i.5<br>8 [i.6], ETSI GS NFV-IFA 010 [i.7] and ETSI GS NFV-IFA 013 [i.9]                                                                                                    | 5], ETSI        |
| Applicability       |                            | <ul> <li>NFVO/VNF</li> </ul>                                                                                                    | M can generate "allocate compute resource" operation requests to                                                                                                    | the VIM         |
|                     |                            |                                                                                                    | M_ALLOCATE or VNFM_CRM_ALLOCATE)                                                                                                    |                 |
|                     |                            |                                                                                                    | M can generate "allocate network resource" operation requests to tem<br>M_ALLOCATE or VNFM_NRM_ALLOCATE)                                                                                                    |                 |
|                     |                            |                                                                                                    | M can generate "allocate storage resource" operation requests to t<br>M_ALLOCATE or VNFM_SRM_ALLOCATE)                                                                                                    | he VIM          |
|                     |                            |                                                                                                    | rts "allocate compute resource" operation requests from the NFVO/<br>_ALLOCATE_BY_NFVO or VIM_CRM_ALLOCATE_BY_VNFM)                                                                                                    | VNFM            |
|                     |                            |                                                                                                    | rts "allocate network resource" operation requests from the NFVO/\<br>_ALLOCATE_BY_NFVO or VIM_NRM_ALLOCATE_BY_VNFM)                                                                                                    | /NFM            |
|                     |                            | <ul> <li>VIM support</li> </ul>                                                                                                    | rts "allocate storage resource" operation requests from the NFVO/V<br>_ALLOCATE_BY_NFVO or VIM_SRM_ALLOCATE_BY_VNFM)                                                                                                    | 'NFM            |
|                     |                            |                                                                                                    | M can create VR PM jobs on the VIM (NFVO_PM_VR_PMJOB_CF                                                                                                    | REATE or        |
|                     |                            |                                                                                                    | _VR_PMJOB_CREATE)                                                                                                    |                 |
|                     |                            |                                                                                                    | rts VR PM jobs creation by the NFVO/VNFM<br>PMJOB_CREATE_BY_NFVO or VIM_PM_PMJOB_CREATE_BY_`                                                                                                    | √NFM)           |
|                     |                            | NFVO/VNF                                                                                                    | M can create VR PM thresholds on the VIM (NFVO_PM_VR_PMT                                                                                                    |                 |
|                     |                            |                                                                                                    | _VR_PMTH_CREATE) rts VR PM thresholds creation by the NFVO/VNFM                                                                                                    |                 |
|                     |                            | (VIM_PM_I                                                                                                    | PMTH_CREATE_BY_NFVO or VIM_PM_PMTH_CREATE_BY_VN                                                                                                    | FM)             |
|                     |                            |                                                                                                    | M can subscribe to VR PM jobs on the VIM                                                                                                    |                 |
|                     |                            |                                                                                                    | 1_VR_PMJOB_SUBSCRIBE or VNFM_PM_VR_PMJOB_SUBSCR<br>rts VR PM job subscriptions from the NFVO/VNFM                                                                                                    | IBE)            |
|                     |                            |                                                                                                    | PMJOB_SUBSCRIBE_BY_NFVO or VIM_PM_PMJOB_SUBSCRIE                                                                                                    | BE_BY_VNFM)     |
|                     |                            |                                                                                                    | enerate VR PM notifications to the NFVO/VNFM                                                                                                    |                 |
|                     |                            |                                                                                                    | PMJOB_NOTIFY_BY_NFVO or VIM_PM_PMJOB_NOTIFY_BY_VI<br>M supports VR PM notifications from the VIM (NFVO_PM_VR_PM                                                                                                    |                 |
|                     |                            | or VNFM_F                                                                                                    | PM_VR_PMJOB_NOTIFY)                                                                                                    |                 |
|                     |                            |                                                                                                    | generate "scale out by adding VNF instances" requests to the VNF                                                                                                    | Μ               |
|                     |                            |                                                                                                    | IFLCM_NS_SCALE_OUT) ports "scale out by adding VNF instances" requests from the NFVO                                                                                                    |                 |
|                     |                            |                                                                                                    | IFLCM_NS_SCALE_OUT)                                                                                                    |                 |
|                     |                            |                                                                                                    |                                                                                                    |                 |
| Pre-test cond       | litions                    |                                                                                                    | ntiated (TD_NFV_NSLCM_INSTANTIATE_001)                                                                                                    |                 |
|                     |                            |                                                                                                    |                                                                                                    |                 |
|                     |                            |                                                                                                    | ne required amount of consumable virtual resources to run the scale                                                                                                    |                 |
|                     |                            | NFVO/VNF                                                                                                    | M is configured to trigger "scale out by adding VNF instances" whe                                                                                                    |                 |
|                     |                            | <ul> <li>NFVO/VNF<br/>KPI value c</li> <li>Virtualised</li> </ul>                                                                                | M is configured to trigger "scale out by adding VNF instances" whe<br>crosses a certain threshold<br>resource PM job with threshold monitoring has been created                                                                                                    |                 |
|                     |                            | <ul> <li>NFVO/VNF<br/>KPI value c</li> <li>Virtualised</li> </ul>                                                                                | M is configured to trigger "scale out by adding VNF instances" whe<br>crosses a certain threshold                                                                                                    |                 |
| Test                | Step                       | <ul> <li>NFVO/VNF<br/>KPI value c</li> <li>Virtualised<br/>(TD_NFV_I</li> </ul>                                                                  | M is configured to trigger "scale out by adding VNF instances" whe<br>crosses a certain threshold<br>resource PM job with threshold monitoring has been created<br>PM_VR_CREATE_THRESHOLD_001)                                                                             | n a given VIM   |
|                     | Step                       | <ul> <li>NFVO/VNF<br/>KPI value c</li> <li>Virtualised</li> </ul>                                                                                | M is configured to trigger "scale out by adding VNF instances" whe<br>crosses a certain threshold<br>resource PM job with threshold monitoring has been created<br>PM_VR_CREATE_THRESHOLD_001)<br>Description<br>Trigger the VIM to send the targeted KPI to the NFVO/VNFM |                 |
| Test<br>Sequence    |                            | NFVO/VNF<br>KPI value c     Virtualised<br>(TD_NFV_I     Type                                                                                    | M is configured to trigger "scale out by adding VNF instances" whe<br>crosses a certain threshold<br>resource PM job with threshold monitoring has been created<br>PM_VR_CREATE_THRESHOLD_001)                                                                             | n a given VIM   |
|                     | 1                          | NFVO/VNF<br>KPI value c     Virtualised<br>(TD_NFV_I     Type     Stimulus                                                                       | M is configured to trigger "scale out by adding VNF instances" whe<br>prosses a certain threshold<br>resource PM job with threshold monitoring has been created<br>PM_VR_CREATE_THRESHOLD_001)                                                                             | n a given VIM   |
|                     | 1<br>2                     | NFVO/VNF<br>KPI value c     Virtualised<br>(TD_NFV_I     Type<br>Stimulus     IOP Check                                                          | M is configured to trigger "scale out by adding VNF instances" where the prosses a certain threshold resource PM job with threshold monitoring has been created PM_VR_CREATE_THRESHOLD_001)                                                                                | n a given VIM   |
|                     | 1<br>2<br>3                | NFVO/VNF<br>KPI value c     Virtualised<br>(TD_NFV_I)     Type<br>Stimulus     IOP Check     IOP Check                                           | M is configured to trigger "scale out by adding VNF instances" whe<br>rosses a certain threshold<br>resource PM job with threshold monitoring has been created<br>PM_VR_CREATE_THRESHOLD_001)                                                                              | n a given VIM   |
|                     | 1<br>2<br>3<br>4           | NFVO/VNF<br>KPI value of<br>Virtualised<br>(TD_NFV_I)     Type<br>Stimulus     IOP Check     IOP Check     IOP Check                             | M is configured to trigger "scale out by adding VNF instances" where the prosses a certain threshold monitoring has been created PM_VR_CREATE_THRESHOLD_001)                                                                                                    | n a given VIM   |
|                     | 1<br>2<br>3<br>4<br>5      | NFVO/VNF<br>KPI value of<br>Virtualised<br>(TD_NFV_I)     Type<br>Stimulus     IOP Check     IOP Check     IOP Check     IOP Check               | M is configured to trigger "scale out by adding VNF instances" where the prosses a certain threshold monitoring has been created PM_VR_CREATE_THRESHOLD_001)                                                                                                    | n a given VIM   |
|                     | 1<br>2<br>3<br>4<br>5<br>6 | NFVO/VNF<br>KPI value of<br>Virtualised<br>(TD_NFV_I)     Type<br>Stimulus     IOP Check     IOP Check     IOP Check     IOP Check     IOP Check | M is configured to trigger "scale out by adding VNF instances" whe<br>prosses a certain threshold<br>resource PM job with threshold monitoring has been created<br>PM_VR_CREATE_THRESHOLD_001)                                                                             | n a given VIM   |

65

#### 7.7.2.1.3 NS Scale out with a VIM KPI

|             | 9 | Verify that NS has been scaled out by running the end-to-end functional test factoring the VNF scale and capacity |  |
|-------------|---|----------------------------------------------------------------------------------------------------|--|
| IOP Verdict |   |                                                                                                    |  |

#### 7.7.2.2 NS Scale In

## 7.7.2.2.1 NS Scale In with an Operator Action

|                                    |                                                                  | Test I                                                                                                    | Description: NS scale in with an operator action                                                                                                    |              |
|------------------------------------|------------------------------------------------------------------|----------------------------------------------------------------------------------------------------|----------------------------------------------------------------------------------------------------|--------------|
| Identifier                         |                                                                  | TD NFV NSLC                                                                                                    | CM_SCALE_IN_001                                                                                                    |              |
| Test Purpose                       |                                                                  |                                                                                                    | IS can be successfully scaled in by removing VNF instances trigger                                                                                                    | ed by an     |
|                                    |                                                                  | operator action                                                                                                    | , , , , , , , , , , , , , , , , , , ,                                                                                                    | , <b>,</b>   |
| Configuration                      |                                                                  | SUT Configurat                                                                                                    | ion 1                                                                                                    |              |
| References                         |                                                                  | ETSI GS NFV-I                                                                                                    | FA 005 [i.3], ETSI GS NFV-IFA 006 [i.4], ETSI GS NFV-IFA 007 [i.5<br>)8 [i.6], ETSI GS NFV-IFA 010 [i.7] and ETSI GS NFV-IFA 013 [i.9]                                                                                                    | i], ETSI     |
| Applicability                      |                                                                  | NFVO/VNF                                                                                                    | FM can generate "terminate compute resource" operation requests t                                                                                                    | o the VIM    |
|                                    |                                                                  |                                                                                                    | M can generate "terminate network resource" operation requests to<br>M_TERMINATE or VNFM_NRM_TERMINATE)                                                                                                    | the VIM      |
|                                    |                                                                  | NFVO/VNF                                                                                                    | M can generate "terminate storage resource" operation requests to<br>M_TERMINATE or VNFM_SRM_TERMINATE)                                                                                                    | the VIM      |
|                                    |                                                                  |                                                                                                    | rts "terminate compute resource" operation requests from the NFVC<br>_TERMINATE_BY_NFVO or VIM_CRM_TERMINATE_BY_VNFM)                                                                                                    |              |
|                                    |                                                                  | (VIM_NRM                                                                                                    | rts "terminate network resource" operation requests from the NFVO<br>L_TERMINATE_BY_NFVO or VIM_NRM_TERMINATE_BY_VNFM)                                                                                                    |              |
|                                    |                                                                  |                                                                                                    | rts "terminate storage resource" operation requests from the NFVO/<br>_TERMINATE_BY_NFVO or VIM_SRM_TERMINATE_BY_VNFM)                                                                                                    | /VNFM        |
|                                    |                                                                  |                                                                                                    | generate "scale in by removing VNF instances" requests to the VNI<br>IFLCM_NS_SCALE_IN)                                                                                                    | FM           |
|                                    |                                                                  |                                                                                                    |                                                                                                    |              |
|                                    |                                                                  |                                                                                                    | ports "scale in by removing VNF instances" requests from the NFVC<br>IFLCM_NS_SCALE_IN)                                                                                                    | )            |
|                                    |                                                                  |                                                                                                    | ports "scale in by removing VNF instances" requests from the NFVC                                                                                                    | )            |
| Pre-test condi                     | itions                                                           | (VNFM_VN                                                                                                    | ports "scale in by removing VNF instances" requests from the NFVC                                                                                                    |              |
| Pre-test condi                     | itions                                                           | (VNFM_VN     NFVO supp                                                                                                    | ports "scale in by removing VNF instances" requests from the NFVC<br>IFLCM_NS_SCALE_IN)<br>ports triggering "scale in by removing VNF instances" with an opera                                                                                                    |              |
| Pre-test condi                     | itions                                                           | (VNFM_VN     NFVO supp     NS is insta                                                                                            | ports "scale in by removing VNF instances" requests from the NFVC<br>IFLCM_NS_SCALE_IN)<br>ports triggering "scale in by removing VNF instances" with an opera<br>ntiated (TD_NFV_NSLCM_INSTANTIATE_001)                                                                                                    |              |
| Pre-test condi                     | itions                                                           | (VNFM_VN     NFVO supp     NS is insta                                                                                            | ports "scale in by removing VNF instances" requests from the NFVC<br>IFLCM_NS_SCALE_IN)<br>ports triggering "scale in by removing VNF instances" with an opera                                                                                                    |              |
|                                    |                                                                  | <ul> <li>(VNFM_VN</li> <li>NFVO supp</li> <li>NS is instate</li> <li>The current</li> </ul>                                       | ports "scale in by removing VNF instances" requests from the NFVC<br>IFLCM_NS_SCALE_IN)<br>ports triggering "scale in by removing VNF instances" with an opera<br>ntiated (TD_NFV_NSLCM_INSTANTIATE_001)<br>t NS deployment size supports scaling in                                                                                                    | tor's action |
| Test                               | itions<br>Step<br>1                                              | (VNFM_VN     NFVO supp     NS is insta                                                                                            | ports "scale in by removing VNF instances" requests from the NFVC<br>IFLCM_NS_SCALE_IN)<br>ports triggering "scale in by removing VNF instances" with an opera<br>intiated (TD_NFV_NSLCM_INSTANTIATE_001)<br>t NS deployment size supports scaling in<br>Description<br>Trigger NS scale in by removing VNF instances from the NS in                                                                                                    |              |
| Test                               | Step                                                             | <ul> <li>(VNFM_VN</li> <li>NFVO supp</li> <li>NS is instal</li> <li>The curren</li> <li>Type</li> </ul>                           | ports "scale in by removing VNF instances" requests from the NFVC<br>IFLCM_NS_SCALE_IN)<br>ports triggering "scale in by removing VNF instances" with an opera<br>intiated (TD_NFV_NSLCM_INSTANTIATE_001)<br>t NS deployment size supports scaling in<br>Description<br>Trigger NS scale in by removing VNF instances from the NS in<br>NFVO with an operator action<br>Verify that the impacted VNF instance(s) have been terminated                                                                                                    | tor's action |
| Test                               | Step<br>1                                                        | (VNFM_VN<br>NFVO supp<br>NS is instal<br>The curren<br>Type<br>Stimulus                                                           | ports "scale in by removing VNF instances" requests from the NFVC<br>IFLCM_NS_SCALE_IN)<br>ports triggering "scale in by removing VNF instances" with an opera<br>intiated (TD_NFV_NSLCM_INSTANTIATE_001)<br>t NS deployment size supports scaling in<br>Description<br>Trigger NS scale in by removing VNF instances from the NS in<br>NFVO with an operator action<br>Verify that the impacted VNF instance(s) have been terminated<br>by querying the VNFM<br>Verify that the impacted VNF related resources have been                                                                                                    | tor's action |
| Test                               | <b>Step</b><br>1<br>2                                            | (VNFM_VN<br>NFVO supp<br>NS is instal<br>The curren<br>Type<br>Stimulus<br>IOP Check                                              | ports "scale in by removing VNF instances" requests from the NFVC<br>IFLCM_NS_SCALE_IN)<br>ports triggering "scale in by removing VNF instances" with an opera<br>ntiated (TD_NFV_NSLCM_INSTANTIATE_001)<br>t NS deployment size supports scaling in<br>Description<br>Trigger NS scale in by removing VNF instances from the NS in<br>NFVO with an operator action<br>Verify that the impacted VNF instance(s) have been terminated<br>by querying the VNFM<br>Verify that the impacted VNF related resources have been<br>released by the VIM<br>Verify that the remaining VNF instances(s) are still running and                                                                                                    | tor's action |
| Test                               | Step           1           2           3                         | (VNFM_VN<br>NFVO supp<br>NS is instal<br>The curren<br>Type<br>Stimulus<br>IOP Check<br>IOP Check                                 | ports "scale in by removing VNF instances" requests from the NFVC<br>IFLCM_NS_SCALE_IN)<br>ports triggering "scale in by removing VNF instances" with an opera<br>ntiated (TD_NFV_NSLCM_INSTANTIATE_001)<br>t NS deployment size supports scaling in<br><u>Description</u><br>Trigger NS scale in by removing VNF instances from the NS in<br>NFVO with an operator action<br>Verify that the impacted VNF instance(s) have been terminated<br>by querying the VNFM<br>Verify that the impacted VNF related resources have been<br>released by the VIM<br>Verify that the remaining VNF instances(s) are still running and<br>reachable via their management network<br>Verify that the remaining VNF instances(s), VL(s) and                                                                                                    | tor's action |
| Pre-test condi<br>Test<br>Sequence | Step           1           2           3           4             | (VNFM_VN<br>NFVO supple<br>NS is installed<br>The curren<br>Type<br>Stimulus<br>IOP Check<br>IOP Check<br>IOP Check               | ports "scale in by removing VNF instances" requests from the NFVC<br>IFLCM_NS_SCALE_IN)<br>ports triggering "scale in by removing VNF instances" with an opera<br>ntiated (TD_NFV_NSLCM_INSTANTIATE_001)<br>t NS deployment size supports scaling in<br><u>Description</u><br>Trigger NS scale in by removing VNF instances from the NS in<br>NFVO with an operator action<br>Verify that the impacted VNF instance(s) have been terminated<br>by querying the VNFM<br>Verify that the impacted VNF related resources have been<br>released by the VIM<br>Verify that the remaining VNF instances(s) are still running and<br>reachable via their management network<br>Verify that the remaining VNF instances(s), VL(s) and<br>VNFFG(s) are still connected according to the descriptors<br>Verify that the NFVO indicates the scaling operation result as | tor's action |
| Test                               | Step           1           2           3           4           5 | (VNFM_VN<br>NFVO supple<br>NS is installed<br>The current<br>Type<br>Stimulus<br>IOP Check<br>IOP Check<br>IOP Check<br>IOP Check | ports "scale in by removing VNF instances" requests from the NFVC<br>IFLCM_NS_SCALE_IN)<br>ports triggering "scale in by removing VNF instances" with an opera<br>ntiated (TD_NFV_NSLCM_INSTANTIATE_001)<br>t NS deployment size supports scaling in<br><u>Description</u><br>Trigger NS scale in by removing VNF instances from the NS in<br>NFVO with an operator action<br>Verify that the impacted VNF instance(s) have been terminated<br>by querying the VNFM<br>Verify that the impacted VNF related resources have been<br>released by the VIM<br>Verify that the remaining VNF instances(s) are still running and<br>reachable via their management network<br>Verify that the remaining VNF instances(s), VL(s) and<br>VNFFG(s) are still connected according to the descriptors                                                                   | tor's action |

|               |           | Test                            | Description: NS scale in with a VNF indicator                                                                                |             |
|---------------|-----------|---------------------------------|----------------------------------------------------------------------------------------------------|-------------|
| Identifier    |           |                                 | M_SCALE_IN_002                                                                                                    |             |
| Test Purpose  |           |                                 | IS can be successfully scaled in by removing VNF instances trigge                                                            | red         |
| -             |           | automatically by                | / a VNF indicator                                                                                                    |             |
| Configuration | 1         | SUT Configurat                  | ion 1                                                                                                    |             |
| References    |           | ETSI GS NFV-I                   | FA 005 [i.3], ETSI GS NFV-IFA 006 [i.4], ETSI GS NFV-IFA 007 [i. <del>{</del>                                                | 5], ETSI    |
|               |           | GS NFV-IFA 00                   | 8 [i.6], ETSI GS NFV-IFA 010 [i.7] and ETSI GS NFV-IFA 013 [i.9]                                                             |             |
| Applicability |           | (NFVO_CR                        | M can generate "terminate compute resource" operation requests<br>M_TERMINATE or VNFM_CRM_TERMINATE)                         |             |
|               |           |                                 | M can generate "terminate network resource" operation requests to<br>M_TERMINATE or VNFM_NRM_TERMINATE)                      | o the VIM   |
|               |           |                                 | M can generate "terminate storage resource" operation requests to<br>M_TERMINATE or VNFM_SRM_TERMINATE)                      | o the VIM   |
|               |           |                                 | rts "terminate compute resource" operation requests from the NFV(<br>_TERMINATE_BY_NFVO or VIM_CRM_TERMINATE_BY_VNFM)        |             |
|               |           | <ul> <li>VIM support</li> </ul> |                                                                                                    | /VNFM       |
|               |           | <ul> <li>VIM support</li> </ul> | rts "terminate storage resource" operation requests from the NFVO                                                            | /VNFM       |
|               |           | VNFM can                        | subscribe to VNF indicators on the EM/VNF (VNFM_VNFINDI_SU<br>ipports VNF indicator subscriptions from the VNFM (EM_VNFINDI_ | BSCRIBE)    |
|               |           |                                 | an generate VNF indicator subscriptions from the VNFM (EM_VNFINDI_                                                           |             |
|               |           |                                 | ports VNF indicator notifications from the EM/VNF (VNFM_VNFIND                                                               |             |
|               |           |                                 | subscribe to VNF indicators on the VNFM (NFVO_NSVNFINDI_SL                                                                   |             |
|               |           |                                 | ports VNF indicator subscriptions from the NFVO                                                                              | DOORIDE)    |
|               |           |                                 | VNFINDI_SUBSCRIBE)                                                                                                    |             |
|               |           | · · -                           | generate VNF indicator notifications to the NFVO (VNFM_NSVNFI                                                                | NDI NOTIFY) |
|               |           |                                 | ports VNF indicator notifications from the VNFM (NFVO_NSVNFINI                                                               |             |
|               |           |                                 | generate "scale in by removing VNF instances" requests to the VN                                                             |             |
|               |           |                                 | IFLCM_NS_SCALE_IN)                                                                                                    |             |
|               |           |                                 | ports "scale in by removing VNF instances" requests from the NFV                                                             | 0           |
|               |           |                                 | IFLCM_NS_SCALE_IN)                                                                                                    | •           |
|               |           | (                               |                                                                                                    |             |
| Pre-test cond | itions    | NEVO is co                      | onfigured to trigger "scale in by removing VNF instances" when a gi                                                          | ven VNF     |
|               |           |                                 | alue crosses a certain threshold                                                                                             |             |
|               |           |                                 | ntiated (TD_NFV_NSLCM_INSTANTIATE_001)                                                                                       |             |
|               |           |                                 | t NS deployment size should support scaling in                                                                               |             |
|               |           | <ul> <li>The current</li> </ul> | t NS deployment size should support scaling in                                                                               |             |
| Test          | Ston      | Туре                            | Description                                                                                                    | Result      |
| Sequence      | Step<br>1 | Type<br>Stimulus                | Description Trigger the EM/VNF to send the targeted VNF indicator to the                                                     | Nesuit      |
| Cequence      | '         | Samulus                         | VNFM until the configured threshold is crossed                                                                               |             |
|               | 2         | IOP Check                       | Verify that the "scale in by removing VNF instance(s)"<br>procedure has been started in NFVO                                 |             |
|               | 3         | IOP Check                       | Verify that the impacted VNF instance(s) have been terminated<br>by querying the VNFM                                        |             |
|               | 4         | IOP Check                       | Verify that the impacted VNF related resources have been released by the VIM                                                 |             |
|               | 5         | IOP Check                       | Verify that the remaining VNF instance(s) are still running and reachable via their management network                       |             |
|               | 6         | IOP Check                       | Verify that the remaining VNF instances(s), VL(s) and<br>VNFFG(s) are still connected according to the descriptors           |             |
|               | 7         | IOP Check                       | Verify that the NFVO indicates the scaling operation result as successful                                                    |             |
|               | 8         | IOP Check                       | Verify that NS has been scaled in by running the end-to-end functional test factoring the VNF scale and capacity             |             |
| IOP Verdict   |           | <b>I</b>                        |                                                                                                    |             |
|               |           |                                 |                                                                                                    |             |

#### 7.7.2.2.2 NS Scale in with a VNF Indicator

67

|                  |           |                                | est Description: NS scale in with a VIM KPI                                                                                               |                |
|------------------|-----------|--------------------------------|----------------------------------------------------------------------------------------------------|----------------|
| Identifier       |           |                                | M_SCALE_IN_003<br>IS can be successfully scaled in by removing VNF instances trigge                                                       | rod            |
| Test Purpose     |           | automatically by               |                                                                                                    | lea            |
| Configuration    | 1         | SUT Configurati                |                                                                                                    |                |
| References       |           | ETSI GS NFV-IF                 | FA 005 [i.3], ETSI GS NFV-IFA 006 [i.4], ETSI GS NFV-IFA 007 [i.{<br>8 [i.6], ETSI GS NFV-IFA 010 [i.7] and ETSI GS NFV-IFA 013 [i.9]     | 5], ETSI       |
| Applicability    |           | <ul> <li>NFVO/VNF</li> </ul>   | M can generate "terminate compute resource" operation requests<br>M_TERMINATE or VNFM_CRM_TERMINATE)                                      | to the VIM     |
|                  |           | <ul> <li>NFVO/VNF</li> </ul>   | M can generate "terminate network resource" operation requests to<br>M_TERMINATE or VNFM_NRM_TERMINATE)                                   | o the VIM      |
|                  |           | NFVO/VNF                       | M can generate "terminate storage resource" operation requests to<br>M_TERMINATE or VNFM_SRM_TERMINATE)                                   | the VIM        |
|                  |           |                                | ts "terminate compute resource" operation requests from the NFV(<br>_TERMINATE_BY_NFVO or VIM_CRM_TERMINATE_BY_VNFM)                      |                |
|                  |           |                                | ts "terminate network resource" operation requests from the NFVC<br>_TERMINATE_BY_NFVO or VIM_NRM_TERMINATE_BY_VNFM)                      |                |
|                  |           | (VIM_SRM                       | ts "terminate storage resource" operation requests from the NFVO<br>_TERMINATE_BY_NFVO or VIM_SRM_TERMINATE_BY_VNFM)                      |                |
|                  |           | VNFM_PM                        | M can create VR PM jobs on the VIM (NFVO_PM_VR_PMJOB_CI<br>_VR_PMJOB_CREATE)                                                              | REATE or       |
|                  |           | (VIM_PM_F                      | ts VR PM jobs creation by the NFVO/VNFM<br>PMJOB_CREATE_BY_NFVO or VIM_PM_PMJOB_CREATE_BY_                                                |                |
|                  |           | VNFM_PM                        | M can create VR PM thresholds on the VIM (NFVO_PM_VR_PMT<br>_VR_PMTH_CREATE)                                                              | H_CREATE or    |
|                  |           | (VIM_PM_F                      | ts VR PM thresholds creation by the NFVO/VNFM<br>PMTH_CREATE_BY_NFVO or VIM_PM_PMTH_CREATE_BY_VN                                          | FM)            |
|                  |           |                                | M can subscribe to VR PM jobs on the VIM<br>_VR_PMJOB_SUBSCRIBE or VNFM_PM_VR_PMJOB_SUBSCR                                                | IBE)           |
|                  |           |                                | ts VR PM job subscriptions from the NFVO/VNFM PMJOB_SUBSCRIBE_BY_NFVO or VIM_PM_PMJOB_SUBSCRIE                                            | BE BY VNFM)    |
|                  |           | <ul> <li>VIM can ge</li> </ul> | nerate VR PM notifications to the NFVO/VNFM PMJOB_NOTIFY_BY_NFVO or VIM_PM_PMJOB_NOTIFY_BY_VI                                             |                |
|                  |           | NFVO/VNF                       | M supports VR PM notifications from the VIM (NFVO_PM_VR_PM<br>M_VR_PMJOB_NOTIFY)                                                          |                |
|                  |           | NFVO can                       | generate "scale in by removing VNF instances" requests to the VN<br>FLCM_NS_SCALE_IN)                                                     | FM             |
|                  |           |                                | oorts "scale in by removing VNF instances" requests from the NFV(<br>FLCM_NS_SCALE_IN)                                                    | 0              |
| Pre-test cond    | itions    |                                | ntiated (TD_NFV_NSLCM_INSTANTIATE_001)                                                                                                    |                |
|                  |           |                                | NS deployment size should support scaling in<br>M is configured to trigger "scale in by removing VNF instances" wh                        | en a given VIM |
|                  |           |                                | rosses a certain threshold                                                                                                    | en a grien rim |
|                  |           |                                | resource PM job with threshold monitoring has been created PM_VR_CREATE_THRESHOLD_001)                                                    |                |
|                  |           | -                              |                                                                                                    |                |
| Test<br>Sequence | Step<br>1 | Type<br>Stimulus               | Description Trigger the VIM to send the targeted KPI to the NFVO/VNFM until the configured threshold is presend                           | Result         |
|                  | 2         | IOP Check                      | until the configured threshold is crossed<br>Verify that the "scale in by removing VNF instance(s)"<br>procedure has been started in NEVO |                |
|                  | 3         | IOP Check                      | procedure has been started in NFVO<br>Verify that the impacted VNF instance(s) have been terminated<br>by querying the VNFM               |                |
|                  | 4         | IOP Check                      | Verify that the impacted VNF related resources have been released by the VIM                                                              |                |
|                  | 5         | IOP Check                      | Verify that the remaining VNF instance(s) are still running and reachable via their management network                                    |                |
|                  | 6         | IOP Check                      | Verify that the remaining VNF instances(s), VL(s) and<br>VNFFG(s) are still connected according to the descriptors                        |                |
|                  | 7         | IOP Check                      | Verify that the NFVO indicates the scaling operation result as<br>successful                                                              |                |
|                  | 8         | IOP Check                      | Verify that NS has been scaled in by running the end-to-end functional test factoring the VNF scale and capacity                          |                |

68

#### 7.7.2.2.3 NS Scale in with a VIM KPI

IOP Verdict

#### 7.7.2.3 NS VNF Scale Out

7.7.2.3.1 NS VNF Scale Out with an Operator Action

| · · · · · · · · · · · · · · · · · · · |                                                                              | Tact Dac                                                                                                    | cription: NS VNE scale out with an operator action                                                                                                    |                            |  |  |
|---------------------------------------|------------------------------------------------------------------------------|----------------------------------------------------------------------------------------------------|----------------------------------------------------------------------------------------------------|----------------------------|--|--|
| Identifier                            |                                                                              |                                                                                                    | cription: NS VNF scale out with an operator action                                                                                                    |                            |  |  |
| Test Purpose                          |                                                                              |                                                                                                    | VNF in a NS can be successfully scaled out by adding VNFC insta                                                                                                    | nces when                  |  |  |
|                                       |                                                                              | triggered by a NFVO operator                                                                                                    |                                                                                                    |                            |  |  |
| Configuration                         | <u>,                                     </u>                                | SUT Configurat                                                                                                    |                                                                                                    |                            |  |  |
| References                            |                                                                              | ETSI GS NFV-IFA 005 [i.3], ETSI GS NFV-IFA 006 [i.4], ETSI GS NFV-IFA 007 [i.5], ETSI                                                                                                    |                                                                                                    |                            |  |  |
| Kelelences                            |                                                                              | GS NFV-IFA 008 [i.6], ETSI GS NFV-IFA 010 [i.7] and ETSI GS NFV-IFA 013 [i.9]                                                                                                    |                                                                                                    |                            |  |  |
| Applicability                         |                                                                              | <ul> <li>NFVO/VNF<br/>(NFVO_CF</li> </ul>                                                                                                    | M can generate "allocate compute resource" operation requests to RM_ALLOCATE or VNFM_CRM_ALLOCATE)<br>M can generate "allocate network resource" operation requests to                                                                                                    | the VIM                    |  |  |
|                                       |                                                                              | (NFVO_NF                                                                                                    | RM_ALLOCATE or VNFM_NRM_ALLOCATE)                                                                                                    |                            |  |  |
|                                       |                                                                              | (NFVO_SR                                                                                                    | M can generate "allocate storage resource" operation requests to t<br>M_ALLOCATE or VNFM_SRM_ALLOCATE)                                                                                                    |                            |  |  |
|                                       |                                                                              |                                                                                                    | rts "allocate compute resource" operation requests from the NFVO/<br>_ALLOCATE_BY_NFVO or VIM_CRM_ALLOCATE_BY_VNFM)                                                                                                    | /VNFM                      |  |  |
|                                       |                                                                              |                                                                                                    | rts "allocate network resource" operation requests from the NFVO/<br>_ALLOCATE_BY_NFVO or VIM_NRM_ALLOCATE_BY_VNFM)                                                                                                    | VNFM                       |  |  |
|                                       |                                                                              | <ul> <li>VIM support</li> </ul>                                                                                                    | rts "allocate storage resource" operation requests from the NFVO/\<br>_ALLOCATE_BY_NFVO or VIM_SRM_ALLOCATE_BY_VNFM)                                                                                                    | /NFM                       |  |  |
|                                       |                                                                              | NFVO can                                                                                                    | generate "scale out by adding VNFC instances" to the VNFM                                                                                                    |                            |  |  |
|                                       |                                                                              |                                                                                                    | IFLCM_VNF_SCALE_OUT)                                                                                                    | -                          |  |  |
|                                       |                                                                              |                                                                                                    | ports "scale out by adding VNFC instances" requests from the NFV                                                                                                    | 0                          |  |  |
| Pre-test cond                         | litions                                                                      | (VNFM_VN                                                                                                    | IFLCM_VNF_SCALE_OUT)                                                                                                    |                            |  |  |
| Pre-test cond                         | litions                                                                      | (VNFM_VN     NFVO supp     NS is instal                                                                                                    |                                                                                                    | ator's action              |  |  |
|                                       |                                                                              | <ul> <li>(VNFM_VN</li> <li>NFVO supp</li> <li>NS is instal</li> <li>NFVI has the second second secon</li></ul> | VFLCM_VNF_SCALE_OUT)<br>ports triggering "scale out by adding VNFC instances" with an opera<br>ntiated (TD_NFV_NSLCM_INSTANTIATE_001)<br>he required amount of consumable virtual resources to run the scal                                                                                                    | ator's action<br>ed-out NS |  |  |
| Pre-test cond<br>Test<br>Sequence     | litions                                                                      | (VNFM_VN     NFVO supp     NS is instal                                                                                                    | WFLCM_VNF_SCALE_OUT)         ports triggering "scale out by adding VNFC instances" with an operantiated (TD_NFV_NSLCM_INSTANTIATE_001)         he required amount of consumable virtual resources to run the scal         Description         Trigger NS scale out by adding VNFC instance(s) to a VNF in                                                                                                    | ator's action              |  |  |
| Test                                  | Step                                                                         | <ul> <li>(VNFM_VN</li> <li>NFVO supp</li> <li>NS is instal</li> <li>NFVI has the second second secon</li></ul> | WFLCM_VNF_SCALE_OUT)         ports triggering "scale out by adding VNFC instances" with an operantiated (TD_NFV_NSLCM_INSTANTIATE_001)         he required amount of consumable virtual resources to run the scal         Description         Trigger NS scale out by adding VNFC instance(s) to a VNF in the NS in NFVO with an operator action         Verify that the additional VNFC instance(s) have been                                                                                                    | ator's action<br>ed-out NS |  |  |
| Test                                  | Step<br>1                                                                    | <ul> <li>(VNFM_VN</li> <li>NFVO supp</li> <li>NS is instal</li> <li>NFVI has the second second secon</li></ul> | WFLCM_VNF_SCALE_OUT)         ports triggering "scale out by adding VNFC instances" with an operantiated (TD_NFV_NSLCM_INSTANTIATE_001)         he required amount of consumable virtual resources to run the scal         Description         Trigger NS scale out by adding VNFC instance(s) to a VNF in the NS in NFVO with an operator action         Verify that the additional VNFC instance(s) have been deployed for the VNF by querying the VNFM         Verify that the additional resources have been allocated by the                                                                                                    | ator's action<br>ed-out NS |  |  |
| Test                                  | <b>Step</b><br>1<br>2                                                        | <ul> <li>(VNFM_VN</li> <li>NFVO supp</li> <li>NS is instate</li> <li>NFVI has the second second se</li></ul>                 | WFLCM_VNF_SCALE_OUT)         ports triggering "scale out by adding VNFC instances" with an operantiated (TD_NFV_NSLCM_INSTANTIATE_001)         he required amount of consumable virtual resources to run the scal         Description         Trigger NS scale out by adding VNFC instance(s) to a VNF in the NS in NFVO with an operator action         Verify that the additional VNFC instance(s) have been deployed for the VNF by querying the VNFM         Verify that the additional resources have been allocated by the VIM according to the descriptors         Verify that the additional VNFC instance(s) are running and                                                                                                    | ator's action<br>ed-out NS |  |  |
| Test                                  | <b>Step</b><br>1<br>2<br>3                                                   | <ul> <li>(VNFM_VN</li> <li>NFVO supp</li> <li>NS is instate</li> <li>NFVI has the second second se</li></ul>                 | WFLCM_VNF_SCALE_OUT)         ports triggering "scale out by adding VNFC instances" with an operantiated (TD_NFV_NSLCM_INSTANTIATE_001)         he required amount of consumable virtual resources to run the scal         Description         Trigger NS scale out by adding VNFC instance(s) to a VNF in the NS in NFVO with an operator action         Verify that the additional VNFC instance(s) have been deployed for the VNF by querying the VNFM         Verify that the additional resources have been allocated by the VIM according to the descriptors         Verify that the additional VNFC instance(s) are running and reachable via the management network         Verify that the VNF configuration has been updated to include the additional VNFC instances according to the descriptors by querying the VNFM                                                                                                    | ator's action<br>ed-out NS |  |  |
| Test                                  | Step           1           2           3           4                         | <ul> <li>(VNFM_VN</li> <li>NFVO supple</li> <li>NS is instate</li> <li>NFVI has the second second se</li></ul> | WFLCM_VNF_SCALE_OUT)         ports triggering "scale out by adding VNFC instances" with an operantiated (TD_NFV_NSLCM_INSTANTIATE_001)         he required amount of consumable virtual resources to run the scal         Description         Trigger NS scale out by adding VNFC instance(s) to a VNF in the NS in NFVO with an operator action         Verify that the additional VNFC instance(s) have been deployed for the VNF by querying the VNFM         Verify that the additional resources have been allocated by the VIM according to the descriptors         Verify that the additional VNFC instance(s) are running and reachable via the management network         Verify that the VNF configuration has been updated to include the additional VNFC instances according to the descriptors by querying the VNFM         Verify that the additional VNFC instances(s) are connected to the VVFM                                                                                                    | ator's action<br>ed-out NS |  |  |
| Test                                  | Step           1           2           3           4           5             | <ul> <li>(VNFM_VN</li> <li>NFVO supp</li> <li>NS is instate</li> <li>NFVI has the second second se</li></ul>                 | WFLCM_VNF_SCALE_OUT)         ports triggering "scale out by adding VNFC instances" with an operantiated (TD_NFV_NSLCM_INSTANTIATE_001)         he required amount of consumable virtual resources to run the scal         Description         Trigger NS scale out by adding VNFC instance(s) to a VNF in the NS in NFVO with an operator action         Verify that the additional VNFC instance(s) have been deployed for the VNF by querying the VNFM         Verify that the additional resources have been allocated by the VIM according to the descriptors         Verify that the additional VNFC instance(s) are running and reachable via the management network         Verify that the VNF configuration has been updated to include the additional VNFC instances according to the descriptors by querying the VNFM         Verify that the Additional VNFC instances (s) are connected to                                                                                                    | ator's action<br>ed-out NS |  |  |
| Test                                  | Step           1           2           3           4           5           6 | <ul> <li>(VNFM_VN</li> <li>NFVO supple</li> <li>NS is instate</li> <li>NFVI has the second second se</li></ul> | WFLCM_VNF_SCALE_OUT)         ports triggering "scale out by adding VNFC instances" with an operantiated (TD_NFV_NSLCM_INSTANTIATE_001)         he required amount of consumable virtual resources to run the scal         Description         Trigger NS scale out by adding VNFC instance(s) to a VNF in the NS in NFVO with an operator action         Verify that the additional VNFC instance(s) have been deployed for the VNF by querying the VNFM         Verify that the additional resources have been allocated by the VIM according to the descriptors         Verify that the additional VNFC instance(s) are running and reachable via the management network         Verify that the VNF configuration has been updated to include the additional VNFC instances (s) are connected to the VL(s) according to the descriptors         Verify that the Additional VNFC instances (s) are connected to the VL(s) according to the descriptors         Verify that the NFVO indicates the scaling operation result as | ator's action<br>ed-out NS |  |  |

| 111121012                          |                                                                                          |                                                                                                    |                                                                                                    |                                    |
|------------------------------------|------------------------------------------------------------------------------------------|----------------------------------------------------------------------------------------------------|----------------------------------------------------------------------------------------------------|------------------------------------|
|                                    |                                                                                          |                                                                                                    | escription: NS VNF scale out with a VNF indicator                                                                                                    |                                    |
| Identifier                         |                                                                                          |                                                                                                    | CM_SCALE_OUT_VNF_002                                                                                                    |                                    |
| Test Purpose                       |                                                                                          |                                                                                                    | VNF in a NS can be successfully scaled out by adding VNFC instan                                                                                                    | nces when                          |
|                                    |                                                                                          |                                                                                                    | atically by a VNF indicator                                                                                                    |                                    |
| Configuration                      |                                                                                          | SUT Configurat                                                                                                    |                                                                                                    |                                    |
| GS NFV-IF/                         |                                                                                          |                                                                                                    | FA 005 [i.3], ETSI GS NFV-IFA 006 [i.4], ETSI GS NFV-IFA 007 [i.5<br>)8 [i.6], ETSI GS NFV-IFA 010 [i.7] and ETSI GS NFV-IFA 013 [i.9]                                                                                                    | j, etsi                            |
| Applicability                      |                                                                                          | (NFVO_CF                                                                                                    | M can generate "allocate compute resource" operation requests to<br>M_ALLOCATE or VNFM_CRM_ALLOCATE)<br>M can generate "allocate network resource" operation requests to t                                                                                                    |                                    |
|                                    |                                                                                          | (NFVO_NF                                                                                                    | RM_ALLOCATE or VNFM_NRM_ALLOCATE)                                                                                                    |                                    |
|                                    |                                                                                          | (NFVO_SR                                                                                                    | FM can generate "allocate storage resource" operation requests to th<br>RM_ALLOCATE or VNFM_SRM_ALLOCATE)                                                                                                    |                                    |
|                                    |                                                                                          |                                                                                                    | rts "allocate compute resource" operation requests from the NFVO/\<br>_ALLOCATE_BY_NFVO or VIM_CRM_ALLOCATE_BY_VNFM)                                                                                                    | VNFM                               |
|                                    |                                                                                          | <ul> <li>VIM support</li> </ul>                                                                                                    | rts "allocate network resource" operation requests from the NFVO/V<br>_ALLOCATE_BY_NFVO or VIM_NRM_ALLOCATE_BY_VNFM)                                                                                                    | /NFM                               |
|                                    |                                                                                          | <ul> <li>VIM support</li> </ul>                                                                                                    | rts "allocate storage resource" operation requests from the NFVO/V                                                                                                    | NFM                                |
|                                    |                                                                                          | <ul> <li>VNFM can</li> </ul>                                                                                                    | _ALLOCATE_BY_NFVO or VIM_SRM_ALLOCATE_BY_VNFM)<br>subscribe to VNF indicators on the EM/VNF (VNFM_VNFINDI_SUE                                                                                                    |                                    |
|                                    |                                                                                          |                                                                                                    | upports VNF indicator subscriptions from the VNFM (EM_VNFINDI_                                                                                                    |                                    |
|                                    |                                                                                          |                                                                                                    |                                                                                                    |                                    |
|                                    |                                                                                          |                                                                                                    | an generate VNF indicator notifications to the VNFM (EM_VNFINDI_                                                                                                    | - ,                                |
|                                    |                                                                                          |                                                                                                    | an generate VNF indicator notifications to the VNFM (EM_VNFINDI<br>ports VNF indicator notifications from the EM/VNF (VNFM_VNFIND)                                                                                                    | - ,                                |
| Pre-test condi                     | itions                                                                                   | <ul> <li>VNFM supplement</li> <li>NS is instant</li> <li>NFVI has the VNFM is complement</li> </ul>                                                                                                    | ports VNF indicator notifications from the EM/VNF (VNFM_VNFIND<br>ntiated (TD_NFV_NSLCM_INSTANTIATE_001)<br>he required amount of consumable virtual resources to run the scale<br>onfigured to trigger "scale out by adding VNFC instances" when a gi                                                                                                    | I_NOTIFY)                          |
| Pre-test condi                     | itions                                                                                   | <ul> <li>VNFM supplement</li> <li>NS is instant</li> <li>NFVI has the VNFM is complement</li> </ul>                                                                                                    | ports VNF indicator notifications from the EM/VNF (VNFM_VNFIND<br>ntiated (TD_NFV_NSLCM_INSTANTIATE_001)<br>he required amount of consumable virtual resources to run the scale                                                                                                    | I_NOTIFY)                          |
|                                    |                                                                                          | <ul> <li>VNFM supp</li> <li>NS is instate</li> <li>NFVI has the vector of the vector of</li></ul>  | ports VNF indicator notifications from the EM/VNF (VNFM_VNFIND<br>ntiated (TD_NFV_NSLCM_INSTANTIATE_001)<br>he required amount of consumable virtual resources to run the scale<br>onfigured to trigger "scale out by adding VNFC instances" when a gi<br>alue crosses a certain threshold                                                                                                    | I_NOTIFY)<br>ed-out NS<br>iven VNF |
| Fest                               | itions                                                                                   | <ul> <li>VNFM supplement</li> <li>NS is instant</li> <li>NFVI has the VNFM is complement</li> </ul>                                                                                                    | ports VNF indicator notifications from the EM/VNF (VNFM_VNFIND)         ntiated (TD_NFV_NSLCM_INSTANTIATE_001)         he required amount of consumable virtual resources to run the scale         onfigured to trigger "scale out by adding VNFC instances" when a gialue crosses a certain threshold         Description         Trigger the EM/VNF to send the targeted VNF indicator to the                                                                                                    | I_NOTIFY)                          |
| Fest                               | Step<br>1                                                                                | <ul> <li>VNFM supp</li> <li>NS is instate</li> <li>NFVI has the vector of the second second sec</li></ul> | ports VNF indicator notifications from the EM/VNF (VNFM_VNFIND)         ntiated (TD_NFV_NSLCM_INSTANTIATE_001)         he required amount of consumable virtual resources to run the scale         onfigured to trigger "scale out by adding VNFC instances" when a gialue crosses a certain threshold         Description         Trigger the EM/VNF to send the targeted VNF indicator to the         VNFM until the configured threshold is crossed                                                                                                    | I_NOTIFY)<br>ed-out NS<br>iven VNF |
| Test                               | Step                                                                                     | <ul> <li>VNFM supp</li> <li>NS is instate</li> <li>NFVI has the vector of the vector of</li></ul>  | Description         Trigger the EM/VNF to send the targeted VNF indicator to the VNF to send the targeted VNF indicator to the VNFM until the configured the targeted VNF indicator to the VNFM until the send the targeted VNFC instances                                                                                                    | I_NOTIFY)<br>ed-out NS<br>iven VNF |
| Fest                               | <b>Step</b><br>1<br>2                                                                    | VNFM supp     NS is instat     NFVI has ti     VNFM is co     indicator va     Type     Stimulus     IOP Check                                                                                                    | Description         Trigger the EM/VNF to send the targeted VNF indicator to the VNF to send the targeted VNF indicator to the VNFM until the configured the targeted VNF indicator to the VNFM until the send the targeted VNFC instances                                                                                                    | I_NOTIFY)<br>ed-out NS<br>iven VNF |
| Fest                               | Step<br>1                                                                                | <ul> <li>VNFM supp</li> <li>NS is instate</li> <li>NFVI has the vector of the second second sec</li></ul> | Description         Trigger the EM/VNF to send the targeted VNF indicator to the VNFM_VNF to send the targeted VNF indicator to the VNFM until the configured threshold is crossed         Verify that the "scale out by adding VNFC instances" when a gialue crosses a certain threshold                                                                                                    | I_NOTIFY)<br>ed-out NS<br>iven VNF |
| Test                               | <b>Step</b><br>1<br>2                                                                    | VNFM supp     NS is instat     NFVI has ti     VNFM is co     indicator va     Type     Stimulus     IOP Check                                                                                                    | Description         Trigger the EM/VNF to send the targeted VNF indicator to the VNFM until the configured threshold         Description         Trigger the EM/VNF to send the targeted VNF indicator to the VNFM until the configured threshold is crossed         Verify that the "scale out by adding VNFC instances" when a ging the targeted VNF indicator to the VNFM until the configured threshold is crossed         Verify that the "scale out by adding VNFC instances"         Verify that the additional VNFC instance(s) have been deployed by querying the VNFM         Verify that the additional resources have been allocated by the                                                                                                    | I_NOTIFY)<br>ed-out NS<br>iven VNF |
| Fest                               | <b>Step</b><br>1<br>2<br>3                                                               | <ul> <li>VNFM supp</li> <li>NS is instate</li> <li>NFVI has the second second sec</li></ul> | Description           Trigger the EM/VNF to send the targeted VNF indicator to the VNFM until the configured to trigger scale out by adding VNFC instances" when a gialue crosses a certain threshold           Description           Trigger the EM/VNF to send the targeted VNF indicator to the VNFM until the configured threshold is crossed           Verify that the "scale out by adding VNFC instances" when a gialue crosse is a certain threshold           Description           Trigger the EM/VNF to send the targeted VNF indicator to the VNFM until the configured threshold is crossed           Verify that the "scale out by adding VNFC instance(s)"           procedure has been started in NFVO           Verify that the additional VNFC instance(s) have been deployed by querying the VNFM           Verify that the additional resources have been allocated by the VIM according to the descriptors           Verify that the additional VNFC instance(s) are running and are                                                                                                    | I_NOTIFY)<br>ed-out NS<br>iven VNF |
| Test                               | Step           1           2           3           4                                     | <ul> <li>VNFM supp</li> <li>NS is instant</li> <li>NFVI has the second second sec</li></ul> | Description           Trigger the EM/VNF to send the targeted VNF indicator to the VNFM until the configured threshold           Description           Trigger the EM/VNF to send the targeted VNF indicator to the VNFM until the configured threshold is crossed           Verify that the "scale out by adding VNFC instances" when a gialue crosse a certain threshold           Verify that the configured threshold is crossed           Verify that the "scale out by adding VNFC instances" when a gialue crosse a certain threshold is crossed           Verify that the additional VNFC instance(s)"           procedure has been started in NFVO           Verify that the additional VNFC instance(s) have been deployed by querying the VNFM           Verify that the additional resources have been allocated by the VIM according to the descriptors           Verify that the additional VNFC instance(s) are running and are reachable through their management network           Verify that the VNF configuration has been updated to include                                                                                                    | I_NOTIFY)<br>ed-out NS<br>iven VNF |
| Fest                               | Step           1           2           3           4           5                         | <ul> <li>VNFM supp</li> <li>NS is insta</li> <li>NFVI has the second second secon</li></ul> | Description           Trigger the EM/VNF to send the targeted VNF indicator to the VNFM until the configured threshold           Description           Trigger the EM/VNF to send the targeted VNF indicator to the VNFM until the configured threshold is crossed           Verify that the "scale out by adding VNFC instances" when a gialue crosse a certain threshold           Verify that the configured threshold is crossed           Verify that the "scale out by adding VNFC instances" when a gialue crosse a certain threshold is crossed           Verify that the additional VNFC instance(s)"           procedure has been started in NFVO           Verify that the additional VNFC instance(s) have been deployed by querying the VNFM           Verify that the additional resources have been allocated by the VIM according to the descriptors           Verify that the additional VNFC instance(s) are running and are reachable through their management network           Verify that the VNF configuration has been updated to include the additional VNFC instances according to the descriptors by                                                                                                    | I_NOTIFY)<br>ed-out NS<br>iven VNF |
| Test                               | Step           1           2           3           4           5                         | <ul> <li>VNFM supp</li> <li>NS is insta</li> <li>NFVI has the second second secon</li></ul> | Description           Trigger data construction           Trigger the EM/VNF to send the targeted VNF indicator to the VNFM until the configured threshold           Description           Trigger the EM/VNF to send the targeted VNF indicator to the VNFM until the configured threshold is crossed           Verify that the "scale out by adding VNFC instances"           Verify that the additional VNFC instance(s)"           procedure has been started in NFVO           Verify that the additional VNFC instance(s) have been deployed by querying the VNFM           Verify that the additional VNFC instance(s) are running and are reachable through their management network           Verify that the VNFC configuration has been updated to include the additional VNFC instance(s) are connected to verify that the Additional VNFC instance(s) are connected to verify that the Additional VNFC instance(s) are running and are reachable through their management network           Verify that the VNFC instances according to the descriptors by querying the VNFM                                                                                                    | I_NOTIFY)<br>ed-out NS<br>iven VNF |
| Test                               | Step           1           2           3           4           5           6           7 | <ul> <li>VNFM supp</li> <li>NS is instant</li> <li>NFVI has the second second sec</li></ul> | Description           Initiated (TD_NFV_NSLCM_INSTANTIATE_001)           he required amount of consumable virtual resources to run the scale onfigured to trigger "scale out by adding VNFC instances" when a gialue crosses a certain threshold           Image: Description           Trigger the EM/VNF to send the targeted VNF indicator to the VNFM until the configured threshold is crossed           Verify that the "scale out by adding VNFC instances" when a gialue crosse a certain threshold is crossed           Verify that the scale out by adding VNFC instance(s)"           procedure has been started in NFVO           Verify that the additional VNFC instance(s) have been deployed by querying the VNFM           Verify that the additional resources have been allocated by the VIM according to the descriptors           Verify that the additional VNFC instance(s) are running and are reachable through their management network           Verify that the VNF configuration has been updated to include the additional VNFC instances according to the descriptors by querying the VNFM           Verify that the additional VNFC instances(s) are connected to the VL(s) according to the descriptors                                                                             | I_NOTIFY)<br>ed-out NS<br>iven VNF |
| Test                               | Step           1           2           3           4           5           6             | <ul> <li>VNFM supp</li> <li>NS is instant</li> <li>NFVI has the second structure of the second structure of the se</li></ul> | Description           Initiated (TD_NFV_NSLCM_INSTANTIATE_001)           he required amount of consumable virtual resources to run the scale onfigured to trigger "scale out by adding VNFC instances" when a gialue crosses a certain threshold           Image: Description           Trigger the EM/VNF to send the targeted VNF indicator to the VNFM until the configured threshold is crossed           Verify that the "scale out by adding VNFC instance(s)"           procedure has been started in NFVO           Verify that the additional VNFC instance(s) have been deployed by querying the VNFM           Verify that the additional VNFC instance(s) have been deployed by querying the VNFM           Verify that the additional VNFC instance(s) are running and are reachable through their management network           Verify that the VNF configuration has been updated to include the additional VNFC instances (s) are connected to the VVFM           Verify that the Additional VNFC instances (s) are connected to the VL(s) according to the descriptors           Verify that the NFVO indicates the scaling operation result as successful                                                                                                    | I_NOTIFY)<br>ed-out NS<br>iven VNF |
| Pre-test condi<br>Test<br>Sequence | Step           1           2           3           4           5           6           7 | <ul> <li>VNFM supp</li> <li>NS is instant</li> <li>NFVI has the second second sec</li></ul> | Description           Trigger the EM/VNF to send the targeted VNF indicator to the VNFM until the configured to trigger "scale out by adding VNFC instances" when a gialue crosses a certain threshold           Trigger the EM/VNF to send the targeted VNF indicator to the VNFM until the configured threshold is crossed           Verify that the "scale out by adding VNFC instances" when a gialue crosse a certain threshold is crossed           Verify that the "scale out by adding VNFC instance(s)"           procedure has been started in NFVO           Verify that the additional VNFC instance(s) have been deployed by querying the VNFM           Verify that the additional VNFC instance(s) are running and are reachable through their management network           Verify that the VNFC configuration has been updated to include the additional VNFC instances(s) are connected to the VNFM           Verify that the Additional VNFC instance(s) are connected to the additional VNFC instances according to the descriptors by querying the VNFM           Verify that the NFC onfiguration has been updated to include the additional VNFC instances(s) are connected to the VL(s) according to the descriptors           Verify that the NFVO indicates the scaling operation result as | I_NOTIFY)<br>ed-out NS<br>iven VNF |

### 7.7.2.3.2 NS VNF Scale Out with a VNF Indicator

#### 7.7.2.3.3 NS VNF Scale Out with a VIM KPI

|               | Test Description: NS VNF scale out with a VIM KPI                                                                                                    |
|---------------|----------------------------------------------------------------------------------------------------|
| Identifier    | TD_NFV_NSLCM_SCALE_OUT_VNF_003                                                                                                    |
| Test Purpose  | To verify that a VNF in a NS can be successfully scaled out by adding VNFC instances when<br>triggered automatically by a VIM KPI                                   |
| Configuration | SUT Configuration 1                                                                                                    |
| References    | ETSI GS NFV-IFA 005 [i.3], ETSI GS NFV-IFA 006 [i.4], ETSI GS NFV-IFA 007 [i.5], ETSI GS NFV-IFA 008 [i.6], ETSI GS NFV-IFA 010 [i.7] and ETSI GS NFV-IFA 013 [i.9] |

| Applicability |                            |                                                                           | M can generate "allocate compute resource" operation requests to th<br>M_ALLOCATE or VNFM_CRM_ALLOCATE)                                                                                                    | ne VIM  |
|---------------|----------------------------|---------------------------------------------------------------------------|----------------------------------------------------------------------------------------------------|---------|
|               |                            | <ul> <li>NFVO/VNF</li> </ul>                                              | M can generate "allocate network resource" operation requests to the<br>M_ALLOCATE or VNFM_NRM_ALLOCATE)                                                                                                    | e VIM   |
|               |                            | NFVO/VNF                                                                  | M can generate "allocate storage resource" operation requests to the<br>M_ALLOCATE or VNFM_SRM_ALLOCATE)                                                                                                    | e VIM   |
|               |                            | <ul> <li>VIM support</li> </ul>                                           | rts "allocate compute resource" operation requests from the NFVO/VI<br>_ALLOCATE_BY_NFVO or VIM_CRM_ALLOCATE_BY_VNFM)                                                                                                    | NFM     |
|               |                            | <ul> <li>VIM support</li> </ul>                                           | _ALLOCATE_BT_NEVO of VIM_CRM_ALLOCATE_BT_VMEM)<br>ts "allocate network resource" operation requests from the NFVO/VN<br>_ALLOCATE_BY_NFVO or VIM_NRM_ALLOCATE_BY_VNFM)                                                                                                    | IFM     |
|               |                            | <ul> <li>VIM support</li> </ul>                                           | rts "allocate storage resource" operation requests from the NFVO/VN<br>_ALLOCATE_BY_NFVO or VIM_SRM_ALLOCATE_BY_VNFM)                                                                                                    | FM      |
|               |                            | <ul> <li>NFVO/VNF</li> </ul>                                              | _ALLOCATE_BT_NEVO OF VIM_SRM_ALLOCATE_BT_VNEM)<br>M can create VR PM jobs on the VIM (NFVO_PM_VR_PMJOB_CRE<br>_VR_PMJOB_CREATE)                                                                                                    | ATE or  |
|               |                            | <ul> <li>VIM support</li> </ul>                                           | ts VR PM jobs creation by the NFVO/VNFM                                                                                                    |         |
|               |                            | NFVO/VNF                                                                  | PMJOB_CREATE_BY_NFVO or VIM_PM_PMJOB_CREATE_BY_VI<br>M can create VR PM thresholds on the VIM (NFVO_PM_VR_PMTH_                                                                                                    |         |
|               |                            | <ul> <li>VIM support</li> </ul>                                           | _VR_PMTH_CREATE) ts VR PM thresholds creation by the NFVO/VNFM                                                                                                    |         |
|               |                            | NFVO/VNF                                                                  | PMTH_CREATE_BY_NFVO or VIM_PM_PMTH_CREATE_BY_VNFI                                                                                                    |         |
|               |                            | <ul> <li>VIM support</li> </ul>                                           | I_VR_PMJOB_SUBSCRIBE or VNFM_PM_VR_PMJOB_SUBSCRIB                                                                                                    |         |
|               |                            | <ul> <li>VIM can ge</li> </ul>                                            | PMJOB_SUBSCRIBE_BY_NFVO or VIM_PM_PMJOB_SUBSCRIBE<br>nerate VR PM notifications to the NFVO/VNFM                                                                                                    |         |
|               |                            | <ul> <li>NFVO/VNF</li> </ul>                                              | PMJOB_NOTIFY_BY_NFVO or VIM_PM_PMJOB_NOTIFY_BY_VNF<br>M supports VR PM notifications from the VIM (NFVO_PM_VR_PMJ0                                                                                                    |         |
|               |                            | NFVO can                                                                  | PM_VR_PMJOB_NOTIFY) generate "scale out by adding VNFC instances" to the VNFM                                                                                                    |         |
|               |                            |                                                                           | FLCM_VNF_SCALE_OUT) ports "scale out by adding VNFC instances" requests from the NFVO                                                                                                    |         |
|               |                            | (VNFM_VN                                                                  | IFLCM_VNF_SCALE_OUT)                                                                                                    |         |
| Pre-test cond |                            |                                                                           | ntiated (TD_NFV_NSLCM_INSTANTIATE_001)<br>ne required amount of consumable virtual resources to run the scaled                                                                                                    | Lout NC |
|               |                            | NFVO/VNF                                                                  | M is configured to trigger "scale out by adding VNFC instances" whe<br>prosses a certain threshold                                                                                                    |         |
|               |                            | Virtualised                                                               | resource PM job with threshold monitoring has been created<br>PM_VR_CREATE_THRESHOLD_001)                                                                                                    |         |
|               |                            | (                                                                         |                                                                                                    |         |
| Test          | Step                       | -                                                                         |                                                                                                    |         |
| Sequence      |                            | Туре                                                                      | Description                                                                                                    | Result  |
|               | 1                          | Stimulus                                                                  | Trigger the VIM to send the targeted KPI to the NFVO/VNFM until the configured threshold is crossed                                                                                                    | Result  |
|               | 2                          | Stimulus<br>IOP Check                                                     | Trigger the VIM to send the targeted KPI to the NFVO/VNFM<br>until the configured threshold is crossed<br>Verify that the "scale out by adding VNFC instance(s)" procedure<br>has been started in NFVO                                                                                                    | Result  |
|               | 2                          | Stimulus<br>IOP Check<br>IOP Check                                        | Trigger the VIM to send the targeted KPI to the NFVO/VNFM<br>until the configured threshold is crossed<br>Verify that the "scale out by adding VNFC instance(s)" procedure<br>has been started in NFVO<br>Verify that the additional VNFC instance(s) have been deployed<br>by querying the VNFM                                                                                                    | Result  |
|               | 2                          | Stimulus<br>IOP Check<br>IOP Check<br>IOP Check                           | Trigger the VIM to send the targeted KPI to the NFVO/VNFM<br>until the configured threshold is crossed<br>Verify that the "scale out by adding VNFC instance(s)" procedure<br>has been started in NFVO<br>Verify that the additional VNFC instance(s) have been deployed<br>by querying the VNFM<br>Verify that the additional resources have been allocated by the<br>VIM according to the descriptors                                                                                                    | Result  |
|               | 2                          | Stimulus<br>IOP Check<br>IOP Check<br>IOP Check<br>IOP Check              | Trigger the VIM to send the targeted KPI to the NFVO/VNFM<br>until the configured threshold is crossed<br>Verify that the "scale out by adding VNFC instance(s)" procedure<br>has been started in NFVO<br>Verify that the additional VNFC instance(s) have been deployed<br>by querying the VNFM<br>Verify that the additional resources have been allocated by the<br>VIM according to the descriptors<br>Verify that the additional VNFC instance(s) are running and are<br>reachable through their management network                                                                                                    | Result  |
|               | 2<br>3<br>4                | Stimulus<br>IOP Check<br>IOP Check<br>IOP Check                           | Trigger the VIM to send the targeted KPI to the NFVO/VNFM<br>until the configured threshold is crossed<br>Verify that the "scale out by adding VNFC instance(s)" procedure<br>has been started in NFVO<br>Verify that the additional VNFC instance(s) have been deployed<br>by querying the VNFM<br>Verify that the additional resources have been allocated by the<br>VIM according to the descriptors<br>Verify that the additional VNFC instance(s) are running and are<br>reachable through their management network<br>Verify that the VNF configuration has been updated to include<br>the additional VNFC instances according to the descriptors by                                                                                                    | Result  |
|               | 2<br>3<br>4<br>5           | Stimulus<br>IOP Check<br>IOP Check<br>IOP Check<br>IOP Check              | Trigger the VIM to send the targeted KPI to the NFVO/VNFM<br>until the configured threshold is crossed<br>Verify that the "scale out by adding VNFC instance(s)" procedure<br>has been started in NFVO<br>Verify that the additional VNFC instance(s) have been deployed<br>by querying the VNFM<br>Verify that the additional resources have been allocated by the<br>VIM according to the descriptors<br>Verify that the additional VNFC instance(s) are running and are<br>reachable through their management network<br>Verify that the VNF configuration has been updated to include<br>the additional VNFC instances according to the descriptors by<br>querying the VNFM                                                                                                    | Result  |
|               | 2<br>3<br>4<br>5<br>6      | Stimulus<br>IOP Check<br>IOP Check<br>IOP Check<br>IOP Check<br>IOP Check | Trigger the VIM to send the targeted KPI to the NFVO/VNFM<br>until the configured threshold is crossed<br>Verify that the "scale out by adding VNFC instance(s)" procedure<br>has been started in NFVO<br>Verify that the additional VNFC instance(s) have been deployed<br>by querying the VNFM<br>Verify that the additional resources have been allocated by the<br>VIM according to the descriptors<br>Verify that the additional VNFC instance(s) are running and are<br>reachable through their management network<br>Verify that the VNF configuration has been updated to include<br>the additional VNFC instances according to the descriptors by<br>querying the VNFM<br>Verify that the additional VNFC instances(s) are connected to the<br>VL(s) according to the descriptors<br>Verify that the NFVO indicates the scaling operation result as | Result  |
|               | 2<br>3<br>4<br>5<br>6<br>7 | Stimulus<br>IOP Check<br>IOP Check<br>IOP Check<br>IOP Check<br>IOP Check | Trigger the VIM to send the targeted KPI to the NFVO/VNFM<br>until the configured threshold is crossed<br>Verify that the "scale out by adding VNFC instance(s)" procedure<br>has been started in NFVO<br>Verify that the additional VNFC instance(s) have been deployed<br>by querying the VNFM<br>Verify that the additional resources have been allocated by the<br>VIM according to the descriptors<br>Verify that the additional VNFC instance(s) are running and are<br>reachable through their management network<br>Verify that the VNF configuration has been updated to include<br>the additional VNFC instances according to the descriptors by<br>querying the VNFM<br>Verify that the additional VNFC instances(s) are connected to the<br>VL(s) according to the descriptors                                                                   | Result  |

### 7.7.2.4 NS VNF Scale In

#### 7.7.2.4.1 NS VNF Scale In with an Operator Action

| Identifier       |                            |                                                                                                    | scription: NS VNF scale in with an operator action                                                                                                    |                                         |  |  |
|------------------|----------------------------|----------------------------------------------------------------------------------------------------|----------------------------------------------------------------------------------------------------|-----------------------------------------|--|--|
| achthe           |                            |                                                                                                    | scription: NS VNF scale in with an operator action                                                                                                    |                                         |  |  |
| Test Purpose     |                            |                                                                                                    | F in a NS can be successfully scaled in by removing VNFC instance                                                                                                    | es from an                              |  |  |
|                  |                            | existing VNF triggered by an operator action                                                                                                    |                                                                                                    |                                         |  |  |
| Configuration    |                            | SUT Configurat                                                                                                    |                                                                                                    |                                         |  |  |
|                  |                            |                                                                                                    | FA 005 [i.3], ETSI GS NFV-IFA 006 [i.4], ETSI GS NFV-IFA 007 [i.5                                                                                                    | 1 FTSI                                  |  |  |
| GS NFV-IFA (     |                            | GS NFV-IFA 00                                                                                                    | 8 [i.6], ETSI GS NFV-IFA 010 [i.7] and ETSI GS NFV-IFA 013 [i.9]                                                                                                    |                                         |  |  |
| дрысалықу        |                            | <ul> <li>(NFVO_CR</li> <li>NFVO/VNF</li> <li>(NFVO_NR</li> <li>NFVO/VNF</li> <li>(NFVO_SR</li> <li>VIM support</li> <li>(VIM_CRM</li> <li>VIM support</li> <li>(VIM_NRM</li> <li>VIM support</li> <li>(VIM_SRM</li> <li>NFVO can</li> </ul> | M can generate "terminate compute resource" operation requests to<br>M_TERMINATE or VNFM_CRM_TERMINATE)<br>M can generate "terminate network resource" operation requests to<br>M_TERMINATE or VNFM_NRM_TERMINATE)<br>M can generate "terminate storage resource" operation requests to<br>M_TERMINATE or VNFM_SRM_TERMINATE)<br>rts "terminate compute resource" operation requests from the NFVC<br>_TERMINATE_BY_NFVO or VIM_CRM_TERMINATE_BY_VNFM)<br>rts "terminate network resource" operation requests from the NFVO,<br>_TERMINATE_BY_NFVO or VIM_NRM_TERMINATE_BY_VNFM)<br>rts "terminate storage resource" operation requests from the NFVO,<br>_TERMINATE_BY_NFVO or VIM_NRM_TERMINATE_BY_VNFM)<br>rts "terminate storage resource" operation requests from the NFVO/<br>_TERMINATE_BY_NFVO or VIM_SRM_TERMINATE_BY_VNFM)<br>generate "scale in by removing VNFC instances" to the VNFM<br>IFLCM_VNF_SCALE_IN) | o the VIM<br>the VIM<br>D/VNFM<br>/VNFM |  |  |
| Pre-test cond    | itions                     | VNFM_VN     NFVO supp                                                                                                    | ports "scale in by removing VNFC instances" requests from the NFN<br>IFLCM_VNF_SCALE_IN)                                                                                                    | /0                                      |  |  |
|                  |                            |                                                                                                    | ntiated (TD_NFV_NSLCM_INSTANTIATE_001)                                                                                                    |                                         |  |  |
|                  |                            |                                                                                                    | ntiated (TD_NEV_NSLCM_INSTANTIATE_001)<br>t NS deployment size should support scaling in                                                                                                    |                                         |  |  |
| Test             | Step                       | The curren                                                                                                    | t NS deployment size should support scaling in                                                                                                    | Result                                  |  |  |
| Test<br>Sequence | Step<br>1                  |                                                                                                    |                                                                                                    | Result                                  |  |  |
|                  |                            | The current     Type                                                                                                    | Description           Trigger NS scale in by removing VNFC instance(s) from a VNF in the NS in NFVO with an operator action           Verify that the impacted VNFC instance(s) inside the VNF have been terminated by querying the VNFM                                                                                                    | Result                                  |  |  |
|                  | 1                          | The curren     Type     Stimulus     IOP Check     IOP Check                                                                                                    | Description           Trigger NS scale in by removing VNFC instance(s) from a VNF in the NS in NFVO with an operator action           Verify that the impacted VNFC instance(s) inside the VNF have been terminated by querying the VNFM           Verify that the impacted VNFC instance(s) resources have been released by the VIM                                                                                                    | Result                                  |  |  |
|                  | 1                          | The curren     Type     Stimulus     IOP Check     IOP Check     IOP Check                                                                                                    | Description           Trigger NS scale in by removing VNFC instance(s) from a VNF in the NS in NFVO with an operator action           Verify that the impacted VNFC instance(s) inside the VNF have been terminated by querying the VNFM           Verify that the impacted VNFC instance(s) resources have been released by the VIM           Verify that the remaining VNFC instance(s) are still running and reachable via their management network                                                                                                    | Result                                  |  |  |
|                  | 1<br>2<br>3                | The curren     Type     Stimulus     IOP Check     IOP Check                                                                                                    | Description         Trigger NS scale in by removing VNFC instance(s) from a VNF in the NS in NFVO with an operator action         Verify that the impacted VNFC instance(s) inside the VNF have been terminated by querying the VNFM         Verify that the impacted VNFC instance(s) resources have been released by the VIM         Verify that the remaining VNFC instance(s) are still running and reachable via their management network         Verify that the VNF configuration has been updated to exclude the removed VNFC instances according to the descriptors by querying the VNFM                                                                                                    | Result                                  |  |  |
|                  | 1<br>2<br>3<br>4           | The curren     Type     Stimulus     IOP Check     IOP Check     IOP Check                                                                                                    | Description         Trigger NS scale in by removing VNFC instance(s) from a VNF in the NS in NFVO with an operator action         Verify that the impacted VNFC instance(s) inside the VNF have been terminated by querying the VNFM         Verify that the impacted VNFC instance(s) resources have been released by the VIM         Verify that the remaining VNFC instance(s) are still running and reachable via their management network         Verify that the VNF configuration has been updated to exclude the removed VNFC instances according to the descriptors by querying the VNFM         Verify that the remaining VNFC instances(s) and VL(s) are still connected according to the descriptors                                                                                                    | Result                                  |  |  |
|                  | 1<br>2<br>3<br>4<br>5      | The current     Type     Stimulus     IOP Check     IOP Check     IOP Check     IOP Check     IOP Check                                                                                                    | Description         Trigger NS scale in by removing VNFC instance(s) from a VNF in the NS in NFVO with an operator action         Verify that the impacted VNFC instance(s) inside the VNF have been terminated by querying the VNFM         Verify that the impacted VNFC instance(s) resources have been released by the VIM         Verify that the remaining VNFC instance(s) are still running and reachable via their management network         Verify that the VNF configuration has been updated to exclude the removed VNFC instances according to the descriptors by querying the VNFM         Verify that the remaining VNFC instances(s) and VL(s) are still                                                                                                    | Result                                  |  |  |
|                  | 1<br>2<br>3<br>4<br>5<br>6 | The current     Type     Stimulus     IOP Check     IOP Check     IOP Check     IOP Check     IOP Check     IOP Check     IOP Check                                                                                                    | Description         Trigger NS scale in by removing VNFC instance(s) from a VNF in the NS in NFVO with an operator action         Verify that the impacted VNFC instance(s) inside the VNF have been terminated by querying the VNFM         Verify that the impacted VNFC instance(s) resources have been released by the VIM         Verify that the remaining VNFC instance(s) are still running and reachable via their management network         Verify that the VNF configuration has been updated to exclude the removed VNFC instances according to the descriptors by querying the VNFM         Verify that the remaining VNFC instances(s) and VL(s) are still connected according to the descriptors         Verify that the NFVO indicates the scaling operation result as                                                                                                    | Result                                  |  |  |

72

|               |                                                                                                    | Test D                                                                                                    | escription: NS VNF scale in with a VNF indicator                                                                                                    |           |  |  |
|---------------|----------------------------------------------------------------------------------------------------|----------------------------------------------------------------------------------------------------|----------------------------------------------------------------------------------------------------|-----------|--|--|
| Identifier    |                                                                                                    |                                                                                                    | CM_SCALE_IN_VNF_002                                                                                                    |           |  |  |
| Test Purpose  |                                                                                                    | Verify that a VNF in a NS can be successfully scaled in by removing VNFC instances triggered                                                                                                    |                                                                                                    |           |  |  |
|               |                                                                                                    | automatically by a VNF indicator                                                                                                    |                                                                                                    |           |  |  |
| Configuration |                                                                                                    | SUT Configurat                                                                                                    |                                                                                                    |           |  |  |
| References    |                                                                                                    | ETSI GS NFV-I                                                                                                    | TSI GS NFV-IFA 005 [i.3], ETSI GS NFV-IFA 006 [i.4], ETSI GS NFV-IFA 007 [i.5], ETSI                                                                                                    |           |  |  |
|               |                                                                                                    |                                                                                                    | /-IFA 008 [i.6], ETSI GS NFV-IFA 010 [i.7] and ETSI GS NFV-IFA 013 [i.9]                                                                                                    |           |  |  |
| Applicability |                                                                                                    | NFVO/VNF                                                                                                    | M can generate "terminate compute resource" operation requests to                                                                                                    | o the VIM |  |  |
|               |                                                                                                    | (NFVO_CR                                                                                                    | M_TERMINATE or VNFM_CRM_TERMINATE)                                                                                                    |           |  |  |
|               |                                                                                                    |                                                                                                    | M can generate "terminate network resource" operation requests to                                                                                                    | the VIM   |  |  |
|               |                                                                                                    |                                                                                                    | RM_TERMINATE or VNFM_NRM_TERMINATE)                                                                                                    |           |  |  |
|               |                                                                                                    |                                                                                                    | M can generate "terminate storage resource" operation requests to                                                                                                    | the VIM   |  |  |
|               |                                                                                                    |                                                                                                    | M_TERMINATE or VNFM_SRM_TERMINATE)                                                                                                    |           |  |  |
|               |                                                                                                    |                                                                                                    | rts "terminate compute resource" operation requests from the NFVC                                                                                                    | )/VNFM    |  |  |
|               |                                                                                                    |                                                                                                    | _TERMINATE_BY_NFVO or VIM_CRM_TERMINATE_BY_VNFM)                                                                                                    |           |  |  |
|               |                                                                                                    |                                                                                                    | rts "terminate network resource" operation requests from the NFVO                                                                                                    | VINEIVI   |  |  |
|               |                                                                                                    |                                                                                                    | _TERMINATE_BY_NFVO or VIM_NRM_TERMINATE_BY_VNFM) rts "terminate storage resource" operation requests from the NFVO/                                                                                                    |           |  |  |
|               |                                                                                                    |                                                                                                    | _TERMINATE_BY_NFVO or VIM_SRM_TERMINATE_BY_VNFM)                                                                                                    |           |  |  |
|               |                                                                                                    |                                                                                                    | subscribe to VNF indicators on the EM/VNF (VNFM_VNFINDI_SUE                                                                                                    | SCRIBE)   |  |  |
|               |                                                                                                    |                                                                                                    | upports VNF indicator subscriptions from the VNFM (EM_VNFINDI_                                                                                                    |           |  |  |
|               |                                                                                                    |                                                                                                    | an generate VNF indicator notifications to the VNFM (EM_VNFINDI_                                                                                                    |           |  |  |
|               |                                                                                                    |                                                                                                    | VNFM supports VNF indicator notifications from the EM/VNF (VNFM_VNFINDI_NOTIFY)                                                                                                    |           |  |  |
|               |                                                                                                    | than boop                                                                                                    |                                                                                                    |           |  |  |
|               |                                                                                                    |                                                                                                    |                                                                                                    |           |  |  |
| Pre-test cond | itions                                                                                               | <ul> <li>NS is instal</li> </ul>                                                                                                    |                                                                                                    | <u> </u>  |  |  |
| Pre-test cond |                                                                                                    |                                                                                                    | ntiated (TD_NFV_NSLCM_INSTANTIATE_001)                                                                                                    |           |  |  |
| Pre-test cond |                                                                                                    | • The current                                                                                                    | ntiated (TD_NFV_NSLCM_INSTANTIATE_001)<br>t NS deployment size should support scaling in                                                                                                    |           |  |  |
| Pre-test cond |                                                                                                    | <ul><li>The current</li><li>VNFM is compared</li></ul>                                                                                                    | ntiated (TD_NFV_NSLCM_INSTANTIATE_001)<br>t NS deployment size should support scaling in<br>onfigured to trigger "scale in by removing VNFC instances" when a g                                                                                                    |           |  |  |
| Pre-test cond |                                                                                                    | <ul><li>The current</li><li>VNFM is compared</li></ul>                                                                                                    | ntiated (TD_NFV_NSLCM_INSTANTIATE_001)<br>t NS deployment size should support scaling in                                                                                                    |           |  |  |
|               |                                                                                                    | <ul> <li>The current</li> <li>VNFM is control indicator value</li> </ul>                                                                                                    | ntiated (TD_NFV_NSLCM_INSTANTIATE_001)<br>t NS deployment size should support scaling in<br>onfigured to trigger "scale in by removing VNFC instances" when a g                                                                                                    |           |  |  |
| Test          |                                                                                                    | <ul><li>The current</li><li>VNFM is compared</li></ul>                                                                                                    | ntiated (TD_NFV_NSLCM_INSTANTIATE_001)<br>t NS deployment size should support scaling in<br>onfigured to trigger "scale in by removing VNFC instances" when a g<br>alue crosses a certain threshold                                                                                                    | given VNF |  |  |
| Test          | Step                                                                                                 | The curren     VNFM is co<br>indicator va     Type     Stimulus                                                                                                    | ntiated (TD_NFV_NSLCM_INSTANTIATE_001)<br>t NS deployment size should support scaling in<br>onfigured to trigger "scale in by removing VNFC instances" when a g<br>alue crosses a certain threshold<br>Description<br>Trigger the EM/VNF to send the targeted VNF indicator to the<br>VNFM until the configured threshold is crossed                                                                                                    | given VNF |  |  |
| Test          | Step                                                                                                 | <ul> <li>The current</li> <li>VNFM is consistent of the current of the current of the cu</li></ul> | ntiated (TD_NFV_NSLCM_INSTANTIATE_001)<br>t NS deployment size should support scaling in<br>onfigured to trigger "scale in by removing VNFC instances" when a g<br>alue crosses a certain threshold<br>Description           Trigger the EM/VNF to send the targeted VNF indicator to the<br>VNFM until the configured threshold is crossed           Verify that the "scale in by removing VNFC instance(s)"                                                                                                    | given VNF |  |  |
| Test          | <b>Step</b><br>1<br>2                                                                                | The curren     VNFM is co<br>indicator va     Type     Stimulus     IOP Check                                                                                                    | ntiated (TD_NFV_NSLCM_INSTANTIATE_001)<br>t NS deployment size should support scaling in<br>onfigured to trigger "scale in by removing VNFC instances" when a g<br>alue crosses a certain threshold<br>Description           Trigger the EM/VNF to send the targeted VNF indicator to the<br>VNFM until the configured threshold is crossed           Verify that the "scale in by removing VNFC instance(s)"           procedure has been started in NFVO                                                                                                    | given VNF |  |  |
| Test          | Step<br>1                                                                                            | The curren     VNFM is co<br>indicator va     Type     Stimulus                                                                                                    | ntiated (TD_NFV_NSLCM_INSTANTIATE_001)<br>t NS deployment size should support scaling in<br>onfigured to trigger "scale in by removing VNFC instances" when a g<br>alue crosses a certain threshold<br>Description           Trigger the EM/VNF to send the targeted VNF indicator to the<br>VNFM until the configured threshold is crossed           Verify that the "scale in by removing VNFC instance(s)"<br>procedure has been started in NFVO           Verify that the impacted VNFC instance(s) inside the VNF have                                                                                                    | given VNF |  |  |
| Test          | <b>Step</b><br>1<br>2<br>3                                                                           | <ul> <li>The curren</li> <li>VNFM is considered indicator value</li> <li>Type</li> <li>Stimulus</li> <li>IOP Check</li> <li>IOP Check</li> </ul>                                                                                                    | ntiated (TD_NFV_NSLCM_INSTANTIATE_001)<br>t NS deployment size should support scaling in<br>onfigured to trigger "scale in by removing VNFC instances" when a g<br>alue crosses a certain threshold<br>Description           Trigger the EM/VNF to send the targeted VNF indicator to the<br>VNFM until the configured threshold is crossed           Verify that the "scale in by removing VNFC instance(s)"<br>procedure has been started in NFVO           Verify that the impacted VNFC instance(s) inside the VNF have<br>been terminated by querying the VNFM                                                                                                    | given VNF |  |  |
| Test          | <b>Step</b><br>1<br>2                                                                                | The curren     VNFM is co<br>indicator va     Type     Stimulus     IOP Check                                                                                                    | ntiated (TD_NFV_NSLCM_INSTANTIATE_001)<br>t NS deployment size should support scaling in<br>onfigured to trigger "scale in by removing VNFC instances" when a g<br>alue crosses a certain threshold<br>Description           Trigger the EM/VNF to send the targeted VNF indicator to the<br>VNFM until the configured threshold is crossed           Verify that the "scale in by removing VNFC instance(s)"<br>procedure has been started in NFVO           Verify that the impacted VNFC instance(s) inside the VNF have<br>been terminated by querying the VNFM           Verify that the impacted VNFC instance(s) resources have                                                                                                    | given VNF |  |  |
| Test          | Step           1           2           3           4                                                 | <ul> <li>The curren</li> <li>VNFM is considered indicator value</li> <li>Type</li> <li>Stimulus</li> <li>IOP Check</li> <li>IOP Check</li> <li>IOP Check</li> </ul>                                                                                                    | ntiated (TD_NFV_NSLCM_INSTANTIATE_001)<br>t NS deployment size should support scaling in<br>onfigured to trigger "scale in by removing VNFC instances" when a g<br>alue crosses a certain threshold<br>Description           Trigger the EM/VNF to send the targeted VNF indicator to the<br>VNFM until the configured threshold is crossed           Verify that the "scale in by removing VNFC instance(s)"<br>procedure has been started in NFVO           Verify that the impacted VNFC instance(s) inside the VNF have<br>been terminated by querying the VNFM           Verify that the impacted VNFC instance(s) resources have<br>been released by the VIM                                                                                                    | given VNF |  |  |
| Test          | <b>Step</b><br>1<br>2<br>3                                                                           | <ul> <li>The curren</li> <li>VNFM is considered indicator value</li> <li>Type</li> <li>Stimulus</li> <li>IOP Check</li> <li>IOP Check</li> </ul>                                                                                                    | ntiated (TD_NFV_NSLCM_INSTANTIATE_001)<br>t NS deployment size should support scaling in<br>onfigured to trigger "scale in by removing VNFC instances" when a galue crosses a certain threshold<br>Description           Trigger the EM/VNF to send the targeted VNF indicator to the<br>VNFM until the configured threshold is crossed           Verify that the "scale in by removing VNFC instance(s)"<br>procedure has been started in NFVO           Verify that the impacted VNFC instance(s) inside the VNF have<br>been terminated by querying the VNFM           Verify that the impacted VNFC instance(s) resources have<br>been released by the VIM           Verify that the impacted VNFC instance(s) resources have<br>been released by the VIM                                                                                                    | given VNF |  |  |
| Test          | Step           1           2           3           4           5                                     | <ul> <li>The current</li> <li>VNFM is considered indicator value</li> <li>Type</li> <li>Stimulus</li> <li>IOP Check</li> <li>IOP Check</li> <li>IOP Check</li> <li>IOP Check</li> <li>IOP Check</li> </ul>                                                                                                    | ntiated (TD_NFV_NSLCM_INSTANTIATE_001)<br>t NS deployment size should support scaling in<br>onfigured to trigger "scale in by removing VNFC instances" when a galue crosses a certain threshold<br>Description           Trigger the EM/VNF to send the targeted VNF indicator to the<br>VNFM until the configured threshold is crossed           Verify that the "scale in by removing VNFC instance(s)"<br>procedure has been started in NFVO           Verify that the impacted VNFC instance(s) inside the VNF have<br>been terminated by querying the VNFM           Verify that the impacted VNFC instance(s) resources have<br>been released by the VIM           Verify that the impacted VNFC instance(s) resources have<br>been released by the VIM           Verify that the impacted VNFC instance(s) are still running and<br>reachable via their management network                                                                                                    | given VNF |  |  |
| Test          | Step           1           2           3           4                                                 | <ul> <li>The curren</li> <li>VNFM is considered indicator value</li> <li>Type</li> <li>Stimulus</li> <li>IOP Check</li> <li>IOP Check</li> <li>IOP Check</li> </ul>                                                                                                    | ntiated (TD_NFV_NSLCM_INSTANTIATE_001)<br>t NS deployment size should support scaling in<br>onfigured to trigger "scale in by removing VNFC instances" when a galue crosses a certain threshold<br>Description           Trigger the EM/VNF to send the targeted VNF indicator to the<br>VNFM until the configured threshold is crossed           Verify that the "scale in by removing VNFC instance(s)"<br>procedure has been started in NFVO           Verify that the impacted VNFC instance(s) inside the VNF have<br>been terminated by querying the VNFM           Verify that the impacted VNFC instance(s) resources have<br>been released by the VIM           Verify that the impacted VNFC instance(s) resources have<br>been released by the VIM           Verify that the remaining VNFC instance(s) are still running and<br>reachable via their management network           Verify that the VNF configuration has been updated to exclude                                                                                                    | given VNF |  |  |
| Test          | Step           1           2           3           4           5                                     | <ul> <li>The current</li> <li>VNFM is considered indicator value</li> <li>Type</li> <li>Stimulus</li> <li>IOP Check</li> <li>IOP Check</li> <li>IOP Check</li> <li>IOP Check</li> <li>IOP Check</li> </ul>                                                                                                    | ntiated (TD_NFV_NSLCM_INSTANTIATE_001)<br>t NS deployment size should support scaling in<br>onfigured to trigger "scale in by removing VNFC instances" when a galue crosses a certain threshold<br>Description           Trigger the EM/VNF to send the targeted VNF indicator to the<br>VNFM until the configured threshold is crossed           Verify that the "scale in by removing VNFC instance(s)"<br>procedure has been started in NFVO           Verify that the impacted VNFC instance(s) inside the VNF have<br>been terminated by querying the VNFM           Verify that the impacted VNFC instance(s) resources have<br>been released by the VIM           Verify that the remaining VNFC instance(s) are still running and<br>reachable via their management network           Verify that the VNFC instances according to the descriptors by                                                                                                    | given VNF |  |  |
| Test          | Step           1           2           3           4           5           6                         | <ul> <li>The curren</li> <li>VNFM is considered indicator value</li> <li>Type</li> <li>Stimulus</li> <li>IOP Check</li> <li>IOP Check</li> <li>IOP Check</li> <li>IOP Check</li> <li>IOP Check</li> <li>IOP Check</li> </ul>                                                                                                    | Intiated (TD_NFV_NSLCM_INSTANTIATE_001)         t NS deployment size should support scaling in         onfigured to trigger "scale in by removing VNFC instances" when a galue crosses a certain threshold         Image: Description         Trigger the EM/VNF to send the targeted VNF indicator to the         VNFM until the configured threshold is crossed         Verify that the "scale in by removing VNFC instance(s)"         procedure has been started in NFVO         Verify that the impacted VNFC instance(s) inside the VNF have         been terminated by querying the VNFM         Verify that the impacted VNFC instance(s) resources have         been released by the VIM         Verify that the remaining VNFC instance(s) are still running and         reachable via their management network         Verify that the VNFC onfiguration has been updated to exclude         the removed VNFC instances according to the descriptors by         querying the VNFM                                                                                                    | given VNF |  |  |
| Test          | Step           1           2           3           4           5                                     | <ul> <li>The current</li> <li>VNFM is considered indicator value</li> <li>Type</li> <li>Stimulus</li> <li>IOP Check</li> <li>IOP Check</li> <li>IOP Check</li> <li>IOP Check</li> <li>IOP Check</li> </ul>                                                                                                    | ntiated (TD_NFV_NSLCM_INSTANTIATE_001)<br>t NS deployment size should support scaling in<br>onfigured to trigger "scale in by removing VNFC instances" when a galue crosses a certain threshold<br>Description           Trigger the EM/VNF to send the targeted VNF indicator to the<br>VNFM until the configured threshold is crossed           Verify that the "scale in by removing VNFC instance(s)"<br>procedure has been started in NFVO           Verify that the impacted VNFC instance(s) inside the VNF have<br>been terminated by querying the VNFM           Verify that the impacted VNFC instance(s) resources have<br>been released by the VIM           Verify that the remaining VNFC instance(s) are still running and<br>reachable via their management network           Verify that the VNFC instances according to the descriptors by<br>querying the VNFM           Verify that the VNFC instances according to the descriptors by<br>querying the VNFM                                                                                                    | given VNF |  |  |
| Test          | Step           1           2           3           4           5           6           7             | <ul> <li>The curren</li> <li>VNFM is considered indicator value</li> <li>Type</li> <li>Stimulus</li> <li>IOP Check</li> <li>IOP Check</li> <li>IOP Check</li> <li>IOP Check</li> <li>IOP Check</li> <li>IOP Check</li> <li>IOP Check</li> <li>IOP Check</li> </ul>                                                                                                    | ntiated (TD_NFV_NSLCM_INSTANTIATE_001)<br>t NS deployment size should support scaling in<br>onfigured to trigger "scale in by removing VNFC instances" when a galue crosses a certain threshold<br>Description           Trigger the EM/VNF to send the targeted VNF indicator to the<br>VNFM until the configured threshold is crossed           Verify that the "scale in by removing VNFC instance(s)"<br>procedure has been started in NFVO           Verify that the impacted VNFC instance(s) inside the VNF have<br>been terminated by querying the VNFM           Verify that the impacted VNFC instance(s) resources have<br>been released by the VIM           Verify that the remaining VNFC instance(s) are still running and<br>reachable via their management network           Verify that the VNFC instances according to the descriptors by<br>querying the VNFM           Verify that the remaining VNFC instances(s) and VL(s) are still<br>connected according to the descriptors                                                                                                    | given VNF |  |  |
| Pre-test cond | Step           1           2           3           4           5           6                         | <ul> <li>The curren</li> <li>VNFM is considered indicator value</li> <li>Type</li> <li>Stimulus</li> <li>IOP Check</li> <li>IOP Check</li> <li>IOP Check</li> <li>IOP Check</li> <li>IOP Check</li> <li>IOP Check</li> </ul>                                                                                                    | Intiated (TD_NFV_NSLCM_INSTANTIATE_001)         t NS deployment size should support scaling in         onfigured to trigger "scale in by removing VNFC instances" when a galue crosses a certain threshold         Image: Trigger the EM/VNF to send the targeted VNF indicator to the VNFM until the configured threshold is crossed         Verify that the "scale in by removing VNFC instance(s)"         procedure has been started in NFVO         Verify that the impacted VNFC instance(s) inside the VNF have been terminated by querying the VNFM         Verify that the impacted VNFC instance(s) resources have been released by the VIM         Verify that the remaining VNFC instance(s) are still running and reachable via their management network.         Verify that the VNFC configuration has been updated to exclude the removed VNFC instances according to the descriptors by querying the VNFM         Verify that the remaining VNFC instances(s) and VL(s) are still connected according to the descriptors         Verify that the remaining VNFC instances(s) and VL(s) are still connected according to the descriptors | given VNF |  |  |
| Test          | Step           1           2           3           4           5           6           7           8 | <ul> <li>The curren</li> <li>VNFM is considered indicator values</li> <li>Type</li> <li>Stimulus</li> <li>IOP Check</li> <li>IOP Check</li> <li>IOP Check</li> <li>IOP Check</li> <li>IOP Check</li> <li>IOP Check</li> <li>IOP Check</li> <li>IOP Check</li> <li>IOP Check</li> <li>IOP Check</li> </ul>                                                                                                    | Intiated (TD_NFV_NSLCM_INSTANTIATE_001)         t NS deployment size should support scaling in         onfigured to trigger "scale in by removing VNFC instances" when a galue crosses a certain threshold         Image: the trigger is the trigger of the trigger the trigger the trigger the trigger threshold is crossed         Verify that the "scale in by removing VNFC instance(s)"         procedure has been started in NFVO         Verify that the impacted VNFC instance(s) inside the VNF have been terminated by querying the VNFM         Verify that the impacted VNFC instance(s) resources have been released by the VIM         Verify that the remaining VNFC instance(s) are still running and reachable via their management network         Verify that the VNFC configuration has been updated to exclude the removed VNFC instances according to the descriptors by querying the VNFM         Verify that the remaining VNFC instances(s) and VL(s) are still connected according to the descriptors         Verify that the remaining VNFC instances(s) and VL(s) are still connected according to the descriptors           | given VNF |  |  |
| Test          | Step           1           2           3           4           5           6           7             | <ul> <li>The curren</li> <li>VNFM is considered indicator value</li> <li>Type</li> <li>Stimulus</li> <li>IOP Check</li> <li>IOP Check</li> <li>IOP Check</li> <li>IOP Check</li> <li>IOP Check</li> <li>IOP Check</li> <li>IOP Check</li> <li>IOP Check</li> </ul>                                                                                                    | Intiated (TD_NFV_NSLCM_INSTANTIATE_001)         t NS deployment size should support scaling in         onfigured to trigger "scale in by removing VNFC instances" when a galue crosses a certain threshold         Image: Trigger the EM/VNF to send the targeted VNF indicator to the VNFM until the configured threshold is crossed         Verify that the "scale in by removing VNFC instance(s)"         procedure has been started in NFVO         Verify that the impacted VNFC instance(s) inside the VNF have been terminated by querying the VNFM         Verify that the impacted VNFC instance(s) resources have been released by the VIM         Verify that the remaining VNFC instance(s) are still running and reachable via their management network.         Verify that the VNFC configuration has been updated to exclude the removed VNFC instances according to the descriptors by querying the VNFM         Verify that the remaining VNFC instances(s) and VL(s) are still connected according to the descriptors         Verify that the remaining VNFC instances(s) and VL(s) are still connected according to the descriptors | given VNF |  |  |

### 7.7.2.4.2 NS VNF Scale In with a VNF Indicator

#### 7.7.2.4.3 NS VNF Scale In with a VIM KPI

| Test Description: NS scale in with a VIM KPI |                                                                                                    |  |  |  |
|----------------------------------------------|----------------------------------------------------------------------------------------------------|--|--|--|
| Identifier                                   | TD_NFV_NSLCM_SCALE_IN_VNF_003                                                                                                    |  |  |  |
| Test Purpose                                 | Verify that a VNF in a NS can be successfully scaled in by removing VNFC instances triggered<br>automatically by a VIM KPI                                          |  |  |  |
| Configuration                                | SUT Configuration 1                                                                                                    |  |  |  |
| References                                   | ETSI GS NFV-IFA 005 [i.3], ETSI GS NFV-IFA 006 [i.4], ETSI GS NFV-IFA 007 [i.5], ETSI GS NFV-IFA 008 [i.6], ETSI GS NFV-IFA 010 [i.7] and ETSI GS NFV-IFA 013 [i.9] |  |  |  |
| Applicability                                | <ul> <li>NFVO/VNFM can generate "terminate compute resource" operation requests to the VIM<br/>(NFVO_CRM_TERMINATE or VNFM_CRM_TERMINATE)</li> </ul>                |  |  |  |

| Sequence      | 2<br>3<br>4<br>5<br>6 | IOP Check<br>IOP Check<br>IOP Check<br>IOP Check<br>IOP Check | Verify that the "scale in by removing VNFC instance(s)"<br>procedure has been started in NFVO<br>Verify that the impacted VNFC instance(s) inside the VNF have<br>been terminated by querying the VNFM<br>Verify that the impacted VNFC instance(s) resources have<br>been released by the VIM<br>Verify that the remaining VNFC instance(s) are still running and<br>reachable via their management network<br>Verify that the VNF configuration has been updated to exclude<br>the removed VNFC instances according to the descriptors by |             |  |  |  |  |
|---------------|-----------------------|---------------------------------------------------------------|----------------------------------------------------------------------------------------------------|-------------|--|--|--|--|
| Sequence      | 3                     | IOP Check<br>IOP Check                                        | procedure has been started in NFVO<br>Verify that the impacted VNFC instance(s) inside the VNF have<br>been terminated by querying the VNFM<br>Verify that the impacted VNFC instance(s) resources have<br>been released by the VIM<br>Verify that the remaining VNFC instance(s) are still running and                                                                                                    |             |  |  |  |  |
| Sequence      | 3                     | IOP Check                                                     | procedure has been started in NFVO<br>Verify that the impacted VNFC instance(s) inside the VNF have<br>been terminated by querying the VNFM<br>Verify that the impacted VNFC instance(s) resources have                                                                                                    |             |  |  |  |  |
| Sequence      |                       |                                                               | procedure has been started in NFVO<br>Verify that the impacted VNFC instance(s) inside the VNF have                                                                                                    |             |  |  |  |  |
| Sequence      | 2                     | IOP Check                                                     |                                                                                                    |             |  |  |  |  |
| Sequence      |                       |                                                               |                                                                                                    |             |  |  |  |  |
| Test          | Step<br>1             | <b>Type</b><br>Stimulus                                       | Description           Trigger the VIM to send notifications of the targeted KPI to the NFVO/VNFM until the configured threshold is crossed                                                                                                    | Result      |  |  |  |  |
|               |                       |                                                               |                                                                                                    |             |  |  |  |  |
|               |                       | Virtualised                                                   | resource PM job with threshold monitoring has been created<br>PM_VR_CREATE_THRESHOLD_001)                                                                                                    |             |  |  |  |  |
|               |                       |                                                               | M is configured to trigger "scale in by removing VNFC instances" w<br>lue crosses a certain threshold                                                                                                    | hen a given |  |  |  |  |
|               |                       | • The current                                                 | NS deployment size should support scaling in                                                                                                    |             |  |  |  |  |
| Pre-test cond | ditions               | <ul> <li>NS is instar</li> </ul>                              | ntiated (TD_NFV_NSLCM_INSTANTIATE_001)                                                                                                    |             |  |  |  |  |
|               |                       |                                                               | FLCM_VNF_SCALE_IN)                                                                                                    |             |  |  |  |  |
|               |                       |                                                               | FLCM_VNF_SCALE_IN) ports "scale in by removing VNFC instances" requests from the NF\                                                                                                    | /0          |  |  |  |  |
|               |                       | NFVO can                                                      | or VNFM_PM_VR_PMJOB_NOTIFY)<br>NFVO can generate "scale in by removing VNFC instances" to the VNFM                                                                                                    |             |  |  |  |  |
|               |                       | NFVO/VNF                                                      | M supports VR PM notifications from the VIM (NFVO_PM_VR_PM.                                                                                                    |             |  |  |  |  |
|               |                       | <ul> <li>VIM can ge</li> </ul>                                | nerate VR PM notifications to the NFVO/VNFM<br>PMJOB_NOTIFY_BY_NFVO or VIM_PM_PMJOB_NOTIFY_BY_VN                                                                                                    |             |  |  |  |  |
|               |                       |                                                               | ts VR PM thresholds creation by the NFVO/VNFM<br>PMTH_CREATE_BY_NFVO or VIM_PM_PMTH_CREATE_BY_VN                                                                                                    | FM)         |  |  |  |  |
|               |                       | VNFM_PM                                                       | M can create VR PM thresholds on the VIM (NFVO_PM_VR_PMTH<br>_VR_PMTH_CREATE)                                                                                                    | H_CREATE or |  |  |  |  |
|               |                       | (VIM_PM_F                                                     | PMJOB_SUBSCRIBE_BY_NFVO or VIM_PM_PMJOB_SUBSCRIB                                                                                                    |             |  |  |  |  |
|               |                       | (NFVO_PM                                                      | I_VR_PMJOB_SUBSCRIBE or VNFM_PM_VR_PMJOB_SUBSCRI<br>ts VR PM job subscriptions from the NFVO/VNFM                                                                                                    | IBE)        |  |  |  |  |
|               |                       |                                                               | PMJOB_CREATE_BY_NFVO or VIM_PM_PMJOB_CREATE_BY_\<br>M can subscribe to VR PM jobs on the VIM                                                                                                    | /NFM)       |  |  |  |  |
|               |                       | <ul> <li>VIM support</li> </ul>                               | _VR_PMJOB_CREATE)<br>ts VR PM jobs creation by the NFVO/VNFM                                                                                                    |             |  |  |  |  |
|               |                       | NFVO/VNF                                                      | M can create VR PM jobs on the VIM (NFVO_PM_VR_PMJOB_CF                                                                                                    | REATE or    |  |  |  |  |
|               |                       | <ul> <li>VIM support</li> </ul>                               | ts "terminate storage resource" operation requests from the NFVO/<br>_TERMINATE_BY_NFVO or VIM_SRM_TERMINATE_BY_VNFM)                                                                                                    | VNFM        |  |  |  |  |
|               |                       |                                                               | ts "terminate network resource" operation requests from the NFVO<br>_TERMINATE_BY_NFVO or VIM_NRM_TERMINATE_BY_VNFM)                                                                                                    | /VNFM       |  |  |  |  |
|               |                       | (VIM_CRM                                                      | ts "terminate compute resource" operation requests from the NFVC<br>_TERMINATE_BY_NFVO or VIM_CRM_TERMINATE_BY_VNFM)                                                                                                    |             |  |  |  |  |
|               |                       | (NFVO_SR                                                      | NFVO_SRM_TERMINATE or VNFM_SRM_TERMINATE)                                                                                                    |             |  |  |  |  |
|               |                       | (NFVO_NR                                                      | M can generate "terminate network resource" operation requests to<br>M_TERMINATE or VNFM_NRM_TERMINATE)<br>M can generate "terminate storage resource" operation requests to                                                                                                    |             |  |  |  |  |

### 7.7.3 NS Update

### 7.7.3.1 Start VNF Instance

| Identifier         TD_NFV_NSLCM_UPDATE_START_001           Test Purpose         Verify the capability to start a VNF instance inside a NS instance           Configuration         SUT Configuration 1           References         ETSI GS NFV-IFA 005 [1:3], ETSI GS NFV-IFA 006 [1:4], ETSI GS NFV-IFA 007 [1:5] and ETSI GS NFV-IFA 013 [1:9]           Applicability         • NFVO can generate "operate VNF" operation requests to the VNFM (NFVO_VNFLCM_OPERATE)           • VNFM supports "operate VNF" operation requests from the NFVO (VNFM (NFVO_CRM_OPERATE or VNFM_CRM_OPERATE)           • NFVO/NFM can generate "operate compute resource" operation requests from the NFVO/VNFM (VIM_CRM_OPERATE BY_VNFM)           • NFVO/VNFM can query compute resource information from the VIM (NFVO_CRM_QUERY)           • VIM can send acompute resource information to the NFVO (VIM_CRM_INFO_TO_NFVO or VIM_CRM_INFO_TO_VNFM)           • VIM can send acompute resource information to the NFVO (VIM_NRM_INFO_TO_NFVO or VIM_CRM_INFO_TO_VNFM)           • VIM can send storage resource information to the NFVO (VIM_SRM_INFO_TO_NFVO or VIM_SRM_INFO_TO_VNFM)           • VIM can send storage resource information to the NFVO (VIM_SRM_INFO_TO_NFVO or VIM_SRM_INFO_TO_VNFM)           • VIM supports VNF information queries by the NFVO (VIM_SRM_INFO_TO_NFVO or VIM_SRM_INFO_TO_VNFM)           • VIM can send storage resource information to the NFVO (VIM_SRM_INFO_TO_NFVO or VIM_SRM_INFO_TO_VNFM)           • VIM can send storage resource information queries by the NFVO (VIM_SRM_INFO_TO_NFVO or VIM_SRM_INFO_TO_VNFM)                                                                                                    |               |            |                                           | Test Description: start VNF instance                                                              |                  |  |  |  |
|----------------------------------------------------------------------------------------------------|---------------|------------|-------------------------------------------|---------------------------------------------------------------------------------------------------|------------------|--|--|--|
| SUT Configuration         SUT Configuration 1           References         ETSI GS NFV-IFA 005 [i.3], ETSI GS NFV-IFA 006 [i.4], ETSI GS NFV-IFA 007 [i.5] and ETSI GS NFV-IFA 013 [i.9]           Applicability         • NFVO can generate "operate VNF" operation requests to the VNFM (NFVO_VNFLCM_OPERATE)           • VNFM supports "operate VNF" operation requests from the NFVO (VNFM_VNFLCM_OPERATE)         • VNFM can generate "operate compute resource" operation requests to the VIM (NFVO_CRM_OPERATE or VNFM_CRM_OPERATE)           • VNFM supports "operate Term version of the NFVO/VNFM (VIM_CRM_OPERATE_BY_NFW)         • NFVO/VNFM can guery compute resource" operation requests from the NFVO/VNFM (VIM_CRM_OPERATE_BY_NFVO or VIM_CRM_OPERATE_BY_VNFM)           • NFVO/VNFM can query compute resource information from the VIM (NFVO_CRM_QUERY) or VNFM_CRM_QUERY)         • VIM can send compute resource information to the NFVO (VIM_CRM_INFO_TO_NFVO or VIM_CRM_INFO_TO_VNFM)           • VIM can send network resource information to the NFVO (VIM_NRM_INFO_TO_NFVO or VIM_SRM_INFO_TO_VNFM)         • VIM can send storage resource information to the NFVO (VIM_SRM_INFO_TO_NFVO or VIM_SRM_INFO_TO_VNFM)           • VIM can send storage resource information to the NFVO (VIM_SRM_INFO_TO_NFVO or VIM_SRM_INFO_TO_VNFM)         • VIM can send storage resource information to the NFVO (VIM_QUERY)           • VIM can send storage resource information the VNFM (NFVO_VNFLCM_QUERY)         • VNFM supports VNF information queries by the NFVO (VNFL_VNFLCM_QUERY)           • VIM can send storage resource information to the NFVO (VIM_M_VNFLCM_QUERY)         • VNFM supports VNF information queries by the NFVO (VN                                                                                                    | Identifier    |            | TD_NFV_NSLC                               |                                                                                                   |                  |  |  |  |
| References         ETSI GS NFV-IFA 005 [i.3], ETSI GS NFV-IFA 006 [i.4], ETSI GS NFV-IFA 007 [i.5] and ETSI<br>GS NFV-IFA 013 [i.9]           Applicability              • NFVO can generate "operate VNF" operation requests to the VNFM<br>(NFVO_VNFLCM_OPERATE)            • VNFM supports "operate VNF" operation requests from the NFVO<br>(NFM_VNFLCM_OPERATE)          • NFVO/NFM can generate "operate compute resource" operation requests to the VIM<br>(NFVO_CRM_OPERATE or VNFM_CRM_OPERATE)            • VIM supports "operate compute resource" operation requests from the NFVO/VNFM<br>(VIM_CRM_OPERATE_BY_NFVO or VIM_CRM_OPERATE)            • VIM supports "operate compute resource information from the VIVM(NFVO_CRM_QUERY) or<br>VNFM_CRM_QUERY)            • VIM can send compute resource information to the NFVO (VIM_CRM_INFO_TO_NFVO or<br>VIM_NRM_INFO_TO_VNFM)            • VIM can send storage resource information to the NFVO (VIM_SRM_INFO_TO_NFVO or<br>VIM_SRM_INFO_TO_VNFM)            • VIM can send storage resource information to the NFVO (VIM_SRM_INFO_TO_NFVO or<br>VIM_SRM_INFO_TO_VNFM)            • NFVO can query VNF information from the VNFM (NFVO_VNFLCM_QUERY)            • VIM supports VNF information queries by the NFVO (VIM_SRM_INFO_TO_NFVO or<br>VIM_SRM_INFO_TO_VNFM)            • NFVO can query VNF information from the VNFM (NFVO_CVNFLCM_QUERY)            • VNFM supports VNF information from the VNFM (NFVO_UNFLCM_QUERY)            • VIM can send storage resource anformation to the NFVO (VNFM_VNFLCM_QUERY)                (M_NFVO can Query VNF information fro                                                                                                    |               |            |                                           |                                                                                                   |                  |  |  |  |
| GS NFV-IFA 013 [I.9]         NEVO           Applicability              • NFV0 Can generate "operate VNF" operation requests to the VNFM             (NFVO_VNFLCM_OPERATE)            • NFVO/VNFM can generate 'operate compute resource' operation requests to the VIM             (NFVO_VNFM can generate 'operate compute resource' operation requests to the VIM             (NFVO_VNFM can generate 'operate compute resource' operation requests from the NFVO/VNFM             (VIM_CRM_OPERATE)             • NFVO/VNFM can guery compute resource of operation requests from the NFVO/VNFM             (VIM_CRM_OPERATE_BY_NFVO or VIM_CRM_OPERATE_BY_NNFM)             • NFVO/VNFM can guery compute resource information from the VIM (NFVO_CRM_QUERY or             VNFM_CRM_QUERY)             • VIM can send compute resource information to the NFVO (VIM_CRM_INFO_TO_NFVO or             VIM can send toropute resource information to the NFVO (VIM_SRM_INFO_TO_NFVO or             VIM_CRM_INFO_TO_VNFM)             • VIM can send storage resource information to the NFVO (VIM_SRM_INFO_TO_NFVO or             VIM_SRM_INFO_TO_VNFM)             • NFVO can query VNF information from the VNFM (NFVO_VNFLCM_QUERY)             • VNFM supports VNF information from the VNFM (NFVO_VNFLCM_QUERY)             • VNFM supports VNF information from the VNFM (NFVO_VNFLCM_QUERY)             • NFVO can query VNF information from the VNFM (NFVO_VNFLCM_QUERY)             • NFVO can query VNF is in a stopped operational state. See note.             • Step Type Toget the NFVO to start the target VNF instance inside the INS instance             2 IOP Check Verify that the compute resources allocated to the VNFC             instance since the performed operational state on the VNFM is             instance inside the target VNF instance have been started by             querying the VIM             4 IOP Check Verify that the NFVO shows no "operate VNF" operation er                                                                                                    |               |            |                                           |                                                                                                   |                  |  |  |  |
| Applicability         • NFVO can generate "operate VNF" operation requests to the VNFM<br>(NFVO_VNFLCM_OPERATE)           • VNFM supports "operate VNF" operation requests from the NFVO<br>(VNFM_VNFLCM_OPERATE)           • NFVO/VNFM can generate "operate compute resource" operation requests to the VIM<br>(NFVO_CRM_OPERATE or VNFM_CRM_OPERATE)           • VIM supports "operate compute resource" operation requests to the VIM<br>(NFVO_CRM_OPERATE BY_NFVO OV VM_CRM_OPERATE BY_VNFM)           • NFVO/VNFM can query compute resource" operation requests from the NFVO/VNFM<br>(VIM_CRM_QUERY)           • VIM can send compute resource information from the VIM (NFVO_CRM_QUERY) or<br>VIM_CRM_QUERY)           • VIM can send network resource information to the NFVO (VIM_SRM_INFO_TO_NFVO or<br>VIM_SRM_INFO_TO_VNFM)           • VIM can send network resource information to the NFVO (VIM_SRM_INFO_TO_NFVO or<br>VIM_SRM_INFO_TO_VNFM)           • NFVO can query VNF information from the VNFM (NFVO_VNFLCM_QUERY)           • VIM can send storage resource information to the NFVO (VIM_SRM_INFO_TO_NFVO or<br>VIM_SRM_INFO_TO_VNFM)           • NFVO can query VNF information queries by the NFVO (VNFM_VNFLCM_QUERY)           • VIM S is instantiated (TD_NFV_NSLCM_INSTANTIATE_001)           • Target VNF is in a stopped operational state. See note.           Test         Step         Type         Description         Result           §         I Stimulus         Trigger the NFVO to start the target VNF instance have been started by<br>querying the VIM         Querying the VIM           3                                                                                                    | References    |            |                                           |                                                                                                   | i] and ETSI      |  |  |  |
| Image: New York Comparison of the image of the image of the                    | A             |            |                                           |                                                                                                   |                  |  |  |  |
| (NFM_VNFL_CM_OPERATE)         • NFVO/VNFM can generate "operate compute resource" operation requests to the VIM<br>(NFVO_CRM_OPERATE or VNFM_CRM_OPERATE)         • VIM supports "operate compute resource" operation requests from the NFVO/VNFM<br>(VIM_CRM_OPERATE_BY_NFVO or VIM_CRM_OPERATE_BY_VNFM)         • NFVO/VNFM can query compute resource information from the VIM (NFVO_CRM_QUERY) or<br>VNFM_CRM_QUERY)         • VIM can send compute resource information to the NFVO (VIM_CRM_INFO_TO_NFVO or<br>VIM_CRM_INFO_TO_VNFM)         • VIM can send network resource information to the NFVO (VIM_NRM_INFO_TO_NFVO or<br>VIM_SRM_INFO_TO_VNFM)         • VIM can send storage resource information to the NFVO (VIM_SRM_INFO_TO_NFVO or<br>VIM_SRM_INFO_TO_VNFM)         • VIM can send storage resource information to the NFVO (VIM_SRM_INFO_TO_NFVO or<br>VIM_SRM_INFO_TO_VNFM)         • VIM can send storage resource information to the NFVO (VIM_SRM_INFO_TO_NFVO or<br>VIM_SRM_INFO_TO_VNFM)         • VIM supports VNF information queries by the NFVO (VIM_VNFLCM_QUERY)         • VNFM supports VNF information queries by the NFVO (VIM_VNFLCM_QUERY)         • VNFM supports VNF information queries by the NFVO (VNFL_VNFLCM_QUERY)         • VNF is in a stopped operational state. See note.         Test       Step       Type       Description       Result       Sequence       1       Stimulus       Trigger the NFVO to start the target VNF instance inside the<br>NS instance       1       OP Check       Verify that the compute resources have not been<br>alifected by the performed operation by querying the VIM                                                                                                    | Аррисарину    |            |                                           |                                                                                                   |                  |  |  |  |
| Image: (NFVO_CRM_OPERATE or VNFM_CRM_OPERATE)           • VIM supports "operate compute resource" operation requests from the NFVO/VNFM (VIM_CRM_OPERATE_BY_NFVO or VIM_CRM_OPERATE_BY_VNFM)           • NFVO/VNFM can query compute resource information from the VIM (NFVO_CRM_QUERY or VNFM_CRM_QUERY)           • VIM can send compute resource information to the NFVO (VIM_CRM_INFO_TO_NFVO or VIM_CRM_INFO_TO_VNFM)           • VIM can send network resource information to the NFVO (VIM_NRM_INFO_TO_NFVO or VIM_CRM_INFO_TO_VNFM)           • VIM can send network resource information to the NFVO (VIM_NRM_INFO_TO_NFVO or VIM_SRM_INFO_TO_VNFM)           • VIM can send storage resource information to the NFVO (VIM_SRM_INFO_TO_NFVO or VIM_SRM_INFO_TO_VNFM)           • VIM can send storage resource information to the NFVO (VIM_SRM_INFO_TO_NFVO or VIM_SRM_INFO_TO_VNFM)           • NFVO can query VNF information from the VNFM (NFVO_VNFLCM_QUERY)           • VNFM supports VNF information queries by the NFVO (VNFM_VNFLCM_QUERY)           • VNFM supports VNF information queries by the NFVO (VNFM_VNFLCM_QUERY)           • NS is instantiated (TD_NFV_NSLCM_INSTANTIATE_001)           • Target VNF is in a stopped operational state. See note.           Test         Step         Trigger the NFVO to start the target VNF instance inside the NS instance           2         IOP Check         Verify that the compute resources allocated to the VNFC instance by querying the VIM           3         IOP Check         Verify that the resisting compute resources have not been affected by the p                                                                                                    |               | 1          |                                           |                                                                                                   |                  |  |  |  |
| (VIM_CRM_OPERATE_BY_NFVO or VIM_CRM_OPERATE_BY_VNFM)         • NFVO/VNFM can query compute resource information from the VIM (NFVO_CRM_QUERY or VNFM_CRM_QUERY)         • VIM can send compute resource information to the NFVO (VIM_CRM_INFO_TO_NFVO or VIM_CRM_INFO_TO_VNFM)         • VIM can send network resource information to the NFVO (VIM_NRM_INFO_TO_NFVO or VIM_CRM_INFO_TO_VNFM)         • VIM can send storage resource information to the NFVO (VIM_SRM_INFO_TO_NFVO or VIM_SRM_INFO_TO_VNFM)         • VIM can send storage resource information to the NFVO (VIM_SRM_INFO_TO_NFVO or VIM_SRM_INFO_TO_VNFM)         • VIM can query VNF information from the VNFM (NFVO_VNFLCM_QUERY)         • VNFM supports VNF information queries by the NFVO (VNFM_VNFLCM_QUERY)         • VNFM supports VNF information queries by the NFVO (VNFM_VNFLCM_QUERY)         • NS is instantiated (TD_NFV_NSLCM_INSTANTIATE_001)         • Target VNF is in a stopped operational state. See note.         Test         Sequence         1       Stimulus         1       Stimulus         1       Trigger the NFVO to start the target VNF instance inside the NS instance         2       IOP Check       Verify that the compute resources allocated to the VNFC instance have been started by querying the VIM         3       IOP Check       Verify that the NFVO shows no "operate VNFM is indicated as "started"         5       IOP Check       Verify that the NFVO shows no "operate VNFM is indicated as "sta                                                                                                    |               | I          | <ul> <li>NFVO/VNF<br/>(NFVO_CR</li> </ul> | M can generate "operate compute resource" operation requests to<br>M OPERATE or VNFM CRM OPERATE) | the VIM          |  |  |  |
| NFVO/VNFM can query compute resource information from the VIM (NFVO_CRM_QUERY)     VIM can send compute resource information to the NFVO (VIM_CRM_INFO_TO_NFVO or     VIM_CRM_INFO_TO_VNFM)     VIM can send network resource information to the NFVO (VIM_NRM_INFO_TO_NFVO or     VIM_NRM_INFO_TO_VNFM)     VIM can send storage resource information to the NFVO (VIM_SRM_INFO_TO_NFVO or     VIM_SRM_INFO_TO_VNFM)     VIM can send storage resource information to the NFVO (VIM_SRM_INFO_TO_NFVO or     VIM_SRM_INFO_TO_VNFM)     VIM can send storage resource information to the NFVO (VIM_SRM_INFO_TO_NFVO or     VIM_SRM_INFO_TO_VNFM)     NFVO can query VNF information from the VNFM (NFVO_VNFLCM_QUERY)     VNFM supports VNF information queries by the NFVO (VNFM_VNFLCM_QUERY)     VNFM supports VNF information queries by the NFVO (VNFM_VNFLCM_QUERY)     VNFM supports VNF is in a stopped operational state. See note.  Fest Sequence     Step Type Description Result     1 Stimulus Trigger the NFVO to start the target VNF instance inside the     NS instance     2 IOP Check Verify that the compute resources allocated to the VNFC     instances inside the target VNF instance have been started by     querying the VIM     3 IOP Check Verify that the VNF instance operational state on the VNFM is     indicated as "started"     5 IOP Check Verify that the NFVO shows no "operate VNF" operation errors     6 IOP Check Verify that the NFVO shows no "operate VNF" operation errors     6 IOP Check Verify that the NFVO shows no "operate VNF" operation errors     6 IOP Check Verify that the NFVO shows no "operate VNF" operation errors     6 IOP Check Verify that the NFVO shows no "operate VNF" operation errors     6 IOP Check Verify that the NFVO shows no "operate VNF" operation errors     6 IOP Check Verify that the NFVO shows no "operate VNF" operation errors     6 IOP Check Verify that the NFVO shows no "operate VNF" operation errors     6 IOP Check Verify that the NF Stoperation errors     6 IOP Check Verify that the NFVO shows no "operate VNF" |               | 1          |                                           |                                                                                                   | VNFM             |  |  |  |
| •       VIM can send compute resource information to the NFVO (VIM_CRM_INFO_TO_NFVO or VIM_CRM_INFO_TO_VNFM)         •       VIM can send network resource information to the NFVO (VIM_NRM_INFO_TO_NFVO or VIM_NRM_INFO_TO_VNFM)         •       VIM can send storage resource information to the NFVO (VIM_SRM_INFO_TO_NFVO or VIM_SRM_INFO_TO_VNFM)         •       VIM can send storage resource information to the NFVO (VIM_SRM_INFO_TO_NFVO or VIM_SRM_INFO_TO_VNFM)         •       NFVO can query VNF information from the VNFM (NFVO_VNFLCM_QUERY)         •       NFVO can query VNF information queries by the NFVO (VNFM_VNFLCM_QUERY)         •       NS is instantiated (TD_NFV_NSLCM_INSTANTIATE_001)         •       Target VNF is in a stopped operational state. See note.         *       Step       Type         Description       Result         1       Stimulus       Trigger the NFVO to start the target VNF instance inside the NS instance         2       IOP Check       Verify that the compute resources allocated to the VNFC instance by querying the VIM         3       IOP Check       Verify that the VNF instance operation by querying the VIM         4       IOP Check       Verify that the NFV instance operate VNF" operation errors         6       IOP Check       Verify that the NS functionality that utilizes the started VNF instance operates successfully by running the end-to-end indicated as "started"         5       IO                                                                                                    |               | 1          | NFVO/VNF                                  | M can query compute resource information from the VIM (NFVO_C                                     | RM_QUERY or      |  |  |  |
| <ul> <li>VIM can send network resource information to the NFVO (VIM_NRM_INFO_TO_NFVO or VIM_NRM_INFO_TO_VNFM)</li> <li>VIM can send storage resource information to the NFVO (VIM_SRM_INFO_TO_NFVO or VIM_SRM_INFO_TO_VNFM)</li> <li>NFVO can query VNF information from the VNFM (NFVO_VNFLCM_QUERY)</li> <li>VNFM supports VNF information queries by the NFVO (VNFM_VNFLCM_QUERY)</li> <li>Target VNF is in a stopped operational state. See note.</li> </ul> Test           Step         Type         Description         Result           Sequence         1         Stimulus         Trigger the NFVO to start the target VNF instance inside the NS instance         NS is instance           2         IOP Check         Verify that the compute resources allocated to the VNFC instance inside the NS instance         NS instance           3         IOP Check         Verify that the VNF instance operational state on the VNFM is indicated as "started"         1           4         IOP Check         Verify that the NFV oshows no "operate VNF" operation errors         1           6         IOP Check         Verify that the NS functionality that utilizes the started VNF instance operation al test         1           5         IOP Check         Verify that the NFV oshows no "operate VNF" operation errors         6           6         IOP Check         Verify that the NFV oshows no "operate VNF" operation errors         1           7         IOP Check         Verify that the NFV oshows no "operate VNF" operation errors         1                                                                                                    |               | 1          | <ul> <li>VIM can se</li> </ul>            | VIM can send compute resource information to the NFVO (VIM_CRM_INFO_TO_NFVO or                    |                  |  |  |  |
| <ul> <li>VIM can send storage resource information to the NFVO (VIM_SRM_INFO_TO_NFVO or VIM_SRM_INFO_TO_VNFM)</li> <li>NFVO can query VNF information from the VNFM (NFVO_VNFLCM_QUERY)</li> <li>VNFM supports VNF information queries by the NFVO (VNFM_VNFLCM_QUERY)</li> </ul> Pre-test conditions <ul> <li>NS is instantiated (TD_NFV_NSLCM_INSTANTIATE_001)</li> <li>Target VNF is in a stopped operational state. See note.</li> </ul> Test Sequence           Step         Type         Description         Result           2         IOP Check         Verify that the compute resources allocated to the VNFC         instance inside the target VNF instance have been started by querying the VIM           3         IOP Check         Verify that other existing compute resources have not been affected by the performed operational state on the VNFM is indicated as "started"           5         IOP Check         Verify that the NFVO shows no "operate VNF" operation errors           6         IOP Check         Verify that the NS functionality that utilizes the started VNF instance operates successfully by running the end-to-end functional test                                                                                                    |               | 1          | <ul> <li>VIM can se</li> </ul>            | nd network resource information to the NFVO (VIM_NRM_INFO_T                                       | O_NFVO or        |  |  |  |
| <ul> <li>NFVO can query VNF information from the VNFM (NFVO_VNFLCM_QUERY)</li> <li>VNFM supports VNF information queries by the NFVO (VNFM_VNFLCM_QUERY)</li> </ul> Pre-test conditions <ul> <li>NS is instantiated (TD_NFV_NSLCM_INSTANTIATE_001)</li> <li>Target VNF is in a stopped operational state. See note.</li> </ul> Test Sequence           Step         Type         Description         Result           2         IOP Check         Verify that the compute resources allocated to the VNFC instance inside the NS instance         NS instance           2         IOP Check         Verify that other existing compute resources have not been affected by the performed operation by querying the VIM           3         IOP Check         Verify that the VNF instance operation all state on the VNFM is indicated as "started"           5         IOP Check         Verify that the NFVO shows no "operate VNF" operation errors           6         IOP Check         Verify that the NFVO shows no "operate VNF" operation errors           6         IOP Check         Verify that the NFVO shows no "operate VNF" operation errors           6         IOP Check         Verify that the NFVO shows no "operate VNF" operation errors           6         IOP Check         Verify that the NFVO shows no "operate VNF" operation errors           7         IOP Check         Verify that the NFVO shows no "operate VNF" operation errors           8         IOP Check         Verify that the NFVO shows no "operate VNF" operation errors                                                                                                    |               | ,          | <ul> <li>VIM can se</li> </ul>            | nd storage resource information to the NFVO (VIM_SRM_INFO_T                                       | D_NFVO or        |  |  |  |
| VNFM supports VNF information queries by the NFVO (VNFM_VNFLCM_QUERY)  Pre-test conditions     NS is instantiated (TD_NFV_NSLCM_INSTANTIATE_001)     Target VNF is in a stopped operational state. See note.  Test Sequence     Step Type Description Result     Stimulus Trigger the NFVO to start the target VNF instance inside the     NS instance     I OP Check Verify that the compute resources allocated to the VNFC     instances inside the target VNF instance have been started by     querying the VIM     OP Check Verify that other existing compute resources have not been     affected by the performed operational state on the VNFM is     indicated as "started"     S IOP Check Verify that the NFVO shows no "operate VNF" operation errors     IOP Check Verify that the NFVO shows no "operate VNF" operation errors     IOP Check Verify that  |               |            |                                           | · ·                                                                                               |                  |  |  |  |
| Pre-test conditions       • NS is instantiated (TD_NFV_NSLCM_INSTANTIATE_001)         • Target VNF is in a stopped operational state. See note.         Test       Step       Type       Description       Result         Sequence       1       Stimulus       Trigger the NFVO to start the target VNF instance inside the NS instance       Result         2       IOP Check       Verify that the compute resources allocated to the VNFC instances inside the target VNF instance have been started by querying the VIM         3       IOP Check       Verify that other existing compute resources have not been affected by the performed operation by querying the VIM         4       IOP Check       Verify that the VNF instance operational state on the VNFM is indicated as "started"         5       IOP Check       Verify that the NFVO shows no "operate VNF" operation errors         6       IOP Check       Verify that the NS functionality that utilizes the started VNF instance operates successfully by running the end-to-end functional test         OP Verdict         NOTE:       In the state STOPPED, the virtualised container(s), where the VNFC instance(s) of the VNF run, are shut down                                                                                                    |               | 1          |                                           |                                                                                                   |                  |  |  |  |
| • Target VNF is in a stopped operational state. See note.         Test       Step       Type       Description       Result         1       Stimulus       Trigger the NFVO to start the target VNF instance inside the NS instance       2       IOP Check       Verify that the compute resources allocated to the VNFC instance have been started by querying the VIM         3       IOP Check       Verify that other existing compute resources have not been affected by the performed operation by querying the VIM         4       IOP Check       Verify that the VNF instance operational state on the VNFM is indicated as "started"         5       IOP Check       Verify that the NFVO shows no "operate VNF" operation errors         6       IOP Check       Verify that the NF VO shows no "operate VNF" operation errors         0P Verdict       Vorify that the NF operates successfully by running the end-to-end functional test                                                                                                    |               |            |                                           | DORTS VINE INFORMATION QUERIES BY THE NEVO (VINEM_VINELCM_QUE                                     | <u>-RY)</u>      |  |  |  |
| • Target VNF is in a stopped operational state. See note.         Test       Step       Type       Description       Result         1       Stimulus       Trigger the NFVO to start the target VNF instance inside the NS instance       2       IOP Check       Verify that the compute resources allocated to the VNFC instance have been started by querying the VIM         3       IOP Check       Verify that other existing compute resources have not been affected by the performed operation by querying the VIM         4       IOP Check       Verify that the VNF instance operational state on the VNFM is indicated as "started"         5       IOP Check       Verify that the NFVO shows no "operate VNF" operation errors         6       IOP Check       Verify that the NF VO shows no "operate VNF" operation errors         0P Verdict       Vorify that the NF operates successfully by running the end-to-end functional test                                                                                                    | Pro-test cond | litions    |                                           | AND NEV NOLON INCLANTIATE (004)                                                                   |                  |  |  |  |
| Step         Type         Description         Result           Sequence         1         Stimulus         Trigger the NFVO to start the target VNF instance inside the NS instance         2         IOP Check         Verify that the compute resources allocated to the VNFC instance inside the target VNF instance have been started by querying the VIM         3         IOP Check         Verify that other existing compute resources have not been affected by the performed operation by querying the VIM         4         IOP Check         Verify that the VNF instance operation all state on the VNFM is indicated as "started"         5         IOP Check         Verify that the NFVO shows no "operate VNF" operation errors         6         IOP Check         Verify that the NS functionality that utilizes the started VNF instance operates successfully by running the end-to-end functional test           OP Verdict         VortE:         In the state STOPPED, the virtualised container(s), where the VNFC instance(s) of the VNF run, are shut down                                                                                                    |               |            |                                           |                                                                                                   |                  |  |  |  |
| Sequence       1       Stimulus       Trigger the NFVO to start the target VNF instance inside the NS instance         2       IOP Check       Verify that the compute resources allocated to the VNFC instances inside the target VNF instance have been started by querying the VIM         3       IOP Check       Verify that other existing compute resources have not been affected by the performed operation by querying the VIM         4       IOP Check       Verify that the VNF instance operational state on the VNFM is indicated as "started"         5       IOP Check       Verify that the NFVO shows no "operate VNF" operation errors         6       IOP Check       Verify that the NS functionality that utilizes the started VNF instance operates successfully by running the end-to-end functional test         OP Verdict         NOTE:       In the state STOPPED, the virtualised container(s), where the VNFC instance(s) of the VNF run, are shut down                                                                                                    |               |            | <ul> <li>Target VNF</li> </ul>            | - is in a stopped operational state. See note.                                                    |                  |  |  |  |
| Sequence       1       Stimulus       Trigger the NFVO to start the target VNF instance inside the NS instance         2       IOP Check       Verify that the compute resources allocated to the VNFC instances inside the target VNF instance have been started by querying the VIM         3       IOP Check       Verify that other existing compute resources have not been affected by the performed operation by querying the VIM         4       IOP Check       Verify that the VNF instance operational state on the VNFM is indicated as "started"         5       IOP Check       Verify that the NFVO shows no "operate VNF" operation errors         6       IOP Check       Verify that the NS functionality that utilizes the started VNF instance operates successfully by running the end-to-end functional test         OP Verdict         NOTE:       In the state STOPPED, the virtualised container(s), where the VNFC instance(s) of the VNF run, are shut down                                                                                                    | Tost          | Ston       | Туре                                      | Description                                                                                       | Result           |  |  |  |
| instances inside the target VNF instance have been started by querying the VIM         3       IOP Check       Verify that other existing compute resources have not been affected by the performed operation by querying the VIM         4       IOP Check       Verify that the VNF instance operation by querying the VIM         5       IOP Check       Verify that the NFVO shows no "operate VNF" operation errors         6       IOP Check       Verify that the NS functionality that utilizes the started VNF instance operates successfully by running the end-to-end functional test         OP Verdict       Vortise the virtualised container(s), where the VNFC instance(s) of the VNF run, are shut down                                                                                                    | Sequence      |            |                                           | Trigger the NFVO to start the target VNF instance inside the                                      | Nesuit           |  |  |  |
| affected by the performed operation by querying the VIM         4       IOP Check       Verify that the VNF instance operational state on the VNFM is indicated as "started"         5       IOP Check       Verify that the NFVO shows no "operate VNF" operation errors         6       IOP Check       Verify that the NS functionality that utilizes the started VNF instance operates successfully by running the end-to-end functional test         OP Verdict         NOTE:       In the state STOPPED, the virtualised container(s), where the VNFC instance(s) of the VNF run, are shut down                                                                                                    |               | 2          |                                           | instances inside the target VNF instance have been started by<br>querying the VIM                 |                  |  |  |  |
| indicated as "started"         5       IOP Check       Verify that the NFVO shows no "operate VNF" operation errors         6       IOP Check       Verify that the NS functionality that utilizes the started VNF instance operates successfully by running the end-to-end functional test         OP Verdict       Verify that the virtualised container(s), where the VNFC instance(s) of the VNF run, are shut down                                                                                                    |               | 3          | IOP Check                                 |                                                                                                   |                  |  |  |  |
| 6       IOP Check       Verify that the NS functionality that utilizes the started VNF instance operates successfully by running the end-to-end functional test         OP Verdict       Verify that the virtualised container(s), where the VNFC instance(s) of the VNF run, are shut down                                                                                                    |               | 4          | IOP Check                                 |                                                                                                   |                  |  |  |  |
| Instance operates successfully by running the end-to-end functional test           OP Verdict         In the state STOPPED, the virtualised container(s), where the VNFC instance(s) of the VNF run, are shut down                                                                                                    |               | 5          | IOP Check                                 |                                                                                                   |                  |  |  |  |
| NOTE: In the state STOPPED, the virtualised container(s), where the VNFC instance(s) of the VNF run, are shut down                                                                                                    |               | 6          | IOP Check                                 | instance operates successfully by running the end-to-end                                          |                  |  |  |  |
|                                                                                                    | IOP Verdict   |            |                                           |                                                                                                   |                  |  |  |  |
| but not terminated.                                                                                                    | NOTE: In t    | he state S | STOPPED, the                              | virtualised container(s), where the VNFC instance(s) of the VNF ru                                | n, are shut down |  |  |  |
|                                                                                                    |               |            |                                           |                                                                                                   |                  |  |  |  |

### 7.7.3.2 Stop VNF Instance

| Test Description: stop VNF instance |                                                                                          |  |  |  |
|-------------------------------------|------------------------------------------------------------------------------------------|--|--|--|
| Identifier                          | TD_NFV_NSLCM_UPDATE_STOP_001                                                             |  |  |  |
| Test Purpose                        | Verify the capability to stop a VNF instance inside a NS instance                        |  |  |  |
| Configuration                       | SUT Configuration 1                                                                      |  |  |  |
| References                          | ETSI GS NFV-IFA 005 [i.3], ETSI GS NFV-IFA 006 [i.4], ETSI GS NFV-IFA 007 [i.5] and ETSI |  |  |  |
|                                     | GS NFV-IFA 013 [i.9]                                                                     |  |  |  |

| Applicability | NFVO can generate "operate VNF" operation requests to the VNFM     (NFVO VNFL CM OPERATE)                                                                            |
|---------------|----------------------------------------------------------------------------------------------------|
|               | (NFVO_VNFLCM_OPERATE)                                                                                                    |
|               | <ul> <li>VNFM supports "operate VNF" operation requests from the NFVO<br/>(VNFM_VNFLCM_OPERATE)</li> </ul>                                                           |
|               | <ul> <li>NFVO/VNFM can generate "operate compute resource" operation requests to the VIM<br/>(NFVO_CRM_OPERATE or VNFM_CRM_OPERATE)</li> </ul>                       |
|               | <ul> <li>VIM supports "operate compute resource" operation requests from the NFVO/VNFM<br/>NFVO/VNFM (VIM_CRM_OPERATE_BY_NFVO or VIM_CRM_OPERATE_BY_VNFM)</li> </ul> |
|               | <ul> <li>NFVO/VNFM can query compute resource information from the VIM (NFVO_CRM_QUERY or<br/>VNFM_CRM_QUERY)</li> </ul>                                             |
|               | <ul> <li>VIM can send compute resource information to the NFVO (VIM_CRM_INFO_TO_NFVO or<br/>VIM_CRM_INFO_TO_VNFM)</li> </ul>                                         |
|               | <ul> <li>VIM can send network resource information to the NFVO (VIM_NRM_INFO_TO_NFVO or<br/>VIM_NRM_INFO_TO_VNFM)</li> </ul>                                         |
|               | <ul> <li>VIM can send storage resource information to the NFVO (VIM_SRM_INFO_TO_NFVO or<br/>VIM_SRM_INFO_TO_VNFM)</li> </ul>                                         |
|               | <ul> <li>NFVO can query VNF information from the VNFM (NFVO_VNFLCM_QUERY)</li> </ul>                                                                                 |
|               | <ul> <li>VNFM supports VNF information queries by the NFVO (VNFM_VNFLCM_QUERY)</li> </ul>                                                                            |

| Test        | Step | Туре      | Description                                                                                                    | Result |
|-------------|------|-----------|----------------------------------------------------------------------------------------------------|--------|
| Sequence    | 1    | Stimulus  | Trigger the NFVO to stop the target VNF instance inside the NS instance                                                                           |        |
|             | 2    | IOP Check | Verify that the compute resources allocated to the VNFC instances inside the target VNF instance have been stopped by querying the VIM. See note. |        |
|             | 3    | IOP Check | Verify that other existing compute resources have not been affected by the performed operation by querying the VIM                                |        |
|             | 4    | IOP Check | Verify that the VNF instance operational state on the VNFM is indicated as "stopped"                                                              |        |
|             | 5    | IOP Check | Verify that the NFVO shows no "operate VNF" operation errors                                                                                      |        |
| IOP Verdict |      |           |                                                                                                    |        |

### 7.7.3.3 Instantiate VNF and Add Instance to NS Instance

|               | Test Description: NS update instantiating VNFs and adding instances                                                                                                    |
|---------------|----------------------------------------------------------------------------------------------------|
| Identifier    | TD_NFV_NSLCM_UPDATE_INST_ADD_VNF_001                                                                                                    |
| Test Purpose  | To verify that one or more VNFs can be instantiated and the instances added to a running NS                                                                                                    |
| _             | instance                                                                                                    |
| Configuration | SUT Configuration 1                                                                                                    |
| References    | ETSI GS NFV-IFA 005 [i.3], ETSI GS NFV-IFA 006 [i.4], ETSI GS NFV-IFA 007 [i.5], ETSI<br>GS NFV-IFA 008 [i.6], ETSI GS NFV-IFA 010 [i.7] and ETSI GS NFV-IFA 013 [i.9]                                                  |
| Applicability | NFVO/VNFM can generate "allocate compute resource" operation requests to the VIM     (NFVO_CRM_ALLOCATE or VNFM_CRM_ALLOCATE)     NFVO/VNFM can generate "allocate actually resource" approximation requests to the V/M |
|               | <ul> <li>NFVO/VNFM can generate "allocate network resource" operation requests to the VIM<br/>(NFVO_NRM_ALLOCATE or VNFM_NRM_ALLOCATE)</li> </ul>                                                                       |
|               | <ul> <li>NFVO/VNFM can generate "allocate storage resource" operation requests to the VIM<br/>(NFVO_SRM_ALLOCATE or VNFM_SRM_ALLOCATE)</li> </ul>                                                                       |
|               | <ul> <li>VIM supports "allocate compute resource" operation requests from the NFVO/VNFM<br/>(VIM_CRM_ALLOCATE_BY_NFVO or VIM_CRM_ALLOCATE_BY_VNFM)</li> </ul>                                                           |
|               | <ul> <li>VIM supports "allocate network resource" operation requests from the NFVO/VNFM<br/>(VIM_NRM_ALLOCATE_BY_NFVO or VIM_NRM_ALLOCATE_BY_VNFM)</li> </ul>                                                           |
|               | <ul> <li>VIM supports "allocate storage resource" operation requests from the NFVO/VNFM<br/>(VIM_SRM_ALLOCATE_BY_NFVO or VIM_SRM_ALLOCATE_BY_VNFM)</li> </ul>                                                           |
|               | <ul> <li>NFVO can generate "create VNF identifier" operation requests to the VNFM<br/>(NFVO_VNFLCM_CREATE_VNFID)</li> </ul>                                                                                             |
|               | <ul> <li>VNFM supports "create VNF identifier" operation requests from the NFVO<br/>(VNFM_VNFLCM_CREATE_VNFID)</li> </ul>                                                                                               |
|               | <ul> <li>NFVO can generate "instantiate VNF" operation requests to the VNFM<br/>(NFVO_VNFLCM_INSTANTIATE)</li> </ul>                                                                                                    |

|               | •       |           | oorts "instantiate VNF" operation requests from the NFVO<br>FLCM_INSTANTIATE)                                          |        |
|---------------|---------|-----------|----------------------------------------------------------------------------------------------------|--------|
| Pre-test conc | litions |           | ntiated (TD_NFV_NSLCM_INSTANTIATE_001)<br>ges whose VNFDs are referred to in the NSD are on-boarded to th              | e NFVO |
| Test          | Step    | Туре      | Description                                                                                                    | Result |
| Sequence      | 1       | Stimulus  | Trigger a NS update instantiating VNF(s) and adding the resulting instance(s) to a running NS on the NFVO              |        |
|               | 2       | IOP Check | Verify that the additional VNF instance(s) have been deployed by querying the VNFM                                     |        |
|               | 3       | IOP Check | Verify that the additional resources have been allocated by the VIM according to the descriptors                       |        |
|               | 4       | IOP Check | Verify that the additional VNF instance(s) are running and reachable via their management network                      |        |
|               | 5       | IOP Check | Verify that the additional VNF instances(s) have been configured according to the descriptors by querying the VNFM     |        |
|               | 6       | IOP Check | Verify that the NFVO indicates the VNF(s) instantiation and instance(s) addition operation result as successful        |        |
|               | 7       | IOP Check | Verify that NS has been updated by running the end-to-end functional test that includes the additional VNF instance(s) |        |
| IOP Verdict   |         |           |                                                                                                    |        |

#### 7.7.3.4 Remove VNF Instances from a NS Instance

|                |        | Test De                                                                                                    | escription: NS update removing VNF instances                                                                        |            |  |  |
|----------------|--------|----------------------------------------------------------------------------------------------------|----------------------------------------------------------------------------------------------------|------------|--|--|
| Identifier     |        |                                                                                                    | M_UPDATE_REM_VNF_001                                                                                                |            |  |  |
| Test Purpose   |        |                                                                                                    | e or more VNF instances can be removed from a running NS insta                                                      | nce        |  |  |
| Configuration  |        | SUT Configuration                                                                                                    |                                                                                                    |            |  |  |
| References     |        | ETSI GS NFV-IFA 005 [i.3], ETSI GS NFV-IFA 006 [i.4], ETSI GS NFV-IFA 007 [i.5], ETSI GS NFV-IFA 008 [i.6], ETSI GS NFV-IFA 010 [i.7] and ETSI GS NFV-IFA 013 [i.9] |                                                                                                    |            |  |  |
| Applicability  |        |                                                                                                    | M can generate "terminate compute resource" operation requests<br>M_TERMINATE or VNFM_CRM_TERMINATE)                | to the VIM |  |  |
|                |        |                                                                                                    | M can generate "terminate network resource" operation requests to<br>M_TERMINATE or VNFM_NRM_TERMINATE)             | o the VIM  |  |  |
|                |        |                                                                                                    | <pre>M can generate "terminate storage resource" operation requests to<br/>M_TERMINATE or VNFM_SRM_TERMINATE)</pre> | the VIM    |  |  |
|                |        |                                                                                                    | s "terminate compute resource" operation requests from the NFV(<br>_TERMINATE_BY_NFVO or VIM_CRM_TERMINATE_BY_VNFM) |            |  |  |
|                |        |                                                                                                    | s "terminate network resource" operation requests from the NFVC<br>_TERMINATE_BY_NFVO or VIM_NRM_TERMINATE_BY_VNFM) |            |  |  |
|                |        | <ul> <li>VIM supports "terminate storage resource" operation requests from the NFVO/VNFM<br/>(VIM_SRM_TERMINATE_BY_NFVO or VIM_SRM_TERMINATE_BY_VNFM)</li> </ul>    |                                                                                                    |            |  |  |
|                |        | <ul> <li>NFVO can generate "terminate VNF" operation requests to the VNFM<br/>(NFVO_VNFLCM_TERMINATE)</li> </ul>                                                    |                                                                                                    |            |  |  |
|                |        | VNFM supp                                                                                                    | orts "terminate VNF" operation requests from the NFVO<br>FLCM_TERMINATE)                                            |            |  |  |
|                |        | <ul> <li>NFVO can generate "delete VNF identifier" operation requests to the VNFM<br/>(NFVO_VNFLCM_DELETE_VNFID)</li> </ul>                                         |                                                                                                    |            |  |  |
|                |        | VNFM supp                                                                                                    | orts "delete VNF identifier" operation requests from the NFVO<br>FLCM_DELETE_VNFID)                                 |            |  |  |
| Pre-test condi | itions | <ul> <li>NS is instan</li> </ul>                                                                                                    | tiated (TD_NFV_NSLCM_INSTANTIATE_001)                                                                               |            |  |  |
|                |        |                                                                                                    | tion without the impacted VNF instance(s)                                                                           |            |  |  |
|                |        |                                                                                                    | refication of the VNF instance(s) removal is possible (i.e. reduced                                                 | capacity)  |  |  |
|                |        |                                                                                                    |                                                                                                    |            |  |  |
| Test           | Step   | Туре                                                                                                    | Description                                                                                                    | Result     |  |  |
| Sequence       | 1      | Stimulus                                                                                                    | Trigger a NS update removing one or more VNF instances from a running NS instance on the NFVO                       |            |  |  |
|                | 2      | IOP Check                                                                                                    | Verify that the impacted resources have been terminated by the VIM according to the descriptors                     |            |  |  |
|                | 3      | IOP Check                                                                                                    | Verify that the remaining VNF instance(s) are running and reachable via their management network                    |            |  |  |

|             | 4 | IOP Check | NFVO indicates the update operation was successful                                                                                     |  |
|-------------|---|-----------|----------------------------------------------------------------------------------------------------|--|
|             | 5 | IOP Check | Verify that NS instance has been updated by running the end-<br>to-end functional test factoring the removal of the VNF<br>instance(s) |  |
| IOP Verdict |   |           |                                                                                                    |  |

#### 7.7.3.5 Add Shared VNF Instances to NS Instance

|                 |        | Test Des                                                                              | cription: NS update adding shared VNF instances                                                                                                    |             |  |  |
|-----------------|--------|---------------------------------------------------------------------------------------|----------------------------------------------------------------------------------------------------|-------------|--|--|
| Identifier      |        |                                                                                       | M_UPDATE_ADD_SHVNF_001                                                                                                    |             |  |  |
| Test Purpose    |        | To verify that one or more shared VNF instances can be added to a running NS instance |                                                                                                    |             |  |  |
| Configuration   |        | SUT Configurati                                                                       |                                                                                                    |             |  |  |
| References      |        |                                                                                       | FA 005 [i.3], ETSI GS NFV-IFA 006 [i.4], ETSI GS NFV-IFA 007 [i.5                                                                                                    | ], ETSI     |  |  |
|                 |        | GS NFV-IFA 00                                                                         | 8 [i.6], ETSI GS NFV-IFA 010 [i.7] and ETSI GS NFV-IFA 013 [i.9]                                                                                                    | -           |  |  |
| Applicability   |        |                                                                                       | M can generate "allocate compute resource" operation requests to M_ALLOCATE or VNFM_CRM_ALLOCATE)                                                                                                    | the VIM     |  |  |
|                 |        | NFVO/VNF                                                                              | M can generate "allocate network resource" operation requests to t<br>M_ALLOCATE or VNFM_NRM_ALLOCATE)                                                                                                    | he VIM      |  |  |
|                 |        | NFVO/VNF                                                                              | M can generate "allocate storage resource" operation requests to the ALLOCATE or VNFM_SRM_ALLOCATE)                                                                                                    | ne VIM      |  |  |
|                 |        | VIM suppor                                                                            | ts "allocate compute resource" operation requests from the NFVO/<br>_ALLOCATE_BY_NFVO or VIM_CRM_ALLOCATE_BY_VNFM)                                                                                                    | /NFM        |  |  |
|                 |        | VIM suppor                                                                            | ts "allocate network resource" operation requests from the NFVO/v<br>_ALLOCATE_BY_NFVO or VIM_NRM_ALLOCATE_BY_VNFM)                                                                                                    | NFM         |  |  |
|                 |        | VIM suppor                                                                            | ts "allocate storage resource" operation requests from the NFVO/V<br>_ALLOCATE_BY_NFVO or VIM_SRM_ALLOCATE_BY_VNFM)                                                                                                    | NFM         |  |  |
|                 |        | (101                                                                                  |                                                                                                    |             |  |  |
| Pre-test condit | ions   |                                                                                       | antiated (TD_NFV_NSLCM_INSTANTIATE_001)<br>ilize shared VNF instances                                                                                                    |             |  |  |
|                 |        | Functional                                                                            | verification of the additional shared VNF instances is possible (i.e. t                                                                                                    | raffic load |  |  |
|                 |        | sharing)                                                                              |                                                                                                    |             |  |  |
| Test            | Step   | Туре                                                                                  | Description                                                                                                    | Result      |  |  |
| Sequence        | 1      | Stimulus                                                                              | Trigger a NS update adding one or more shared VNF instances                                                                                                    | Nesun       |  |  |
| Sequence        |        |                                                                                       | to NS1 on the NFVO                                                                                                    |             |  |  |
|                 | 2      | IOP Check                                                                             | Verify that any additional resources associated to NS1 have<br>been allocated and deployed by the VIM according to the<br>updated descriptors                                                                                                    |             |  |  |
|                 | 3      | IOP Check                                                                             | Verify that the existing VNF instance(s) in NS1 are running and                                                                                                    |             |  |  |
|                 |        |                                                                                       | reachable through the management network                                                                                                    |             |  |  |
|                 | 4      | IOP Check                                                                             | reachable through the management network<br>Verify that the additional shared VNF instances(s) have been<br>configured according to the descriptors by querying the VNFM                                                                                                    |             |  |  |
|                 | 4<br>5 | IOP Check                                                                             | Verify that the additional shared VNF instances(s) have been<br>configured according to the descriptors by querying the VNFM<br>Verify that the NFVO indicates the shared VNF instance(s)<br>addition operation result as successful                                                                                                    |             |  |  |
|                 |        | IOP Check<br>IOP Check                                                                | Verify that the additional shared VNF instances(s) have been<br>configured according to the descriptors by querying the VNFM<br>Verify that the NFVO indicates the shared VNF instance(s)<br>addition operation result as successful<br>Verify that NS1 has been updated by running the end-to-end<br>functional test that includes the additional shared VNF<br>instance(s) |             |  |  |
|                 | 5      | IOP Check                                                                             | Verify that the additional shared VNF instances(s) have been<br>configured according to the descriptors by querying the VNFM<br>Verify that the NFVO indicates the shared VNF instance(s)<br>addition operation result as successful<br>Verify that NS1 has been updated by running the end-to-end<br>functional test that includes the additional shared VNF                |             |  |  |

#### 7.7.3.6 Remove Shared VNF Instances from NS Instance

|               | Test Description: NS update removing shared VNF instances                                 |  |  |  |
|---------------|-------------------------------------------------------------------------------------------|--|--|--|
| Identifier    | TD_NFV_NSLCM_UPDATE_REM_SHVNF_001                                                         |  |  |  |
| Test Purpose  | To verify that one or more shared VNF instances can be removed from a running NS instance |  |  |  |
| Configuration | Configuration SUT Configuration 2                                                         |  |  |  |
| References    | ETSI GS NFV-IFA 005 [i.3], ETSI GS NFV-IFA 006 [i.4], ETSI GS NFV-IFA 007 [i.5], ETSI     |  |  |  |
|               | GS NFV-IFA 008 [i.6], ETSI GS NFV-IFA 010 [i.7] and ETSI GS NFV-IFA 013 [i.9]             |  |  |  |

| Applicability |        | <ul> <li>(NFVO_CR</li> <li>NFVO/VNF</li> <li>(NFVO_NR</li> <li>NFVO/VNF</li> <li>(NFVO_SR</li> <li>VIM support</li> <li>(VIM_CRM)</li> </ul> | M can generate "terminate compute resource" operation requests t<br>M_TERMINATE or VNFM_CRM_TERMINATE)<br>M can generate "terminate network resource" operation requests to<br>M_TERMINATE or VNFM_NRM_TERMINATE)<br>M can generate "terminate storage resource" operation requests to<br>M_TERMINATE or VNFM_SRM_TERMINATE)<br>ts "terminate compute resource" operation requests from the NFV0<br>_TERMINATE_BY_NFVO or VIM_CRM_TERMINATE_BY_VNFM)<br>ts "terminate network resource" operation requests from the NFV0                                         | o the VIM<br>the VIM<br>D/VNFM |
|---------------|--------|----------------------------------------------------------------------------------------------------|----------------------------------------------------------------------------------------------------|--------------------------------|
|               |        | (VIM_NRM)<br>VIM suppor                                                                                                    | TERMINATE_BY_NFVO or VIM_NRM_TERMINATE_BY_VNFM)<br>ts "terminate storage resource" operation requests from the NFVO<br>TERMINATE_BY_NFVO or VIM_SRM_TERMINATE_BY_VNFM)                                                                                                    |                                |
| Pre-test cond | itions | <ul> <li>NS1 can fu</li> </ul>                                                                                                    | antiated (TD_NFV_NSLCM_INSTANTIATE_001)<br>nction without the impacted VNF instances<br>verification of the VNF instance(s) removal is possible (i.e. reduced                                                                                                    | capacity)                      |
| Test          | Step   | Туре                                                                                                    | Description                                                                                                    | Result                         |
| Sequence      | 1      | Stimulus                                                                                                    | Trigger a NS update removing one or more existing VNF<br>instances from NS1 on the NFVO                                                                                                    |                                |
|               | I      |                                                                                                    |                                                                                                    |                                |
|               | 2      | IOP Check                                                                                                    | Verify that any additional resources associated to NS1 have<br>been removed by the VIM according to the updated descriptors                                                                                                    |                                |
|               | 2<br>3 | IOP Check                                                                                                    | Verify that any additional resources associated to NS1 have                                                                                                    |                                |
|               |        |                                                                                                    | Verify that any additional resources associated to NS1 have<br>been removed by the VIM according to the updated descriptors<br>Verify that the existing VNF instance(s) in NS1 are still running                                                                                                    |                                |
|               | 3      | IOP Check                                                                                                    | Verify that any additional resources associated to NS1 have<br>been removed by the VIM according to the updated descriptors<br>Verify that the existing VNF instance(s) in NS1 are still running<br>and reachable through the management network<br>Verify that the previously shared VNF instances(s) have been<br>configured according to the updated descriptors by querying<br>the VNFM<br>Verify that the NFVO indicates the shared VNF instance(s)                                                                                                    |                                |
|               | 3      | IOP Check                                                                                                    | Verify that any additional resources associated to NS1 have<br>been removed by the VIM according to the updated descriptors<br>Verify that the existing VNF instance(s) in NS1 are still running<br>and reachable through the management network<br>Verify that the previously shared VNF instances(s) have been<br>configured according to the updated descriptors by querying<br>the VNFM<br>Verify that the NFVO indicates the shared VNF instance(s)<br>removal operation result as successful<br>Verify that NS1 has been updated by running the end-to-end |                                |
|               | 3 4 5  | IOP Check<br>IOP Check<br>IOP Check                                                                                                    | Verify that any additional resources associated to NS1 have<br>been removed by the VIM according to the updated descriptors<br>Verify that the existing VNF instance(s) in NS1 are still running<br>and reachable through the management network<br>Verify that the previously shared VNF instances(s) have been<br>configured according to the updated descriptors by querying<br>the VNFM<br>Verify that the NFVO indicates the shared VNF instance(s)<br>removal operation result as successful                                                               |                                |

## 7.7.3.7 Change VNF Deployment Flavour

|               | Test Description: NS update changing VNF instances DF                                                                                                    |
|---------------|----------------------------------------------------------------------------------------------------|
| Identifier    | TD_NFV_NSLCM_UPDATE_VNF_DF_001                                                                                                    |
| Test Purpose  | To verify that the deployment flavour of one or more VNF instances in a NS instance can be changed                                                                                                    |
| Configuration | SUT Configuration 1                                                                                                    |
| References    | ETSI GS NFV-IFA 005 [i.3], ETSI GS NFV-IFA 006 [i.4], ETSI GS NFV-IFA 007 [i.5], ETSI GS NFV-IFA 008 [i.6], ETSI GS NFV-IFA 010 [i.7] and ETSI GS NFV-IFA 013 [i.9]                                                                                                    |
| Applicability | <ul> <li>NFVO/VNFM can generate "allocate compute resource" operation requests to the VIM<br/>(NFVO_CRM_ALLOCATE or VNFM_CRM_ALLOCATE)</li> <li>NFVO/VNFM can generate "allocate network resource" operation requests to the VIM<br/>(NFVO_NRM_ALLOCATE or VNFM_NRM_ALLOCATE)</li> <li>NFVO/VNFM can generate "allocate storage resource" operation requests to the VIM<br/>(NFVO_SRM_ALLOCATE or VNFM_SRM_ALLOCATE)</li> <li>VIM supports "allocate compute resource" operation requests from the NFVO/VNFM<br/>(VIM_CRM_ALLOCATE_BY_NFVO or VIM_CRM_ALLOCATE_BY_VNFM)</li> <li>VIM supports "allocate network resource" operation requests from the NFVO/VNFM<br/>(VIM_NRM_ALLOCATE_BY_NFVO or VIM_CRM_ALLOCATE_BY_VNFM)</li> <li>VIM supports "allocate network resource" operation requests from the NFVO/VNFM<br/>(VIM_NRM_ALLOCATE_BY_NFVO or VIM_NRM_ALLOCATE_BY_VNFM)</li> <li>VIM supports "allocate storage resource" operation requests from the NFVO/VNFM<br/>(VIM_SRM_ALLOCATE_BY_NFVO or VIM_SRM_ALLOCATE_BY_VNFM)</li> <li>VIM supports "allocate storage resource" operation requests to the VIM<br/>(NFVO/VNFM can generate "terminate compute resource" operation requests to the VIM<br/>(NFVO_CRM_TERMINATE or VNFM_CRM_TERMINATE)</li> <li>NFVO/VNFM can generate "terminate network resource" operation requests to the VIM<br/>(NFVO_NRM_TERMINATE or VNFM_NRM_TERMINATE)</li> <li>NFVO/VNFM can generate "terminate storage resource" operation requests to the VIM<br/>(NFVO_SRM_TERMINATE or VNFM_SRM_TERMINATE)</li> </ul> |

| NS contains at least one VNF that accepts multiple deployment flavours     The new deployment flavour is expected to impact a functional aspect of the VNF (i.e. performance)  Test Step Type Description Re                                                                                                    | Sequence     | 1       | Stimulus                                                           | Trigger a NS update changing the deployment flavour (DF) of                                                                                                    | lisoun           |
|----------------------------------------------------------------------------------------------------|--------------|---------|--------------------------------------------------------------------|----------------------------------------------------------------------------------------------------|------------------|
| <ul> <li>The new deployment flavour is expected to impact a functional aspect of the VNF (i.e.</li> </ul>                                                                                                    | Test         | Step    | Type                                                               | Description                                                                                                    | Result           |
| Pre-test conditions  • NS is instantiated (TD_NFV_NSLCM_INSTANTIATE_001)                                                                                                    | Fre-lest con | uitions | <ul><li>NS contair</li><li>The new d</li></ul>                     | ns at least one VNF that accepts multiple deployment flavours eployment flavour is expected to impact a functional aspect of the N                                                           | /NF (i.e. scale  |
|                                                                                                    |              |         | <ul> <li>VIM support<br/>(VIM_NRM)</li> <li>VIM support</li> </ul> | orts "terminate network resource" operation requests from the NFVC<br>1_TERMINATE_BY_NFVO or VIM_NRM_TERMINATE_BY_VNFM<br>orts "terminate storage resource" operation requests from the NFVC | )<br>)<br>)/VNFM |
| <ul> <li>VIM supports "terminate network resource" operation requests from the NFVO/VNFM<br/>(VIM_NRM_TERMINATE_BY_NFVO or VIM_NRM_TERMINATE_BY_VNFM)</li> <li>VIM supports "terminate storage resource" operation requests from the NFVO/VNFM<br/>(VIM_SRM_TERMINATE_BY_NFVO or VIM_SRM_TERMINATE_BY_VNFM)</li> </ul> |              |         |                                                                    | prts "terminate compute resource" operation requests from the NFV<br>1_TERMINATE_BY_NFVO or VIM_CRM_TERMINATE_BY_VNFM                                                                        |                  |

| Sequence    |   | Stimulus  | Ingger a NS update changing the deployment havour (DF) of      |  |
|-------------|---|-----------|----------------------------------------------------------------|--|
|             |   |           | one or more VNF instances in a NS instance on NFVO             |  |
|             | 2 | IOP Check | Verify that the virtualised resources have been updated by the |  |
|             |   |           | VIM according to the new deployment flavour                    |  |
|             | 3 | IOP Check | Verify that the impacted VNF instance(s) are running and       |  |
|             |   |           | reachable through the management network                       |  |
|             | 4 | IOP Check | Verify that the NFVO indicates the VNF DF update operation     |  |
|             |   |           | result as successful                                           |  |
|             | 5 | IOP Check | Verify that NS has been updated by running the end-to-end      |  |
|             |   |           | functional test factoring the new VNF DF                       |  |
| IOP Verdict |   |           |                                                                |  |

### 7.7.4 NS Healing

### 7.7.4.1 Partial NS Healing with an Operator Action

|               | Test Description: partial NS healing with an operator action                                                                                                    |
|---------------|----------------------------------------------------------------------------------------------------|
| Identifier    | TD_NFV_NSLCM_HEAL_001                                                                                                    |
| Test Purpose  | Verify that VNF instances inside the NS can be successfully healed when partial NS healing (VNI                                                                                                    |
|               | healing) is triggered by an operator action                                                                                                    |
| Configuration | SUT Configuration 1                                                                                                    |
| References    | ETSI GS NFV-IFA 005 [i.3], ETSI GS NFV-IFA 006 [i.4], ETSI GS NFV-IFA 007 [i.5], ETSI GS NEV-IFA 008 [i 6], ETSI GS NEV-IFA 010 [i 7] and ETSI GS NEV-IFA 013 [i 9]                                                                                                    |
| Applicability | <ul> <li>GS NFV-IFA 008 [i.6], ETSI GS NFV-IFA 010 [i.7] and ETSI GS NFV-IFA 013 [i.9]</li> <li>NFVO/VNFM can generate "allocate compute resource" operation requests to the VIM (NFVO_CRM_ALLOCATE or VNFM_CRM_ALLOCATE)</li> <li>NFVO/VNFM can generate "allocate network resource" operation requests to the VIM (NFVO_NRM_ALLOCATE or VNFM_NRM_ALLOCATE)</li> <li>NFVO/VNFM can generate "allocate storage resource" operation requests to the VIM (NFVO_SRM_ALLOCATE or VNFM_SRM_ALLOCATE)</li> <li>VIM supports "allocate compute resource" operation requests from the NFVO/VNFM (VIM_CRM_ALLOCATE BY_NFVO or VIM_CRM_ALLOCATE BY_VNFM)</li> <li>VIM supports "allocate network resource" operation requests from the NFVO/VNFM (VIM_CRM_ALLOCATE_BY_NFVO or VIM_CRM_ALLOCATE_BY_VNFM)</li> <li>VIM supports "allocate storage resource" operation requests from the NFVO/VNFM (VIM_NRM_ALLOCATE_BY_NFVO or VIM_NRM_ALLOCATE_BY_VNFM)</li> <li>VIM supports "allocate storage resource" operation requests from the NFVO/VNFM (VIM_SRM_ALLOCATE_BY_NFVO or VIM_SRM_ALLOCATE_BY_VNFM)</li> <li>VIM supports "allocate storage resource" operation requests from the NFVO/VNFM (VIM_SRM_ALLOCATE_BY_NFVO or VIM_SRM_ALLOCATE_BY_VNFM)</li> <li>NFVO/VNFM can generate "terminate compute resource" operation requests to the VIM (NFVO_CRM_TERMINATE or VNFM_CRM_TERMINATE)</li> <li>NFVO/VNFM can generate "terminate storage resource" operation requests to the VIM (NFVO_SRM_TERMINATE or VNFM_SRM_TERMINATE)</li> <li>NFVO/VNFM can generate "terminate storage resource" operation requests to the VIM (NFVO_SRM_TERMINATE or VNFM_SRM_TERMINATE)</li> <li>NFVO/VNFM can generate "terminate storage resource" operation requests to the VIM (NFVO_SRM_TERMINATE or VNFM_SRM_TERMINATE)</li> <li>NFVO/VNFM can generate "terminate storage resource" operation requests to the VIM (NFVO_SRM_TERMINATE or VNFM_SRM_TERMINATE)</li> </ul> |
|               | <ul> <li>VIM supports "terminate network resource" operation requests from the NFVO/VNFM<br/>(VIM_NRM_TERMINATE_BY_NFVO or VIM_NRM_TERMINATE_BY_VNFM)</li> </ul>                                                                                                    |
|               | <ul> <li>VIM supports "terminate storage resource" operation requests from the NFVO/VNFM<br/>(VIM_SRM_TERMINATE_BY_NFVO or VIM_SRM_TERMINATE_BY_VNFM)</li> </ul>                                                                                                    |
|               | <ul> <li>NFVO can generate VNF healing requests to the VNFM (NFVO_VNFLCM_HEAL)</li> </ul>                                                                                                    |
|               | <ul> <li>VNFM supports VNF healing requests from the NFVO (VNFM_VNFLCM_HEAL)</li> </ul>                                                                                                    |

| Pre-test conc | litions | NS is instantiated (TD_NFV_NSLCM_INSTANTIATE_001) |                                                                                                    |         |
|---------------|---------|---------------------------------------------------|----------------------------------------------------------------------------------------------------|---------|
|               |         |                                                   | ailed state (for example a virtualised resource needed by one or monside the NS has been terminated directly on the VIM)                | ore VNF |
| Test          | Step    | Туре                                              | Description                                                                                                    | Result  |
| Sequence      | 1       | Stimulus                                          | Trigger partial NS healing (VNF healing) operation on the NFVO with an operator action                                                  |         |
|               | 2       | IOP Check                                         | Verify that any additional resources required for the healing<br>process have been allocated by the VIM according to the<br>descriptors |         |
|               | 3       | IOP Check                                         | Verify that other VNF instances(s) inside the NS are still<br>running and reachable via their management network                        |         |
|               | 4       | IOP Check                                         | Verify that healed VNF instance(s) are running and reachable via their management network                                               |         |
|               | 5       | IOP Check                                         | Verify that the healed VNF instances(s) have been configured according to the descriptors by querying the VNFM                          |         |
|               | 6       | IOP Check                                         | Verify that any failed resources have been terminated and released by the VIM                                                           |         |
|               | 7       | IOP Check                                         | Verify that the NFVO indicates the partial NS healing (VNF healing) operation result as successful                                      |         |
|               | 8       | IOP Check                                         | Verify that NS has been successfully healed by running an end-<br>to-end functional test factoring the healed VNF instance(s)           |         |
| IOP Verdict   |         |                                                   |                                                                                                    |         |

### 7.7.4.2 Complete NS Healing with an Operator Action

|                     | Test Description: complete NS healing with an operator action                                                                                                    |
|---------------------|----------------------------------------------------------------------------------------------------|
| Identifier          | TD_NFV_NSLCM_HEAL_002                                                                                                    |
| Test Purpose        | Verify that a NS can be successfully healed when complete NS healing is triggered by an operator                                                                                                    |
| 0                   |                                                                                                    |
| Configuration       | SUT Configuration 1                                                                                                    |
| References          | ETSI GS NFV-IFA 005 [i.3], ETSI GS NFV-IFA 006 [i.4], ETSI GS NFV-IFA 007 [i.5], ETSI GS NFV-IFA 008 [i.6], ETSI GS NFV-IFA 010 [i.7] and ETSI GS NFV-IFA 013 [i.9]                                                                                                    |
| Applicability       | <ul> <li>NFVO/VNFM can generate "allocate compute resource" operation requests to the VIM<br/>(NFVO_CRM_ALLOCATE or VNFM_CRM_ALLOCATE)</li> <li>NFVO/VNFM can generate "allocate network resource" operation requests to the VIM<br/>(NFVO_NRM_ALLOCATE or VNFM_NRM_ALLOCATE)</li> </ul> |
|                     | <ul> <li>NFVO/VNFM can generate "allocate storage resource" operation requests to the VIM<br/>(NFVO_SRM_ALLOCATE or VNFM_SRM_ALLOCATE)</li> </ul>                                                                                                    |
|                     | <ul> <li>VIM supports "allocate compute resource" operation requests from the NFVO/VNFM<br/>(VIM_CRM_ALLOCATE_BY_NFVO or VIM_CRM_ALLOCATE_BY_VNFM)</li> </ul>                                                                                                    |
|                     | <ul> <li>VIM supports "allocate network resource" operation requests from the NFVO/VNFM<br/>(VIM_NRM_ALLOCATE_BY_NFVO or VIM_NRM_ALLOCATE_BY_VNFM)</li> </ul>                                                                                                    |
|                     | <ul> <li>VIM supports "allocate storage resource" operation requests from the NFVO/VNFM<br/>(VIM_SRM_ALLOCATE_BY_NFVO or VIM_SRM_ALLOCATE_BY_VNFM)</li> </ul>                                                                                                    |
|                     | <ul> <li>NFVO/VNFM can generate "terminate compute resource" operation requests to the VIM<br/>(NFVO_CRM_TERMINATE or VNFM_CRM_TERMINATE)</li> </ul>                                                                                                    |
|                     | <ul> <li>NFVO/VNFM can generate "terminate network resource" operation requests to the VIM<br/>(NFVO_NRM_TERMINATE or VNFM_NRM_TERMINATE)</li> </ul>                                                                                                    |
|                     | <ul> <li>NFVO/VNFM can generate "terminate storage resource" operation requests to the VIM<br/>(NFVO_SRM_TERMINATE or VNFM_SRM_TERMINATE)</li> </ul>                                                                                                    |
|                     | <ul> <li>VIM supports "terminate compute resource" operation requests from the NFVO/VNFM<br/>(VIM_CRM_TERMINATE_BY_NFVO or VIM_CRM_TERMINATE_BY_VNFM)</li> </ul>                                                                                                    |
|                     | <ul> <li>VIM supports "terminate network resource" operation requests from the NFVO/VNFM<br/>(VIM_NRM_TERMINATE_BY_NFVO or VIM_NRM_TERMINATE_BY_VNFM)</li> </ul>                                                                                                    |
|                     | VIM supports "terminate storage resource" operation requests from the NFVO/VNFM     (VIM_SRM_TERMINATE_BY_NFVO or VIM_SRM_TERMINATE_BY_VNFM)                                                                                                    |
| Pre-test conditions |                                                                                                    |
|                     | <ul> <li>NS is in a failed state (for example a virtualised resource needed by one or more VNF<br/>instances inside the NS has been terminated directly on the VIM)</li> </ul>                                                                                                    |

| Test        | Step | Туре      | Description                                                                                                    | Result |
|-------------|------|-----------|----------------------------------------------------------------------------------------------------|--------|
| Sequence    | 1    | Stimulus  | Trigger complete NS healing operation on the NFVO with an operator action                                                                |        |
|             | 2    | IOP Check | Verify that resources allocated to the faulty NS instance have been terminated by the VIM                                                |        |
|             | 3    | IOP Check | Verify that resources required by the new NS instance have<br>been allocated by the VIM                                                  |        |
|             | 4    | IOP Check | Verify that VNF instance(s) inside the new NS instance are<br>running and reachable via their management network                         |        |
|             | 5    | IOP Check | Verify that the VNF instances(s) inside the new NS instance<br>have been configured according to the descriptors by querying<br>the VNFM |        |
|             | 6    | IOP Check | Verify that the NFVO indicates the complete NS healing<br>operation result as successful                                                 |        |
|             | 7    | IOP Check | Verify that NS has been successfully healed by running an end-<br>to-end functional test                                                 |        |
| IOP Verdict |      |           |                                                                                                    |        |

### 7.7.5 NS Termination

### 7.7.5.1 Standalone NS Termination

|                                                                                                    |      | Τe                                                                                                    | est Description: standalone NS termination                                                                                            |          |  |
|----------------------------------------------------------------------------------------------------|------|----------------------------------------------------------------------------------------------------|----------------------------------------------------------------------------------------------------|----------|--|
| Identifier                                                                                                    |      |                                                                                                    | M_TERMINATE_001                                                                                                    |          |  |
| Test Purpose                                                                                                    |      | To verify that a s                                                                                                    | standalone NS instance can be successfully terminated                                                                                 |          |  |
| Configuration                                                                                                    |      | SUT Configurati                                                                                                    |                                                                                                    |          |  |
| References                                                                                                    |      | ETSI GS NFV-IF                                                                                                    | A 005 [i.3], ETSI GS NFV-IFA 006 [i.4], ETSI GS NFV-IFA 007 [i.3]<br>3 [i.6], ETSI GS NFV-IFA 010 [i.7] and ETSI GS NFV-IFA 013 [i.9] | 5], ETSI |  |
| Applicability                                                                                                    |      | (NFVO_CR                                                                                                    | M can generate "terminate compute resource" operation requests<br>M_TERMINATE or VNFM_CRM_TERMINATE)                                  |          |  |
|                                                                                                    |      | (NFVO_NR                                                                                                    | M can generate "terminate network resource" operation requests t<br>M_TERMINATE or VNFM_NRM_TERMINATE)                                |          |  |
|                                                                                                    |      | (NFVO_SR                                                                                                    | M can generate "terminate storage resource" operation requests to<br>M_TERMINATE or VNFM_SRM_TERMINATE)                               |          |  |
|                                                                                                    |      | (VIM_CRM                                                                                                    | ts "terminate compute resource" operation requests from the NFV<br>_TERMINATE_BY_NFVO or VIM_CRM_TERMINATE_BY_VNFM                    | )        |  |
| <ul> <li>VIM supports "terminate network resource" operation requests from the NFVO/VNFM<br/>(VIM_NRM_TERMINATE_BY_NFVO or VIM_NRM_TERMINATE_BY_VNFM)</li> </ul> |      |                                                                                                    | )                                                                                                    |          |  |
|                                                                                                    |      |                                                                                                    | ts "terminate storage resource" operation requests from the NFVC<br>_TERMINATE_BY_NFVO or VIM_SRM_TERMINATE_BY_VNFM)                  |          |  |
|                                                                                                    |      | <ul> <li>VIM can send compute resource information to the NFVO (VIM_CRM_INFO_TO_NFVO or<br/>VIM_CRM_INFO_TO_VNFM)</li> </ul> |                                                                                                    |          |  |
|                                                                                                    |      | <ul> <li>VIM can send network resource information to the NFVO (VIM_NRM_INFO_TO_NFVO or<br/>VIM_NRM_INFO_TO_VNFM)</li> </ul> |                                                                                                    |          |  |
|                                                                                                    |      | <ul> <li>VIM can send storage resource information to the NFVO (VIM_SRM_INFO_TO_NFVO or<br/>VIM_SRM_INFO_TO_VNFM)</li> </ul> |                                                                                                    |          |  |
|                                                                                                    |      |                                                                                                    | query VNF information from the VNFM (NFVO_VNFLCM_QUERY                                                                                | )        |  |
|                                                                                                    |      |                                                                                                    | orts VNF information queries from the NFVO (VNFM_VNFLCM_C                                                                             |          |  |
|                                                                                                    |      |                                                                                                    |                                                                                                    |          |  |
| Pre-test condit                                                                                                    | ions | <ul> <li>NS is instar</li> </ul>                                                                                             | tiated (TD_NFV_NSLCM_INSTANTIATE_001)                                                                                                 |          |  |
|                                                                                                    |      |                                                                                                    |                                                                                                    |          |  |
| Test                                                                                                    | Step | Туре                                                                                                    | Description                                                                                                    | Result   |  |
| Sequence                                                                                                    | 1    | Stimulus                                                                                                    | Trigger the termination of the NS instance on the NFVO                                                                                |          |  |
|                                                                                                    | 2    | IOP Check                                                                                                    | Verify that all the VNF instance(s) have been terminated by querying the VNFM.                                                        |          |  |
|                                                                                                    | 3    | IOP Check                                                                                                    | Verify that the resources allocated to the NS and VNF instance(s) have been released by the VIM                                       |          |  |
|                                                                                                    | 4    | IOP Check                                                                                                    | Verify that the NFVO indicates NS instance termination operation result as successful                                                 |          |  |
| IOP Verdict                                                                                                    |      |                                                                                                    | · ·                                                                                                    |          |  |

|                |       |                                                                                                    | Test Description: nested NS termination                                                                                                    |            |  |  |
|----------------|-------|----------------------------------------------------------------------------------------------------|----------------------------------------------------------------------------------------------------|------------|--|--|
| Identifier     |       | TD NEV NSLC                                                                                                    | M TERMINATE NESTED NS 001                                                                                                    |            |  |  |
| Test Purpose   |       |                                                                                                    | NS instance referencing an existing nested NS can be successfully                                                                                                    | terminated |  |  |
| Configuration  |       | SUT Configurati                                                                                                    |                                                                                                    |            |  |  |
| References     |       |                                                                                                    | FA 005 [i.3], ETSI GS NFV-IFA 006 [i.4], ETSI GS NFV-IFA 007 [i.4                                                                                                    | 51. ETSI   |  |  |
|                |       |                                                                                                    | 8 [i.6], ETSI GS NFV-IFA 010 [i.7] and ETSI GS NFV-IFA 013 [i.9]                                                                                                    | ],         |  |  |
| Applicability  |       | NFVO/VNF                                                                                                    | M can generate "terminate compute resource" operation requests<br>M_TERMINATE or VNFM_CRM_TERMINATE)                                                                                                    | o the VIM  |  |  |
|                |       | NFVO/VNF                                                                                                    | M can generate "terminate network resource" operation requests to<br>M_TERMINATE or VNFM_NRM_TERMINATE)                                                                                                    | o the VIM  |  |  |
|                |       | NFVO/VNF                                                                                                    | M_TERMINATE of VM M_N(M_TERMINATE)<br>M can generate "terminate storage resource" operation requests to<br>M_TERMINATE or VNFM_SRM_TERMINATE)                                                                                                    | the VIM    |  |  |
|                |       | VIM suppor                                                                                                    | ts "terminate compute resource" operation requests from the NFV(<br>_TERMINATE_BY_NFVO or VIM_CRM_TERMINATE_BY_VNFM)                                                                                                    |            |  |  |
|                |       | VIM suppor                                                                                                    | ts "terminate_bf_NFVO of VIM_CRM_TERMINATE_bf_VNFM)<br>ts "terminate network resource" operation requests from the NFVC<br>_TERMINATE_BY_NFVO or VIM_NRM_TERMINATE_BY_VNFM)                                                                                                  | /VNFM      |  |  |
|                |       | <ul> <li>VIM suppor<br/>(VIM_SRM_<br/>compute res</li> </ul>                                                                                                    | <ul> <li>VIM supports "terminate storage resource" operation requests from the NFVO/VNFM<br/>(VIM_SRM_TERMINATE_BY_NFVO or VIM_SRM_TERMINATE_BY_VNFM)VIM can send<br/>compute resource information to the NFVO (VIM_CRM_INFO_TO_NFVO or<br/>VIM_CRM_INFO_TO_VNFM)</li> </ul> |            |  |  |
|                |       | <ul> <li>VIM_CRM_INFO_TO_VNFM)</li> <li>VIM can send network resource information to the NFVO (VIM_NRM_INFO_TO_NFVO or VIM_NRM_INFO_TO_VNFM)</li> </ul>               |                                                                                                    |            |  |  |
|                |       | <ul> <li>VIM_NRM_INFO_TO_VNFM)</li> <li>VIM can send storage resource information to the NFVO (VIM_SRM_INFO_TO_NFVO or<br/>VIM_SRM_INFO_TO_VNFM)</li> </ul>           |                                                                                                    |            |  |  |
|                |       |                                                                                                    | /                                                                                                    |            |  |  |
|                |       | <ul> <li>NFVO can query VNF information from the VNFM (NFVO_VNFLCM_QUERY)</li> <li>VNFM supports VNF information queries from the NFVO (VNFM_VNFLCM_QUERY)</li> </ul> |                                                                                                    |            |  |  |
|                |       |                                                                                                    | ons vine information queries from the NEVO (VINEM_VINELCM_Q                                                                                                    | UERT)      |  |  |
| Pre-test condi | tions | N050 (                                                                                                    |                                                                                                    |            |  |  |
| Fre-lest condi | lions |                                                                                                    | ences nested NSD1                                                                                                    |            |  |  |
|                |       |                                                                                                    | antiated (TD_NFV_NSLCM_INSTANTIATE_NEST_NS_001)                                                                                                    |            |  |  |
|                |       | <ul> <li>NS1 instand</li> </ul>                                                                                                    | ce can function without the impacted NS2 instance                                                                                                    |            |  |  |
|                | 1-    |                                                                                                    |                                                                                                    |            |  |  |
| Test           | Step  | Туре                                                                                                    | Description                                                                                                    | Result     |  |  |
| Sequence       | 1     | Stimulus                                                                                                    | Trigger NS2 instance termination on the NFVO                                                                                                    |            |  |  |
|                | 2     | IOP Check                                                                                                    | Verify that the resources that were allocated to the VNF instance(s) inside NS2 have been released by the VIM                                                                                                    |            |  |  |
|                | 3     | IOP Check                                                                                                    | Verify that VNF instance(s) inside NS1 are still running and reachable through the management network                                                                                                    |            |  |  |
|                | 4     | IOP Check                                                                                                    | Verify that all VNF instance(s) in NS2 have been terminated by<br>querying the VNFM                                                                                                    |            |  |  |
|                | 5     | IOP Check                                                                                                    | Verify that the NFVO indicates NS2 instance termination operation result as successful                                                                                                    |            |  |  |
|                | 6     | IOP Check                                                                                                    | Verify that NS1 instance was unaffected by NS2 instance termination by running an end-to-end functional test factoring in the functionality of VNF instance(s) in NS1                                                                                                    |            |  |  |
| IOP Verdict    |       |                                                                                                    |                                                                                                    |            |  |  |
|                |       |                                                                                                    |                                                                                                    |            |  |  |

83

### 7.7.5.2 Nested NS Termination

## Annex A: Technical Report Card Sample

| Test ID       | XXXX             |
|---------------|------------------|
| Tested By     | XXXX             |
| Date and Time | dd-mm-yyyy hh:mm |

| Functional Block | Product Name | Version | <b>Product Description</b> | Configuration |
|------------------|--------------|---------|----------------------------|---------------|
| NFVO             |              |         |                            |               |
| VNFM             |              |         |                            |               |
| VIM              |              |         |                            |               |
| NFVI             |              |         |                            |               |
| EM               |              |         |                            |               |
| VNF              |              |         |                            |               |

| Functional Area           | Test Description ID               | SUT Configuration   | IOP Verdict |
|---------------------------|-----------------------------------|---------------------|-------------|
| Software Image Management | TD_NFV_SWIM_ADD_001               | SUT Configuration 1 | OK          |
| Software Image Management | TD_NFV_SWIM_DELETE_001            | SUT Configuration 1 | OK          |
| VNF Package Management    | TD_NFV_VNFPM_ONBOARD _001         | SUT Configuration 1 | OK          |
| VNF Package Management    | TD_NFV_VNFPM_DELETE_001           | SUT Configuration 1 | ОК          |
| VNF Lifecycle Management  | TD_NFV_VNFLCM_INSTANTIATE_VNF_001 | SUT Configuration 1 | OK          |
| VNF Lifecycle Management  | TD_NFV_VNFLCM_QUERY_VNF_001       | SUT Configuration 1 | OK          |
| VNF Lifecycle Management  | TD_NFV_VNFLCM_MODIFY_VNF_INFO_001 | SUT Configuration 1 | NOK         |
| VNF Lifecycle Management  | TD_NFV_VNFLCM_START_VNF_001       | SUT Configuration 1 | OK          |
| VNF Lifecycle Management  | TD_NFV_VNFLCM_STOP_VNF_001        | SUT Configuration 1 | NOK         |
| VNF Lifecycle Management  | TD_NFV_VNFLCM_HEAL_VNF_001        | SUT Configuration 1 | N/A         |
| VNF Lifecycle Management  | TD_NFV_VNFLCM_SCALE_OUT_VNF_001   | SUT Configuration 1 | NOK         |
| VNF Lifecycle Management  | TD_NFV_VNFLCM_SCALE_IN_VNF_001    | SUT Configuration 1 | NOK         |
| VNF Lifecycle Management  | TD_NFV_VNFLCM_TERMINATE_VNF_001   | SUT Configuration 1 | OK          |
| NS Lifecycle Management   | TD_NFV_NSLCM_INSTANTIATE_001      | SUT Configuration 1 | OK          |
| NS Lifecycle Management   | TD_NFV_NSLCM_SCALE_OUT_001        | SUT Configuration 1 | OK          |
| NS Lifecycle Management   | TD_NFV_NSLCM_SCALE_IN_001         | SUT Configuration 1 | NOK         |
| NS Lifecycle Management   | TD_NFV_NSLCM_TERMINATE_001        | SUT Configuration 1 | OK          |

## Annex B: Document Usage Process Diagram

This clause explains how the present document can be best utilized in a process diagram.

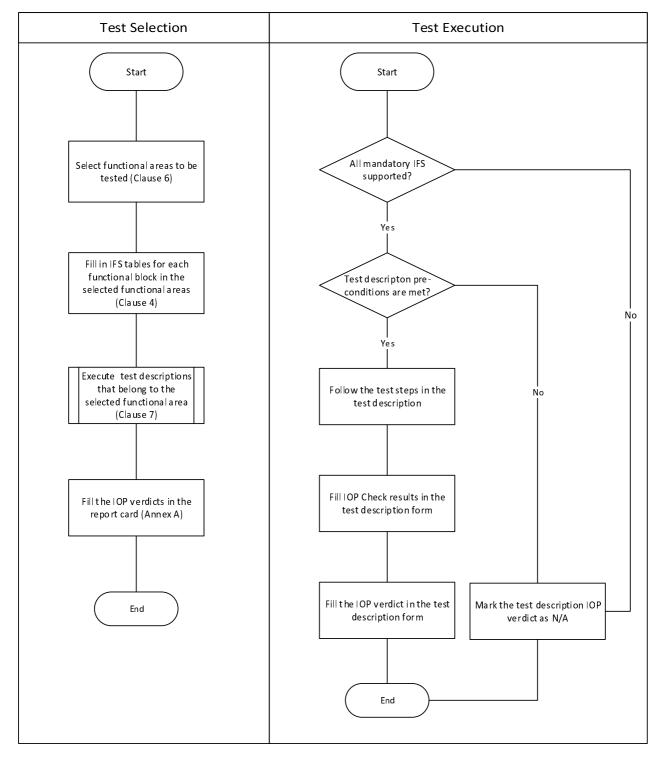

Figure B-1: Document usage process diagram

## Annex C: Authors & Contributors

The following people have contributed to the present document:

86

**Rapporteur:** Carsten Rossenhoevel, EANTC

**Co-Rapporteur:** Akram Al Sawaf, EANTC

**Other contributors:** Al Morton, AT&T

Eduardo Jacob, UPV-EHU

Jokin Garay, UPV-EHU

Jong-Hwa Yi, ETRI

Jörg Aelken, Ericsson

Marie-Paule Odini, Hewlett-Packard Enterprise

Pierre Lynch, Ixia

Silvia Almagia, ETSI Center for Testing and Interoperability (CTI)

# History

| Document history |               |             |  |  |  |
|------------------|---------------|-------------|--|--|--|
| V1.1.1           | November 2017 | Publication |  |  |  |
| V2.5.1           | August 2018   | Publication |  |  |  |
|                  |               |             |  |  |  |
|                  |               |             |  |  |  |
|                  |               |             |  |  |  |

87